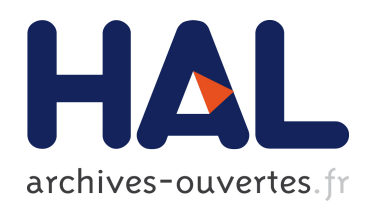

## Formulation intégrale surfacique des équations de Maxwell pour la simulation de contrôles non destructifs par courant de Foucault. Etude préliminaire à la mise en œuvre de la méthode multipôle rapide.

Tekoing Lim

### ▶ To cite this version:

Tekoing Lim. Formulation intégrale surfacique des équations de Maxwell pour la simulation de contrôles non destructifs par courant de Foucault. Etude préliminaire à la mise en œuvre de la méthode multipôle rapide.. Physique mathématique [math-ph]. Ecole Polytechnique X, 2011. Français.  $\langle$  pastel-00594405>

## HAL Id: pastel-00594405 <https://pastel.archives-ouvertes.fr/pastel-00594405>

Submitted on 20 May 2011

HAL is a multi-disciplinary open access archive for the deposit and dissemination of scientific research documents, whether they are published or not. The documents may come from teaching and research institutions in France or abroad, or from public or private research centers.

L'archive ouverte pluridisciplinaire HAL, est destinée au dépôt et à la diffusion de documents scientifiques de niveau recherche, publiés ou non, ´emanant des ´etablissements d'enseignement et de recherche français ou étrangers, des laboratoires publics ou privés.

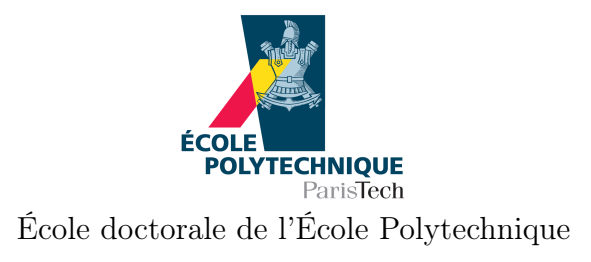

### Thèse

présentée et soutenue publiquement le 28 avril 2011 pour l'obtention du diplôme de

Docteur de l'École Polytechnique

Spécialité : Physique par

Tekoing Lim

### Formulation intégrale surfacique des équations de Maxwell pour la simulation de contrôles non destructifs par courants de Foucault. Étude préliminaire à la mise en oeuvre de la méthode multipôle rapide.

### Composition du jury

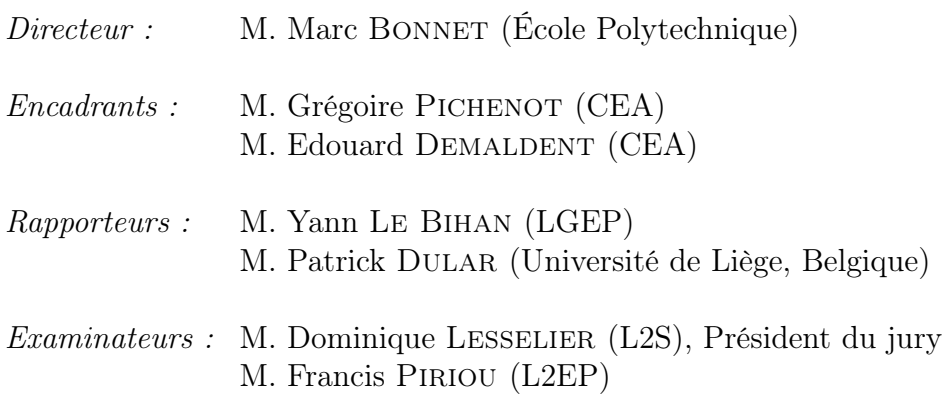

Laboratoire de Mécanique des Solides, École Polytechnique, 91128 Palaiseau Cedex.

# Remerciements

Le travail de thèse présenté dans ce manuscrit a été réalisé au Laboratoire de Simulation et Modélisation (LSM), au sein du Département Imagerie et Simulation pour le Contrôle (DISC) du Centre d'Etudes Nucléaires de Saclay, en collaboration avec le Laboratoire de Mécanique des Solides (LMS) de l'Ecole Polytechnique.

Je tiens tout d'abord à exprimer ma reconnaissance envers Monsieur Pierre Calmon pour m'avoir accueilli au laboratoire LSM, me permettant d'évoluer dans un cadre scientifique et humain exceptionnel. Je remercie également Monsieur Steve Mahaut, chef du laboratoire LSM pour ses remarques toujours claires et avisées.

Je remercie chaleureusement Monsieur Marc Bonnet, directeur de recherche CNRS au LMS, qui fut mon directeur de thèse. Je le remercie d'abord pour son aide constante et ses conseils judicieux tant du point de vue scientifique que sur les orientations générales de la thèse. Je salue ses observations pertinentes, ainsi qu'une certaine conception de la science qui se dégage directement de sa personnalité.

Je tiens à exprimer ma profonde reconnaissance à Monsieur Grégoire Pichenot et Monsieur Edouard Demaldent, ingénieurs chercheurs au CEA, qui ont encadré au quotidien mes travaux de recherche. Ils ont su me faire profiter de leurs connaissances scientifiques et de leurs méthodologies. Leur très grande disponibilité et leurs qualités humaines ont rendu cette thèse particulièrement agréable. Leur expertise scientifique ainsi que leurs conseils avisés ont été très formateurs et d'un très grand secours durant ces trois années.

Je tiens à remercier tout spécialement Monsieur Yann Le Bihan, maître de conférences au Laboratoire de Génie Electrique de Paris (LGEP), et Monsieur Patrick Dular, chercheur qualifié FNRS à l'Université de Liège, pour avoir, tous deux, accepté de juger mon travail en tant que rapporteurs. J'ai par ailleurs été très honoré que Monsieur Dominique Lesselier, directeur de recherche CNRS au Laboratoire des Signaux et Systèmes de Supélec (L2S), préside ce jury de thèse, et que Monsieur Francis Piriou, professeur des universités au Laboratoire d'Electrotechnique et d'Electronique de Puissance de Lille (L2EP), ait montré un grand intérêt pour mon travail.

Je remercie sincèrement l'ensemble des personnes du DISC pour la bonne ambiance, leur soutien et leur accueil. En particulier, Denis Prémel, mon voisin de bureau, qui m'a fait part de sa grande expérience en CND et de ses précieux conseils ; les anciens thésards (Christophe Reboud, Séverine Paillard. . .) qui ont toujours répondu présent lorsque je les sollicitais ; les doctorants (Benoît Puel, Sophie Journiac, Emma Amira Fnaiech, Lu Bo, Chiara Zorni, Laura Taupin, Roberto Miorelli, Antoine Pédron. . .) avec qui j'ai passé de bons moments ; Marie Odile Bourdeau et Daniel Lobjois pour leur disponibilité et leur aide logistique ; et Laurent Santandréa (LGEP) pour son aide précieuse lors de mes validations expérimentales.

J'adresse également tous mes remerciements aux doctorants "X'Doc" de l'Ecole Polytechnique (David Semrouni, Anirban Dhar, Antoine Fournier, Larbi Touhair, Thomas Abballe, Marion Duclercq. . .) pour les moments exceptionnels et inoubliables <sup>108</sup> ; aux anciens "X'Doc" (Florian Richoux, Franck Dambakizi, Thanh Liêm Nguyen. . .) pour leurs dynamismes et leurs enthousiasmes ; et à Audrey Lemaréchal, membre de l'Ecole Doctorale de l'Ecole Polytechnique, pour son efficacité, sa gentillesse et son aide constante tout au long de ma thèse.

Je suis également reconnaissant envers Pierre Dèbes, enseignant-chercheur au Laboratoire Paul Painlevé à Lille, qui a été mon responsable de master en mathématiques fondamentales, pour m'avoir fait découvrir cette passion de la recherche et sans qui cette thèse n'aurait pas été possible ; et Christophe Batilliot, mon enseignant de ninjutsu, de m'avoir enseigné la persévérance et la patience à travers cet art martial, qui adaptées au contexte de la recherche, m'ont été d'une aide précieuse durant mes années de doctorat.

Je voudrais adresser un grand merci aux rescapés du master (Orlando et Giuseppe) pour avoir toujours été présent durant ma thèse (surtout lors de mes retours sur Lille) ; aux personnes présentes lors de ma soutenance de thèse tout particulièrement Yu Jie, Wang Han, Tsou Chia Hua et Andy Lau ; et aux Autres (Miao Bao Ji, Kong Xiao Fei, Yanan Jiang, Zhu Lei, Chang Fang, Wen Jing, Raquell Yang, Jay Chou...) pour les agréables moments passés ensembles et surtout pour leurs encouragements.

Pour conclure, je ne saurais oublier mes parents, qui m'ont toujours soutenu dans mes choix, quels qu'ils soient, et m'ont laissé une grand liberté me permettant de satisfaire ma curiosité ; mes frères (Tek<sup>4</sup> et Tek<sup>8</sup>) ; mes cousin(e)s (Tek<sup>1</sup>, Tek<sup>5</sup>, Tek<sup>1</sup>, Tek<sup>6</sup>, Tek<sup>2</sup>, Tek<sup>3</sup>, Tek<sup>4</sup> et Tek<sup>2</sup>); mes autres cousin(e)s no-Tek, en particulier, ma cousine Marie pour m'avoir si bien accueilli durant ma première année de thèse et mes deux cousines (Keomony et Chandara) pour leurs incroyables joies de vivre qui ont été sources de motivation importantes ; Un grand merci à toute ma famille pour leur soutien et pour leur aide à la préparation de ce superbe pot de soutenance.

Merci également à toutes les personnes que j'ai pu rencontrer sur Paris, d'avoir partagé leurs passions et leurs bonnes humeurs, pour leurs attentions, leurs conseils et leurs encouragements, et qui ont fait que ma vie quotidienne était remplie de nouvelles expériences qui ont su me motiver et me faire avancer à chaque étape du doctorat.

<sup>108.</sup> http ://www.phdcomics.com/comics/archive.php ?comicid=1293

# Table des matières

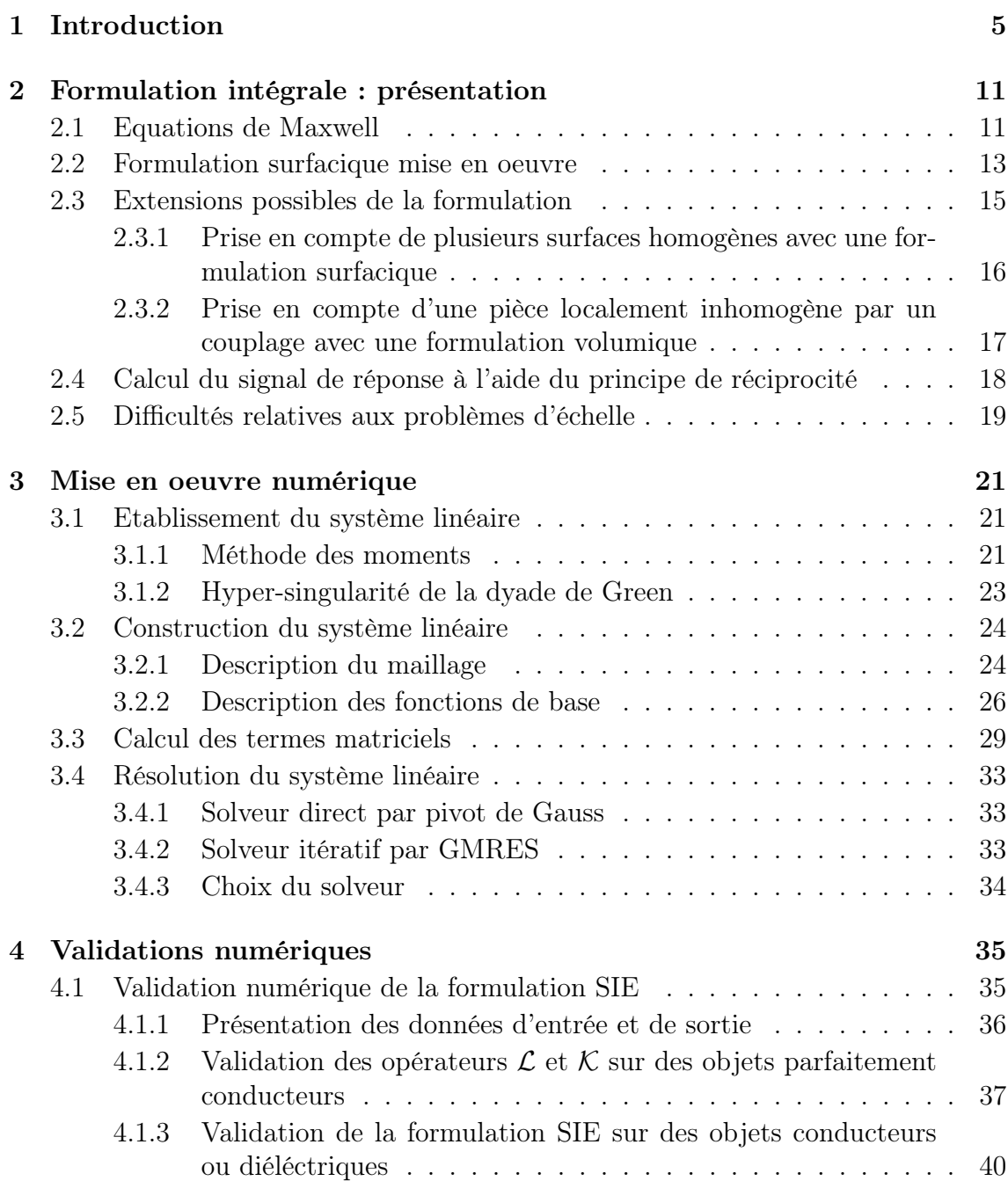

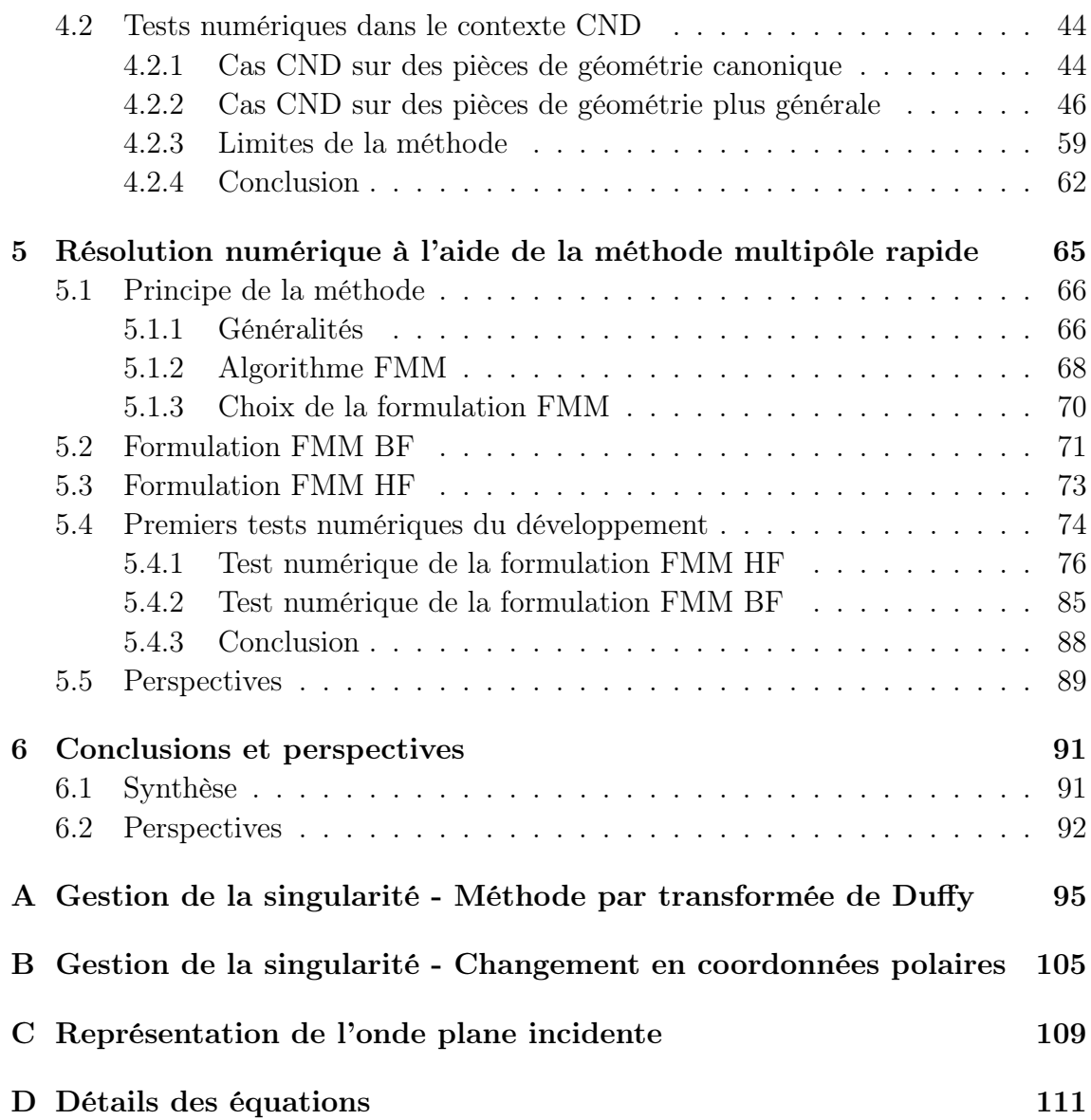

# Chapitre 1

# Introduction

D'une grande importance dans des secteurs variés du monde industriel tels que l'aéronautique, l'énergie nucléaire ou pétrolière, les techniques de Contrôle Non Destructif (CND) consistent à détecter la présence de défauts (corrosion, inclusion, plis, fissures ...) au sein d'une structure sans l'altérer. Le CND est notamment employé pour le contrôle des pièces en cours de production (afin d'en garantir la qualité), ou encore pour leur contrôle en maintenance (afin d'en déterminer l'état de santé). Pour ces deux applications, la simulation numérique est un support aux études expérimentales pour la démonstration de performance des procédés, qui aide à l'interprétation des signaux et au diagnostic.

Le CEA LIST développe des outils de simulation et d'instrumentation en CND pour différentes techniques : ultrasons, rayons X et courants de Foucault (CF). En termes de simulation, les outils qui y sont développés sont intégrés à la plate forme de simulation CIVA <sup>1</sup> . Cette thèse s'inscrit dans le domaine de la modélisation des procédés de CND par courants de Foucault pour des configurations impliquant des géométries complexes.

### Présentation de la technique de CND par CF

La technique de CND par CF est basée sur les interactions électromagnétiques entre une sonde à courants de Foucault et la pièce à contrôler. Ces interactions dépendent, d'une part, de la bobine qui induit un champ électromagnétique et, d'autre part, des caractéristiques électromagnétiques du matériau (conductivité, perméabilité, permittivité...). La bobine induit des courants dans la pièce, qui créent un champ électromagnétique de réaction et entraînent une variation de l'impédance de la bobine. Dans le cas où la pièce présente un défaut, c'est-à-dire une perturbation locale des caractéristiques électromagnétiques du matériau, les trajets des courants dans la pièce sont modifiés, ce qui entraîne une nouvelle variation d'impédance. Cette variation permet de détecter le défaut, et parfois même de le caractériser (entaille, corrosion...).

<sup>1.</sup> http ://www-civa.cea.fr/

Lors d'un contrôle CF sur des matériaux conducteurs, le courant a tendance à ne circuler qu'en surface de la pièce. Ce phénomène, appelé effet de peau, a pour conséquence la difficulté voire l'impossibilité de détecter un défaut situé à une distance de la surface supérieure à quelques épaisseurs de peau. C'est pour cette raison que le contrôle CF est valide sur des pièces métalliques fines. Dans le cas d'un plan semi-infini, l'épaisseur de peau est donné par  $\delta = (\pi f \mu \sigma)^{-1/2}$ , avec f la fréquence,  $\mu$ la perméabilité et  $\sigma$  la conductivité de la pièce. Dans notre domaine d'application, la conductivité des pièces à traiter varie de  $10^5$ S/m à 5  $10^7$ S/m et le régime fréquentiel de fonctionnement des sondes CF varie de quelques Hz à une dizaine de MHz. Du fait de l'épaisseur de peau, l'utilisation du régime à haute fréquence est inutile. A très haute fréquence, il est d'ailleurs commun de considérer le cas limite d'un conducteur parfait dans les simulations ( $\sigma \to \infty$ , pièce "imperméable" au champ).

Le contrôle CF est donc plus particulièrement adapté à la détection de défauts débouchants ou faiblement enfouis (quelques millimètres) sur tout matériau conducteur. Le principal avantage des sondes CF est leur facilité de mise en oeuvre. Le dispositif le plus simple est constitué d'une unique bobine avec un générateur, d'un voltmètre et d'un ampèremètre. Quelque soit le procédé, le contrôle est réalisé sans contact (sans utilisation de couplant) et le signal CF est obtenu instantanément.

Aujourd'hui, la simulation en CND par CF [13, 74] dans la plateforme CIVA permet de modéliser la réponse d'un capteur sur une pièce de géométrie canonique (plaque [17, 130] ou tube [100, 119]) loin des bords (les effets de bords ne sont pas pris en compte). La méthode utilisée pour résoudre ce problème est la méthode des équations intégrales volumiques (VIE pour Volume Integral Equations). Ce formalisme, qui fait intervenir des dyades de Green [23, 126] appropriées à la géométrie (expression analytique), présente l'avantage d'être compact et bien adapté à ces configurations simples. Dans un premier temps, le champ émis par la bobine sur la pièce est calculé (champ primaire) sans prendre en compte le défaut. Puis, la réaction du défaut soumis à ce champ est calculée. Cette réaction induit sur la bobine une variation d'impédance, qui est calculée par un théorème de réciprocité [5, 6, 30, 85].

Une difficulté majeure liée à l'approche VIE consiste à exprimer la dyade de Green dans des géométries complexes que l'on peut rencontrer en contrôle industriel. Nous avons donc été amenés à formuler différemment le problème électromagnétique, en nous fixant comme objectif de modéliser des applications sur des pièces de géométrie plus générales (plaques déformées, bords de pièce...), homogènes par morceaux, isotropes et pouvant présenter un défaut homogène.

### Présentation des principales méthodes existantes

La première étape de ce travail a consisté à choisir une formulation appropriée au CND pouvant traiter des pièces de géométries plus générales. Deux principales approches numériques permettent de résoudre les équations de Maxwell : la méthode des éléments finis et la méthode intégrale.

La méthode des éléments finis, apparue dans les années 40, s'est rapidement imposée dans la majeure partie des domaines scientifiques. De nombreux outils théoriques ont été développés concernant l'estimation d'erreurs, la convergence des schémas numériques et pour résoudre rigoureusement des problèmes numériques [88] [89]. La méthode des éléments finis permet de traiter des configurations de contrôle très variées, d'un point de vue de la géométrie comme des caractéristiques physiques [2,84,125]. L'une des caractéristiques de cette méthode est qu'elle requiert de mailler tout le volume du capteur, de la pièce et de l'air à proximité du capteur. Elle mène donc à résoudre un système linéaire large (mais creux) et donc à l'emploi d'un solveur itératif et ce, même pour de petites configurations. Notons que certaines configurations impliquant une géométrie multi-échelle (défaut de petite dimension par rapport à la pièce, fine couche d'air entre le capteur et la pièce...) compliquent la réalisation d'un maillage conforme performant (au sens où une bonne précision est atteinte par un nombre d'inconnues réduit), et motivent la recherche de méthodes adaptatives [10, 26].

La mise en équations intégrales d'un problème physique a débuté à la fin du XIXème siècle [120]. Les équations obtenues sont basées sur la formulation de représentation de Green d'un problème aux limites [40]. De manière pratique, les deux grandes familles de méthodes de résolution par une approche semi-analytique sont la méthode des équations intégrales de volume (VIE) [15, 37, 96] et la méthode des équations intégrales de surface (SIE pour Surface Integral Equations) [12, 69, 70, 79, 123, 138, 140].

Les géophysiciens ont contribué grandement au développement du calcul de la fonction de Green : le tenseur électrique de Green est dérivé pour des milieux plans deux ou trois couches [97] et les calculs des dyades de Green sont décrites pour des milieux stratifiés [23]. Ces travaux dédiés à la géophysique ont inspiré de nombreux développements tel que l'induction électromagnétique en présence d'inhomogénéités [87]. Une formulation VIE, pour la modélisation d'interactions entre les courants induits et un défaut volumique dans une plaque semi-infinie est développé [14], à la limite quasi-statique. Une méthode VIE pour la géométrie cylindrique [110] avec calculs dans le domaine spectral est développée, puis pour le cas plaque [101].

La méthode VIE fait intervenir des dyades de Green appropriées à la géométrie <sup>2</sup> . Les expressions des dyades de Green pour des pièces canoniques (plaques ou tubes) peuvent être dérivées analytiquement. Pour cette raison, la résolution du problème est particulièrement rapide. Les dyades de Green sont à nouveau utilisées pour décrire la réaction du défaut soumis au champ primaire, exprimé par la formulation VIE. La méthode nécessite donc un nombre important d'inconnues pour de grands défauts, ce qui pénalise le temps de calcul et le stockage mémoire. Elle se limite également à des géométries canoniques en raison de l'utilisation des dyades de Green.

Ces dernières années, différentes formulations SIE ont été développées pour traiter des problèmes CND par CF. Au début des années 80, la méthode SIE est mise en oeuvre dans le cadre de l'électromagnétisme pour un cas 2D plan [91] puis pour une formulation 3D axisymétrique [71].

<sup>2.</sup> La méthode VIE peut également être formulée avec la solution fondamentale de l'espace infini (équations intégrales de type Lippmann Schwinger).

Le développement de la mise en équations intégrales d'un problème de courants de Foucault 3D avec un minimum d'inconnus (ordre minimum), est proposé, faisant apparaître les densités fictives de courants et de charges magnétiques aux frontières du domaine [78]. L'amélioration de cette formulation SIE a ensuite été adaptée à un problème CND d'une fissure débouchante [81]. Un soin particulier a été apporté à l'évaluation de l'intégrale fortement singulière et à l'efficacité des schémas numériques linéaires et quadratiques. Une autre formulation SIE (à l'ordre minimum) a également été développée [118], en utilisant le potentiel vectoriel de second ordre dans le sous-domaine conducteur et le potentiel scalaire dans l'air. Cette formulation contient également des intégrales fortement singulières.

Une formulation SIE utilisant le potentiel vectoriel magnétique et le potentiel scalaire électrique est présentée [86]. Un ensemble de conditions limites est utilisé pour satisfaire la jauge de Coulomb, afin de donner une solution unique à un problème contenant plusieurs sous-domaines connexes. Au total, douze inconnues sont requises à chaque noeud et des intégrales fortement singulières apparaissent dans cette formulation. D'autres formulations SIE sont développées : celle où les inconnues sont le flux magnétique, le potentiel vectoriel magnétique et le potentiel scalaire électrique [107] ou encore celle impliquant des solutions des moindres carrés [59].

La méthode SIE [7, 28, 39, 109] ramène le problème volumique à un problème de transmission équivalent à l'interface (2D) entre deux sous-domaines homogènes. De fait, le champ électromagnétique peut être déterminé partout dans l'espace à partir des densités de courants électrique (J) et magnétique (M) sur ces interfaces. Ainsi, une géométrie complexe peut être décomposée en plusieurs sous-ensembles simples dont les maillages sont indépendants les uns des autres (le capteur, la pièce, le défaut...) [28]. En outre, les formulations SIE reposent sur l'utilisation de la dyade de green de l'espace homogène, dont l'expression est indépendante de la géométrie. Pour ces raisons nous pensons que l'approche SIE permettrait de traiter efficacement des configurations géométriques complexes. Par ailleurs, les inconnues du problème n'étant définies que sur des interfaces 2D, la taille du système linéaire sous-jacent devrait être suffisamment faible pour envisager de résoudre les petites configurations par un solveur direct (et donc de se défaire des contraintes liées au conditionnement). En revanche ce système est plein (toutes les inconnues interagissent entre elles) ; aussi la résolution de problèmes moins localisés requiert l'utilisation d'une méthode itérative adaptée [7,109]. Enfin notons que, contrairement à l'approche VIE, il s'agit ici de calculer la réaction de la pièce (avec ou sans défaut) lorsqu'elle est soumise au champ primaire émis par une bobine dans le vide.

Dans la lignée des précédents travaux développés dans CIVA, fondés sur une approche semi-analytique, nous nous proposons dans cette thèse d'adapter la méthode SIE aux applications de CND par CF.

#### Mise en oeuvre de la formulation intégrale

Le problème intégral est ramené à la résolution d'un système linéaire par la méthode des moments [52]. Cette méthode repose sur un maillage de la surface de la pièce et une discrétisation des fonctions de base qui doivent respecter la conformité du  $H_{\text{div}}$  (i.e. la propriété de conservation de charge<sup>3</sup> doit être satisfaite au niveau discret) [57]. Cette conformité est obtenue lorsque les flux sont continus à travers les arêtes du maillage. Lors de l'assemblage du système linéaire, l'évaluation des équations intégrales est effectuée de façon approchée par une formulation de quadrature Gauss-Legendre. Le caractère singulier de la fonction de Green nous impose de considérer deux types d'interactions : les interactions lointaines (lorsque les éléments sont disjoints) et les interactions proches (lorsque les éléments sont adjacents ou confondus) pour lesquelles une méthode d'intégration appropriée est employée pour lever la singularité. De nombreuses méthodes d'intégrations de ce type, analytiques [11,19,41,46,93,137] ou numériques [45,67,68,104,115,129], existent dans la littérature.

Du fait du caractère surfacique du maillage par la méthode SIE, l'usage d'un solveur direct (par pivot de Gauss) est envisageable pour de petites configurations. L'intérêt de ce solveur est de traiter plusieurs seconds membres (i.e. différentes positions de capteurs) pour une seule inversion de la matrice d'impédance. Pour de grandes configurations, la résolution d'un système à N inconnues par un solveur direct entraîne un stockage mémoire en  $O(N^2)$  et un temps de calcul en  $O(N^3)$ . Pour contourner cette difficulté, la méthode itérative "classique" [7,108,113,114] permet la résolution du problème par des produits matrice-vecteur à chaque itération et donc l'obtention d'un temps de calcul en  $O(N^2)$ . Ces produits peuvent être accélérés et allégés en mémoire par la méthode multipôle rapide (FMM). Introduite par Rokhlin et Greengard pour le problème à N corps dans les années 80 [47], l'utilisation de la méthode a été ensuite étendue à la résolution de l'équation de Laplace formulée par des équations intégrales de frontières en deux dimensions [102] puis en trois dimensions [43,48]. Depuis, elle conquiert tous les domaines de la physique ; elle est utilisée en mécanique [75, 92, 139], adaptée par Rokhlin [103] et Chew [122] en électromagnétisme  $[24,34,35,124]$  dans les années 90, apparue en France à la fin du  $XX^e$ siècle [33] et appliquée au contexte CND sous un régime quasi-statique [105,106,109] (qui est limité aux très basses fréquences [29]). L'idée de cette méthode est de regrouper les inconnues par paquets selon un critère de proximité. Les interactions lointaines ne sont plus calculées inconnues par inconnues. En effet, des points fictifs équivalents permettent de traiter les interactions "paquet d'inconnues" par "paquet d'inconnues" (pour un algorithme mono-niveau, de complexité  $O(N^{3/2})$ ) ou encore par "paquets de paquets" (pour un algorithme multi-niveaux, de complexité  $O(N \log N)$ ). La matrice complète n'est donc plus assemblée (seule la partie proche l'est). En contrepartie, le produit matrice-vecteur ainsi réalisé n'est plus exact mais approché.

#### Plan du manuscrit

La méthode intégrale surfacique utilisée dans ce travail de thèse est introduite au chapitre 2. Dans un premier temps, le système des équations de Maxwell est pré-

<sup>3.</sup> Le courant solution est approché par les fonctions de base, et la charge par leur divergence.

senté et la configuration du problème est détaillée. Ensuite, les équations intégrales sont développées pour le cas d'une pièce homogène, isotrope linéaire, et le cas limite d'un objet parfaitement conducteur est également présenté. Les équations qui en découlent, connues sous le nom d'Electric Field Integral Equation (EFIE) [8,9,27,58], Magnetic Field Integral Equation (MFIE) ou encore Combined Field Integral Equation (CFIE) [82], nous ont permis par la suite de valider séparément les opérateurs intégraux qui interviennent dans la formulation surfacique complète. Bien que la suite de notre étude se concentre sur la formulation SIE pour une pièce homogène, des formulations prenant en compte des configurations plus complexes sont développées dans ce chapitre : une extension de la formulation SIE pour considérer plusieurs volumes homogènes, et un couplage avec une formulation VIE pour traiter le cas d'une pièce localement inhomogène. Finalement, nous discuterons des problèmes engendrés pour cette formulation par les facteurs d'échelle physique.

Le chapitre 3 présente la mise en oeuvre numérique de la formulation SIE. Nous décrivons le maillage constitué de quadrilatères bilinéaires ainsi que les fonctions de base, de type "rooftop" [88, 98, 99, 135], qui respectent la conformité  $H_{div}$ . Pour cela, chaque fonction de base est associée à une arête et définie de sorte à respecter la conservation du flux (cela implique un système de numérotation aux arêtes du maillage). Lors de l'assemblage du système linéaire, une attention est portée sur l'évaluation des interactions proches faiblement singulières. Après un bref récapitulatif des différentes approches existantes, nous décrivons la méthode (numérique) que nous avons retenue.

Le chapitre 4 présente les validations numériques des développements pour de petites configurations (le système est résolu par un solveur direct). Les validations numériques sont dans un premier temps effectuées dans un contexte différent du domaine CND pour manipuler des données de sorties "universelles" (au sens où de nombreuses et diverses références existent dans la littérature). Cela nous permet de valider séparément les opérateurs intervenant dans la formulation SIE et de souligner leurs spécificités. Cette formulation a été ensuite appliquée à des configurations rencontrées dans le domaine du CND. Les tests numériques sont dans un premier temps effectués au centre d'une plaque suffisamment grande pour négliger l'influence des bords (comparaison avec CIVA, valide sur des plaques infinies). D'autres tests qui prennent en compte les effets de bords (arêtes et coin) de la plaque sont ensuite validés (comparaison avec une méthode éléments finis). Puis, des résultats sur des plaques déformées (variation de l'épaisseur et légère courbure) et sur une plaque comportant un défaut rectangulaire sont présentés. Finalement, les limites de la méthode sont mises en évidence.

Le chapitre 5 présente le principe de la résolution du système par un solveur itératif avec la méthode FMM. Des tests numériques ont permis de définir les conditions dans lesquelles le calcul FMM fonctionne correctement dans le contexte CND (l'accélération de la méthode est déjà, en théorie, connue) et également de choisir la formulation FMM la mieux adaptée pour nos types d'applications. Ce travail préliminaire a été effectué dans le but d'une future incorporation de la méthode FMM à la formulation SIE.

# Chapitre 2

# Formulation intégrale : présentation

Ce chapitre présente le formalisme intégral utilisé dans notre étude. Dans un premier temps, on présente le système des équations de Maxwell. Le formalisme intégral est ensuite mis en place dans le cas d'une pièce homogène, isotrope (section 2.2). La suite de notre étude se concentrera sur ce type de configuration, mais le formalisme proposé est cependant étendu à des configurations plus complexes (section 2.3) par souci d'exhaustivité. Finalement, nous discuterons des problèmes de facteurs d'échelles physiques rencontrés pour cette formulation.

### 2.1 Equations de Maxwell

Les phénomènes électromagnétiques sont régis par le système des équations de Maxwell [53]

$$
\nabla \times \mathbf{E}(\mathbf{r}, \mathbf{t}) = -\frac{\partial \mathbf{B}(\mathbf{r}, \mathbf{t})}{\partial t} \n\nabla \times \mathbf{H}(\mathbf{r}, \mathbf{t}) = \frac{\partial \mathbf{D}(\mathbf{r}, \mathbf{t})}{\partial t} + \mathbf{J}_s(\mathbf{r}, \mathbf{t}) \n\nabla \cdot \mathbf{D}(\mathbf{r}, \mathbf{t}) = \rho_e \n\nabla \cdot \mathbf{B}(\mathbf{r}, \mathbf{t}) = 0
$$

où l'on note

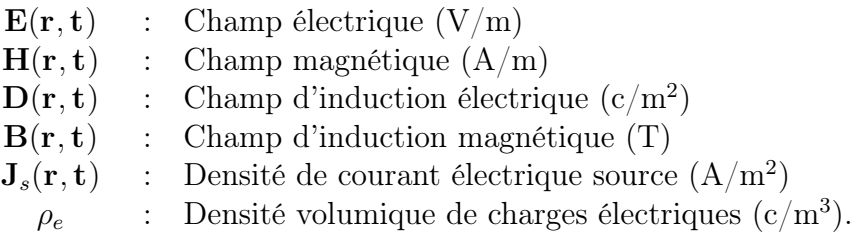

Dans un milieu non borné homogène, les champs E et H vérifient une condition de rayonnement à l'infini dite de Silver-Müller :

$$
\lim_{|\mathbf{r}|\to+\infty} (|\mathbf{r}|\mathbf{E}(\mathbf{r},\mathbf{t}) - \mathbf{H}(\mathbf{r},\mathbf{t}) \times \mathbf{r}) = 0.
$$

Nous nous intéressons aux solutions harmoniques des équations de Maxwell, caractérisées par une pulsation  $\omega$  pour une fréquence  $f = \omega/2\pi$ , c'est-à-dire telles que

$$
\mathbf{X}(\mathbf{r},t) = \tilde{\mathbf{X}}(\mathbf{r}) \cdot e^{j\omega t}
$$

où  $\tilde{\mathbf{X}}$  est la composante spatiale de  $\mathbf{X}(\mathbf{r},t)$ . On utilisera la notation  $\mathbf{X}(\mathbf{r})$  au lieu de  $X(r)$  dans la suite. Dans un milieu linéaire et isotrope,  $E(r)$  et  $H(r)$  sont liés à  $\mathbf{D}(\mathbf{r})$  et  $\mathbf{B}(\mathbf{r})$  (resp.) par les relations de comportement

$$
\begin{array}{rcl}\n\mathbf{D}(\mathbf{r}) & = & \varepsilon(\mathbf{r}) \cdot \mathbf{E}(\mathbf{r}) \\
\mathbf{B}(\mathbf{r}) & = & \mu(\mathbf{r}) \cdot \mathbf{H}(\mathbf{r})\n\end{array}
$$

avec

$$
\varepsilon(\mathbf{r}) = \varepsilon_0 \varepsilon^d(\mathbf{r}) - j \frac{\sigma(\mathbf{r})}{\omega} = \varepsilon_0 \varepsilon^r(\mathbf{r}), \qquad \mu(\mathbf{r}) = \mu_0 \mu^r(\mathbf{r}) \tag{2.1}
$$

où  $\varepsilon_0$  est la permittivité du vide,  $\mu_0$  la perméabilité du vide,  $\varepsilon^d(\mathbf{r})$  la partie réelle de la permittivité relative et  $\sigma$  la conductivité. La permittivité électrique relative  $\varepsilon^r(\mathbf{r})$ et la perméabilité magnétique relative  $\mu^r(\mathbf{r})$  caractérisent le milieu où les champs E et H se propagent. Sous ces conditions, les équations de Maxwell harmoniques s'écrivent

$$
\nabla \times \mathbf{E}(\mathbf{r}) = -j\omega\mu \mathbf{H}(\mathbf{r})
$$
  
\n
$$
\nabla \times \mathbf{H}(\mathbf{r}) = j\omega\varepsilon \mathbf{E}(\mathbf{r}) + \mathbf{J}_s(\mathbf{r})
$$
  
\n
$$
\nabla \cdot \mathbf{D}(\mathbf{r}) = \rho_e = \frac{j}{\omega} \nabla \cdot \mathbf{J}_s(\mathbf{r})
$$
  
\n
$$
\nabla \cdot \mathbf{B}(\mathbf{r}) = 0
$$

Le champ électrique vérifie donc l'équation vectorielle

$$
\nabla \times \nabla \times \mathbf{E}(\mathbf{r}) - k(\mathbf{r})^2 \mathbf{E}(\mathbf{r}) = -j\omega\mu \mathbf{J}_s(\mathbf{r}) \qquad \forall \mathbf{r}, \mathbf{r}' \in V \tag{2.2}
$$

où  $k(\mathbf{r}) = k_0 \sqrt{\varepsilon^r(\mathbf{r}) \mu^r(\mathbf{r})}$  est le nombre d'onde associé au milieu. Dans un milieu homogène, où  $\varepsilon^r$ ,  $\mu^r$  et donc  $k$  sont des constantes, la dyade de Green

$$
\overline{\overline{G}}_k(\mathbf{r} - \mathbf{r}') = [\overline{\overline{I}} + \frac{1}{k^2} \nabla \nabla] g_k(\mathbf{r} - \mathbf{r}'), \qquad \forall \mathbf{r}, \mathbf{r}' \in V \tag{2.3}
$$

avec

$$
g_k(\mathbf{R}) = \frac{e^{+jk|\mathbf{R}|}}{4\pi|\mathbf{R}|}, \qquad \mathbf{R} \in \mathbb{R}^3
$$
 (2.4)

est solution élementaire de l'équation vectorielle (2.2) :

$$
\nabla \times \nabla \times \overline{\overline{G}}_k(\mathbf{r}-\mathbf{r}') - k^2 \overline{\overline{G}}_k(\mathbf{r}-\mathbf{r}') = \overline{\overline{I}} \delta(\mathbf{r}-\mathbf{r}').
$$

où δ est la distribution de Dirac.

### 2.2 Formulation surfacique mise en oeuvre

Une configuration typique de CND par CF, représentée sur la figure 2.1 (a), comporte une bobine et la pièce à contrôler. Cette dernière est caractérisée par sa conductivité  $\sigma$  et sa permittivité relative  $\varepsilon^r$ . On suppose ici que la pièce n'est pas magnétique. La bobine, placée dans l'air, est parcourue par un courant alternatif sinusoïdal de pulsation  $\omega$ . La densité électrique du courant  $\mathbf{J}_s$  imposée par la bobine est nulle en dehors de la bobine  $(\mathbf{J}_s \text{ et } \rho_e \text{ sont nulles dans la piece}).$ 

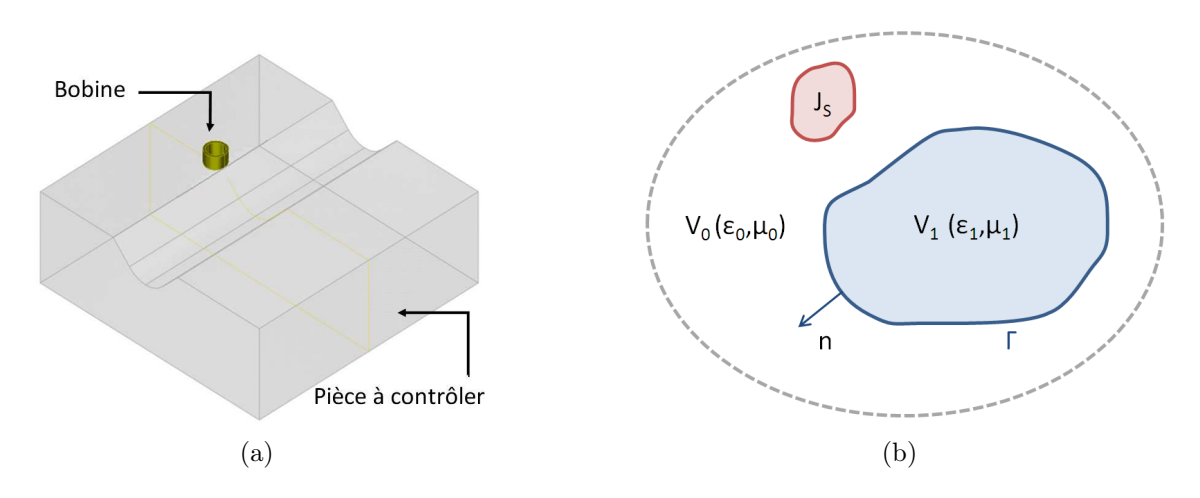

*Figure 2.1: (a)* Configuration et *(b)* notations du problème traité

Pour formuler les interactions électromagnétiques, on fait appel aux notations introduites dans la représentation schématique de la configuration de la figure 2.1 (b). La configuration est composée de deux volumes complémentaires dans  $\mathbb{R}^3$  : un volume  $V_0$  connexe qui s'étend à l'infini et un volume  $V_1$  ouvert borné de frontière  $\Gamma = \partial V_0 \cap \partial V_1$  (de régularité au moins  $\mathcal{C}^2$ ). On note  $\hat{\mathbf{n}}$  la normale unitaire toujours orientée de  $V_1$  vers  $V_0$ . Le volume  $V_0$  représente l'air assimilé au vide  $(\varepsilon_0^r = \mu_0^r = 1)$ et le volume  $V_1$  représente la pièce à contrôler en supposant que  $\varepsilon_1^r \neq 1$  et/ou  $\mu_1^r \neq 1$ .

On souhaite calculer la réponse de la pièce au champ émis par la bobine. On ne prend en compte que la pièce dans ce modèle : la bobine est prise en compte sous la forme d'un champ produit par la source  $J_s$  placée dans  $V_0$ . On note  $E_{inc}$  et  $H_{inc}$ les champ incidents électrique et magnétique (resp.) créés dans  $\mathbb{R}^3$  entier (munis des propriétés de l'air) par une source  $J_s$  placé dans  $V_0$ . Ces champ sont exprimés par [23]

$$
\mathbf{E}_{\rm inc}(\mathbf{r}) = j\omega\mu_0 \int \overline{\overline{G}}_{k_0}(\mathbf{r} - \mathbf{r}') \mathbf{J}_s(\mathbf{r}') d\mathbf{r}',
$$
  

$$
\mathbf{H}_{\rm inc}(\mathbf{r}) = \frac{j}{\omega\mu_0} \nabla \times \mathbf{E}_{\rm inc}(\mathbf{r}).
$$

Le problème extérieur (dans  $V_0$ ) et intérieur (dans  $V_1$ ) sont ramenés à un problème de transmission sur Γ par la formulation intégrale. On introduit alors sur Γ les densités de courants surfaciques magnétique  $M_i$  et électrique  $J_i$  propres à chaque volume V<sup>i</sup> définis par

$$
\mathbf{J}_{i} = \hat{\mathbf{n}}_{i} \times \gamma_{t(i)} \mathbf{H}^{(i)} \qquad \text{et} \qquad \mathbf{M}_{i} = -\hat{\mathbf{n}}_{i} \times \gamma_{t(i)} \mathbf{E}^{(i)} \qquad \text{pour } i = 0, 1 \tag{2.5}
$$

où  $\gamma_{t(i)}$  est la trace tangentielle de  $V_i$  sur  $\Gamma$  et  $\hat{\mathbf{n}}_i$  la normale entrante dans  $V_i$  ( $\hat{\mathbf{n}} =$  $\hat{\mathbf{n}}_0 = -\hat{\mathbf{n}}_1$ ). Les courants  $\mathbf{M}_i$  et  $\mathbf{J}_i$  vérifient les conditions de transmission sur Γ

$$
\hat{\mathbf{n}} \times \gamma_{t(0)} \mathbf{E}^{(0)} - \hat{\mathbf{n}} \times \gamma_{t(1)} \mathbf{E}^{(1)} = 0, \qquad (2.6)
$$

$$
\hat{\mathbf{n}} \times \gamma_{t(0)} \mathbf{H}^{(0)} - \hat{\mathbf{n}} \times \gamma_{t(1)} \mathbf{H}^{(1)} = 0, \qquad (2.7)
$$

ce qui revient à écrire  $J_0 = -J_1$  et  $M_0 = -M_1$ . Les champs électrique  $E^{(i)}$  et magnétique  $\mathbf{H}^{(i)}$  sont définis en tout point  $\mathbf{r}$  de  $V_i$  par

$$
\mathbf{E}^{(i)}(\mathbf{r}) = \mathbf{E}_{\text{inc}}(\mathbf{r})\delta[i]^{1} + \mathbf{E}_{\text{scat}}^{(i)}(\mathbf{J}_{i}, \mathbf{M}_{i})(\mathbf{r})
$$
\n(2.8)

$$
\mathbf{H}^{(i)}(\mathbf{r}) = \mathbf{H}_{\text{inc}}(\mathbf{r})\delta[i]^{1} + \mathbf{H}_{\text{scat}}^{(i)}(\mathbf{J}_{i}, \mathbf{M}_{i})(\mathbf{r})
$$
\n(2.9)

où  ${\bf E}^{(i)}_{\rm scat}$  et  ${\bf H}^{(i)}_{\rm scat}$  sont les champs diffractés. Ces derniers sont entièrement déterminés dans  $\overline{V_i}$  par les densités de courants surfaciques  $\mathbf{M}_i$  et  $\mathbf{J}_i$  [32] :

$$
\mathbf{E}_{\text{scat}}^{(i)}(\mathbf{J}_i, \mathbf{M}_i)(\mathbf{r}) = -\mathcal{L}^{(i)}\mathbf{J}_i(\mathbf{r}) + \mathcal{K}^{(i)}\mathbf{M}_i(\mathbf{r}) \qquad \forall \mathbf{r} \in V_i,
$$
\n(2.10)

$$
\mathbf{H}_{\text{scat}}^{(i)}(\mathbf{J}_i, \mathbf{M}_i)(\mathbf{r}) = -\mathcal{K}^{(i)}\mathbf{J}_i(\mathbf{r}) - \frac{\varepsilon_i}{\mu_i} \mathcal{L}^{(i)}\mathbf{M}_i(\mathbf{r}) \qquad \forall \mathbf{r} \in V_i,
$$
 (2.11)

où  $\varepsilon_i = \varepsilon_0 \varepsilon_i^r$ ,  $\mu_i = \mu_0 \mu_i^r$ ,  $\mathcal{L}^{(i)}$  et  $\mathcal{K}^{(i)}$  sont les opérateurs intégraux définis sur  $\Gamma$  par

$$
\mathcal{L}^{(i)}\mathbf{X}(\mathbf{r}) = j\omega\mu_i \int_{\Gamma} \overline{\overline{G}}_{k_i}(\mathbf{r} - \mathbf{r}')\mathbf{X}(\mathbf{r}')d\Gamma,
$$
\n(2.12)

$$
\mathcal{K}^{(i)}\mathbf{X}(\mathbf{r}) = \int_{\Gamma} \mathbf{X}(\mathbf{r}') \times \nabla g_{k_i}(\mathbf{r} - \mathbf{r}') d\Gamma, \qquad (2.13)
$$

où ∇ est l'opérateur gradient. Sur la frontière Γ, la trace des champs diffractés est donnée par [32]

$$
\gamma_{t(i)} \mathbf{E}_{\text{scat}}^{(i)}(\mathbf{r}) = -\gamma_{t(i)} \mathcal{L}^{(i)} \mathbf{J}_i(\mathbf{r}) + \gamma_{t(i)} \mathcal{K}^{(i)} \mathbf{M}_i(\mathbf{r}) + \frac{1}{2} \hat{\mathbf{n}}_i \times \mathbf{M}_i(\mathbf{r}) \qquad \forall \mathbf{r} \in \Gamma,
$$
\n
$$
\gamma_{t(i)} \mathbf{H}_{\text{scat}}^{(i)}(\mathbf{r}) = -\gamma_{t(i)} \mathcal{K}^{(i)} \mathbf{J}_i(\mathbf{r}) - \frac{\varepsilon_i}{\mu_i} \gamma_{t(i)} \mathcal{L}^{(i)} \mathbf{M}_i(\mathbf{r}) + \frac{1}{2} \mathbf{J}_i(\mathbf{r}) \times \hat{\mathbf{n}}_i \qquad \forall \mathbf{r} \in \Gamma.
$$
\n(2.14)

On notera dans ce qui suit  $\mathbf{J} \sim \mathbf{J}_0$  et  $\mathbf{M} \sim \mathbf{M}_0$ . En insérant (2.14) dans (2.6) et  $(2.7)$ , on obtient

$$
\hat{\mathbf{n}} \times \left\{ \gamma_{t(0)} \mathcal{L}^{(0)} \mathbf{J} - \gamma_{t(0)} \mathcal{K}^{(0)} \mathbf{M} + \gamma_{t(1)} \mathcal{L}^{(1)} \mathbf{J} - \gamma_{t(1)} \mathcal{K}^{(1)} \mathbf{M} \right\} = \hat{\mathbf{n}} \times \gamma_{t(0)} \mathbf{E}_{\text{inc}},
$$
\n
$$
\hat{\mathbf{n}} \times \left\{ \gamma_{t(0)} \mathcal{K}^{(0)} \mathbf{J} + \frac{\varepsilon_0}{\mu_0} \gamma_{t(0)} \mathcal{L}^{(0)} \mathbf{M} + \gamma_{t(1)} \mathcal{K}^{(1)} \mathbf{J} + \frac{\varepsilon_1}{\mu_1} \gamma_{t(1)} \mathcal{L}^{(1)} \mathbf{M} \right\} = \hat{\mathbf{n}} \times \gamma_{t(0)} \mathbf{H}_{\text{inc}}.
$$

Finalement, en notant que  $\hat{\mathbf{n}} \times \gamma_t \mathbf{A} = \hat{\mathbf{n}} \times \gamma_t \mathbf{B}$  implique que  $\gamma_t \mathbf{A} = \gamma_t \mathbf{B}$ , on obtient le système suivant

$$
\begin{bmatrix}\n\frac{\varepsilon_{0}}{\mu_{0}}\gamma_{t(0)}\mathcal{L}^{(0)} + \frac{\varepsilon_{1}}{\mu_{1}}\gamma_{t(1)}\mathcal{L}^{(1)} & \gamma_{t(0)}\mathcal{K}^{(0)} + \gamma_{t(1)}\mathcal{K}^{(1)} \\
-(\gamma_{t(0)}\mathcal{K}^{(0)} + \gamma_{t(1)}\mathcal{K}^{(1)}) & \gamma_{t(0)}\mathcal{L}^{(0)} + \gamma_{t(1)}\mathcal{L}^{(1)}\n\end{bmatrix}\n\cdot\n\begin{bmatrix}\n\mathbf{M} \\
\mathbf{J}\n\end{bmatrix}\n=\n\begin{bmatrix}\n\gamma_{t(0)}\mathbf{H}_{\text{inc}} \\
\gamma_{t(0)}\mathbf{E}_{\text{inc}}\n\end{bmatrix}
$$
\n(2.15)

1.  $\delta[i]=1$  si  $i=0$  et  $\delta[i]=0$  sinon.

Ce système est celui que nous utilisons dans la suite de la thèse<sup>2</sup>. Pour une validation numérique séparée des opérateurs intégraux, il semble également intéressant de détailler le cas d'un objet parfaitement conducteur (ou PEC pour Perfect Electric Conductor) qui se traduit par

$$
\mathbf{E}_{\text{scat}}^{(0)} \times \hat{\mathbf{n}} = -\mathbf{E}_{\text{inc}} \times \hat{\mathbf{n}} \quad \Rightarrow \quad \mathbf{E}^{(0)} \times \hat{\mathbf{n}} = 0 \text{ sur } \Gamma, \quad \mathbf{E}^{(1)} = \mathbf{H}^{(1)} = 0 \text{ dans } V_1.
$$

Dès lors, seule la densité de courant surfacique  $\mathbf{J} = \mathbf{J}_0$  intervient dans (2.14), et les champs diffractés sont donnés en tout point de Γ par

$$
\gamma_{t(0)} \mathbf{E}_{\rm scat}(\mathbf{r}) = -\gamma_{t(0)} \mathcal{L}^{(0)} \mathbf{J}(\mathbf{r})
$$

$$
\gamma_{t(0)} \mathbf{H}_{\rm scat}(\mathbf{r}) = -\gamma_{t(0)} \mathcal{K}^{(0)} \mathbf{J}(\mathbf{r}) + \frac{1}{2} \mathbf{J}(\mathbf{r}) \times \hat{\mathbf{n}}
$$

La première équation et les conditions de bord PEC implique que

$$
\hat{\mathbf{n}} \times \gamma_{t(0)} \mathbf{E}_{\rm scat} = -\hat{\mathbf{n}} \times \gamma_{t(0)} \mathcal{L}^{(0)} \mathbf{J} = -\hat{\mathbf{n}} \times \gamma_{t(0)} \mathbf{E}_{\rm inc}.
$$

On en déduit l'équation connue sous le nom d'Electric Field Integral Equation (EFIE)

$$
\gamma_{t(0)} \mathcal{L}^{(0)} \mathbf{J} = \gamma_{t(0)} \mathbf{E}_{\text{inc}}.\tag{2.16}
$$

De façon analogue, la seconde équation implique que

$$
\hat{\mathbf{n}} \times \gamma_{t(0)} \mathbf{H}_{\mathrm{scat}}^{(0)} = \frac{1}{2} \mathbf{J} - \hat{\mathbf{n}} \times \gamma_{t(0)} \mathcal{K}^{(0)} \mathbf{J}.
$$

En ajoutant le champ incident  $\hat{\mathbf{n}} \times \gamma_{t(0)}\mathbf{H}_{\text{inc}}$  de part et d'autre de l'équation et en tenant compte de (2.5) et (2.9), on obtient l'équation

$$
\frac{1}{2}\mathbf{J} + \hat{\mathbf{n}} \times \gamma_{t(0)} \mathcal{K}^{(0)} \mathbf{J} = \hat{\mathbf{n}} \times \gamma_{t(0)} \mathbf{H}_{\text{inc}}.
$$
 (2.17)

connue sous le nom de Magnetic Field Integral Equation (MFIE). Ces deux équations sont sensibles à des phénomènes de résonance. La combinaison de l'EFIE et de la MFIE, connue sous le nom de Combined Field Integral Equation (CFIE), donne une équation bien posée pour un objet homogène quelle que soit la fréquence utilisée :

$$
CFIE = (1 - \alpha) EFIE + \alpha MFIE, \alpha \in ]0, 1[.
$$
 (2.18)

#### 2.3 Extensions possibles de la formulation

Nous pouvons être confrontés à des pièces homogènes par morceaux ou à un matériau localement anisotrope voire inhomogène, qui caractérise le défaut de la pièce. Dans le premier cas, il est possible d'étendre la formulation surfacique en considérant plusieurs volumes homogènes. Dans le second cas, la formulation surfacique est combinée à une formulation volumique dans le volume du défaut (on obtient une formulation mixte : volumique et surfacique).

<sup>2.</sup> Notons que cette formulation surfacique (SIE pour Surface Integral Equation) s'étend de façon immédiate au cas de plusieurs volumes homogènes disjoints.

#### 2.3.1 Prise en compte de plusieurs surfaces homogènes avec une formulation surfacique

Cette formulation est une extension de la précédente à plusieurs volumes homogènes adjacents. Soit l'air  $V_0$  et la pièce constituée des volumes homogènes  $V_i$ où  $i = 1, N_{vol}$  tels que  $V_0$  soit connexe et que les  $V_{i\geq 1}$  soient des ouverts bornés  $(\bigcup_{i=0}^{N_{vol}} \overline{V_i} = \mathbb{R}^3$  et  $V_i \cap V_j = \emptyset, \forall i \neq j$ . On note  $\mathcal{V}(i)$  l'ensemble des indices  $j \neq i$  tels que  $\Gamma_{ij} = \partial V_i \cap \partial V_j \neq \emptyset$  ( $\partial V_i = \sum_{k \in \mathcal{V}(i)} \Gamma_{ik}$ ) et  $\hat{\mathbf{n}}_{ij} = \hat{\mathbf{n}}_i = -\hat{\mathbf{n}}_j$  la normale unitaire orientée de  $V_i$  à  $V_i$  (Fig. 2.2).

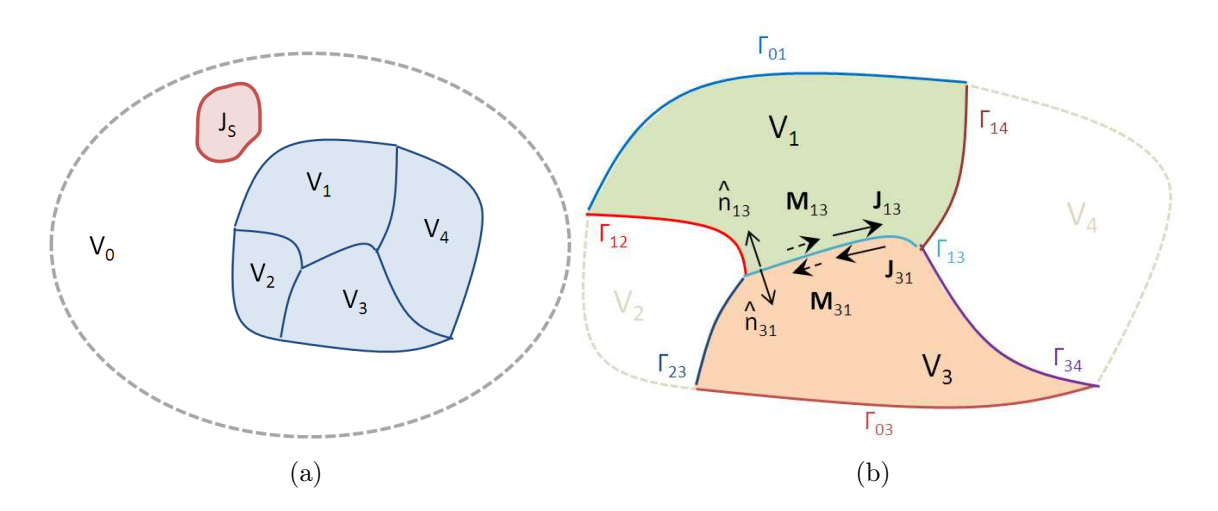

*Figure 2.2:* (a) Découpage multi-surface homogène de la pièce et (b) notation dans le cas d'une frontière  $\Gamma_{ij}$  entre les volumes  $V_i$  et  $V_j$ 

On introduit les densités de courants surfaciques magnétique  $M_{ij}$  et électrique  $J_{ij}$  sur la frontière  $\Gamma_{ij}$  par

$$
\mathbf{J}_{ij} = \hat{\mathbf{n}}_{ij} \times \left( \gamma_{t(i)} \mathbf{H}^{(i)} \right) \Big|_{\Gamma_{ij}} \quad \text{et} \quad \mathbf{M}_{ij} = -\hat{\mathbf{n}}_{ij} \times \left( \gamma_{t(i)} \mathbf{E}^{(i)} \right) \Big|_{\Gamma_{ij}} \quad (2.19)
$$

où  $\mathbf{X}\Big|_{\Gamma_{ij}}$  désigne la restriction de  $\mathbf{X}$  sur la frontière  $\Gamma_{ij}$ . Sur la frontière  $\Gamma_{ij}$ , les courants surfaciques  $M_{ij}$  et  $J_{ij}$  vérifient les conditions de transmissions :

$$
\hat{\mathbf{n}}_{ij} \times \left( \gamma_{t(i)} \mathbf{E}^{(i)} \right) \Big|_{\Gamma_{ij}} - \hat{\mathbf{n}}_{ji} \times \left( \gamma_{t(j)} \mathbf{E}^{(j)} \right) \Big|_{\Gamma_{ij}} = 0, \tag{2.20}
$$

$$
\hat{\mathbf{n}}_{ij} \times \left( \gamma_{t(i)} \mathbf{H}^{(i)} \right) \Big|_{\Gamma_{ij}} - \hat{\mathbf{n}}_{ji} \times \left( \gamma_{t(j)} \mathbf{H}^{(j)} \right) \Big|_{\Gamma_{ij}} = 0, \tag{2.21}
$$

ce qui, compte tenu de (2.19), revient à écrire  $J_{ij} = -J_{ji}$  et  $M_{ij} = -M_{ji}$ . Les champs électrique  $\mathbf{E}^{(i)}$  et magnétique  $\mathbf{H}^{(i)}$  sont définis en tout point de  $V_i$  par

$$
\mathbf{E}^{(i)} = \mathbf{E}_{\text{inc}} \delta[i] + \sum_{k \in \mathcal{V}(i)} \mathbf{E}_{\text{scat}}^{(i)}(\mathbf{J}_{ik}, \mathbf{M}_{ik})
$$

$$
\mathbf{H}^{(i)} = \mathbf{H}_{\text{inc}} \delta[i] + \sum_{k \in \mathcal{V}(i)} \mathbf{H}_{\text{scat}}^{(i)}(\mathbf{J}_{ik}, \mathbf{M}_{ik})
$$

où les expressions des champs diffractés  $\mathbf{E}_{\text{scat}}^{(i)}$  et  $\mathbf{H}_{\text{scat}}^{(i)}$  sont données par  $(2.10)$  et  $(2.11)$  à la différence que les opérateurs intégraux  $\mathcal{L}^{(i)}$   $(2.12)$  et  $\mathcal{K}^{(i)}$   $(2.13)$  portent ici sur la frontière  $\Gamma_{ik}$ . La trace des champs diffractés est donnée de manière similaire par

$$
\gamma_{t(i)} \mathbf{E}_{\text{scat}}^{(i)} (\mathbf{J}_{ik}, \mathbf{M}_{ik}) = -\gamma_{t(i)} \mathcal{L}^{(i)} \mathbf{J}_{ik} + \gamma_{t(i)} \mathcal{K}^{(i)} \mathbf{M}_{ik} + \frac{1}{2} \hat{\mathbf{n}}_{ik} \times \mathbf{M}_{ik},
$$
\n
$$
\gamma_{t(i)} \mathbf{H}_{\text{scat}}^{(i)} (\mathbf{J}_{ik}, \mathbf{M}_{ik}) = -\gamma_{t(i)} \mathcal{K}^{(i)} \mathbf{J}_{ik} - \frac{\varepsilon_i}{\mu_i} \gamma_{t(i)} \mathcal{L}^{(i)} \mathbf{M}_{ik} + \frac{1}{2} \mathbf{J}_{ik} \times \hat{\mathbf{n}}_{ik}.
$$
\n(2.22)

En insérant (2.22) dans (2.20) et (2.21), on obtient

$$
\hat{\mathbf{n}}_{ij} \times \left\{ \sum_{k \in \mathcal{V}(i)} \left( \gamma_{t(i)} \mathcal{L}^{(i)} \mathbf{J}_{ik} - \gamma_{t(i)} \mathcal{K}^{(i)} \mathbf{M}_{ik} \right) + \sum_{k \in \mathcal{V}(j)} \left( \gamma_{t(i)} \mathcal{L}^{(j)} \mathbf{J}_{jk} - \gamma_{t(i)} \mathcal{K}^{(j)} \mathbf{M}_{jk} \right) \right\} \Big|_{\Gamma_{ij}}
$$
\n
$$
= \hat{\mathbf{n}}_{ij} \times \gamma_{t(i)} \mathbf{E}_{\text{inc}} \delta[i] \Big|_{\Gamma_{ij}} - \hat{\mathbf{n}}_{ij} \times \gamma_{t(j)} \mathbf{E}_{\text{inc}} \delta[j] \Big|_{\Gamma_{ij}},
$$
\n
$$
\hat{\mathbf{n}}_{ij} \times \left\{ \sum_{k \in \mathcal{V}(i)} \left( \gamma_{t(i)} \mathcal{K}^{(i)} \mathbf{J}_{ik} + \frac{\varepsilon_i}{\mu_i} \gamma_{t(i)} \mathcal{L}^{(i)} \mathbf{M}_{ik} \right) + \sum_{k \in \mathcal{V}(j)} \left( \gamma_{t(i)} \mathcal{K}^{(j)} \mathbf{J}_{jk} + \frac{\varepsilon_j}{\mu_j} \gamma_{t(i)} \mathcal{L}^{(j)} \mathbf{M}_{jk} \right) \right\} \Big|_{\Gamma_{ij}}
$$
\n
$$
= \hat{\mathbf{n}}_{ij} \times \gamma_{t(i)} \mathbf{H}_{\text{inc}} \delta[i] \Big|_{\Gamma_{ij}} - \hat{\mathbf{n}}_{ij} \times \gamma_{t(j)} \mathbf{H}_{\text{inc}} \delta[j] \Big|_{\Gamma_{ij}}.
$$

Finalement, on obtient un système analogue à (2.15) en prenant en compte toutes les  $N_{surf}$  frontières de la pièce.

### 2.3.2 Prise en compte d'une pièce localement inhomogène par un couplage avec une formulation volumique

Lorsque la pièce est localement inhomogène dans un volume  $V_i$ , une formulation mixte volumique et surfacique peut être utilisée (la formulation surfacique est utilisée dans les autres volumes). Dans ce volume, la permittivité relative et la perméabilité relative de  $V_i$  sont représentées par

$$
\overline{\overline{\overline{\varepsilon}}}_i(\mathbf{r}) = \varepsilon_0 \Big( \varepsilon_i^b \overline{\overline{I}} + \overline{\overline{\varepsilon}}_i^{\delta}(\mathbf{r}) \Big) = \varepsilon_0 \varepsilon_i^b \Big[ \overline{\overline{I}} + \frac{\overline{\overline{\varepsilon}}_i^{\delta}(\mathbf{r})}{\varepsilon_i^b} \Big] = \varepsilon_0 \varepsilon_i^b \overline{\overline{\varepsilon}}_i^{\Delta},
$$
  

$$
\overline{\overline{\mu}}_i(\mathbf{r}) = \mu_0 \Big( \mu_i^b \overline{\overline{I}} + \overline{\overline{\mu}}_i^{\delta}(\mathbf{r}) \Big) = \mu_0 \mu_i^b \Big[ \overline{\overline{I}} + \frac{\overline{\overline{\mu}}_i^{\delta}(\mathbf{r})}{\mu_i^b} \Big] = \mu_0 \mu_i^b \overline{\overline{\mu}}_i^{\Delta}.
$$

où  $\overline{I}$  est la dyade identité,  $\varepsilon_i^b$  et  $\mu_i^b$  sont des constantes. Pour un volume homogène et isotrope, on prend  $\varepsilon_j(\mathbf{r}) = \varepsilon_j^b$  et  $\mu_j(\mathbf{r}) = \mu_j^b(\overline{\overline{\varepsilon}}_j^{\Delta} = \overline{\overline{\mu}}_j^{\Delta} = \overline{\overline{I}})$ . La formulation dépend de trois inconnues : les densités des courants surfaciques  $M_{ij}$  et  $J_{ij}$  sur les frontières  $\Gamma_{ij}$  et le champ électrique  $\mathbf{E}_i$  dans le volume  $V_i$ . Il est donc nécessaire de considérer trois équations d'état :

$$
\mathbf{E}^{(i)} = \mathbf{E}_{\text{inc}} \delta[i] + \sum_{k \in \mathcal{V}(i)} \mathbf{E}_{\text{scat}}^{(i)} \quad \text{(dans } V_i)
$$
\n
$$
\gamma_{t(i)} \mathbf{E}^{(i)} = \gamma_{t(i)} \mathbf{E}_{\text{inc}} \delta[i] + \sum_{k \in \mathcal{V}(i)} \gamma_{t(i)} \mathbf{E}_{\text{scat}}^{(i)} \quad \text{(sur } \partial V_i)
$$

$$
\gamma_{t(i)}\mathbf{H}^{(i)} = \gamma_{t(i)}\mathbf{H}_{\text{inc}}\delta[i] + \sum_{k \in \mathcal{V}(i)}^{\infty} \gamma_{t(i)}\mathbf{H}_{\text{scat}}^{(i)} \qquad (\text{sur } \partial V_i).
$$

Les champs diffractés sont déterminés par

$$
\begin{array}{rcl}\n(\gamma_{t(i)})\mathbf{E}_{\text{scat}}^{(i)} & = & (\gamma_{t(i)})\mathbf{E}_{\text{scat}}^{(i)}(\mathbf{J}_{ik}, \mathbf{M}_{ik}) + (\gamma_{t(i)})\mathcal{I}^{(i)}(\overline{\overline{\varepsilon}}_i^{\Delta}, \mathbf{E}_i) + \mu_i^b(\gamma_{t(i)})\mathcal{J}^{(i)}(\overline{\overline{\mu}}_i^{\Delta}, \mathbf{H}_i) \\
(\gamma_{t(i)})\mathbf{H}_{\text{scat}}^{(i)} & = & (\gamma_{t(i)})\mathbf{H}_{\text{scat}}^{(i)}(\mathbf{J}_{ik}, \mathbf{M}_{ik}) + (\gamma_{t(i)})\mathcal{I}^{(i)}(\overline{\overline{\mu}}_i^{\Delta}, \mathbf{H}_i) - \varepsilon_i^b(\gamma_{t(i)})\mathcal{J}^{(i)}(\overline{\overline{\varepsilon}}_i^{\Delta}, \mathbf{E}_i),\n\end{array}
$$

où les champs  $\mathbf{E}_{\text{scat}}(\mathbf{J}_{ik}, \mathbf{M}_{ik})$  et  $\mathbf{H}_{\text{scat}}^{(i)}(\mathbf{J}_{ik}, \mathbf{M}_{ik})$  sont donnés par  $(2.10)$  et  $(2.11)$  et les opérateurs intégraux volumiques  $\mathcal{I}^{(i)}$  et  $\mathcal{J}^{(i)}$  (avec  $\overline{\overline{\alpha}} = {\overline{\overline{\epsilon}}_i^{\Delta}, \overline{\overline{\mu}}_i^{\Delta}}$ ) et  $\mathbf{X} = {\mathbf{E}_i, \mathbf{H}_i}$ ) par

$$
\mathcal{I}^{(i)}(\overline{\overline{\alpha}}, \mathbf{X}) = k_i^2 \int_{V_i} \overline{\overline{G}}_{k_i}(\mathbf{r} - \mathbf{r}') \cdot (\overline{\overline{\alpha}}(\mathbf{r}') - \overline{\overline{I}}) \mathbf{X}(\mathbf{r}') d\mathbf{r}'
$$
  

$$
\mathcal{J}^{(i)}(\overline{\overline{\alpha}}, \mathbf{X}) = j k_0 \int_{V_i} \nabla' g_{k_i}(\mathbf{r}, \mathbf{r}') \times [(\overline{\overline{\alpha}}^{-1}(\mathbf{r}') - \overline{\overline{I}}) \cdot \mathbf{X}(\mathbf{r}')] d\mathbf{r}'.
$$

On utilise à nouveau les conditions de transmissions (2.20) et (2.21) pour obtenir un système similaire à (2.15). Notons que lorsque tous les volumes sont homogènes et isotropes, on obtient  $\overline{\overline{\epsilon}}_j = \epsilon_j^b \ \forall j$  donc  $\mathcal{I}^{(j)} = \mathcal{J}^{(j)} = 0$ , ce qui revient à utiliser la formulation surfacique précédente.

### 2.4 Calcul du signal de réponse à l'aide du principe de réciprocité

La présence d'un défaut dans une pièce entraîne une perturbation de la circulation des lignes de champ dans la pièce, ce qui induit une variation de l'impédance de la sonde. La variation de l'impédance ∆Z peut s'exprimer de la façon suivante :

$$
\Delta Z = Z - Z_{\text{inc}} \tag{2.23}
$$

où  $Z$  est l'impédance en présence de la pièce et  $Z_{\text{inc}}$  l'impédance en l'absence de la pièce. La formulation SIE précédemment décrite permet de déterminer les densités de courants surfaciques J et M de la pièce. A partir de ces données, nous pouvons en déduire la variation de l'impédance à l'aide du théorème de réciprocité [4,5], qui fait intervenir ces courants surfaciques :

$$
\Delta Z = -\frac{1}{I^2} \oint_{\Gamma} \left( \mathbf{J} \cdot \mathbf{E}_{\text{inc}} - \mathbf{M} \cdot \mathbf{H}_{\text{inc}} \right) ds \tag{2.24}
$$

où I désigne le courant d'alimentation de la sonde.

#### 2.5 Difficultés relatives aux problèmes d'échelle

Nous souhaitons appliquer la formulation SIE dans un contexte CND, où le régime fréquentiel de fonctionnement des sondes à courants de Foucault varie de quelques Hz à une dizaine de MHz, la conductivité des pièces à traiter varie de  $10^5$ S/m à 5 10<sup>7</sup>S/m, et la taille d des pièces traitées est de l'ordre de 10<sup>−</sup><sup>2</sup>m. La longueur d'onde dans le vide  $\lambda_0 = c/f^3$  est alors comprise entre 10m et 10<sup>7</sup>m, et celle dans la pièce,  $\lambda_1 = \lambda_0 / \sqrt{\varepsilon^r \mu^r}$ , est comprise entre  $10^{-5}$ m et 10m. L'échelle physique correspondant aux grandeurs calculées peut être quantifiée au moyen du nombre adimensionnel  $\lambda_0 d^{-1}$ , qui est compris entre  $10^{-1}$  et  $10^5$ . Celle du problème intérieur est de l'ordre de  $|\lambda_1|d^{-1}$ , compris entre  $10^{-7}$  et  $10^{-1}$ . Nous remarquons que l'écart de ces valeurs est particulièrement élevé (de l'ordre de 10<sup>6</sup>).

Par ailleurs, la formulation SIE a été particulièrement utilisée dans plusieurs domaines d'applications tels que le domaine de la furtivité radar [31, 62, 63, 65] et les radiations d'antennes [64]. Le régime fréquentiel de ces applications est de l'ordre de quelques GHz et la taille d des objets traités est de l'ordre de la longueur d'onde  $\lambda_0$  (m). A ces hautes fréquences, les objets conducteurs sont considérés comme parfaitement conducteurs (épaisseur de peau  $\delta \rightarrow 0$ ). Dans ce cas, seul le problème extérieur ( $\lambda_0$ ) est pris en compte. Les objets faiblement conducteurs ( $\delta \to 0$ ) sont traités en tant que tels, mais ne présentent pas d'écart significatif entre les longueurs d'onde internes et externes ( $|\lambda_1| \sim \lambda_0$  en général).

Les écarts d'échelle attendus dans le contexte CND, que ce soit entre les problèmes internes et externes ( $|\lambda_1| \sim 10^{-6} \lambda_0$ ) ou que ce soit la taille des pièces traitées dans le contexte CND ( $d \sim 10^{-9} \lambda_0$ ), n'ont pas été traités dans le domaine de la furtivité radar. Nous allons présenter des résultats numériques de la formulation SIE dans le contexte CND avec ces écarts d'échelle. La configuration typique que nous souhaitons traiter est le cas d'une déformation d'une plaque (Fig 2.3 (b)) de conductivité  $\sigma = 10^6$ S/m pour une fréquence  $f = 10^5$ Hz (Fig 2.3 (a)).

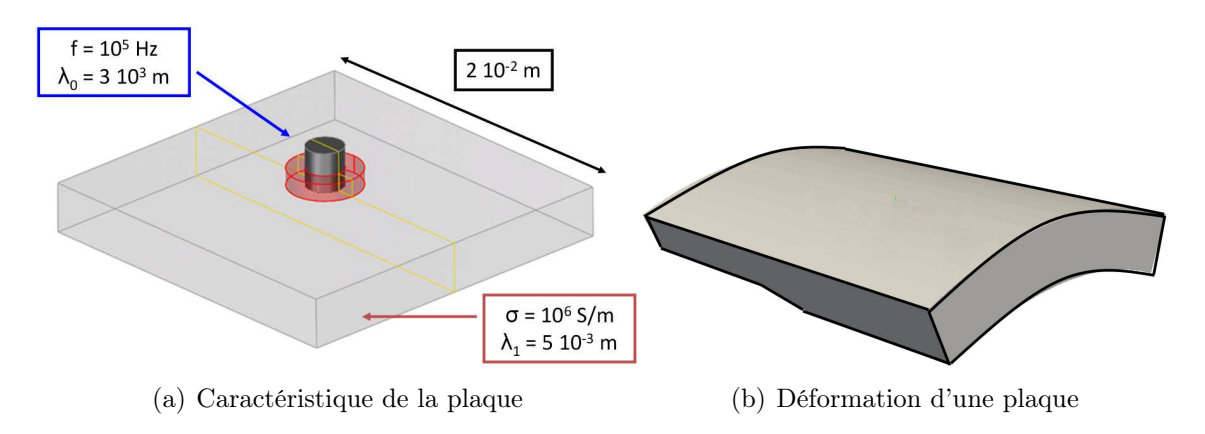

*Figure 2.3:* Configurations de pièces plus générales à traiter

<sup>3.</sup> où  $c=299792458$  m/s est la célérité des ondes électromagnétiques dans le vide.

# Chapitre 3

## Mise en oeuvre numérique

Ce chapitre présente la mise en oeuvre numérique de la formulation intégrale introduite au chapitre précédent. Le problème est ramené à la résolution d'un système linéaire par la méthode des moments. La description de cette méthode est présentée et une attention particulière est portée sur le choix des fonctions de base. Ensuite, le calcul des termes de la matrice d'impédance est décrit. En particulier, ce calcul prend en compte le comportement singulier de la fonction de Green. Finalement, le choix d'un solveur pour résoudre le système linéaire est discuté.

#### 3.1 Etablissement du système linéaire

#### 3.1.1 Méthode des moments

Nous présentons de manière générale la méthode des moments [52] puis l'appliquons au problème (2.15). C'est le schéma de discrétisation le plus utilisé pour résoudre numériquement un problème linéaire de type (2.15), qui peut s'écrire de manière générale comme

$$
A\mathbf{X} = \mathbf{Y}
$$

où **X** est une variable sur la frontière Γ, A est un opérateur sur Γ et **Y** est le second membre.

La frontière  $\Gamma$  de la pièce est approchée par un maillage  $\Gamma_h$  généralement constitué d'éléments triangulaires ou quadrilatéraux (aux arêtes droites ou courbes) sur lequel on cherche une approximation  $X_h$  de la variable  $X$ .  $X_h$  est obtenue par une combinaison linéaire de  $N_b$  fonctions de bases  $f_b$  définies sur  $\Gamma_h$ :

$$
\mathbf{X}_h(\mathbf{r}) = \sum_{b=1}^{N_b} \alpha_b^{\mathbf{X}} \mathbf{f}_b(\mathbf{r}) \quad \forall \mathbf{r} \in \Gamma_h
$$

où  $\{\alpha_b^{\mathbf{X}}\}$  $\{b\}_{b=1...N_b}$  sont les coefficients à déterminer. On force ensuite le résidu

$$
\mathbf{res}_h = \mathbf{Y} - A\mathbf{X}_h = \mathbf{Y} - \sum_{b=1}^{N_b} A\alpha_b^{\mathbf{X}} \mathbf{f}_b
$$

à être orthogonal à un second sous-espace de dimension  $N_t$  décrit par  $\{\mathbf{f}_t\}_{t=1}^{N_t}$ . Cet espace est appelé l'espace des fonctions de test. En particulier, la variante de Galerkin consiste à choisir les fonctions tests  $f_t$  identiques aux fonctions de bases  $f_b$ . En introduisant le produit scalaire dans  $L^2(\Gamma)$  défini par

$$
\langle u,v\rangle=\int_\Gamma \bar{u}v\ d\Gamma,
$$

on obtient après projection le système linéaire

$$
\sum_{t=1}^{N_t} \mathcal{Z}_{t,b} \alpha_b^{\mathbf{X}} = g_t, \quad \forall b = 1 \dots N_b
$$

avec

$$
\begin{array}{rcl} \mathcal{Z}_{t,b} & = & \langle \mathbf{f}_t, A \mathbf{f}_b \rangle \\ g_t & = & \langle \mathbf{f}_t, \mathbf{Y} \rangle \end{array}
$$

La méthode des moments est appliquée à nos équations intégrales (2.15) en introduisant les approximations  $M_h$  et  $J_h$  définies par

$$
\mathbf{M}_{h}(\mathbf{r}) = \sum_{b=1}^{N_b} \alpha_b^{\mathbf{M}} \mathbf{f}_b(\mathbf{r}) \text{ et } \mathbf{J}_h(\mathbf{r}) = \sum_{b=1}^{N_b} \alpha_b^{\mathbf{J}} \mathbf{f}_b(\mathbf{r}) \quad \forall \mathbf{r} \in \Gamma_h.
$$
 (3.1)

Le problème (2.15) est alors ramené à la résolution du sytème linéaire discrétisé suivant  $\sqrt{ }$ 

$$
\begin{aligned}\n\mathcal{Z}^{\mathbf{MM}} & \mathcal{Z}^{\mathbf{MJ}} \\
\mathcal{Z}^{\mathbf{JM}} & \mathcal{Z}^{\mathbf{JJ}}\n\end{aligned}\n\bigg] \cdot \left[ \begin{array}{c} \alpha^{\mathbf{M}} \\ \alpha^{\mathbf{J}} \end{array} \right] = \left[ \begin{array}{c} b^{\mathbf{M}} \\ b^{\mathbf{J}} \end{array} \right] \n\tag{3.2}
$$

pour

$$
\mathcal{Z}_{tb}^{\mathbf{MM}} = \langle \mathbf{f}_t, \left[ \frac{\varepsilon_0}{\mu_0} \mathcal{L}^{(0)} + \frac{\varepsilon_1}{\mu_1} \mathcal{L}^{(1)} \right] \mathbf{f}_b \rangle,
$$
\n
$$
\mathcal{Z}_{tb}^{\mathbf{JJ}} = \langle \mathbf{f}_t, \left[ \mathcal{L}^{(0)} + \mathcal{L}^{(1)} \right] \mathbf{f}_b \rangle,
$$
\n
$$
\mathcal{Z}_{tb}^{\mathbf{MJ}} = \langle \mathbf{f}_t, \left[ \mathcal{K}^{(0)} + \mathcal{K}^{(1)} \right] \mathbf{f}_b \rangle,
$$
\n
$$
\mathcal{Z}_{tb}^{\mathbf{JM}} = -\mathcal{Z}_{tb}^{\mathbf{MJ}}
$$

et

$$
b_t^{\mathbf{M}} = \langle \mathbf{f}_t, \gamma_t \mathbf{H}_{\text{inc}} \rangle = \int_{\Gamma} \mathbf{f}_t(\mathbf{r}) \cdot \gamma_t \mathbf{H}_{\text{inc}}(\mathbf{r}) d\mathbf{r},
$$
  
\n
$$
b_t^{\mathbf{J}} = \langle \mathbf{f}_t, \gamma_t \mathbf{E}_{\text{inc}} \rangle = \int_{\Gamma} \mathbf{f}_t(\mathbf{r}) \cdot \gamma_t \mathbf{E}_{\text{inc}}(\mathbf{r}) d\mathbf{r}
$$
\n(3.3)

(l'opérateur trace  $\gamma_t$  est implicite dès lors que les fonctions  $f_t$  sont tangentielles à la surface Γ). Les expressions développées des équations des sous-matrices de Z

donnent

$$
\mathcal{Z}_{tb}^{\mathbf{MM}} = L_{tb}^{(0)} + L_{tb}^{(1)}
$$
  
\n
$$
\mathcal{Z}_{tb}^{\mathbf{JJ}} = \frac{\mu_0}{\varepsilon_0} L_{tb}^{(0)} + \frac{\mu_1}{\varepsilon_1} L_{tb}^{(1)}
$$
  
\n
$$
\mathcal{Z}_{tb}^{\mathbf{MJ}} = K_{tb}^{(0)} + K_{tb}^{(1)},
$$

où

$$
L_{tb}^{(i)} = \langle \mathbf{f}_t, \mathcal{L}^{(i)} \mathbf{f}_b \rangle = j\omega \varepsilon_i \int_{\Gamma} \mathbf{f}_t(\mathbf{r}) \cdot \int_{\Gamma} \overline{\overline{G}}_{k_i}(\mathbf{r} - \mathbf{r}') \mathbf{f}_b(\mathbf{r}') d\Gamma d\Gamma,
$$
  

$$
K_{tb}^{(i)} = \langle \mathbf{f}_t, \mathcal{K}^{(i)} \mathbf{f}_b \rangle = - \int_{\Gamma} \mathbf{f}_t(\mathbf{r}) \cdot \int_{\Gamma} \nabla g_{k_i}(\mathbf{r} - \mathbf{r}') \times \mathbf{f}_b(\mathbf{r}') d\Gamma d\Gamma.
$$

#### 3.1.2 Hyper-singularité de la dyade de Green

Les équations intégrales font intervenir la dyade de Green  $\overline{G}_{k_i}(\mathbf{r}-\mathbf{r}')$  dans  $L_{tb}^{(i)}$ . En développant la dyade de Green selon  $(2.3)$  dans  $L_{tb}^{(i)}$ , on obtient l'expression

$$
j\omega\varepsilon_i\Big[\int_{\Gamma} \mathbf{f}_t(\mathbf{r})\cdot\int_{\Gamma} \mathbf{f}_b(\mathbf{r}')g_{k_i}(\mathbf{r}-\mathbf{r}')d\Gamma d\Gamma + \frac{1}{\omega^2\varepsilon_i\mu_i}\int_{\Gamma} \mathbf{f}_t(\mathbf{r})\cdot\int_{\Gamma} \nabla\nabla g_{k_i}(\mathbf{r}-\mathbf{r}')\mathbf{f}_b(\mathbf{r}')d\Gamma d\Gamma\Big]
$$

La double intégrale de droite est hyper-singulière (de singularité  $1/||\mathbf{r} - \mathbf{r}'||^3$ ) lorsque r tend vers r' en raison de la présence du double gradient. Cependant, cette singularité peut être affaiblie en appliquant un procédé bien connu [51, 90] basé sur la formule de Stokes. Soient  $\mathbf{f}_b$  et  $\mathbf{f}_t$ , les fonctions de base et de test définies sur les élements K et K' de  $\Gamma_h$  (resp.), la formule de Stokes donne

$$
\int_K \int_{K'} \mathbf{f}_t(\mathbf{r}) \nabla \nabla g(\mathbf{r} - \mathbf{r}') \mathbf{f}_b(\mathbf{r}') d\mathbf{r}' d\mathbf{r} = + \int_K \mathbf{f}_t(\mathbf{r}) \cdot \nabla \Big[ \int_{K'} \nabla g(\mathbf{r} - \mathbf{r}') \cdot \mathbf{f}_b(\mathbf{r}') d\mathbf{r}' \Big] d\mathbf{r}
$$

$$
\int_{K} \int_{K'} \mathbf{f}_{t}(\mathbf{r}) \nabla \nabla g(\mathbf{r} - \mathbf{r}') \mathbf{f}_{b}(\mathbf{r}') d\mathbf{r}' d\mathbf{r} = - \int_{K} (\nabla_{\Gamma} \cdot \mathbf{f}_{t})(\mathbf{r}) \int_{K'} g(\mathbf{r} - \mathbf{r}') \cdots \n\cdots (\nabla_{\Gamma}' \cdot \mathbf{f}_{b})(\mathbf{r}') d\mathbf{r}' d\mathbf{r} + \int_{K} (\nabla_{\Gamma} \cdot \mathbf{f}_{t})(\mathbf{r}) \oint_{\partial K'} g(\mathbf{r} - \mathbf{r}') (\hat{\mathbf{n}}_{\partial K'} \cdot \mathbf{f}_{b})(\mathbf{r}') d\mathbf{r}' d\mathbf{r} \cdots \n\cdots + \oint_{\partial K} (\hat{\mathbf{n}}_{\partial K} \cdot \mathbf{f}_{t})(\mathbf{r}) \int_{K} g(\mathbf{r} - \mathbf{r}') (\nabla_{\Gamma}' \cdot \mathbf{f}_{b})(\mathbf{r}') d\mathbf{r}' d\mathbf{r} \cdots \n\cdots - \oint_{\partial K} (\hat{\mathbf{n}}_{\partial K} \cdot \mathbf{f}_{t})(\mathbf{r}) \oint_{\partial K'} g(\mathbf{r} - \mathbf{r}') (\hat{\mathbf{n}}_{\partial K'} \cdot \mathbf{f}_{b})(\mathbf{r}') d\mathbf{r}' d\mathbf{r}
$$

où  $\hat{\mathbf{n}}_{\partial K}$  et  $\hat{\mathbf{n}}_{\partial K'}$  sont les normales unitaires sortantes à  $\partial K$  et  $\partial K', \nabla_{\Gamma}$ · est la divergence surfacique sur  $\Gamma_h$ . Les intégrales sur les bords des éléments, notées  $\oint$ , sont nulles dès lors que l'on choisit nos fonctions  $f_b$  et  $f_t$  (variante de Galerkin) dans un sous-espace de

$$
H_{\text{div}}(\Gamma_h) := \{ \mathbf{f} \in (L^2(\Gamma_h))^3; \hat{\mathbf{n}} \cdot \mathbf{f} = 0, \nabla_{\Gamma} \cdot \mathbf{f} \in L^2(\Gamma_h) \}
$$
(3.4)

dans lequel se trouve la solution [32]<sup>1</sup>. L'expression développée de  $L_{tb}^{(i)}$  devient

$$
L_{tb}^{(i)} = j\omega\varepsilon_i \Big[ \int_{\Gamma} \mathbf{f}_t(\mathbf{r}) \cdot \int_{\Gamma} \mathbf{f}_b(\mathbf{r}') g_{k_i}(\mathbf{r} - \mathbf{r}') d\Gamma d\Gamma - \frac{1}{\omega^2 \varepsilon_i \mu_i} \int_{\Gamma} \nabla \cdot \mathbf{f}_t(\mathbf{r}) \cdot \int_{\Gamma} g_{k_i}(\mathbf{r} - \mathbf{r}') \nabla' \cdot \mathbf{f}_b(\mathbf{r}') d\Gamma d\Gamma \Big].
$$

Nous prendrons dans la suite des fonctions de bases (et de tests) qui respectent la conformité  $H_{div}$ .

### 3.2 Construction du système linéaire

La méthode des moments repose sur un découpage de la surface de la pièce (le maillage) et une discrétisation des inconnues (les fonctions de base). Les choix du maillage et des fonctions de base qui respectent la conformité  $H_{\text{div}}$  sont présentés ci-dessous.

#### 3.2.1 Description du maillage

Pour cette première étape, nous avons choisi de discrétiser la surface de la pièce par des quadrilatères quelconques (i.e. des éléments plus généraux que des parallélogrammes, qui ne sont pas nécessairement plans) aux arêtes droites. Ce type d'élements est bien adapté aux pièces que nous rencontrons pour nos applications CND. En effet, les pièces principalement traitées sont assimilables à des plaques ou des cylindres déformés et se prêtent bien à une discrétisation par des quadrilatères.

Chaque élément  $K$  du maillage est l'image d'un carré unité  $\hat{K}$  dans  $\mathbb{R}^2$  ( $\hat{K}$  =  $[0,1]^2$ ), dit élement de référence, par une transformation bilinéaire (Fig. 3.1).

<sup>1.</sup> Nous remarquons que  $\hat{\mathbf{n}} \cdot \mathbf{f} = 0$  signifie que f est tangentielle à Γ, l'opérateur  $\gamma_t$  est alors implicite dans le second membre.

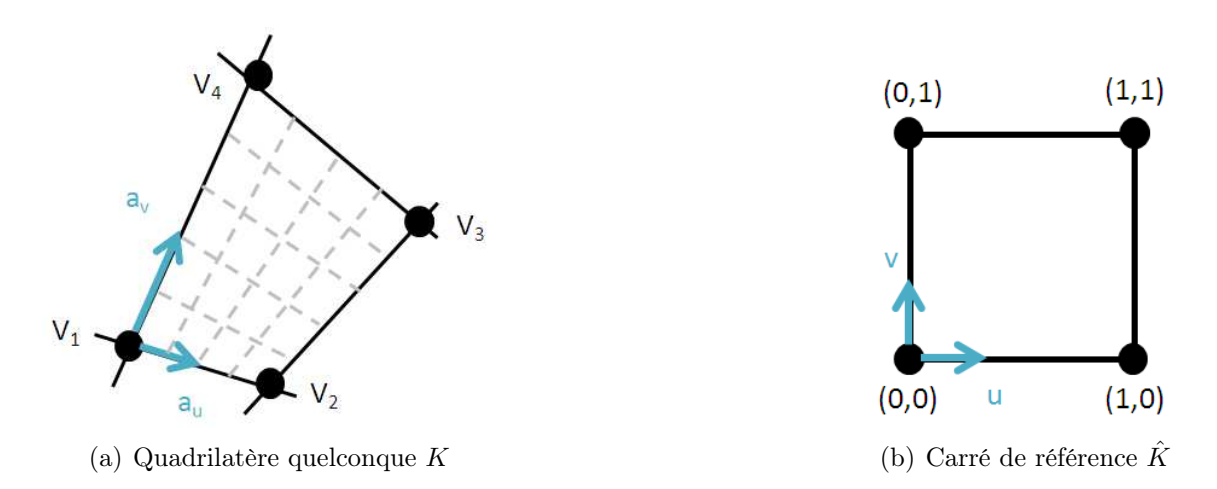

**Figure 3.1:** Représentation d'un quadrilatère K (a) image du carré unité  $\hat{K}$  (b)

Un point r dans un quadrilatère K de sommets  $V_1$ ,  $V_2$ ,  $V_3$  et  $V_4$  donné dans un système de coordonnées  $u$  et  $v$  où  $u, v \in [0, 1]$ , est

$$
\mathbf{r}(u,v) = (1-u)(1-v)\mathbf{V}_1 + (1-u)v\mathbf{V}_4 + u(1-v)\mathbf{V}_2 + uv\mathbf{V}_3
$$
 (3.5)

Le point r peut également être représenté par :

$$
\mathbf{r}(u,v) = \mathbf{r}_c + \mathbf{r}_u u + \mathbf{r}_v v + \mathbf{r}_{uv} uv
$$

avec

$$
\begin{array}{rcl}\n\mathbf{r}_c &=& \mathbf{V}_1\\ \n\mathbf{r}_u &=& \mathbf{V}_2 - \mathbf{V}_1\\ \n\mathbf{r}_v &=& \mathbf{V}_4 - \mathbf{V}_1\\ \n\mathbf{r}_{uv} &=& \mathbf{V}_1 - \mathbf{V}_2 + \mathbf{V}_3 - \mathbf{V}_4\n\end{array}
$$

La base des vecteurs tangents  $\{a_u(u, v), a_v(u, v)\}$  sur un tel quadrilatère est définie par

$$
\mathbf{a}_{u}(u, v) = \frac{\partial \mathbf{r}}{\partial u} = \mathbf{r}_{u} + \mathbf{r}_{uv}v,
$$

$$
\mathbf{a}_{v}(u, v) = \frac{\partial \mathbf{r}}{\partial v} = \mathbf{r}_{v} + \mathbf{r}_{uv}u.
$$

Les vecteurs tangents suivent les isolignes du quadrilatère (Fig. 3.1). Le jacobien  $J<sub>S</sub>(u, v)$  et la normale unitaire  $\hat{\mathbf{n}}(u, v)$  sont définis par

$$
J_S(u, v) = |\mathbf{a}_u(u, v) \times \mathbf{a}_v(u, v)|,
$$

$$
\hat{\mathbf{n}}(u, v) = \frac{\mathbf{a}_u(u, v) \times \mathbf{a}_v(u, v)}{|\mathbf{a}_u(u, v) \times \mathbf{a}_v(u, v)|} = \frac{\mathbf{a}_u(u, v) \times \mathbf{a}_v(u, v)}{J_S(u, v)}.
$$

Par la suite, les coordonnées u et v sont omises afin de simplifier la lecture. Nous aurons également besoin de l'expression des normales aux arêtes  $\hat{\mathbf{n}}_{e_i} = \hat{\mathbf{n}}_{\partial K|e_i}$  (*i* =

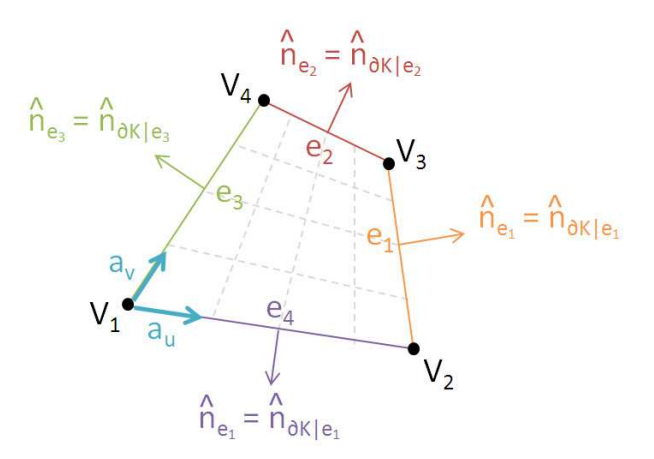

**Figure 3.2:** Normales aux arêtes  $\hat{\mathbf{n}}_{e_i}$  sur chaque arête  $e_i$  de K

1 . . . 4) situées dans le plan tangent à l'élément

$$
\begin{array}{rcl}\hat{\mathbf{n}}_{e_1} & = & \dfrac{\mathbf{a}_v \times \hat{\mathbf{n}}}{|\mathbf{a}_v|} & \text{et} & \hat{\mathbf{n}}_{e_3} &=& -\hat{\mathbf{n}}_{e_1},\\ \hat{\mathbf{n}}_{e_2} & = & \dfrac{\hat{\mathbf{n}} \times \mathbf{a}_u}{|\mathbf{a}_u|} & \text{et} & \hat{\mathbf{n}}_{e_4} &=& -\hat{\mathbf{n}}_{e_2}.\end{array}
$$

Les produits scalaires des normales aux arêtes et des vecteurs de la base du plan tangent sont données par

$$
\hat{\mathbf{n}}_{e_{1/3}} \cdot \mathbf{a}_u = \pm \frac{\mathbf{a}_u \cdot (\mathbf{a}_v \times \hat{\mathbf{n}})}{|\mathbf{a}_v|} = \pm \frac{J_S}{|\mathbf{a}_v|}, \n\hat{\mathbf{n}}_{e_{2/4}} \cdot \mathbf{a}_v = \pm \frac{\mathbf{a}_v \cdot (\hat{\mathbf{n}} \times \mathbf{a}_u)}{|\mathbf{a}_u|} = \pm \frac{J_S}{|\mathbf{a}_u|}, \n\hat{\mathbf{n}}_{e_{1/3}} \cdot \mathbf{a}_v = 0, \n\hat{\mathbf{n}}_{e_{2/4}} \cdot \mathbf{a}_u = 0.
$$
\n(3.6)

#### Remarque

- Pour u (resp. v) constant, la fonction  $r(u, v)$  est linéaire en v (resp. u) et le vecteur tangent  $\mathbf{a}_v$  (resp.  $\mathbf{a}_u$ ) est constant. Pour cette raison, les arêtes ( $u = 0$ ou 1 et  $v = 0$  ou 1) sont droites.
- Dans l'élement K,  $\mathbf{a}_u$ ,  $\mathbf{a}_v$ ,  $J_S$  sont variables en v, en u, en u et v (resp.) et sont constants dans le cas d'un parallélogramme (pour lequel on a  $\mathbf{r}_{uv} = 0$  et dont la représentation paramétrique est donc linéaire en  $(u, v)$ .

#### 3.2.2 Description des fonctions de base

Nous utilisons des fonctions de base de type "rooftop" [135] sur nos quadrilatères quelconques (ou encore fonctions dites de Raviart-Thomas [99], l'amalgame des fonctions RWG [98] sur les triangles et qui appartiennent à la première famille de Nédélec [88]).

Dans chaque quadrilatère K, on décrit 4 fonctions de base  $f_{u^{\pm},v^{\pm}}$  définies dans l'espace paramétrique par

$$
\mathbf{f}_{u^+}(\mathbf{r}) = J_S^{-1} u \mathbf{a}_u, \qquad \mathbf{f}_{v^+}(\mathbf{r}) = J_S^{-1} v \mathbf{a}_v,
$$
  

$$
\mathbf{f}_{u^-}(\mathbf{r}) = J_S^{-1} (1 - u) \mathbf{a}_u, \qquad \mathbf{f}_{v^-}(\mathbf{r}) = J_S^{-1} (1 - v) \mathbf{a}_v.
$$

Notons que

$$
\mathbf{f}_{u^{+}}(0) = \mathbf{f}_{u^{-}}(1) = \mathbf{f}_{v^{+}}(0) = \mathbf{f}_{v^{-}}(1) = 0.
$$
 (3.7)

La divergence surfacique des fonctions de base est donnée par

$$
\nabla_{\Gamma} \cdot \mathbf{f}_{u^{\pm}}(\mathbf{r}) = \pm J_S^{-1}
$$
 et  $\nabla_{\Gamma} \cdot \mathbf{f}_{v^{\pm}}(\mathbf{r}) = \pm J_S^{-1}$ .

La continuité des flux à travers les arêtes du maillage permet de respecter la conformité du sous-espace  $H_{\text{div}}$  (3.4). Les fonctions de bases f doivent donc respecter

$$
\hat{\mathbf{n}}_{e_i} \cdot \mathbf{f} = |\mathbf{a}_i|^{-1}, \quad \text{ où } \mathbf{a}_i \text{ est le vecteur tangent à l'arête } e_i \tag{3.8}
$$

et doivent être identiques sur les deux éléments qui se partagent l'arête  $e_i$ . Les relations d'orthogonalité (3.6) et la remarque (3.7) permettent de calculer (3.8) pour chaque fonction de base sur les quatres arêtes  $e_i$  de K pour  $u, v = 0$  ou 1 (Tab. 3.1).

|                    | $\hat{\mathbf{n}}_{e_1}$ | $\hat{\mathbf{n}}_{e_2}$ | $\hat{\mathbf{n}}_{e_3}$ | $\hat{\mathbf{n}}_{e_4}$ |
|--------------------|--------------------------|--------------------------|--------------------------|--------------------------|
| $\mathrm{f}_{u^+}$ | $ \mathbf{a}_v $         |                          |                          |                          |
| $\mathbf{1}_u$     |                          |                          | $ \mathbf{a}_v $         |                          |
| $\mathbf{f}_{v^+}$ |                          | $ \mathbf{a}_u $         |                          |                          |
| $L_{\eta}$         |                          |                          |                          | $ {\mathbf{a}}_{u} $     |

**Tableau 3.1:** Valeurs de  $\hat{\mathbf{n}}_{e_i} \cdot \mathbf{f}_j$  pour  $i = 1 \dots 4$  et  $j = \{u^{\pm}, v^{\pm}\}$ 

Cela permet de remarquer que pour chaque fonction de base f, f ·  $\hat{\mathbf{n}}_{\partial K}$  est constante  $(1/|a_u|)$  ou  $1/|a_v|$ ) sur une seule arête, et nulle sur les trois autres. Par abus de langage, chaque fonction f est associée à cette arête.

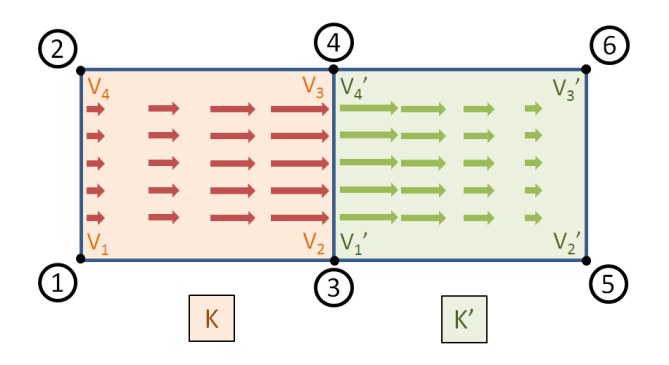

*Figure 3.3:* Sens du flux de la fonction  $f_{u^+}$  (de K) et de la fonction  $f_{u^-}$  (de K') à travers  $K$  et  $K'$  sur l'arête commune

La figure 3.3 illustre le sens du flux de la fonction  $f_{u^+}$  (de K) et de la fonction  $f_{u^-}$ (de K′ ) à travers les deux élements sur l'arête commune. Cette arête est définie soit par  $\mathbf{V}_2$  et  $\mathbf{V}_3$ , sommets de K, soit par  $\mathbf{V}'_1$  et  $\mathbf{V}'_4$ , sommets de K'. Une numérotation globale permet d'éviter cette redondance de numérotation. Les numérotations locales  $i_{loc}$  et  $i'_{loc}$  des sommets des élements  $K$  et  $K'$  (resp.) sont associées à une numérotation globale  $i_{glob}$  aux sommets du maillage

$$
\{K, i_{loc}\}, \{K', i'_{loc}\} \to i_{glob} \text{ et } i_{glob} \left\{ \begin{array}{c} \to \{K, i_{loc}\} \\ \to \{K', i'_{loc}\} \end{array} \right\} \tag{3.9}
$$

Ce processus est décrit dans le tableau 3.2 pour les sommets de la figure 3.3.

| $i_{glob}$     | $\{K,i_{loc}\}\$ | $\{\overline{K}', i'_{loc}\}$ |
|----------------|------------------|-------------------------------|
| $\mathbf{1}$   | $\mathbf{V}_1$   |                               |
| $\sqrt{2}$     | $\mathbf{V}_4$   |                               |
| 3              | $\mathbf{V}_2$   | $\mathbf{V}_1'$               |
| $\overline{4}$ | $\mathbf{V}_3$   | $\mathbf{V}_4'$               |
| $\overline{5}$ |                  | ${\rm\bf V}_2'$               |
| ճ              |                  |                               |

**Tableau 3.2:** Association de chaque numérotation locale  $\{K, i_{loc}\}$  vers une numérotation globale  $i_{glob}$ 

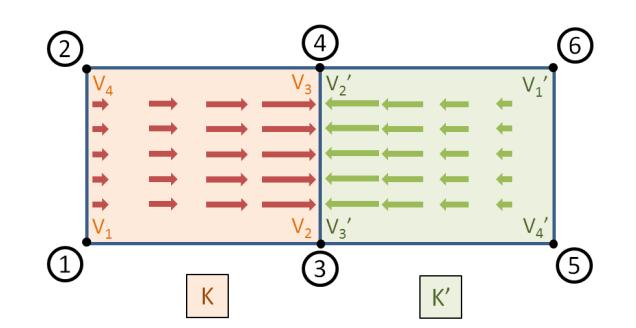

**Figure 3.4:** Sens du flux de la fonction  $f_{u^+}$  (de K) et de la fonction  $f_{u^+}$  (de K') à travers $K$ et  $K^{\prime}$ sur l'arête commune

De manière pratique, la même orientation des élements ne peut pas être obtenue. L'exemple le plus typique est le cas où le flux est défini de deux sens opposés sur une même arête (Fig. 3.4).

Il est donc nécessaire d'orienter chaque arête pour fixer le sens du flux. Nous avons choisi d'orienter une arête dans le sens suivant : du sommet de numéro le plus petit vers le sommet de plus grand numéro. Par défaut, le sens des arêtes locales d'un élement est pris suivant le sens croissant de  $u$  et  $v$ . Nous vérifions que ce

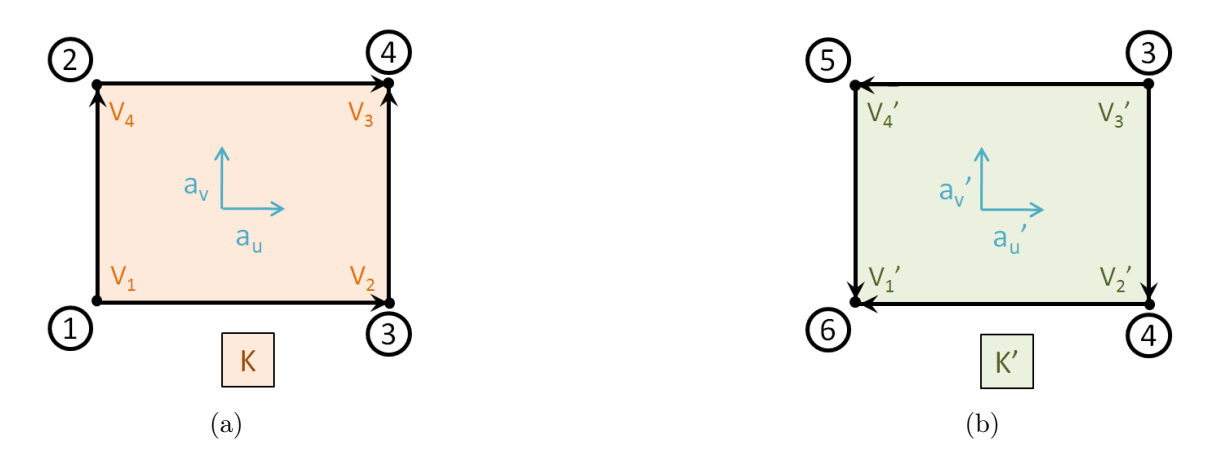

*Figure 3.5:* (a) Orientation des arêtes de K et (b) des arêtes de K′

sens correspond à l'orientation donné aux arêtes du maillage. On associe à chaque numéro local  $\{K, i_{loc}\}\$ un signe positif si l'orientation des arêtes locales correspond au sens des arêtes globales du maillage (Fig. 3.5 (a)), et un signe négatif dans le cas contraire, ce qui permet d'inverser le sens de l'arête (Fig. 3.5 (b)). Le signe négatif est introduit sur l'arête si

- le numéro de  $V_1$  est inférieur à celui de  $V_2$ ,
- le numéro de  $V_3$  est inférieur à celui de  $V_2$ ,
- le numéro de  $V_4$  est inférieur à celui de  $V_3$ ,
- le numéro de  $V_4$  est inférieur à celui de  $V_1$ .

### 3.3 Calcul des termes matriciels

Les termes de la matrice  $\mathcal{Z}$  (de dimension  $N_{\text{surf}} \times N_{\text{surf}}^2$ ) sont calculés à l'aide des sous-matrices  $\mathcal{Z}_{loc}$ . Chaque sous-matrice est composée des interactions des fonctions de bases et des fonctions de tests (de dimension  $4 \times 4$ ). Les termes  $\mathcal{Z}_{loc}(i_{loc}, j_{loc})$  sont ensuite restitués dans la matrice  $\mathcal Z$  en prenant en compte la numérotation globale  $(i_{glob}, j_{glob})$  par  $(3.9)$  et le signe précédemment calculé de l'arête concernée.

Le calcul des termes des sous-matrices  $\mathcal{Z}_{loc}$  issu de  $L_{tb}^{(i)}$  et de  $K_{tb}^{(i)}$ , consiste à calculer des intégrales du type

$$
I = \int_K \int_{K'} h(\mathbf{r}, \mathbf{r}') d\mathbf{r}' d\mathbf{r}
$$
  
= 
$$
\int_{\hat{K}} \int_{\hat{K}'} h(\mathbf{r}(u, v), \mathbf{r}'(u', v')) J'_S(u', v') du' dv' J_S(u, v) dudv.
$$

en procédant à un changement de variable pour ramener le calcul sur l'élément de référence  $\hat{K}$ . L'évaluation de l'intégrale sur un élément de référence est effectuée de façon approchée par une formule de quadrature

$$
\int_{\hat{K}} f \circ \mathbf{r}(u, v) J_S(u, v) du dv \simeq \sum_{q=0}^{N_q} \omega_q f \circ \mathbf{r}(\xi_q) J_S(\xi_q).
$$

où  $N_q$  est le nombre de points de quadratures et l'ensemble des points et poids associés à la formule de quadrature est donné par

$$
\{(\xi_q,\omega_q), 1 \le q \le N_q\}.
$$

Le choix de l'ordre p  $(p+1)$  points par direction donc  $N_q = (p+1)^2$  points), des poids  $\omega_i$  et des noeuds  $x_i$  de la formule de quadrature influe sur le degré de précision n de l'approximation. Plusieurs formules existent : Newton-Cotes (méthode de trapèze, de Simpson), Gauss-Legendre, Gauss-Lobatto... Pour notre développement, la méthode de Gauss-Legendre a été choisie pour valider les résultats : c'est la méthode la plus

<sup>2.</sup> Chaque densité de courant M et J est déterminée par  $N_e$  inconnues (nombre d'arêtes), ce qui donne  $N_{\text{surf}} = 2N_e$ .

couramment utilisée et une méthode de quadrature exacte pour un polynôme de degré  $2p+1$  par rapport à chaque variable  $u$  et  $v$ . La double intégrale de la fonction de Green peut s'écrire

$$
\int_{\Gamma} \mathbf{f}_t(\mathbf{r}) \int_{\Gamma} \mathbf{f}_b(\mathbf{r}) g(\mathbf{r}-\mathbf{r}') d\Gamma d\Gamma \simeq \sum_{q=1}^{N_q} \omega_q \mathbf{f}_t(\xi_q) \sum_{q'=1}^{N_{q'}} \omega_{q'} \mathbf{f}_b(\xi'_{q'}) g(\xi_q-\xi'_{q'}).
$$

Dans notre cas, la fonction de Green contient un terme exponentiel, ce qui rend l'évaluation de son intégrale par une formule de quadrature toujours approximatif.

Le caractère singulier de la fonction de Green, en $1/||{\bf r}-{\bf r}'||$ lorsque ${\bf r}$ tend vers r ′ , nous impose de considérer deux types d'interactions : les interactions lointaines  $(K \cap K' = \emptyset)$  et les interactions proches  $(K \cap K' \neq \emptyset)$ .

#### Interactions lointaines

Par définition, la double intégrale d'une interaction lointaine est supposée suffisamment régulière pour être estimée à l'aide d'une simple formule de quadrature. Des tests numériques ont permis de prendre une formule de quadrature d'ordre  $p = 1$ sur un quadrilatère d'observation et également sur celui de source, afin d'obtenir un résultat satisfaisant pour l'intégration de I.

#### Interactions proches

Lorsque  $K \cap K' \neq \emptyset$ , le problème de singularité intervient. La fonction de Green  $g_{k_i}(\mathbf{r}-\mathbf{r}')$  a une singularité (en 1/||  $\mathbf{r}-\mathbf{r}'$  ||) pour  $\mathbf{r}=\mathbf{r}'$ . Cette singularité faible reste cependant intégrable sur une surface. Plusieurs méthodes spécifiques d'intégration permettent de la prendre en compte. Des méthodes de calcul analytique permettent d'intégrer la fonction de Green [3, 56, 60, 61, 66]. D'autres méthodes lèvent d'abord la singularité  $1/|| \mathbf{r} - \mathbf{r}' ||$  puis son intégration est ensuite calculée numériquement [18, 55, 116, 127, 131].

Nous avons choisi, dans un premier temps, une approche numérique par des transformations de Duffy [42, 128]. La fonction de Green est tout d'abord séparée en une partie singulière et une partie régulière à l'aide du développement en série entière de la fonction exponentielle :

$$
g_{k_i}(\mathbf{r} - \mathbf{r}') = \underbrace{\frac{1}{4\pi \parallel \mathbf{r} - \mathbf{r}' \parallel}}_{\text{partie singular}} + \underbrace{\frac{1}{4\pi} \sum_{n \geq 1} \frac{(jk_i)^n}{n!} \parallel \mathbf{r} - \mathbf{r}' \parallel^{1-n}}_{\text{partie régulière}}
$$

La partie régulière est intégrée numériquement de manière classique (Gauss-Legendre). Pour évaluer la composante en 1/  $\parallel \mathbf{r} - \mathbf{r}' \parallel$ , on décompose chaque quadrilatère du maillage en deux triangles, sur lesquels la singularité est levée par une transformation de Duffy (Annexe A). Cette transformation repose sur la factorisation de la

déformation linéaire d'un triangle unité vers le triangle du maillage. Elle n'est donc efficace que pour des déformations linéaires des quadrilatères (i.e. parallélogrammes), ce qui correspond à la plupart de nos applications.

Dans un souci de généralité, nous avons mené une étude sur une seconde méthode afin de lever la singularité sur des cas plus généraux : quadrilatères bilinéaires. La méthode retenue repose sur un changement de variable en coordonnées polaires [36]. Sur l'élement de référence  $\hat{K}$ , la singularité est notée par le point  $(u_s, v_s)$ . Les  $N_q^{pol}$  points de quadrature  $(\xi_q^{pol}, \omega_q^{pol})$  sont définis sur  $\hat{K}$  pour intégrer une fonction singulière en  $r_s$  sur K

$$
I \simeq \sum_{q=1}^{N_q^{pol}} \omega_q^{pol} \sum_{q'=1}^{N_{q'}} \omega_{q'} h(\mathbf{r}(\xi_q^{pol}), \mathbf{r}'(\xi_{q'})) J_S(\xi_q^{pol}) J'_S(\xi_{q'}).
$$

Les points et poids de ces formules sont obtenus par les 3 étapes suivantes :

1. Le quadrilatère  $\hat{K}$  est découpé en 4 triangles  $\hat{T}_i$ , de sommet commun  $(u_s, v_s)$ . Chaque triangle est caractérisé par sa hauteur, sa mesure et par ses angles  $\theta_{min}$  et  $\theta_{max}$ :

$$
mes(\hat{T}_i) = \frac{1}{2} \{ (\hat{\mathbf{V}}_{i,2} - \hat{\mathbf{V}}_{i,1}) \times (\hat{\mathbf{V}}_{i,3} - \hat{V}_{i,1}) \}.
$$

2. Pour chaque triangle  $\hat{T}_i$ , on définit l'ordre des formules de quadratures de Gauss selon  $\theta$  et  $\rho$ . Ils sont notés  $r_{\theta}$  et  $r_{\rho}$ , respectivement, et sont déterminés en fonction des caractéristiques du triangle (c'est-à-dire hauteur et angles) et de l'ordre d'approximation p. Dans un premier temps, la restriction à  $r_{\rho} = r_{\theta} = 3$ peut convenir pour une première approche.

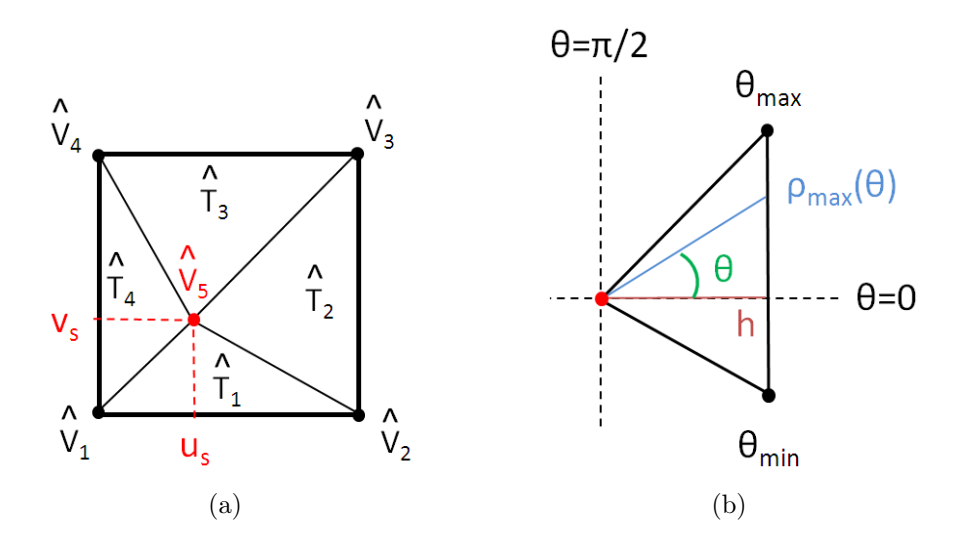

*Figure 3.6:* (a) Découpage d'un quadrilatère  $\hat{K}$  en 4 triangles  $\hat{T}_i$  et (b) caractéristiques d'un triangle  $\hat{T}_i$  par  $(h, \theta_{min}, \theta_{max})$ 

3. Les points selon  $\theta$  sont placés sur l'intervalle  $[\theta_{min}, \theta_{max}]$  pour  $j_{\theta} = 1, \ldots, r_{\theta}+1$ . En considérant les quadratures de Gauss définis sur [0, 1]

$$
(\xi_{j_{\rho}}^{r_{\rho}}, \omega_{j_{\rho}}^{r_{\rho}})_{j_{\rho}=1}^{r_{\rho}+1} \text{ et } (\xi_{j_{\theta}}^{r_{\theta}}, \omega_{j_{\theta}}^{r_{\theta}})_{j_{\theta}=1}^{r_{\theta}+1},
$$

on fait correspondre à chaque angle  $\theta = \frac{\pi}{2}$  $\frac{\pi}{2} \xi_{j_\theta}^{r_\theta}$  $j_{\theta}^{r_{\theta}}$  une distance maximale

$$
\rho_{max} = \sqrt{(\xi_{j_\theta}^{r_\theta})^2 + (1 - \xi_{j_\theta}^{r_\theta})^2}.
$$

Les points selon  $\rho = \rho_{max} \xi_{j_o}^{r_{\rho}}$  $j_{\rho}^{r_{\rho}}$  sont alors placés sur l'intervalle  $]0, \rho_{max}(\theta)]$ :

$$
\xi_i^{pol} = \tilde{F}_i(\rho \cos \theta, \rho \sin \theta), \text{ pour } j_\rho = 1, \dots, r_\rho + 1
$$

avec  $(u, v) = \tilde{F}_i(\tilde{u}, \tilde{v}) = (1 - \tilde{u} - \tilde{v})\hat{V}_{i,1} + \tilde{u}\hat{V}_{i,2} + \tilde{v}\hat{V}_{i,3}$ . Finalement, le poids associé à chaque couple de points sur un triangle  $\hat{T}_i$  est donné par

$$
\omega_i^{pol} = \frac{\pi}{2} \rho_{max} \rho \omega_{j_\theta}^{r_\theta} \omega_{j_\rho}^{r_\rho}.
$$

Les points de quadratures sont répartis uniformément dans ces 4 triangles (on se reportera en Annexe B pour les détails des points et poids de quadratures).

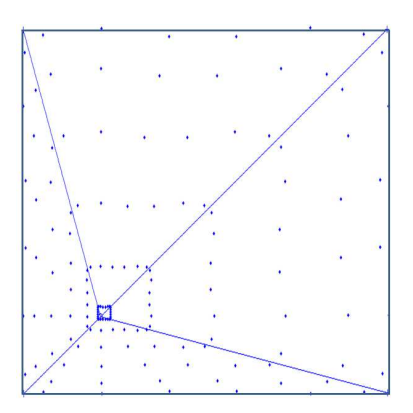

**Figure 3.7:** Points de quadratures selon les formules polaires sur  $\hat{K}$  : résultats obtenus pour  $\rho = \theta = 5$ 

Lorsque  $K$  et  $K'$  sont adjacents, cette méthode ne prend pas en compte le caractère singulier de l'intégrale sur  $K \times K'$ . Mais elle semble convenir pour une première approche (une extension peut être faite sur les élements adjacents [36]).

Notons que l'expression  $K_{tb}^{(i)}$  comporte un terme  $\mathbf{f}_t(\mathbf{r}) \cdot (\nabla g_{k_i}(\mathbf{r} - \mathbf{r}') \times \mathbf{f}_b(\mathbf{r}'))$ , qui peut également s'écrire  $\nabla g_{k_i}(\mathbf{r} - \mathbf{r}') \cdot (\mathbf{f}_t(\mathbf{r}) \times \mathbf{f}_b(\mathbf{r}'))$ . L'expression du gradient de Green

$$
\nabla g_{k_i}(\mathbf{r}-\mathbf{r}') = -g_{k_i}(\mathbf{r}-\mathbf{r}')\left(-jk_i + \frac{1}{\|\mathbf{r}-\mathbf{r}'\|}\right)\frac{\mathbf{r}-\mathbf{r}'}{\|\mathbf{r}-\mathbf{r}'\|},
$$

se comporte comme le vecteur tangent lorsque r tend vers r'. Or, les fonctions de base  $\mathbf{f}_b$  et de test  $\mathbf{f}_t$  sont orientés selon le vecteur tangent. Le produit  $(\mathbf{f}_t(\mathbf{r}) \times \mathbf{f}_b(\mathbf{r}'))$ est alors orienté selon la normale lorsque r tend vers r'. Cela implique que  $\nabla g_{k_i}(\mathbf{r} - \mathbf{r})$  $\mathbf{r}'$   $\cdot$  ( $\mathbf{f}_t(\mathbf{r}) \times \mathbf{f}_b(\mathbf{r}')$ ) tend vers 0 lorsque r tend vers r'.
## 3.4 Résolution du système linéaire

Comme la matrice  $\mathcal Z$  est pleine, la résolution du système linéaire  $(3.2)$  devient coûteuse dès que la taille de Z augmente. Deux grandes familles de solveurs permettent de résoudre ce problème : les solveurs directs, qui consistent à déterminer la solution directement à partir de  $Z$  et du second membre, et les solveurs itératifs qui fournissent une suite convergente de valeurs de la solution.

## 3.4.1 Solveur direct par pivot de Gauss

La méthode directe suit un processus qui aboutit à la solution si la matrice n'est pas excessivement mal conditionnée, au bout d'un nombre d'opérations connu à l'avance. Les avantages de cette méthode sont :

- Sa robustesse : les besoins en puissance de calcul et en mémoire sont connus à l'avance avec une certaine précision.
- Sa capacité multi-second membre : une fois la matrice  $\mathcal Z$  inversée, le système peut être résolu rapidement quel que soit le nombre de seconds membres (car la matrice  $\mathcal Z$  est indépendante du second membre à fréquence constante). Dans notre application, cela correspond à plusieurs positions du capteur.

Malgré ses avantages, cette méthode est rapidement inutilisable dans un contexte industriel. En effet, les inconvénients d'une telle méthode sont :

- son coût en mémoire : la création de la matrice Z nécessite le calcul et son stockage en  $N^2$ , ce qui restreint à un faible nombre d'inconnues
- Son temps d'exécution : on est amené à effectuer  $O(N^3)$  opérations.

Dès lors que le conditionnement est particulièrement mauvais, la recherche du pivot peut être longue et la précision de la méthode n'est plus assurée au delà d'un certain seuil (par exemple si l'inverse du conditionnement est inférieur à la précision machine).

#### 3.4.2 Solveur itératif par GMRES

La méthode itérative fournit une suite de valeurs qui converge vers la solution pour un seuil fixé par l'utilisateur à partir duquel la solution sera considérée comme satisfaisante. A chaque étape de cette progression, le solveur réalise un produit matrice-vecteur (de complexité  $N^2$ ). Par rapport à une méthode directe, la performance d'un solveur itératif est beaucoup plus incertaine. Elle va dépendre essentiellement du nombre d'itérations  $N_{iter}$ , lequel va dépendre du conditionnement de la matrice  $\mathcal Z$  et du niveau de la précision demandée. A chaque itération,  $N_{RHS}$  produits matrice-vecteur sont calculées, où  $N_{RHS}$  est le nombre de seconds membres, ce qui donne une complexité  $N_{iter} \times N_{RHS} \times N^2$ .

La méthode GMRES [7, 108, 113, 114] permet de traiter la résolution de systèmes matriciels formés autour de matrices non symétriques définies positives. C'est la raison pour laquelle nous avons choisi cette méthode pour résoudre notre système linéaire, contrairement à la méthode du gradient conjugué qui est adaptée aux matrices symétriques et positives. Afin éviter des problèmes de saturation de la mémoire, une variante de GMRES propose un redémarrage de l'algorithme dès qu'une taille critique est atteinte avec comme valeur initiale, la dernière approximation calculée. Cette taille limite, nommée "restart", sera notée m. Notons que GMRES est une méthode efficace tant que le nombre d'itérations ne dépasse pas m, ce qui incite à l'utilisation de préconditionneur.

Néanmoins, dans la mesure où la matrice  $\mathcal Z$  n'intervient que via des produits matrice-vecteur, il serait intéressant de pouvoir réaliser ces produits sans recourir à l'assemblage complet de Z. C'est précisément ce que propose la méthode FMM. Cette méthode permet de calculer les produits matrice-vecteur de façon plus rapide et plus économique en espace mémoire, de complexité  $N^{3/2}$  ou N log N, selon la variante (mono-niveau ou multi-niveaux, resp.) de la méthode FMM utilisée. Cette méthode est présentée dans le chapitre 5.

## 3.4.3 Choix du solveur

Dans le domaine d'applications CND, nous sommes amenés à considérer des problèmes impliquant un grand nombre d'inconnues. Cependant, dans un premier temps, nous nous restreignons à de premiers tests numériques qui permettent la validation de l'implémentation numérique de la formulation. De ce fait, le solveur direct répond à nos besoins. De plus, une fois la matrice  $\mathcal Z$  inversée, un grand nombre de second membres peut être calculés en un temps très court, ce qui correspond dans notre cas à plusieurs déplacements de la bobine. Cependant, un inconvénient notable est soulevé : le mauvais conditionnement de la matrice  $\mathcal Z$  fausse la validité de la solution calculée et ne permet pas toujours une convergence de cette dernière.

## Chapitre 4

## Validations numériques

Ce chapitre présente des tests numériques de la formulation SIE présentée au chapitre 2.2. Dans un premier temps, la formulation SIE est validée dans un contexte différent du domaine CND pour, d'une part, simplifier les données d'entrée et, d'autre part, manipuler des données de sortie "universelle" (au sens où de nombreuses et diverses références existent dans la littérature). La formulation SIE a été ensuite appliquée à des configurations rencontrées dans le domaine du CND puis validée au centre d'une plaque suffisamment grande pour négliger l'influence des bords (comparaison des résultats avec ceux obtenus avec les modèles VIE implémentés dans la plateforme CIVA) et en prenant compte les effets de bords (comparaison avec une méthode éléments finis). Des simulations CND sur des géométries plus complexes sont également présentées. Finalement, les limites de la méthode sont mises en évidence.

## 4.1 Validation numérique de la formulation SIE

Dans cette partie, la formulation SIE est validée dans un contexte différent du domaine CND. D'une part, l'excitation de la pièce est effectuée par des ondes planes pour simplifier les données d'entreé et, d'autre part, la section efficace radar (SER) est calculée afin de se comparer aux données de sortie "universelle". Cela revient à éclairer un objet placé dans l'air par une onde plane et à mesurer la quantité d'énergie diffractée dans une direction donnée. L'intérêt de cette approche est de valider le système linéaire (2.15) qui reste inchangé. Notons cependant que les cas tests trouvés dans la littérature correspondent à des simulations à haute fréquence (la taille de l'objet est de l'ordre de la longueur d'onde  $\lambda$ ) contrairement aux applications CND. Après avoir décrit les données d'entrées et de sorties dans ce nouveau contexte, nous validons séparément les opérateurs intégraux  $\mathcal L$  et K utilisés dans (2.15) sur des objets parfaitement conducteurs. Puis, la formulation SIE est validée sur des objets (simplement) conducteurs voire diélectriques.

#### 4.1.1 Présentation des données d'entrée et de sortie

Nous décrivons ci-dessous les données d'entrée et de sortie dans le contexte de la SER. La figure 4.1 représente la configuration de la SER et les notations utilisées.

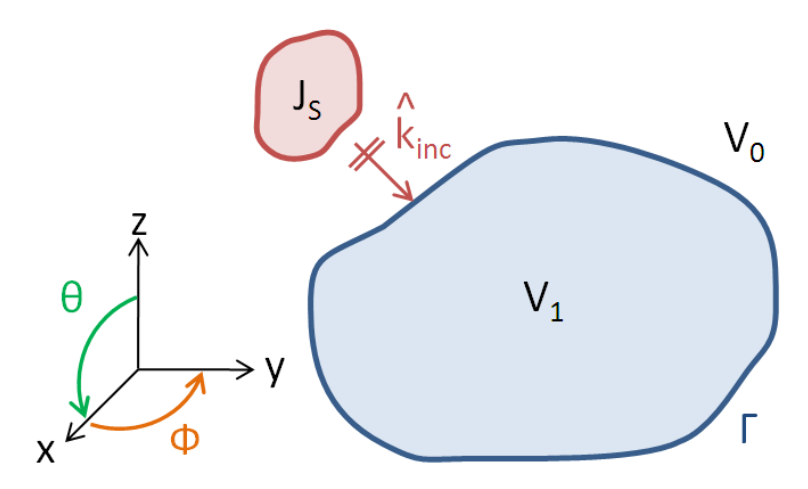

*Figure 4.1:* Configuration de la SER.

## Données d'entrée

L'onde plane incidente est caractérisée dans le vide par

- le nombre d'onde du vide  $k_0$
- la direction de l'onde incidente  $\hat{k}_{\text{inc}}(\phi_{\text{inc}}, \theta_{\text{inc}})$  donnée par

$$
\hat{k}_{\rm inc}(\phi_{\rm inc}, \theta_{\rm inc}) = -(\hat{x}\cos\phi_{\rm inc}\sin\theta_{\rm inc} + \hat{y}\sin\phi_{\rm inc}\sin\theta_{\rm inc} + \hat{z}\cos\theta_{\rm inc})
$$

où  $\phi_{\text{inc}} \in [0, 2\pi]$  et  $\theta_{\text{inc}} \in [0, \pi]$ 

– la polarisation de l'onde incidente $\hat{E}_{\rm inc}(E_{\rm inc}^\phi,E_{\rm inc}^\theta)$ donnée par

$$
\begin{bmatrix}\n\hat{E}^x_{\text{inc}} \\
\hat{E}^y_{\text{inc}} \\
\hat{E}^z_{\text{inc}}\n\end{bmatrix} = E^{\theta}_{\text{inc}} \begin{bmatrix}\n\cos \phi_{\text{inc}} \cos \theta_{\text{inc}} \\
\sin \phi_{\text{inc}} \cos \theta_{\text{inc}} \\
-\sin \theta_{\text{inc}}\n\end{bmatrix} + E^{\phi}_{\text{inc}} \begin{bmatrix}\n-\sin \phi_{\text{inc}} \\
\cos \phi_{\text{inc}} \\
0\n\end{bmatrix},
$$

où  $E_{\text{inc}}^{\phi} + E_{\text{inc}}^{\theta} = 1$  et  $0 \le E_{\text{inc}}^{\phi}, E_{\text{inc}}^{\theta} \le 1$ . Si  $E_{\text{inc}}^{\theta/\phi} = 1$  alors on parle de polarisation  $\theta/\phi$ .

Sous ces notations, l'onde plane incidente s'exprime

$$
\begin{array}{rcl} {\bf E}_{\rm inc} &=& \hat{E}_{\rm inc} e^{-jk_0 \hat{k}_{\rm inc} \cdot {\bf r}} \\ {\bf H}_{\rm inc} &=& \frac{1}{Z_0} \hat{k}_{\rm inc} \times {\bf E}_{\rm inc} \end{array}
$$

avec  $Z_0 = \sqrt{\mu_0/\varepsilon_0}$ . Elle est représentée sur une sphère de rayon  $\lambda$  avec  $f=3$  10<sup>8</sup>Hz pour les polarisations  $\theta$  et  $\phi$ , et sur un cube d'arête  $\lambda$  avec  $f=3$  10<sup>8</sup>Hz pour les polarisations  $\theta$  et  $\phi$  (Annexe C).

#### Données de sortie

La SER (RCS pour radar cross section en anglais) est également caractérisée par une direction d'observation  $k_{scat}(\phi_{scat}, \theta_{scat})$ ,

$$
\hat{k}_{\text{scat}} = \hat{x}\cos\phi_{\text{scat}}\sin\theta_{\text{scat}} + \hat{y}\sin\phi_{\text{scat}}\sin\theta_{\text{scat}} + \hat{z}\cos\theta_{\text{scat}},
$$

et par une polarisation d'observation  $\hat{E}_{scat}(\hat{E}_{scat}^{\phi}, \hat{E}_{scat}^{\theta})$ . Elle s'exprime par

$$
\text{RCS}(\phi_{\text{scat}}, \theta_{\text{scat}}) = \lim_{\mathbf{r} \to \infty} 4\pi \mathbf{r}^2 \frac{|\mathbf{E}_{\text{scat}}(\phi_{\text{scat}}, \theta_{\text{scat}})|^2}{|\mathbf{E}_{\text{inc}}|^2} = \lim_{\mathbf{r} \to \infty} 4\pi \mathbf{r}^2 \frac{|\mathbf{H}_{\text{scat}}(\phi_{\text{scat}}, \theta_{\text{scat}})|^2}{|\mathbf{H}_{\text{inc}}|^2}
$$

avec

$$
\begin{array}{rcl}\n\mathbf{E}_{\text{scat}}(\mathbf{r}) & = & -Z_0 \mathcal{L}_{FF} \mathbf{J}(\mathbf{r}) + \mathcal{K}_{FF} \mathbf{M}(\mathbf{r}) \\
\mathbf{H}_{\text{scat}}(\mathbf{r}) & = & -Z_0 \mathcal{K}_{FF} \mathbf{J}(\mathbf{r}) - \mathcal{L}_{FF} \mathbf{M}(\mathbf{r})\n\end{array}
$$

où  $\mathcal{K}_{FF}$  et  $\mathcal{L}_{FF}$  sont les opérateurs intégraux donnés par

$$
\mathcal{K}_{FF}(\mathbf{X}) = +\frac{jk_0}{4\pi} \frac{e^{-jk_0 \mathbf{r}}}{\mathbf{r}} \hat{k}_{scat} \times \int_{\Gamma} \mathbf{X}(\mathbf{r}') e^{jk_0 \mathbf{r}' \cdot \hat{k}_{scat}} d\mathbf{r}',
$$
  

$$
\mathcal{L}_{FF}(\mathbf{X}) = -\frac{jk_0}{4\pi} \frac{e^{-jk_0 \mathbf{r}}}{\mathbf{r}} \hat{k}_{scat} \times \hat{k}_{scat} \times \int_{\Gamma} \mathbf{X}(\mathbf{r}') e^{jk_0 \mathbf{r}' \cdot \hat{k}_{scat}} d\mathbf{r}'.
$$

Dans les exemples suivants, on calculera la SER bistatique (une direction incidente pour N directions de sorties) pour les polarisations  $\theta_{\rm inc} \theta_{\rm scat}$  et  $\phi_{\rm inc} \phi_{\rm scat}$  lorsque  $r \rightarrow \infty$ .

## 4.1.2 Validation des opérateurs  $\mathcal L$  et K sur des objets parfaitement conducteurs

Les formulations intégrales pour le cas d'un objet parfaitement conducteur sont décrites par les équations EFIE (2.16), MFIE (2.17) et CFIE (2.18). La validation numérique de ces équations permet une validation séparée des opérateurs intégraux  $\mathcal L$  et K utilisés dans (2.15). On cherche ici à souligner les spécificités de ces opérateurs, particulièrement en termes de précision et de conditionnement.

La SER bistatique est calculée sur une sphère de rayon  $R = \lambda = c/f^1$  avec  $f=3.10^{8}$ Hz (cas test donné [133]). La sphère est discrétisée avec 4332 arêtes/inconnues (2166 élements). On utilise l'équation EFIE, où le système linéaire qui en résulte est résolu par un solveur direct (pivot de Gauss). Ce résultat (Fig. 4.2 et 4.3) constitue notre référence (coïncide en tout point avec [133]).

Observons l'effet de la discrétisation sur la précision de la SER (Fig. 4.4 (a)). Nous remarquons qu'à partir de 972 inconnues, la SER converge vers la SER de

<sup>1.</sup> Notons que les résultats sont indépendants du choix de la fréquence dès lors que R est proportionnel à  $\lambda$  : la SER bistatique reste identique au résultat obtenu avec  $f=3$  10<sup>8</sup>Hz à un décalage près. De plus, les conditionnements des matrices d'impédance des trois équations sont également identiques.

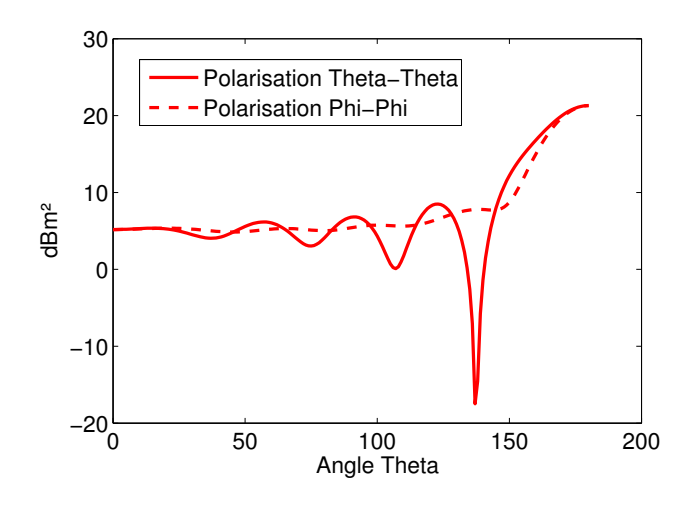

*Figure 4.2:* SER bistatique ( $\phi\phi$  et  $\theta\theta$ ) pour la sphère de rayon  $\lambda$  avec  $f=3.10^8$  Hz: résultat obtenu avec 4332 inconnues pour la EFIE.

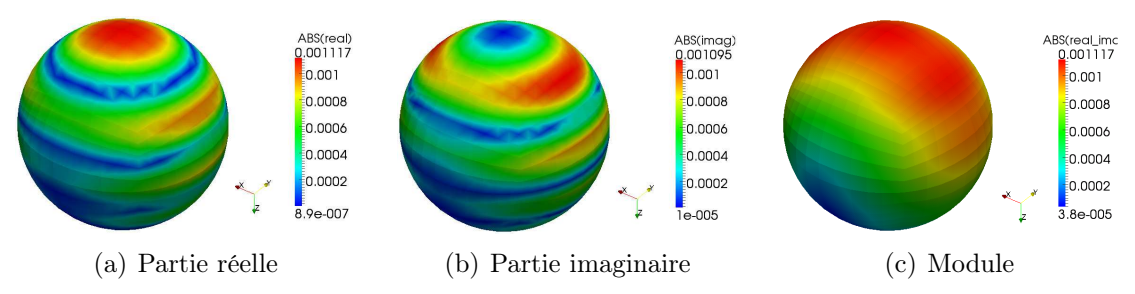

**Figure 4.3:** Représentation de la densité de courant solution  $J_h$  pour une sphère de rayon $\lambda$ avec  $f\!=\!3\,10^8\text{Hz}$ : résultat obtenu avec 4332 inconnues pour la EFIE.

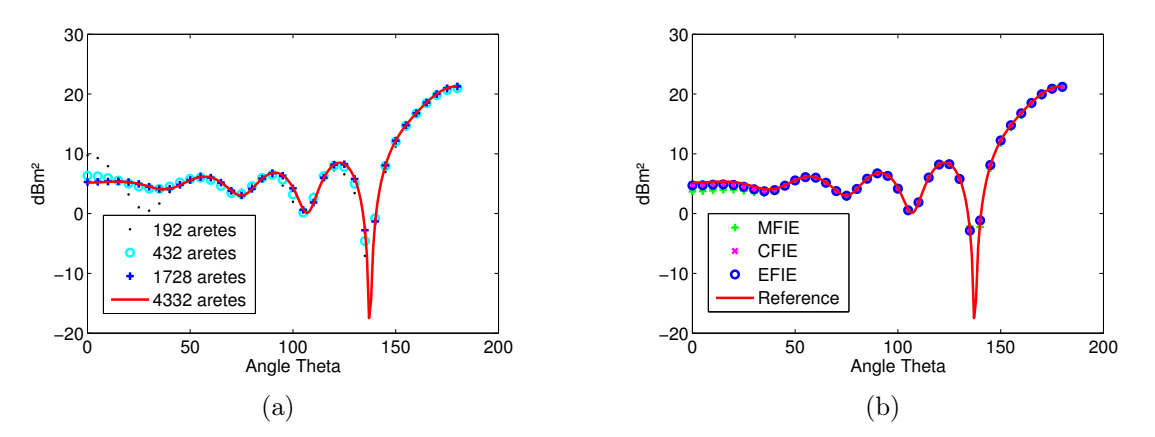

*Figure 4.4:* SER bistatique ( $\theta\theta$ ) pour la sphère de rayon  $\lambda$  avec  $f=3\ 10^8$  Hz : (a) résultat obtenu pour la EFIE avec 192, 432, 1728 et 4332 inconnues avec la EFIE et (b) résultat obtenu avec 1728 inconnues pour la EFIE, la MFIE et la CFIE.

référence. Il est pratique de se donner un critère de maille déterminant la précision de la solution. Le tableau 4.1 décrit pour plusieurs maillages de la sphère, le nombre d'inconnues par élément d'aire en  $\lambda^2$  (=  $(N \times \lambda^2)/$ Aire) et le nombre de points par longueur d'onde  $\lambda$  (=  $\sqrt{(N \times \lambda^2)/(2 \times \text{Aire})}$ ). De façon générale dans le contexte d'une onde plane en haute fréquence, la convergence de la solution est atteinte en prenant 6 à 10 points (8 points en moyenne) par longueur d'onde [134], ce qui correspond au maillage de la sphère avec 1728 inconnues.

| N    |        | Nb pts/ $\lambda$ | Erreur $\phi\phi$ | Erreur $\theta\theta$ |
|------|--------|-------------------|-------------------|-----------------------|
| 972  |        | 6.2               | 1.54              | 4.9                   |
| 1728 | 137.58 | 8.3               | 0.6               | 1.93                  |
| 2700 | 215    | 10.3              | 0.2               | 0.7                   |
| 4332 | 344.72 | 13.1              | $\times$          |                       |

**Tableau 4.1:** Nombre d'inconnues par  $\lambda^2$ , nombre de points par  $\lambda$  et erreur relative (en  $\%$ ) de la SER obtenue pour la polarisation  $\phi\phi$  et  $\theta\theta$  par rapport à la SER de référence, en fonction du nombre d'inconnues sur la sphère de rayon  $\lambda$  avec  $f=3 \frac{10^8 \text{Hz}}{100 \text{ Hz}}$  pour l'EFIE.

Nous représentons maintenant la SER bistatique pour l'EFIE, la MFIE et la CFIE (avec  $\alpha = 0.8$ ) sur la configuration précédente avec 1728 inconnues (Fig. 4.4 (b)). Des trois équations, l'équation EFIE est celle qui concorde la plus avec notre référence (ainsi qu'aux valeurs analytiques de la SER dans [133]). L'équation CFIE donne une équation dont la solution est proche de la valeur exacte, tandis que l'équation MFIE n'est toujours pas précise pour une discrétisation par 1728 inconnues (elle converge avec plus d'inconnues).

| N   |                   |      | EFIE   MFIE   CFIE sans / avec normalisation |
|-----|-------------------|------|----------------------------------------------|
| 972 | 146.2             | 11.4 | 46.1 / 6.2                                   |
|     | $1728$ 67.0       | 10.4 | 66.7 / 6.4                                   |
|     | $2700 \mid 100.7$ | 10.0 | 99.8 / 6.5                                   |
|     | $4332 \mid 173.0$ | 9.7  | 170.6 / 6.6                                  |

*Tableau 4.2:* Conditionnement de l'EFIE, MFIE et CFIE en fonction du maillage sur la sphère de rayon  $\lambda$  avec  $f=3.10^8$  Hz

Nous observons à présent le comportement du conditionnement des matrices d'impédance propres à chaque équation (Tab. 4.2). Nous remarquons le dégradement du conditionnement de la matrice d'impédance calculé avec l'EFIE lorsque le maillage de l'objet est plus fin (pour 4332 inconnues, la taille moyenne d'une arête est de 5.2 10<sup>−</sup><sup>2</sup>λ m). Notons que le mauvais conditionnement de la CFIE peut être réduit en introduisant la normalisation par  $Z_0$  [134]. Le champ magnétique normalisé est alors défini par  $H = Z_0H$  et la densité de courant magnétique normalisée par  $J = Z_0J$ . La figure 4.5 représente la résolution du système linéaire calculée à l'aide d'un solveur itératif, comme GMRES.

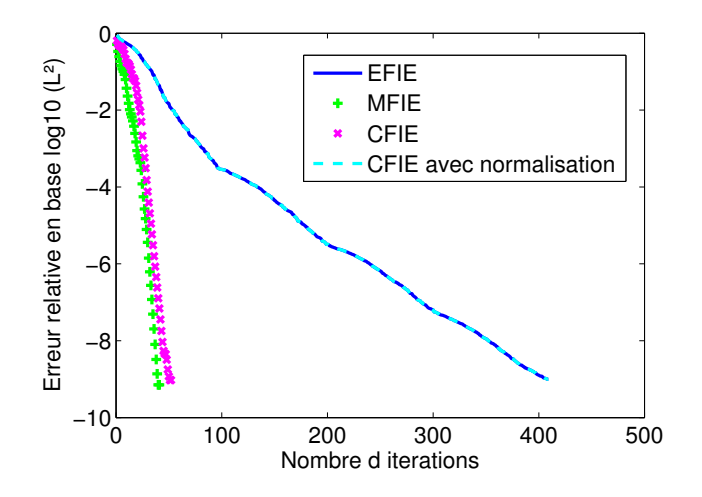

*Figure 4.5:* Comparaison du nombre d'itérations nécessaires pour obtenir un résidu en 10−<sup>9</sup> pour les équations EFIE, MFIE et CFIE pour 1728 inconnues par la méthode GMRES

On considère maintenant une sphère de rayon R=1m discrétisée avec 864 éléments (1728 inconnues) et on fait varier la fréquence de 3  $10^8$ Hz à 3  $10^2$ Hz. Ce test met en évidence le mauvais conditionnement de l'opérateur  $\mathcal L$  à basse fréquence (Tab. 4.3) ou, plus généralement, pour de petites arêtes par rapport à la longueur d'onde [16, 44, 95, 132]. Ce comportement risque de rendre problématique l'adaptation de la méthode au contexte CND, pour lequel la taille des mailles n'est pas dictée par la longueur d'onde (de l'ordre du km) mais par la géométrie de la pièce et la taille de la bobine (de l'ordre du mm). En effet, l'allure des champs primaires dépend directement du diamètre de la bobine, et un maillage fin est nécessaire pour bien approcher les fortes variations de champs en dessous de celle-ci. Enfin, remarquons que la technique de normalisation de la CFIE n'est plus efficace ici (Tab. 4.3). Le problème n'est plus de manipuler deux opérateurs,  $\mathcal L$  et  $\mathcal K$ , aux grandeurs différentes ; il est intrinsèque à l'opérateur L.

|                               | <b>EFIE</b> |      | MFIE   CFIE avec normalisation |
|-------------------------------|-------------|------|--------------------------------|
| $3.10^8$ Hz $6.7.10^1$        |             | 10.4 | 6.4                            |
| $3\;10^5\rm{Hz}$   6.1 $10^7$ |             | 5.6  | $1.9\ 10^3$                    |
| $3\;10^3$ Hz $6.2\;10^{13}$   |             | 5.6  | $1.910^6$                      |

*Tableau 4.3:* Conditionnement de l'EFIE, MFIE et CFIE en fonction de la fréquence f sur la sphère de rayon  $R = 1m$ : résultats obtenus avec 1728 inconnues

## 4.1.3 Validation de la formulation SIE sur des objets conducteurs ou diéléctriques

La formulation intégrale pour le cas d'un objet conducteur ou diélectrique est décrite dans le chapitre 2.2. C'est la formulation SIE que nous utilisons par la suite dans le domaine CND. L'interêt de ces tests numériques est la validation du couplage des densités de courants M et J qui interviennent toutes les deux dans la formulation SIE, contrairement au cas précédent (PEC) où seule la densité du courant J intervenait. Par la suite, nous parlons en terme de nombre d'arêtes, ce qui donne deux fois plus d'inconnues (pour M et J). Les tests numériques sont effectués sur des objets de géométries différentes : une sphère [134] et un cube [69]. Sur chaque type de géométries, la permittivité relative de l'objet est considérée entièrement réelle (diélectrique) puis complexe (conducteur). Tous les résultats obtenus coincident exactement avec les références. Par défaut, le système linéaire qui en résulte est résolu par un solveur direct.

#### Sphère homogène diélectrique

Nous calculons le champ diffracté par une sphère homogène de permittivité relative  $\varepsilon^r = 9$  et de rayon  $R = 0.5\lambda_0$  (cas test présenté dans [134]). Un test numérique est effectué sur la configuration précédente pour 48 à 1728 arêtes (Fig. 4.6). Nous remarquons que, par comparaison aux conditionnement de la matrice d'impédance obtenues dans le cas PEC (Tab. 4.2), le caractère diélectrique de l'objet (avec  $\varepsilon^r \in \mathbb{R}$ ) entraîne un conditionnement de la matrice d'impédance très élevé :  $10^6$ .

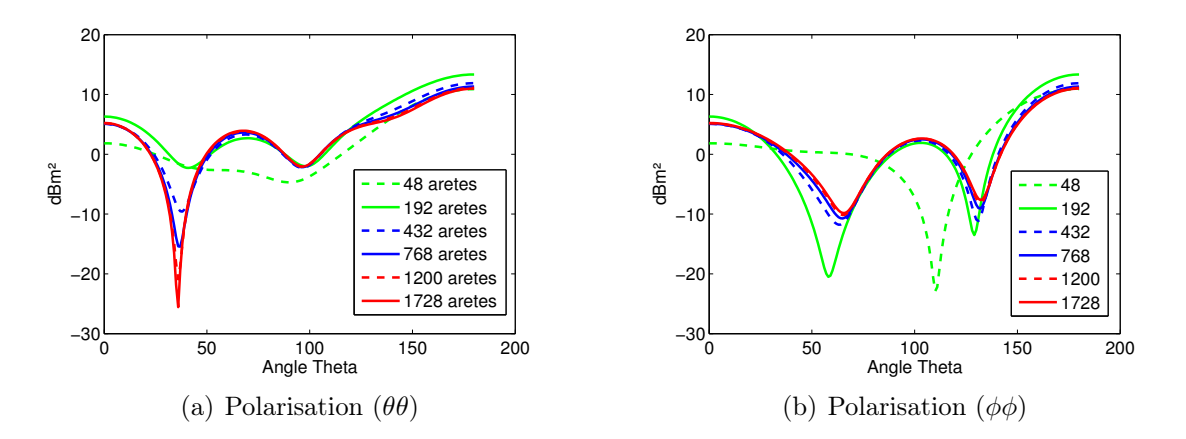

**Figure 4.6:** SER bistatique pour une sphère homogène diélectrique avec  $\varepsilon^r = 9$ : résultats obtenus pour 48 à 1728 arêtes pour la polarisation (a)  $(\theta \theta)$ et (b)  $(\phi \phi)$ .

### Sphère homogène conductrice

Nous calculons le champ diffracté par une sphère homogène de rayon de  $0.2\lambda_0$ et de permitivitté relative  $\varepsilon^r = 1.75 - 0.3j$ , ce qui est équivalent à  $\varepsilon^d = 1.75$  et  $\sigma$ =5 10<sup>-3</sup>S/m pour f=3 10<sup>8</sup>Hz (cas test présenté dans [134]). Comme observé sur la figure 4.7 (a), la solution approchée par la formulation SIE converge vers le résultat de référence à partir de 192 arêtes. Nous remarquons que la résolution du système linéaire par un solveur itératif n'est pas efficace (Fig. 4.7 (b)) en raison du conditionnement de la matrice d'impédance  $(10<sup>7</sup>)$ .

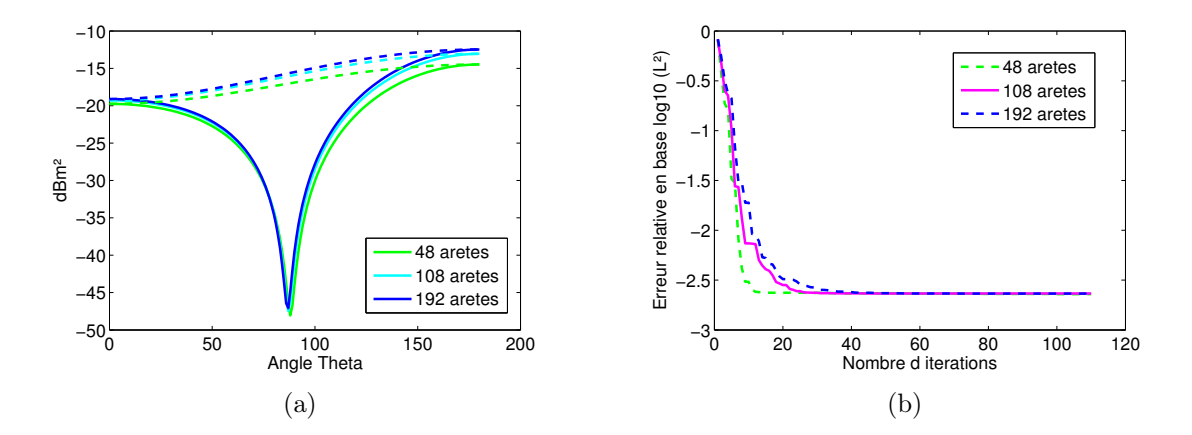

*Figure 4.7:* (a) SER bistatique ( $\theta\theta$  en trait plein et  $\phi\phi$  en pointillés) pour une sphère homogène avec  $\varepsilon^r = 1.75 - 0.3j$  : résultats obtenus pour 48, 108 et 192 arêtes et (b) Résidu en fonction du nombre d'itérations pour un solveur itératif GMRES avec 192 arêtes.

## Cube homogène diélectrique

Nous calculons le champ diffracté par un cube homogène diélectrique d'arête  $a = \lambda_0/5 = 3/5\lambda_1$  et de permittivité relative  $\varepsilon^r = 9$  (cas test présenté dans [69]). La figure 4.8 représente la SER bistatique sur un cube où chaque face est discrétisée par 9 éléments (54 élements et 108 arêtes au total par densité de courant), ce qui donne 216 inconnues pour M et J.

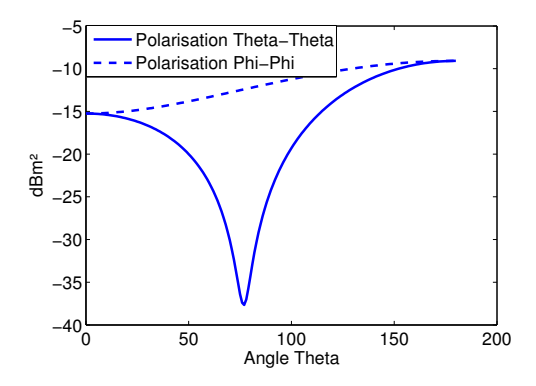

*Figure 4.8: SER bistatique (θθ et φφ) pour un cube homogène diélectrique avec*  $\varepsilon^r = 9$ : résultats obtenus pour 108 arêtes

#### Cube homogène conducteur

La figure 4.9 (a) représente la SER bistatique sur le cube précédent, avec cette fois une permittivité relative de la forme  $\varepsilon^r = 1 - j10^K$ ,  $K = 2, 3, 4$  (cas test présenté dans [69]). Le cube est discrétisé de sorte que chaque face correspond à 9 élements du maillage (54 éléments et 108 arêtes au total par densité de courant), ce qui donne 216 inconnues pour M et J.

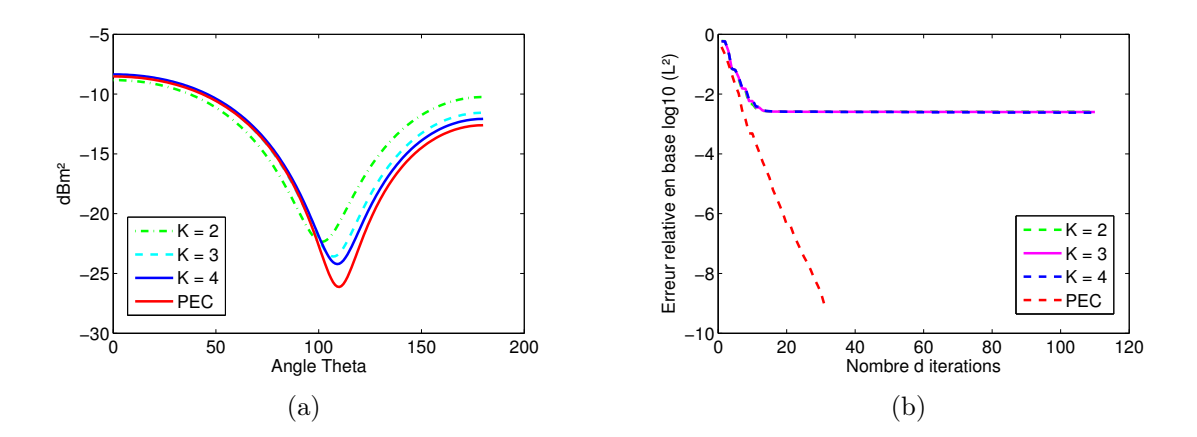

*Figure 4.9:* (a) SER bistatique ( $\theta\theta$ ) pour un cube homogène avec  $\varepsilon_r = 1 - j10^K$ ,  $K = 2, 3, 4$ : résultats obtenus pour 108 arêtes et (b) Résidu en fonction du nombre d'itérations pour un solveur itératif GMRES avec 108 arêtes (216 inconnues)

Notons qu'en augmentant K, le résultat tend vers celui du cas parfaitement conducteur (avec 48 élements). Ce cas test est intéressant car il permet de valider un cas avec une permittivité relative dont la partie imaginaire est importante. Or dans les applications CND, la forte conductivité des pièces traitées entraîne une permittivité relative avec une grande partie imaginaire. Nous remarquons que la résolution du système linéaire par un solveur itératif n'est pas efficace (Fig. 4.9 (b)).

|                                                                                    |  | $K=2$   $K=3$   $K=4$   PEC - CFIE |
|------------------------------------------------------------------------------------|--|------------------------------------|
| (a) sans normalisation $ \overline{3.3} \; 10^4   \; 1.2 \; 10^4   \; 5.9 \; 10^3$ |  | 12.4                               |
| (b) avec normalisation   1.0 $10^2$   3.9 $10^2$   8.6 $10^2$                      |  | 5.6                                |

*Tableau 4.4:* Conditionnement de la matrice d'impédance (a) sans et (b) avec normalisation pour  $\varepsilon^r = 1 - j10^K$ ,  $K = 2, 3, 4$  et le cas PEC avec la CFIE

Nous observons que le conditionnement des matrices d'impédance avec normalisation tend à se dégrader lorsque la conductivité augmente, et inversement sans la normalisation des densités de courants (Tab. 4.4). On travaillera sans normalisation par la suite (application CND).

## 4.2 Tests numériques dans le contexte CND

Dans cette partie, la formulation SIE est appliquée à des configurations rencontrées dans le domaine du CND : les excitations d'une bobine sont les données d'entrée et la variation de l'impédance, la donnée de sortie.

Les excitations de la bobine sont représentées par les champs incidents  $E_{\text{inc}}$  et Hinc. Ces champs sont calculés dans le vide par la méthode de Dodd et Deeds [38] aux sommets d'une boîte 3D régulière contenant la surface Γ, puis interpolés sur chaque point du maillage de Γ. Après résolution du système linéaire, la variation d'impédance est calculée par le théorème de réciprocité (2.24), soit

$$
\Delta Z = -\frac{1}{I^2} \oint_{\Gamma} \mathbf{J} \cdot \mathbf{E}_{\text{inc}} - \mathbf{M} \cdot \mathbf{H}_{\text{inc}} ds,
$$

où M et J sont les densités de courants surfaciques données par la formulation SIE.

Quatre types de tests numériques sont considérés : des tests pour lesquels la bobine est placée au centre d'une plaque (la variation d'impédance obtenue est comparée à celle calculée par CIVA), des tests pour lesquels la bobine se déplace autour d'une arête ou d'un coin (la variation d'impédance obtenue est comparée à celle calculée par une méthode éléments finis conventionnelle <sup>2</sup> ). Enfin, des résultats sur des variations de forme d'une plaque (variation de l'épaisseur, légère courbure) et sur une plaque comportant un défaut rectangulaire sont présentés.

#### 4.2.1 Cas CND sur des pièces de géométrie canonique

Les tests numériques sont effectués au centre d'une plaque suffisamment grande pour négliger l'influence des bords. La variation d'impédance obtenue est comparée à celle calculée par un module de CIVA (valide sur des plaques infinies) par (2.23)

$$
\Delta Z = Z_{\text{piece}} - Z_{\text{inc}},
$$

où  $Z_{\text{piece}}$ , l'impédance de la bobine en présence de la pièce et  $Z_{\text{inc}}$ , celle dans le vide (sans la pièce), sont calculés par la méthode de Dodd et Deeds.

On considère une bobine placée au centre d'une plaque de dimension 2.5 10<sup>−</sup><sup>2</sup>m×  $2.5 \, 10^{-2}$ m ×  $2.5 \, 10^{-3}$ m (L×l×h) et de conductivité  $\sigma$ . La bobine est circulaire, de rayon intérieur  $r_1=3$  10<sup>-3</sup>m, de rayon extérieur  $r_2=3.75$  10<sup>-3</sup>m, de hauteur h=2 10<sup>-3</sup>m avec 328 spires, un entrefer de 3 10<sup>-4</sup>m, une intensité I= 10<sup>-3</sup>A et de fréquence f. La figure 4.10 représente les densités de courants surfaciques M et **J** pour une épaisseur de peau  $\delta = 2.9 \times 10^{-4}$ m ( $f = 3 \times 10^{6}$ Hz et  $\sigma = \frac{10^{6}S}{m}$ ).

Nous nous sommes intéressés à la précision de la méthode en fonction de la fréquence et/ou de la conductivité. Les tests numériques ont été réalisés à maillage fixe (4080 arêtes). La figure 4.11 représente la variation d'impédance calculée par la

<sup>2.</sup> Formulations variationnelles A-V et T-Phi. Ces deux formulations encadrent la valeur théorique de la variation d'impédance.

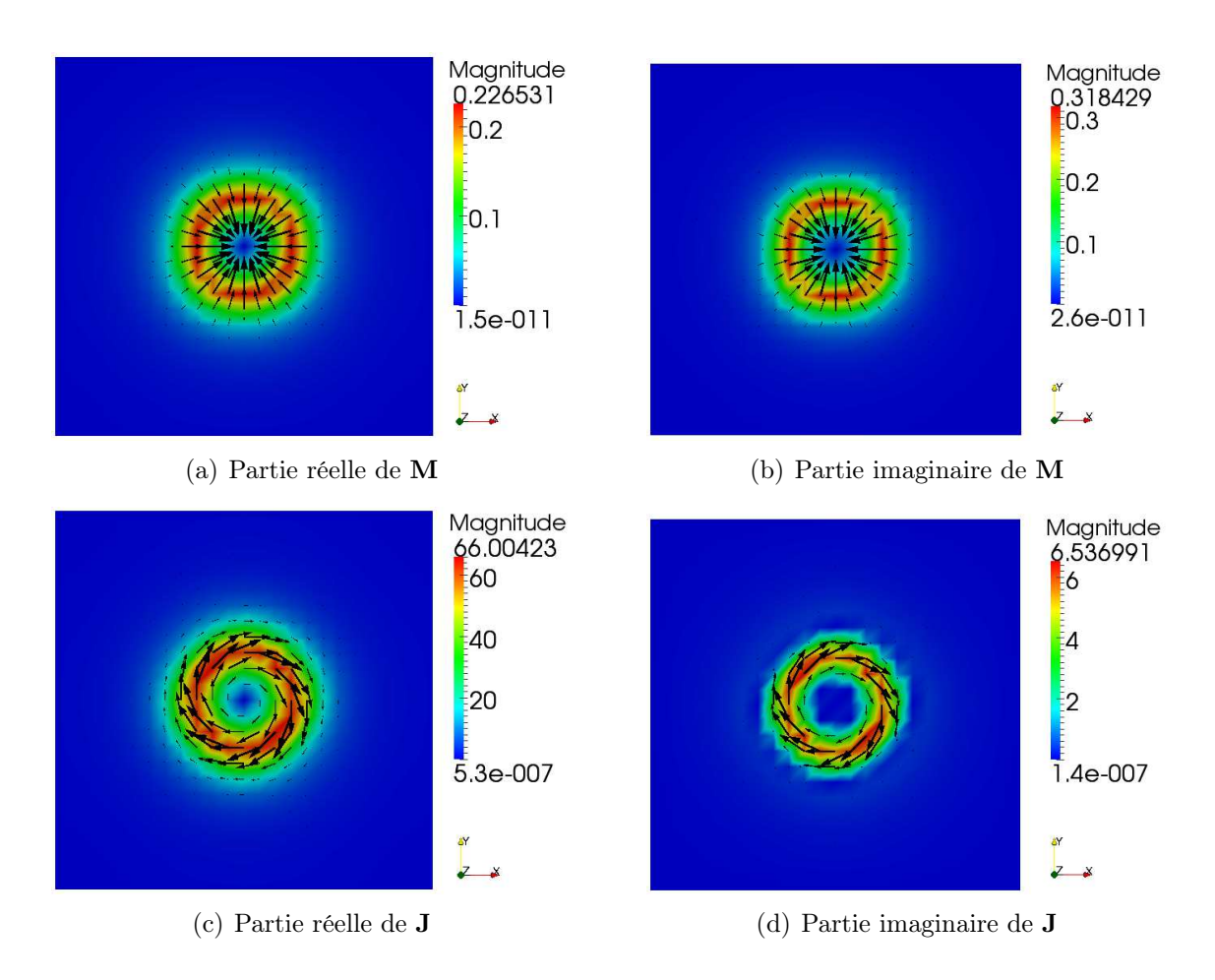

*Figure 4.10:* Représentation des densités de courant M et J pour  $\delta = 2.9 \times 10^{-4}$ m  $(f=3\ 10^6\text{Hz}$  et  $\sigma=10^6\text{S/m}$  : résultats obtenus pour 2496 arêtes

formulation SIE et par la méthode de Dodd et Deeds, ainsi que l'erreur relative par ces deux méthodes pour une fréquence variant de  $10^2$ Hz à  $10^7$ Hz et une conductivité variant de 10<sup>5</sup>S/m à 5 10<sup>7</sup>S/m. Nous remarquons que les résultats obtenus par la formulation SIE concordent avec ceux calculés par la méthode de Dodd et Deeds, sauf pour de faibles fréquences et de conductivités. Dès que la fréquence est inférieure à 10<sup>3</sup>Hz, le conditionnement de la matrice d'impédance est si mauvais (Fig. 4.12) qu'il fausse la validité de la solution calculée par la formulation SIE.

Pour des raisons de précision, la variation d'impédance pour une épaisseur de peau  $\delta$ =2.25 10<sup>-5</sup>m ( $\sigma$ =5 10<sup>7</sup>S/m et  $f=10^7$ Hz) a été calculée avec un maillage différent (une plaque de dimension 1.5  $10^{-2}$ m × 1.5  $10^{-2}$ m × 2.5  $10^{-3}$ m avec 4080 arêtes). En effet, nous obtenions 15% d'erreur sur la partie réelle du fait du sousmaillage avec une pièce de 2.5 10<sup>−</sup><sup>2</sup>m de côté (nous avons pris une plaque plus petite et non un maillage plus fin du fait des limitations machines). De manière générale, la précision de la zone haute fréquence-forte conductivité peut être plus améliorée en raffinant le maillage (nous nous sommes contentés de nos résultats car ils suffisent à présenter le domaine de validité).

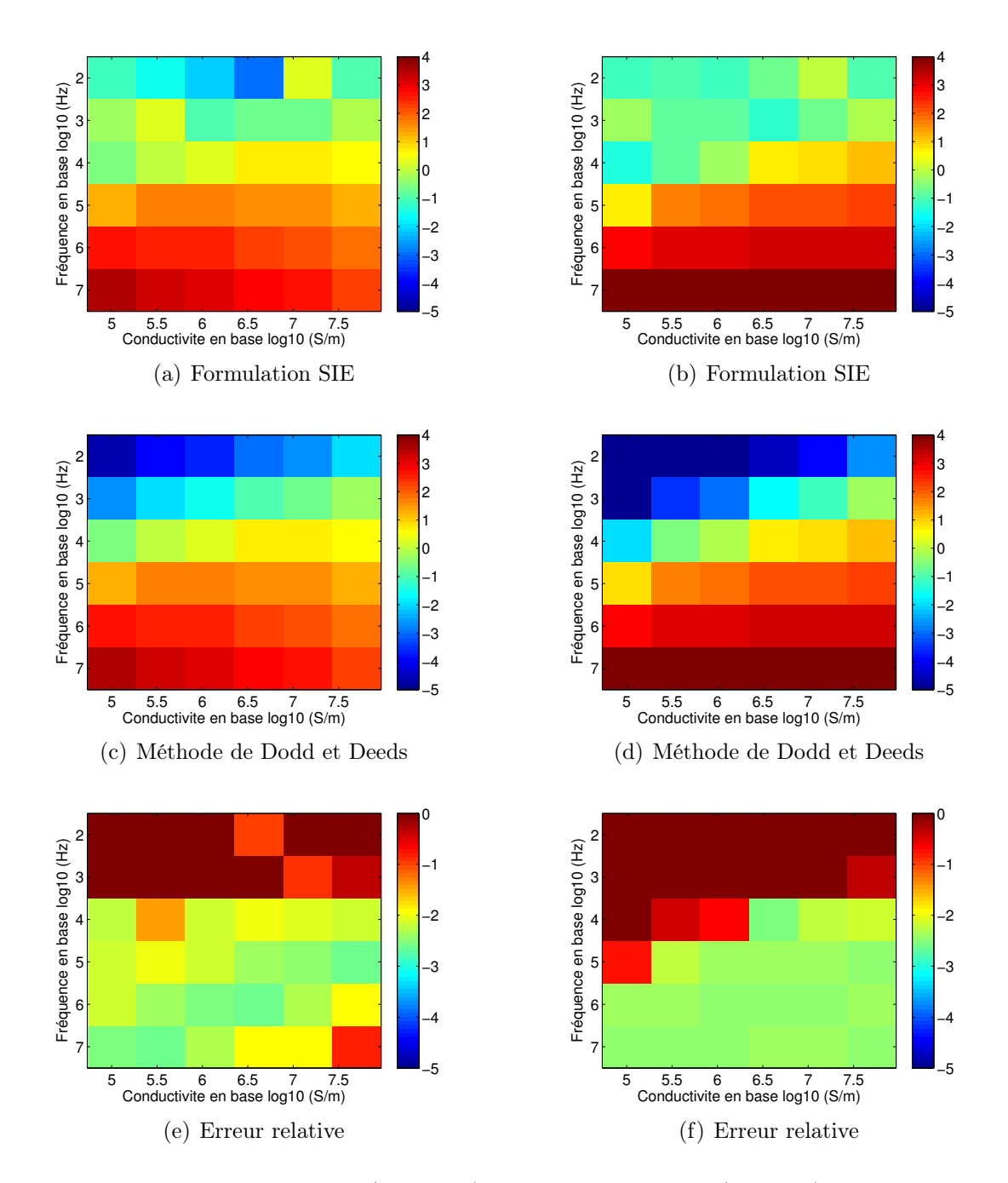

*Figure 4.11:* Partie réelle (à gauche) et partie imaginaire (à droite) de la variation d'impédance (en base log10) selon les différentes méthodes en fonction de la fréquence (en base log10) et en fonction de la conductivité (en base log10) et l'erreur relative (en base log10) de la variation d'impédance entre les 2 méthodes : résultats obtenus pour 4080 arêtes.

## 4.2.2 Cas CND sur des pièces de géométrie plus générale

Les tests numériques sont ici effectués, dans un premier temps, sur des cas non canoniques : bord de plaque tel que l'arête (Fig.4.13) et le coin (Fig. 4.14) pour

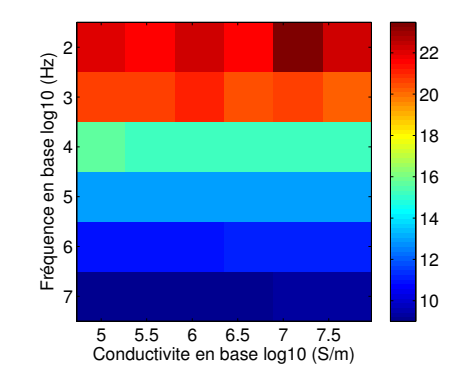

*Figure 4.12:* Conditionnement de la matrice d'impédance en fonction de la fréquence (en base log10) et de la conductivité (en base log10) avec 4080 arêtes.

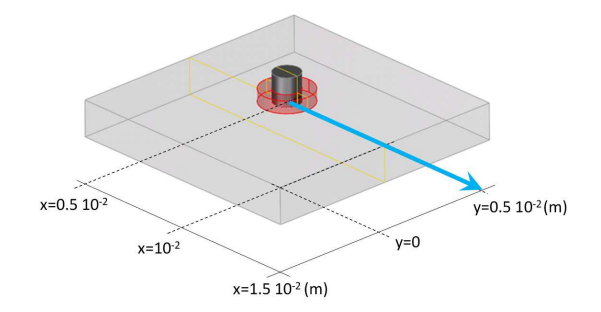

*Figure 4.13:* Déplacement de la bobine suivant l'axe x

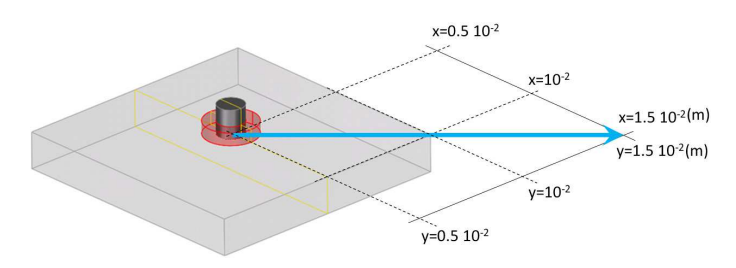

*Figure 4.14:* Déplacement de la bobine suivant l'axe  $x = y$ 

différents déplacements de la bobine. La variation d'impédance est comparée à celle calculée par la méthode des éléments finis. Des résultats sont ensuite présentés sur des variations de forme d'une plaque (Fig. 4.22).

On considère une plaque de dimension  $10^{-2}$ m ×  $10^{-2}$ m ×  $1.55$   $10^{-3}$ m (L×l×h)

|                        | $\sigma$ (S/m)  | f(Hz)           | $\epsilon^{r}$               | $k_1$ (m <sup>-1</sup> ) |
|------------------------|-----------------|-----------------|------------------------------|--------------------------|
| Configuration $1 \mid$ | 10 <sup>5</sup> | $10^6$          | 1-1.8 $10^9 i$               | $628.32 + 628.32i$       |
| Configuration $2 \mid$ | 10 <sup>6</sup> | $10^5$          | 1-1.8 $10^{11}i$             | $628.32 + 628.32i$       |
| Configuration 3        | $10^{7}$        | 10 <sup>4</sup> | $1-1.8$ $10^{13}$ <i>i</i> + | $628.32 + 628.32i$       |

*Tableau 4.5:* Configurations pour la pièce et la bobine

et de conductivité  $\sigma$  et une bobine circulaire de rayon intérieur 10<sup>-3</sup>m, de rayon extérieur 1.625 10<sup>−</sup><sup>3</sup>m, de hauteur 2 10<sup>−</sup><sup>3</sup>m, d'entrefer 3 10<sup>−</sup><sup>4</sup>m, nombre de spires 328, d'intensité 10<sup>-3</sup>A et de fréquence f. La plaque est discrétisée avec  $N_L \times N_l \times N_h$ (= 10×10×5) éléments. On considère trois types de configurations ( $\delta$ =1.6 10<sup>-3</sup>m) pour la pièce et la bobine (Tab. 4.5).

#### Effets d'arêtes

Dans un premier temps, la bobine est déplacée suivant l'axe x (Fig. 4.13) pour observer l'effet de bord causé par une arête.

La figure 4.15 représente les valeurs obtenues de la variation d'impédance pour les trois configurations en fonction de la position de la bobine. Les figures 4.16 et 4.17 représentent les densités de courants M et J (resp.). La méthode éléments finis [10, 25, 94, 111, 112] utilisée pour produire les résultats de référence<sup>3</sup> utilise un raffinement automatique du maillage piloté par l'écart entre les formulations A-V et T-Phi, qui encadrent la valeur théorique

$$
\alpha A - V + (1 - \alpha) T - Phi, \quad \alpha \in [0, 1].
$$

Cette approche est particulièrement efficace lorsqu'une zone spécifique demande un surmaillage (typiquement en présence d'un défaut). Les résultats présentés correspondent à  $\alpha=1/2$  avec 104796 arêtes.

#### Effets de coins

Dans un second temps, la bobine est déplacée suivant l'axe  $x = y$  (Fig. 4.14) pour observer l'effet de coin. La figure 4.18 représente les valeurs obtenues de la variation d'impédance pour les trois configurations en fonction de la position de la bobine. Les figures 4.19 et 4.20 représentent les densités de courants  $M$  et  $J$  (resp.).

Les résultats obtenus par la formulation SIE sont en accord avec ceux calculés par la méthode des éléments finis. L'écart observé sur la partie imaginaire semble provenir du calcul de la valeur d'impédance dans le vide. Dans notre cas, la valeur d'impédance dans le vide est  $Z_{\text{inc}}=114.68j$  Ω. Nous regroupons les résultats obtenus pour la configuration 2 et pour les deux déplacements sur la figure 4.21, en ajoutant la valeur d'impédance dans le vide  $Z_{\text{inc}}$  et celle dans une plaque infinie  $Z_{\text{mileu}}=3.6057$  $+ 111.81j \Omega$ . Les résultats de la variation d'impédance obtenues sont bien compris entre  $Z_{\text{mileu}}$  (lorsque la bobine est au centre de la pièce) et  $Z_{\text{inc}}$  (lorsque la bobine s'éloigne de la pièce). Notons que l'écart obtenu au centre de la pièce correspond aux contributions des effets de bords (car  $Z_{\text{mileu}}$  est calculée pour une plaque infinie). En considérant une plaque plus large,  $2 \times 10^{-2}$ m ×  $2 \times 10^{-2}$ m ×  $1.55 \times 10^{-3}$ m, nous avons obtenu  $Z_{\text{piece}}=3.8+111.8j \Omega \simeq Z_{\text{mileu}}$  par la formulation SIE.

<sup>3.</sup> Je remercie le Laboratoire de Génie Electrique de Paris (LGEP) de leur aide préciseuse lors de ces validations expérimentales.

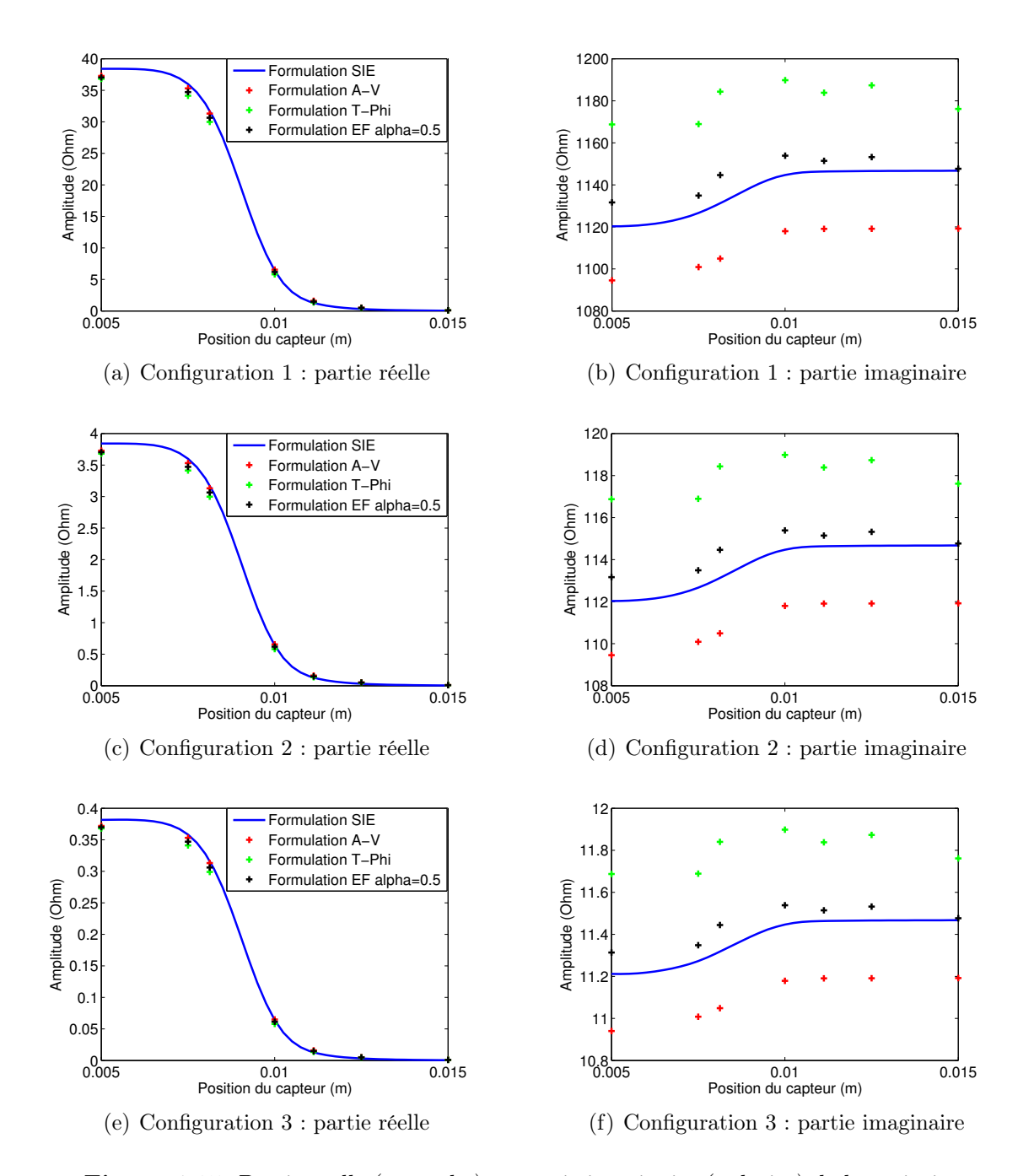

*Figure 4.15:* Partie réelle (à gauche) et partie imaginaire (à droite) de la variation d'impédance pour les configurations 1 (a,b), 2 (c,d) et 3 (e,f) en fonction de la position du capteur  $x(y=510^{-3}m)$  : - valeurs obtenues par la formulation SIE pour 1020 arêtes,  $(+,+,+)$  valeurs obtenues par la méthode Elements finis pour la formulation A-V, T-Phi et  $\alpha = 1/2$  (resp.) pour 104796 arêtes.

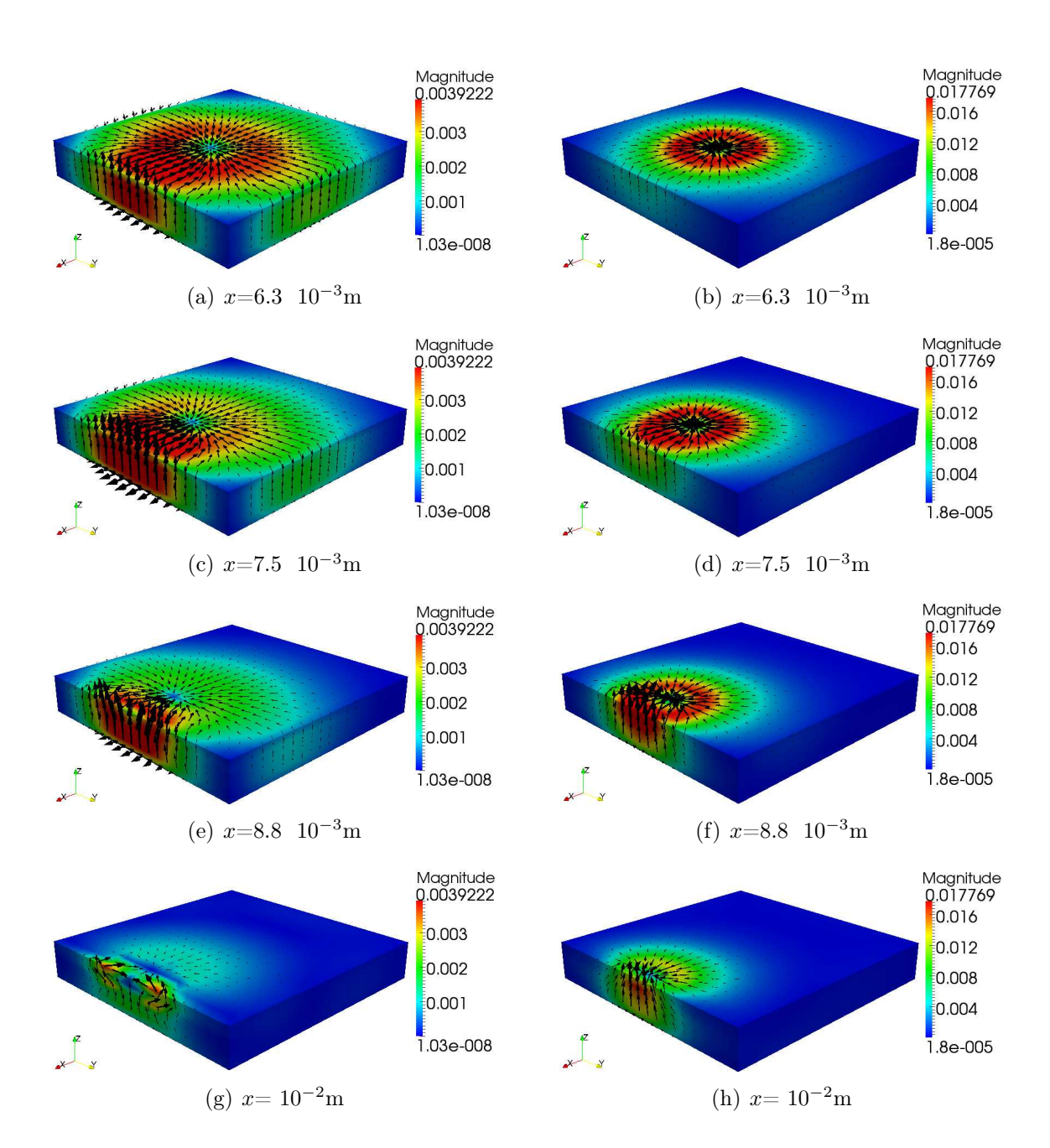

*Figure 4.16:* Partie réelle (à gauche) et partie imaginaire (à droite) de la densité de courant M pour  $\delta$ =1.6 10<sup>-3</sup>m (f= 10<sup>5</sup>Hz et  $\sigma$ = 10<sup>6</sup>S/m) pour différentes positions du capteurs  $x \ (y=5 \ 10^{-3} \text{m})$ : résultats obtenus pour 1020 arêtes

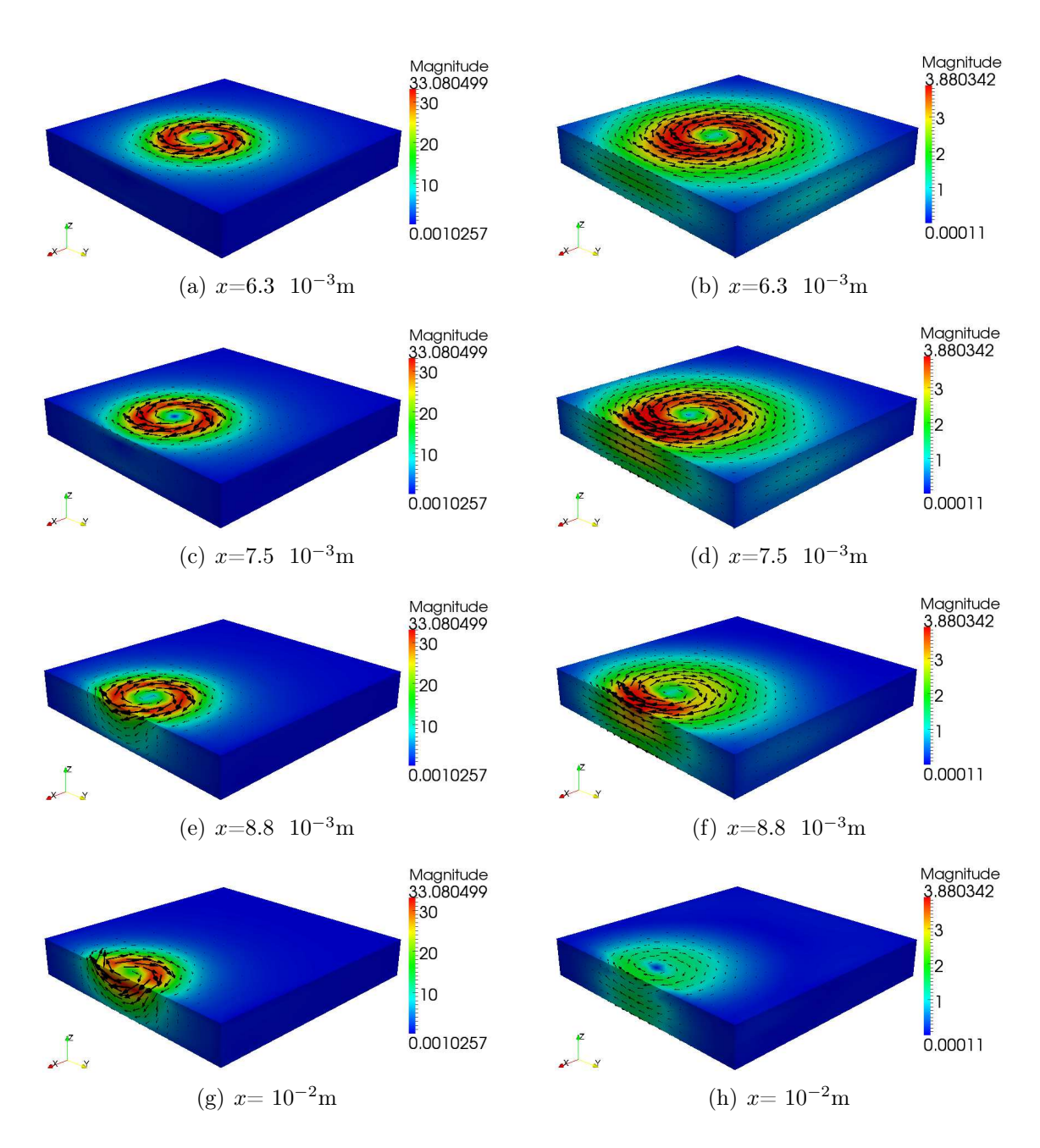

*Figure 4.17:* Partie réelle (à gauche) et partie imaginaire (à droite) de la densité de courant **J** pour  $\delta$ =1.6 10<sup>-3</sup>m (f= 10<sup>5</sup>Hz et  $\sigma$ = 10<sup>6</sup>S/m) pour différentes positions du capteurs  $x \ (y=5 \ 10^{-3}m)$ : résultats obtenus pour 1020 arêtes

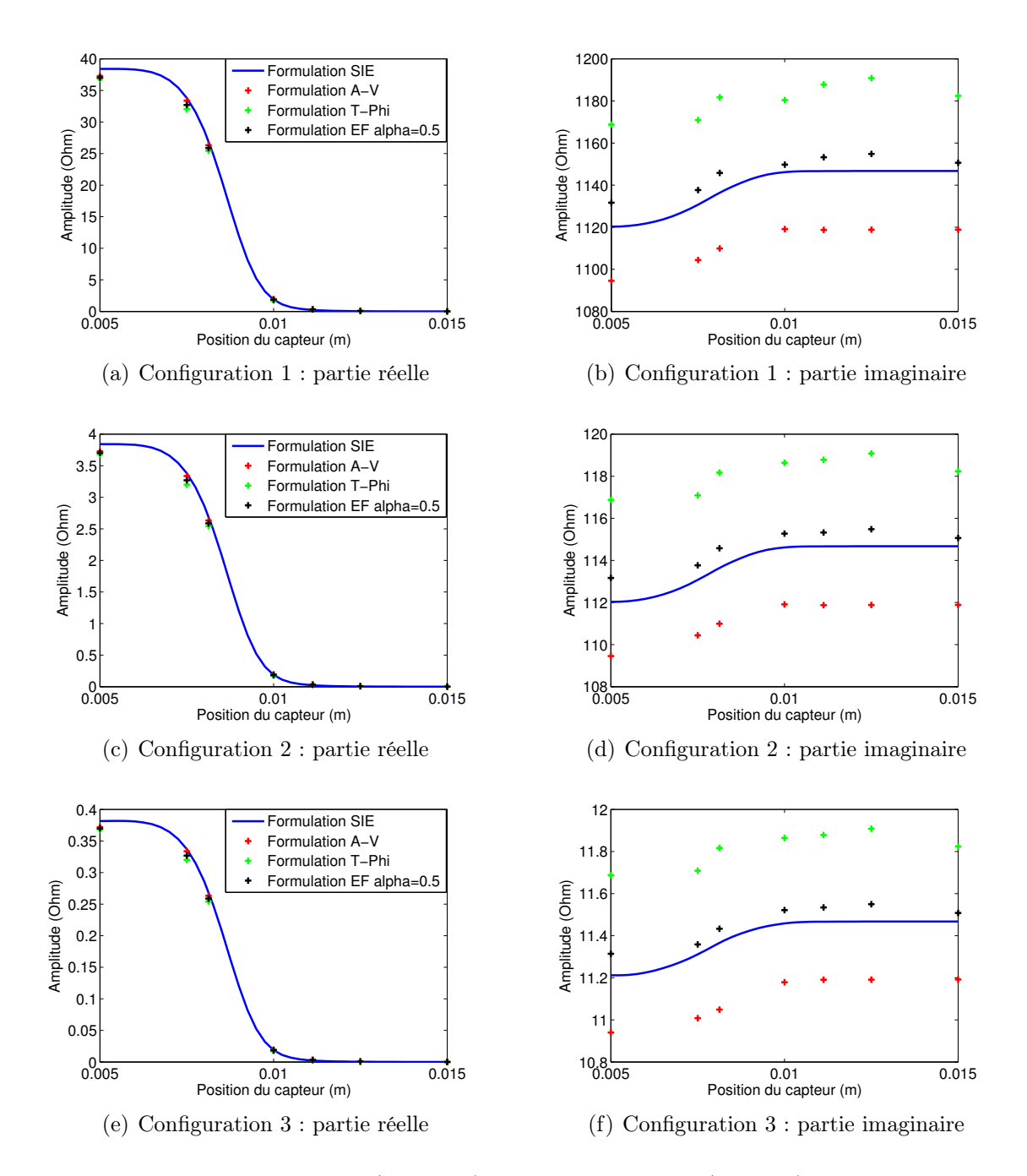

*Figure 4.18:* Partie réelle (à gauche) et partie imaginaire (à droite) de la variation d'impédance pour les configurations 1 (a,b), 2 (c,d) et 3 (e,f) en fonction de la position du capteur  $x = y :$  - valeurs obtenues par la formulation SIE pour 1020 arêtes,  $(+,+,+)$  valeurs obtenues par la méthode Elements finis pour la formulation A-V, T-Phi et  $\alpha=1/2$ (resp.) pour 104796 arêtes.

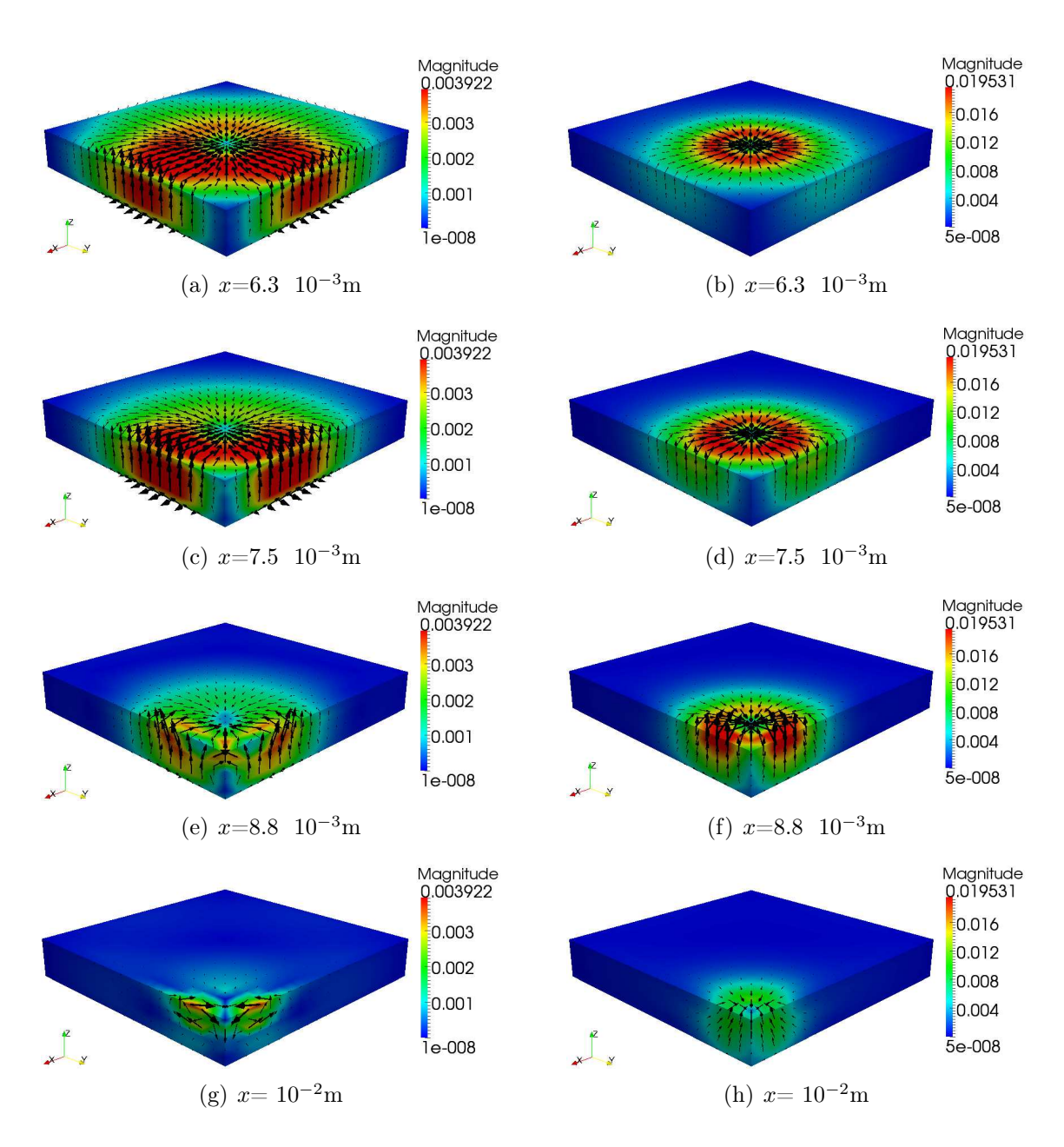

*Figure 4.19:* Partie réelle (à gauche) et partie imaginaire (à droite) de la densité de courant M pour  $\delta$ =1.6 10<sup>-3</sup>m (f= 10<sup>5</sup>Hz et  $\sigma$ = 10<sup>6</sup>S/m) pour différentes positions du capteurs  $x = y$ : résultats obtenus pour 1020 arêtes

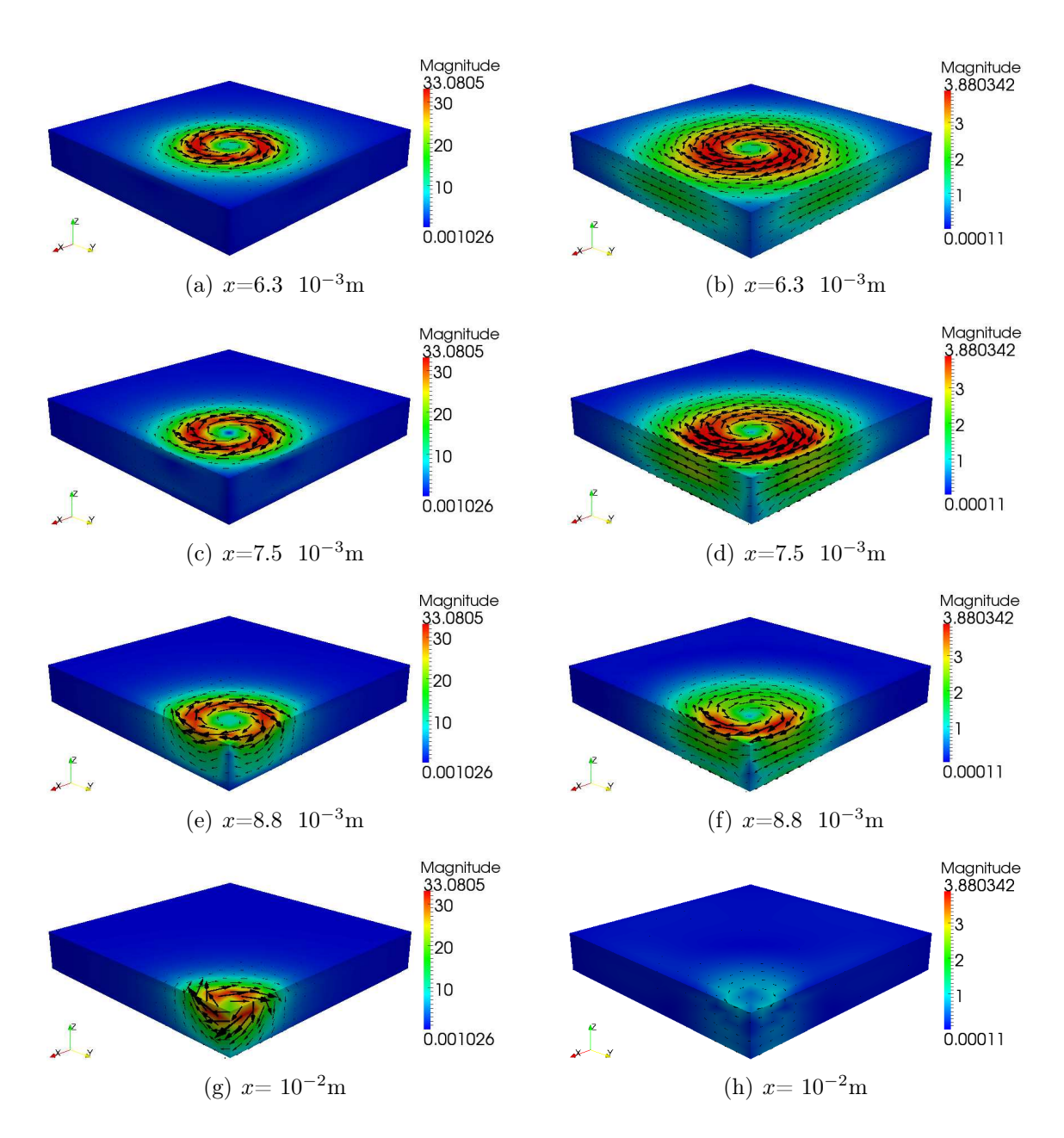

*Figure 4.20:* Partie réelle (à gauche) et partie imaginaire (à droite) de la densité de courant **J** pour  $\delta$ =1.6 10<sup>-3</sup>m (f= 10<sup>5</sup>Hz et  $\sigma$ = 10<sup>6</sup>S/m) pour différentes positions du capteurs  $x = y$ : résultats obtenus pour 1020 arêtes

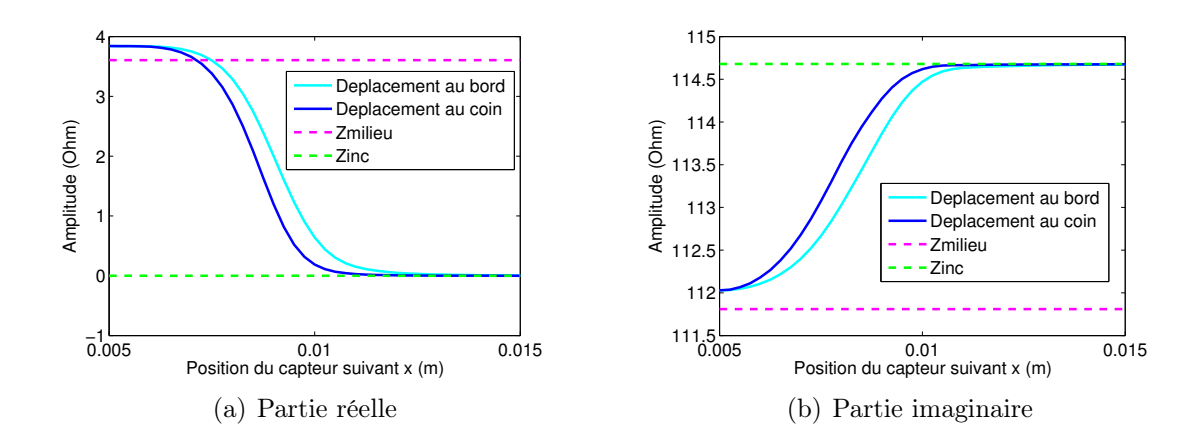

*Figure 4.21:* Partie réelle (a) et partie imaginaire (b) de la variation d'impédance pour la configuration 2 en fonction de la position du capteur x pour les 2 déplacements : valeurs obtenues pour 1020 arêtes avec −− la valeur de  $Z_{\text{mileu}}$  et -- la valeur de  $Z_{\text{inc}}$ .

### Variations de forme d'une plaque

Nous considérons à présent des variations de forme d'une plaque de dimension 1.4  $10^{-2}$ m ×  $10^{-2}$ m × 1.55  $10^{-3}$ m (L×l×h) et de conductivité  $\sigma$  =  $10^6$ S/m (Fig. 4.22(a)). Trois types de variations sont testées :

- une variation de l'épaisseur de 4.5 10<sup>-4</sup>m de manière linéaire entre  $x = 6 10^{-3}$ m et  $x = 8 \times 10^{-3}$ m (Fig. 4.22(b)),
- une courbure de la plaque pour un rayon de courbure R = 1.25 10<sup>−</sup><sup>2</sup>m et  $\theta \in [-22.91^{\circ}, 22.91^{\circ}]$  (Fig. 4.22(c)),
- une combinaison des deux variations (Fig.  $4.22(d)$ ).

La plaque d'origine est discrétisée avec  $N_L \times N_l \times N_h$  (=21×15×6) éléments répartis uniformément dans chaque direction, ce qui donne au total 1062 arêtes. Les maillages sont les images du maillage d'origine par la déformation. La bobine précédente, de fréquence  $f= 10^5$ Hz et d'épaisseur de peau  $\delta$ =1.6 10<sup>-3</sup>m, est déplacée suivant l'axe x au milieu de la longueur de la pièce ( $y = 5 \times 10^{-3}$ m).

Pour une configuration donnée, le temps de calcul pour l'assemblage de la matrice et la résolution du problème est de 12 minutes (sur une machine munie d'un Intel Core 17CPU 870, 2.93 GHz). Les variations d'impédances pour les différentes configurations géométriques sont représentées sur les figures 4.23.

## Défaut rectangulaire sur une plaque

Nous considérons maintenant une plaque de dimension  $2.8 \times 10^{-2}$ m ×  $1.9 \times 10^{-2}$ m × 1.55 10<sup>-3</sup>m (L×l×h) et de conductivité σ= 10<sup>6</sup>S/m avec un défaut rectangulaire de dimension 10<sup>−</sup><sup>3</sup>m × 10<sup>−</sup><sup>3</sup>m × 0.62 10<sup>−</sup><sup>3</sup>m (L×l×h) du côté de la bobine. La discrétisation de la pièce et celle du défaut sont décrites suivant  $x$  et  $y$  sur la figure

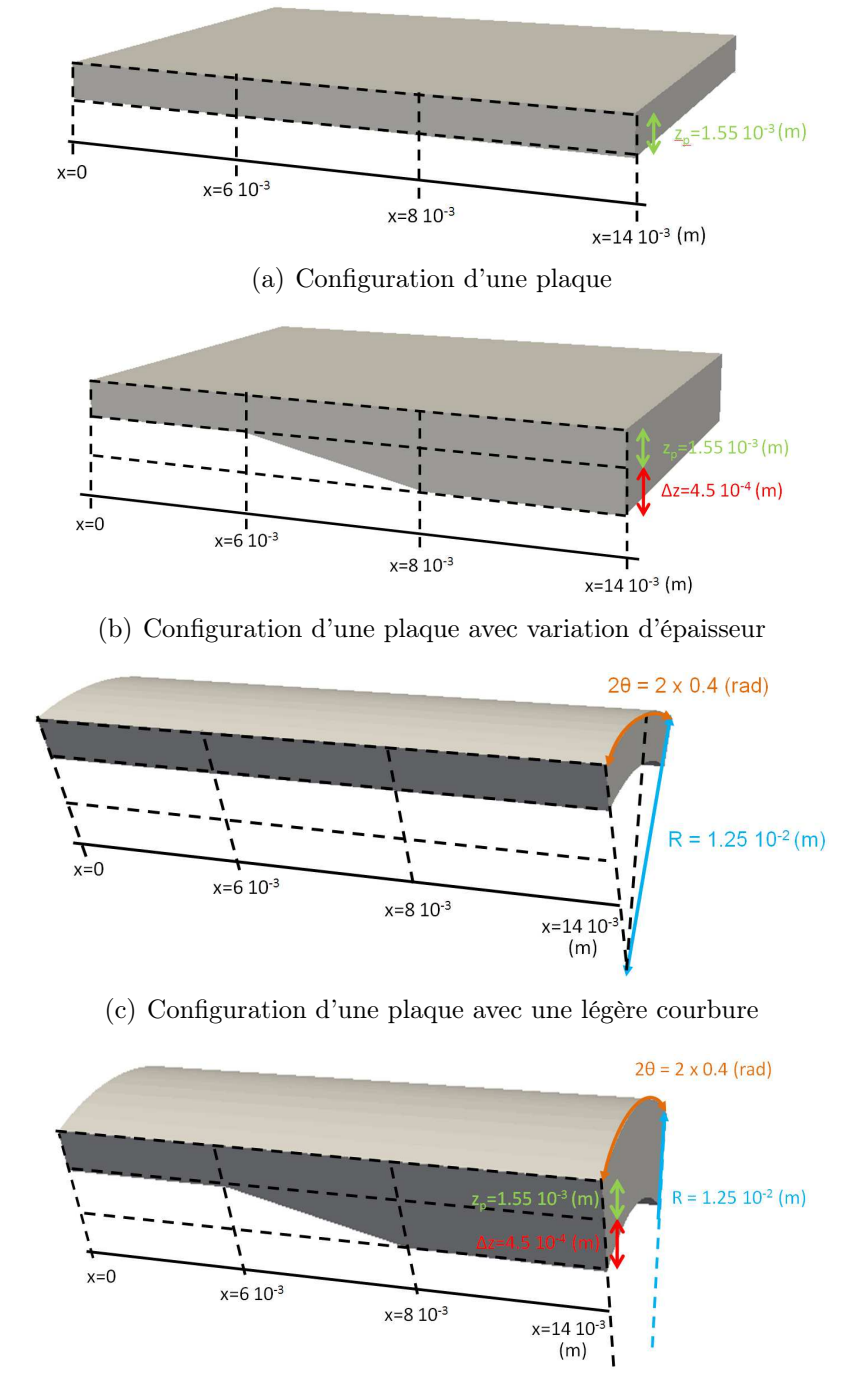

(d) Configuration d'une plaque avec une légère courbure et une variation d'épaisseur

*Figure 4.22:* Configurations des géométries complexes traitées

4.25. Nous avons discrétisé l'épaisseur du défaut avec 4 éléménts et celle du reste de la plaque avec 2 éléments, ce qui donne au total 9760 éléments (17520 arêtes). La bobine précédente, de fréquence  $f= 10^5$ Hz et d'épaisseur de peau  $\delta$ =1.6 10<sup>-3</sup>m, est déplacée suivant l'axe  $x = [-5 \ 10^{-3}$ m, 33  $10^{-3}$ m] (y = 9.5  $10^{-3}$ m). Le temps de

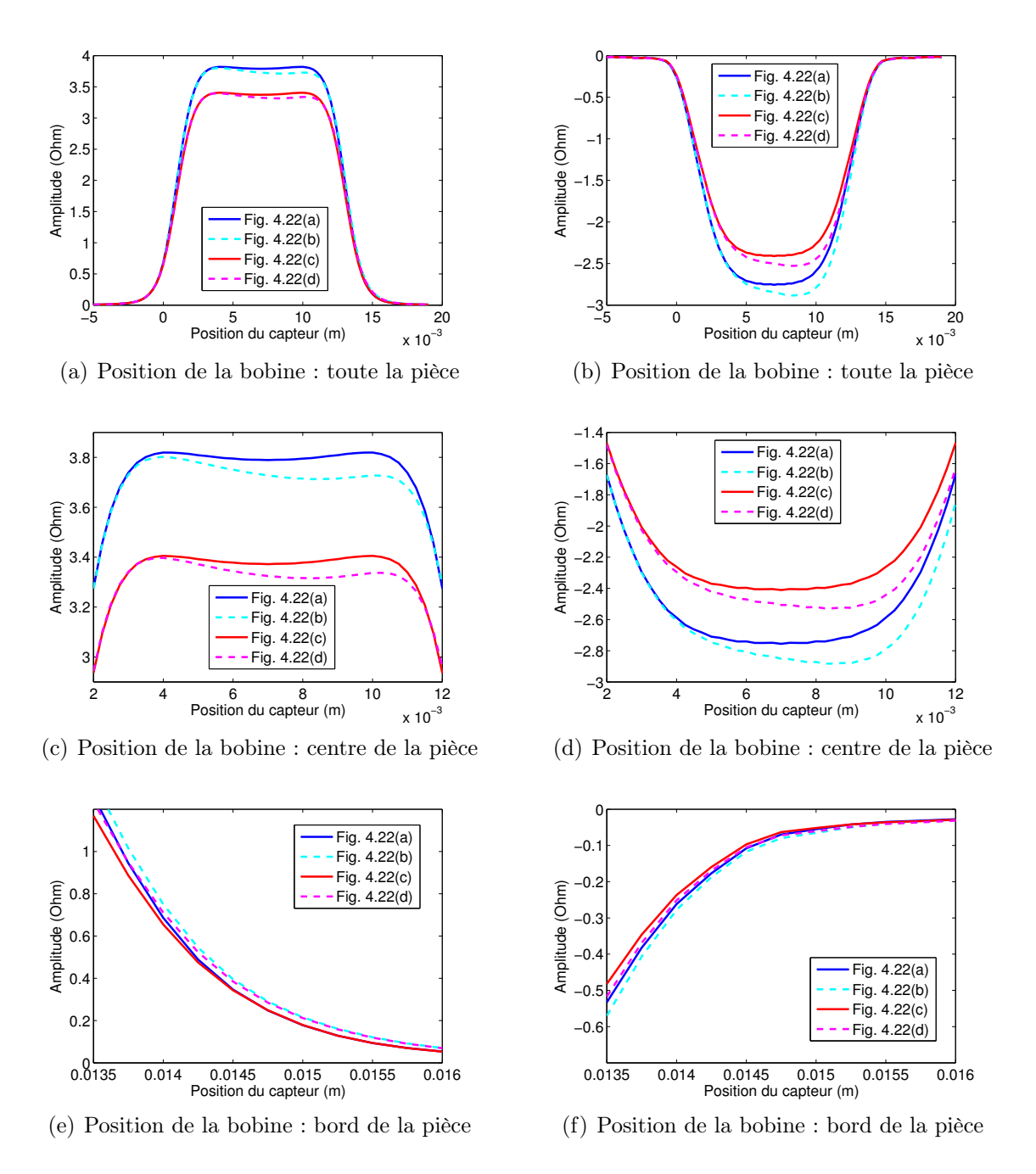

*Figure 4.23:* Partie réelle (à gauche) et partie imaginaire (à droite) de la variation d'impédance pour  $\delta$ =1.6 10<sup>-3</sup>m (f= 10<sup>5</sup>Hz et  $\sigma$ = 10<sup>6</sup>S/m) en fonction de la position du capteur  $x$  pour les différentes configurations présentées sur la figure 4.22 : valeurs obtenues pour 1062 arêtes.

calcul pour l'assemblage de la matrice et la résolution du problème est d'environ de 14 heures (dont 45 minutes pour l'affichage des densités de courants J et M) sur une machine munie d'un processeur Intel Xeon X5482 (3.2GHz), 24Go de RAM.

Nous représentons les densités de courants M et J sur la figure 4.28, la varia-

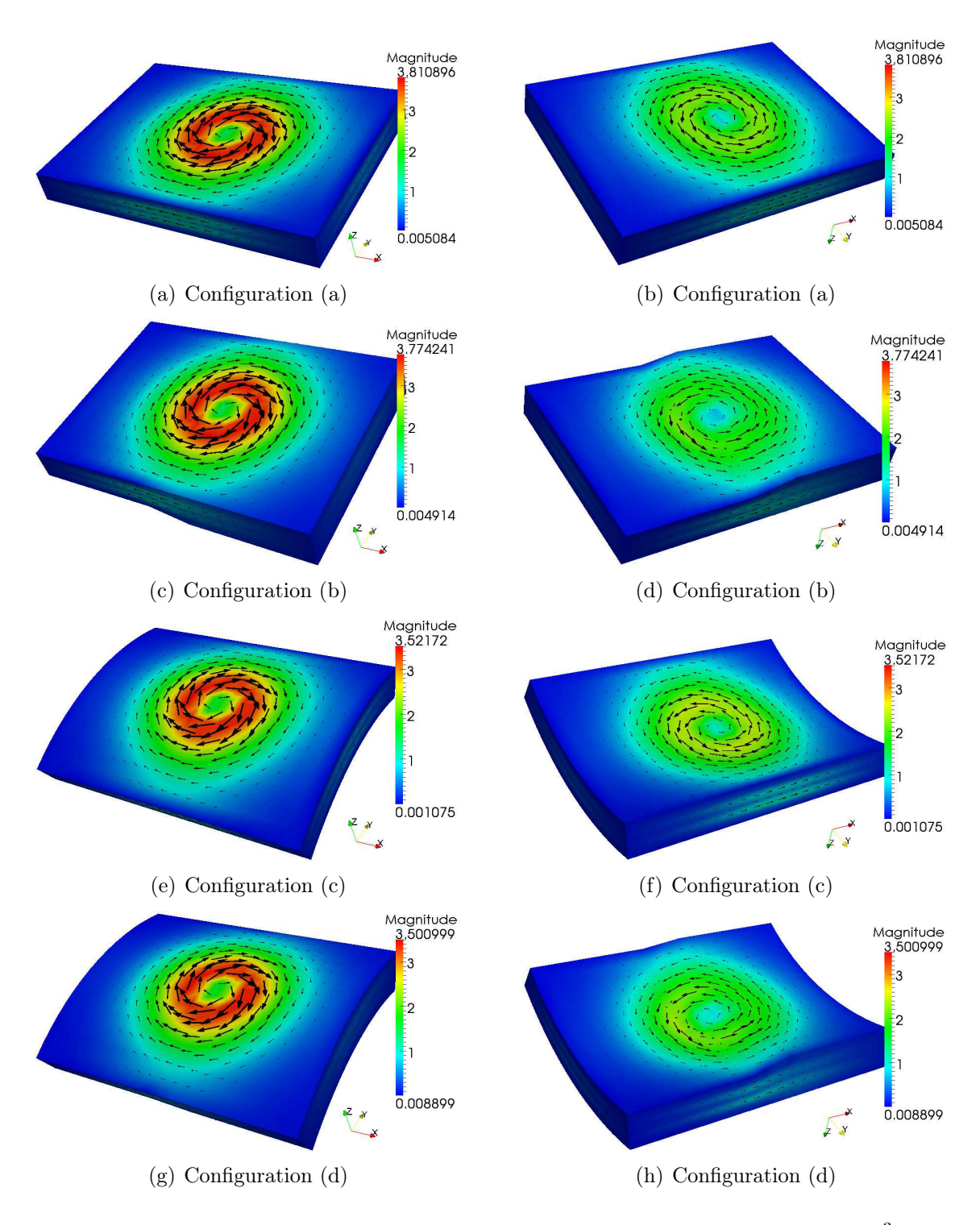

*Figure 4.24:* Partie imaginaire de la densité de courant J pour δ=1.6 10−3m  $(f= 10^5$ Hz et  $\sigma= 10^6$ S/m) pour les différentes configurations présentées sur la figure 4.22 : résultats obtenus pour 1062 arêtes vu de dessus (à gauche) et vu de dessous (à droite)

tion d'impédance sur la figure 4.26. Lorsque la bobine est à proximité du défaut (Fig. 4.27 en rouge), nous observons que la partie réelle de la variation d'impédance calculée par la formulation SIE concorde avec celle obtenue par le logiciel CIVA (approche VIE). En revanche, la partie imaginaire de la variation d'impédance souffre de bruit numérique au dessus du défaut (que l'on retrouve dans la densité de courant magnétique, Fig. 4.28 (c)). La version actuelle de notre code ne permettant pas de travailler avec davantage d'inconnues (i.e. pas d'inversion de matrice par blocs), nous n'avons pas réalisé de calculs plus fins bien que nous ayons constaté une amplification de ce bruit avec un relâchement du maillage<sup>4</sup>. Par ailleurs, la dégradation du conditionnement due à un sur-maillage risquerait de rendre non-inversible la matrice d'impédance. Ce phénomène est mis en évidence dans la section suivante.

### 4.2.3 Limites de la méthode

Nous souhaitons à présent considérer le cas d'une entaille (au centre d'une plaque) de largueur plus fine que le défaut précédent. Un cas test présenté dans CIVA considère une entaille de dimension 2  $10^{-2}$ m × 1.1  $10^{-4}$ m × 6.2  $10^{-4}$ m (L×l×h). Pour des raisons de précision, il est nécessaire de mettre plusieurs mailles pour représenter correctement l'entaille.

Or, nous avons remarqué dans la section 4.1.2 que l'opérateur  $\mathcal L$  est mal conditionné pour de petites arêtes (par rapport à la longueur d'onde). Le conditionnement de Z est si mauvais qu'il entraîne une solution erronée, même avec un solveur direct. Cela vient du fait qu'au sein de l'opérateur  $\mathcal{L}$ , la contribution du potentiel vectoriel est très faible par rapport à celle du potentiel scalaire. Elle est si faible qu'elle finit par passer sous le seuil de précision de la machine (i.e. considérée comme nulle) [77,136]. Or, ces contributions sont indispensables au caractère bien posé du problème. Une bonne prise en compte de ces termes devrait pouvoir être obtenue en appliquant une décomposition de Helmholtz sur les fonctions de base qui approchent les densités de courants surfaciques [141]. Notons que pour le cas PEC avec une machine à double précision et une résolution du système par un solveur direct, cette rupture apparait avec des objets dont la taille des arêtes est inférieure à 8 10<sup>-8</sup> $\lambda_0$  (m) [95]. Or, le maillage de notre pièce contient une taille d'arêtes très petite. Par exemple avec la configuration 2 (Tab. 4.5), pour 3 éléments suivant la largeur de l'entaille, la taille d'une arête est de 3.6  $10^{-5} = 7.2 \times 10^{-3} |\lambda_1| = 1.2 \times 10^{-8} \lambda_0 \text{ (m)}.$ 

Afin de mettre en évidence le problème numérique lié aux petites arêtes, nous considérons le cube homogène conducteur présenté dans la section 4.1.3 (d'arête  $a = \lambda_0/5 = 0.2$ m). Le cube est discrétisé avec  $N_L \times N_l \times N_h$  (=8 × 8 × 8) éléments et on ajoute 8 éléments entre  $x = 9.99 \, 10^{-2}$ m et  $x = 10.01 \, 10^{-2}$ m. Cela donne des tailles d'arêtes de 2.5 10<sup>−</sup><sup>5</sup>m.

Nous allons observer la partie imaginaire de la densité de courant J pour ces deux

<sup>4.</sup> Nous avons représenté la variation d'impédance pour une discrétisation du défaut comportant uniquement 1 élément suivant  $x$  et 1 élément suivant  $y$  (6118 éléments et donc 12236 arêtes) en vert sur la figure 4.27 (5 heures et 30 minutes de calculs).

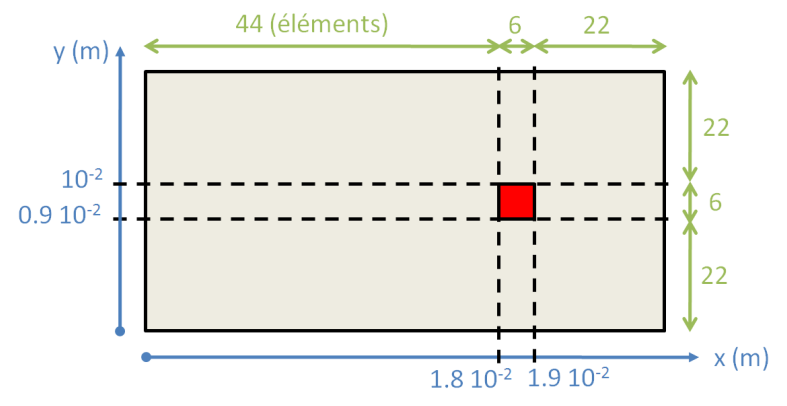

*Figure 4.25:* Discrétisation de la pièce et du défaut (en rouge).

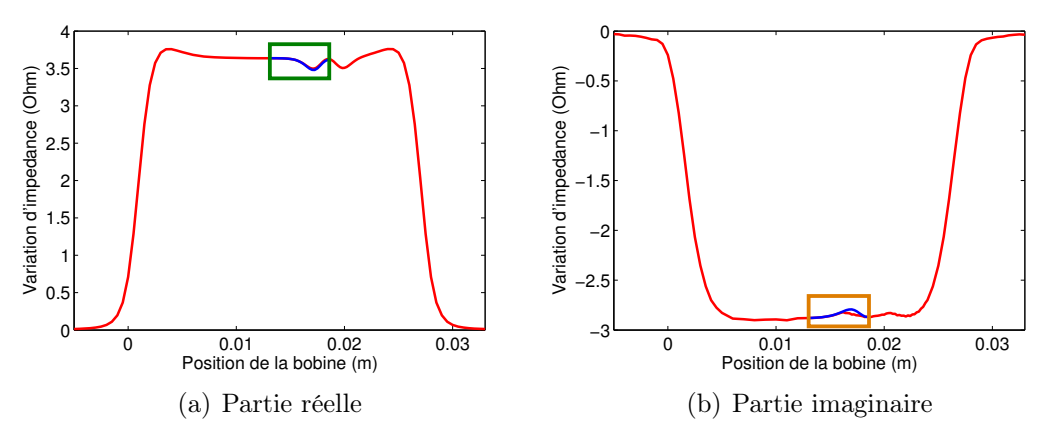

*Figure 4.26:* Variation d'impédance par la formulation SIE (en rouge) et par CIVA (en bleu) en fonction de la position de la bobine pour  $\delta$ =1.6 10<sup>-3</sup>m  $(f= 10^5$ Hz et  $\sigma = 10^6$ S/m) : résultats obtenus pour 17520 arêtes

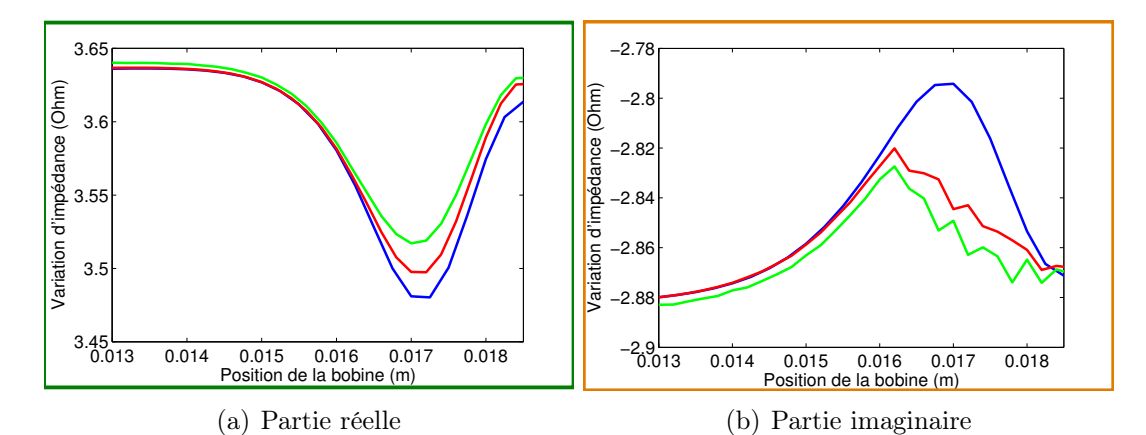

*Figure 4.27:* Variation d'impédance calculée par la formulation SIE (en rouge pour 17520 arêtes et en vert pour 12236 arêtes) et par CIVA (en bleu) en fonction de la position de la bobine (à proximité du défaut) pour δ=1.6 10<sup>-3</sup>m ( $f=10^5$ Hz et σ= 10<sup>6</sup>S/m).

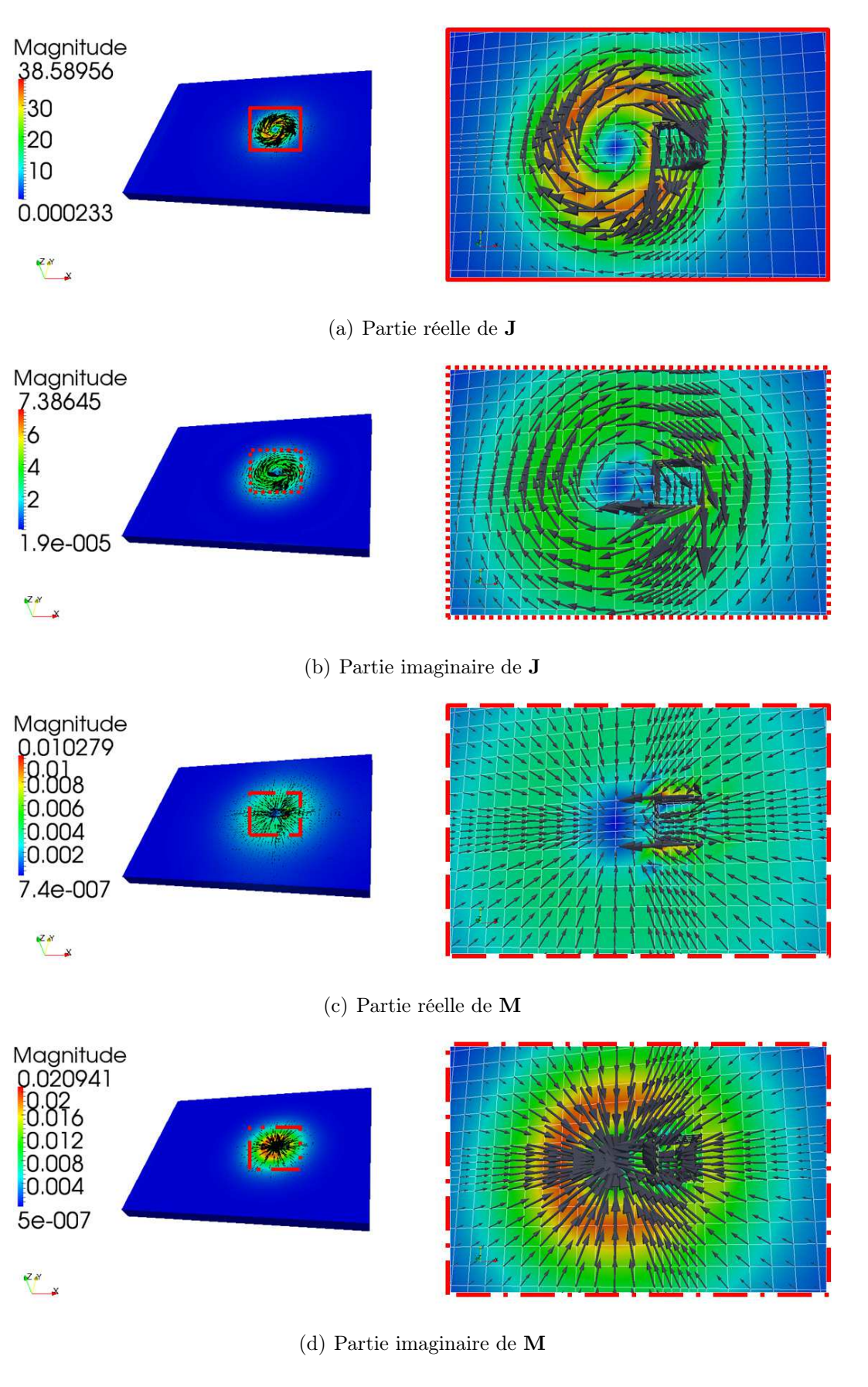

*Figure 4.28:* Représentation des densités de courants **J** et M pour  $\delta$ =1.6 10<sup>-3</sup>m  $(f= 10^5\text{Hz}$  et  $\sigma = 10^6 \text{S/m}$ ) sur toute la pièce (à gauche) et à proximité du défaut (à droite) : résultats obtenus pour 17520 arêtes

configurations : une variation de  $\varepsilon^r = 1 - j10^{K_1}$  avec  $f = c$  pour  $K_1 = 6, 4, 2$  (Fig. 4.29 à gauche) et une variation de  $f = c/K_2$  avec  $\varepsilon^r = 1 - j10^6$  pour  $K_2 = 2, 4, 8$ (Fig. 4.29 à droite). Les épaisseurs de peau et les tailles des arêtes pour chaque configuration sont décrites dans le tableau 4.6. Pour la configuration avec  $f = c$ , nous remarquons que les vecteurs des densités de courants J sont en accord avec la référence de la littérature pour une taille d'arête de 3.5  $10^{-2}|\lambda_1|$  m. Par contre, nous observons un phénomène de rupture dès que la taille d'arête est inférieure à 3.5 10<sup>-3</sup>|λ<sub>1</sub>| m. Pour la configuration avec  $\varepsilon^r = 1 - j10^6$ , nous observons que le phénomène de rupture risque d'être présent dès que la taille des arêtes est inférieure  $\hat{a}$  8.9 10<sup>-3</sup>| $\lambda_1$ |.

| Configuration 1          | $K_1 = 6$                | $K_1 = 4$                 | $K_1 = 2$                 |
|--------------------------|--------------------------|---------------------------|---------------------------|
| $\delta$ (m)             | $2.25 \ 10^{-4}$         | $2.3 \times 10^{-3}$      | $2.25 \; 10^{-2}$         |
| $ \lambda_1 $ (m)        | $7.0 \; 10^{-4}$         | $7.1 \ 10^{-3}$           | $7.1 \ 10^{-2}$           |
| Taille des arêtes (m)    | 3.5 $10^{-2} \lambda_1 $ | 3.5 $10^{-3}  \lambda_1 $ | 3.5 $10^{-4}  \lambda_1 $ |
|                          |                          |                           |                           |
| Configuration 2          | $K_2 = 2$                | $K_2 = 4$                 | $K_2 = 8$                 |
| $\delta$ (m)             | $4.5 \, 10^{-4}$         | $9 \; 10^{-4}$            | $1.8 \; 10^{-3}$          |
| $ \lambda_1 $ (m)        | $1.4 \; 10^{-3}$         | $2.8 \; 10^{-3}$          | $5.7 \; 10^{-3}$          |
| Taille des arêtes<br>(m) | 1.7 $10^{-2} \lambda_1 $ | 8.9 $10^{-3} \lambda_1 $  | 4.4 $10^{-3}  \lambda_1 $ |

**Tableau 4.6:** Epaisseurs de peau et tailles des arêtes par rapport à  $|\lambda_1|$  pour la configuration 1 ( $\varepsilon^r = 1 - j10^{K_1}$  avec  $f = c$ ) et la configuration 2  $(f = c/K_2 \text{ avec } \varepsilon^r = 1 - j10^6)$ 

### 4.2.4 Conclusion

Après une validation de la formulation SIE dans la section 4.1, des tests numériques de la formulation SIE ont été effectués dans le contexte CND. Dans un premier temps, la bobine est placée au centre d'une plaque suffisamment grande pour négliger l'influence des bords. Les résultats obtenus par la formulation SIE concordent avec ceux calculés par la méthode de Dodd et Deeds, sauf pour les fréquences inférieures à 10<sup>3</sup>Hz où le conditionnement de la matrice d'impédance est si mauvais qu'il fausse la validité de la solution calculée par la formulation SIE.

Des tests numériques sont ensuite réalisés sur des géométries plus générales. Les effets de bords de plaque tels que l'arête et le coin ont été pris en compte (les résultats sont en accord avec ceux obtenus par la méthode des éléments finis). Des résultats sur des variations de forme d'une plaque et sur une plaque comportant un défaut rectangulaire ont été présentés. Finalement, un problème numérique lié à la taille des arêtes par rapport à la longueur d'onde  $|\lambda_1|$  a été mis en évidence sur un cube homogène conducteur. Le phénomène de rupture a été observé dès que la taille des arêtes est de l'ordre de 5 $10^{-3}|\lambda_1|$ m.

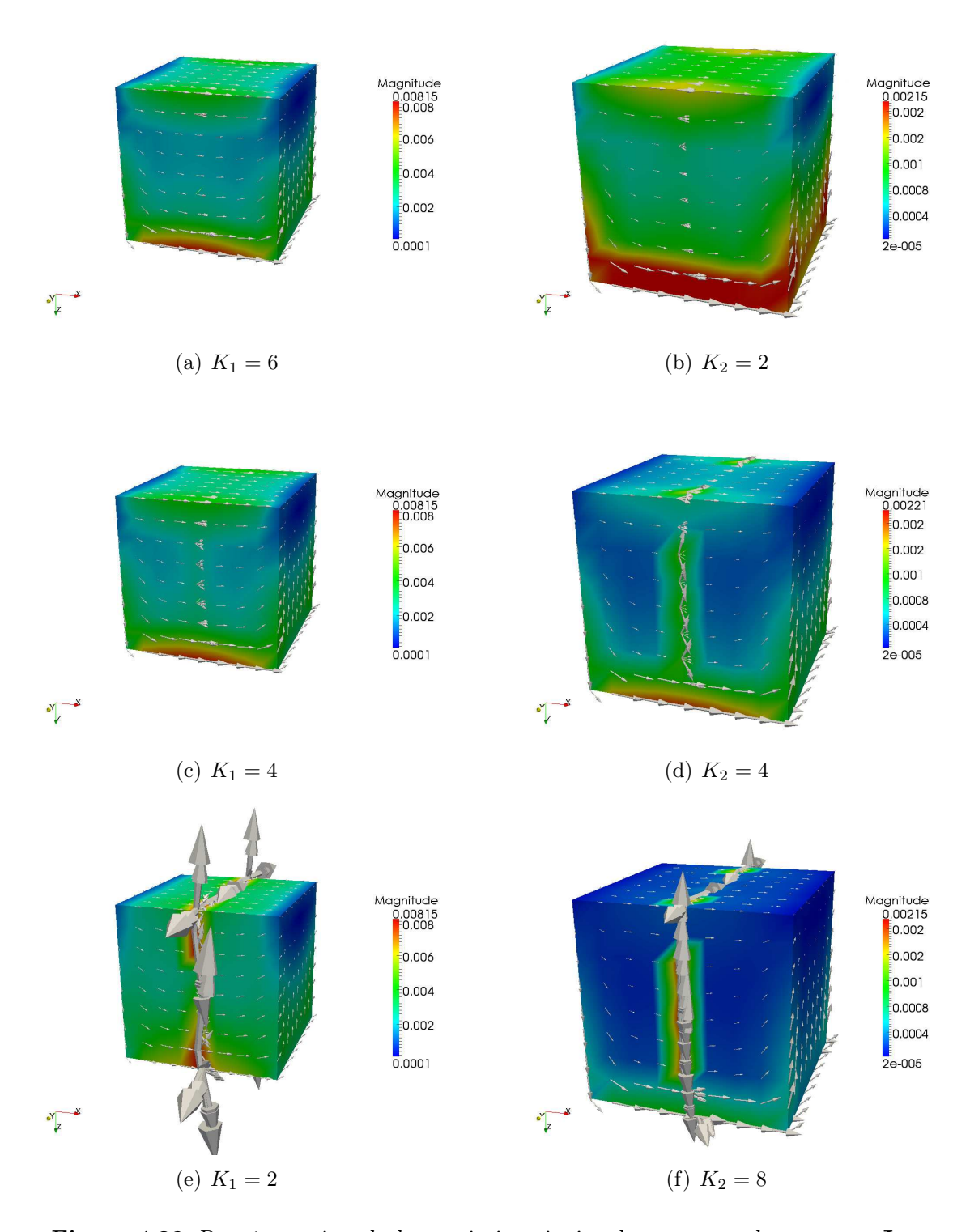

*Figure 4.29:* Représentation de la partie imaginaire des vecteurs du courants J (polarisation  $\phi\phi$ ) pour un cube d'arête  $\lambda_0/5$  avec  $f = c$  et  $\varepsilon^r =$  $1 - j10^{K_1}$  (à gauche) et avec  $f = c/K_2$  avec  $\varepsilon^r = 1 - j10^6$  (à droite) selon les valeurs de  $K_1$  et de  $K_2$ .

## Chapitre 5

# Résolution numérique à l'aide de la méthode multipôle rapide

Dans le chapitre précédent, le problème a été ramené à un système linéaire (3.2) de type  $\mathcal{Z}X = b$ . Le problème a été traité à l'aide d'un solveur direct, qui requiert l'assemblage complet de la matrice Z puis son inversion. Lorsque la fréquence est constante, le nombre d'onde  $k_1$  intervenant dans le calcul de la matrice  $\mathcal Z$  ne varie pas pour une même pièce traitée. Cela permet de calculer plusieurs seconds membres à l'aide de la même matrice Z, car cette dernière est dans ce cas, indépendante du second membre. L'avantage de ce solveur est la résolution de plusieurs seconds membres une fois la matrice  $\mathcal Z$  inversée, ce qui signifie donc plusieurs positions du capteur dans notre application. Par contre, pour la résolution d'un système plein avec N inconnues, cette démarche est consommatrice en stockage mémoire  $O(N^2)$ et en temps de calcul  $O(N^3)$ . Ces incovénients limitent le problème en nombres d'inconnues. Pour contourner cette difficulté, la méthode itérative "classique" (de type GMRES [7, 108, 113, 114]) permet la résolution du problème par des produits matrice-vecteur à chaque itération  $O(N^2)$ , ce qui permet d'améliorer les temps de calcul. Cependant, cette méthode reste tout de même limitée en nombre d'inconnues et rend par ailleurs difficile le traitement économique de seconds membres multiples.

Les produits matrice-vecteur utilisés dans la méthode itérative peuvent être accélérés et allégés en mémoire par la méthode multipôle rapide (Fast Multipole Method ou FMM) [20,24,34,35,124]. La complexité du produit matrice-vecteur est alors réduite à  $O(N^{3/2})$  ou  $O(N \log N)$  selon la variante (mono-niveau ou multi-niveau, respectivement) de la FMM utilisée. L'idée est de regrouper les inconnues par paquets selon un critère de proximité. Le produit matrice-vecteur est alors calculé en utilisant non plus les inconnues locales, mais des points fictifs équivalents permettant ainsi de traiter l'information par paquets (pour un algorithme mono-niveau) ou par paquets de paquets (pour un algorithme multi-niveaux). Nous rappelons le principe de la méthode multipôle rapide, connu, dans ce chapitre. Les résultats de tests numériques préliminaires sont ensuite présentés. Ce travail préliminaire est effectué dans le but d'une future incorporation de la méthode FMM à la formulation SIE dans le contexte CND.

## 5.1 Principe de la méthode

#### 5.1.1 Généralités

La méthode FMM permet de réaliser de manière économique le produit matricevecteur

$$
\sum_{b=1}^{N_b} \left[ A_{tb} \right] \cdot \left[ \alpha'_b \right], \qquad t = 1 \dots N_t
$$

avec

$$
A_{tb} = \int_K \varphi_t(\mathbf{r}) \cdot \int_{K'} g_{k_i}(\mathbf{r} - \mathbf{r}') \varphi_b(\mathbf{r}') d\mathbf{r}' d\mathbf{r},
$$

où  $\varphi_t$  et  $\varphi_b$  sont définies respectivement sur K et K' (elles représentent soit  $\mathbf{f}_{t,b}$ soit  $\nabla \mathbf{f}_{t,b}$  dans nos applications),  $g_{k_i}$  la fonction de Green et  $\alpha'_b$  les inconnues à déterminer. On s'intéresse par la suite à

$$
I = A_{tb} \cdot \alpha_b' = \int_K \varphi_t(\mathbf{r}) \cdot \int_{K'} g_{k_i}(\mathbf{r} - \mathbf{r}') \varphi_b(\mathbf{r}') \alpha_b' d\mathbf{r}' d\mathbf{r}.
$$
 (5.1)

L'idée de base de la méthode FMM est de séparer les variables  $\mathbf r$  et  $\mathbf r'$  afin de pouvoir transformer une intégrale double de type (5.1) en somme de produits d'intégrales simples. Pour cela, la fonction de Green doit être réécrite différemment. Cette réécriture déterminera la forme que prendront les fonctions manipulées par la méthode FMM. Pour fixer les idées, considérons la configuration représentée sur la figure  $(5.1)$ : r est proche de O, r' est proche de O', O et O' sont éloignés. Le vecteur rr<sup>'</sup> se décompose par

$$
\overrightarrow{rr'} = \overrightarrow{rO} + \overrightarrow{OO'} + \overrightarrow{O'r'}.
$$
 (5.2)

Pour une configuration avec plusieurs points sources r (centrés en O) et observations r' (centrés en O'), les interactions peuvent être calculées soit une par une (Fig. 5.2 (a)) , soit à l'aide de la méthode FMM (Fig. 5.2 (b)) en 3 étapes :

- une centralisation des éléments  $\mathbf{r}_i$  vers **O**,
- une fonction de transfert est appliquée de  $O$  à  $O'$ ,
- une redistribution vers les éléments  $\mathbf{r}'_i$  $i_i$  à partir de l'information en  $\mathbf{O}'$ .

La méthode FMM permet de condenser les effets d'une multitude de sources et de créer une source équivalente. L'effet de cette source est calculé en un point d'observation équivalent, et enfin redistribué localement aux points d'observation réels.

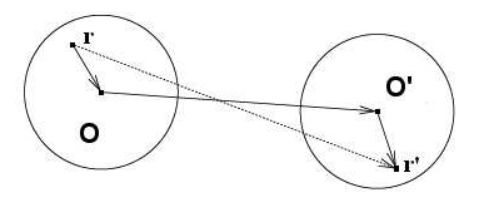

*Figure 5.1:* Configuration type

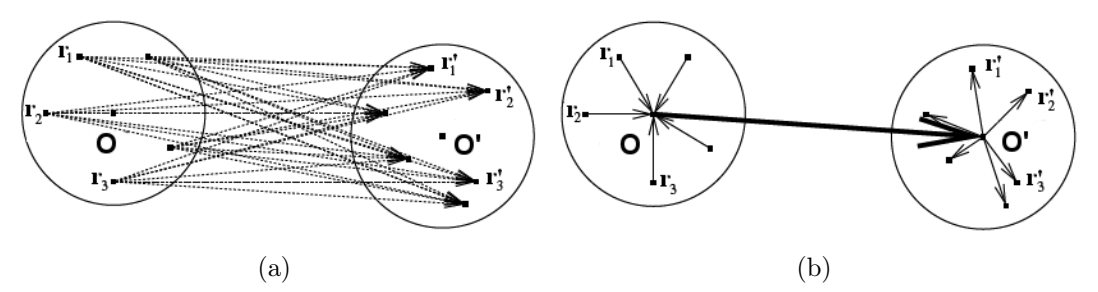

**Figure 5.2:** Traitement des interactions (a) sans et (b) avec la FMM

Afin de pouvoir regrouper par paquets les points d'observations et les points sources de l'intégrale (5.1), l'espace est découpée en régions de tailles homogènes. Après avoir discrétisé la frontière Γ de la pièce, une grille 3D cubique de pas a englobant la pièce est construite. Seuls les cubes d'intersections non-vide avec la surface de la pièce sont conservés. Le résultat final est une grille 3D régulière (Fig. 5.3). En choisissant un point d'observation, on définit le paquet d'observation contenant ce point, ainsi que les paquets adjacents au paquet précédent, dits paquets proches, et les paquets non-adjacents, dit paquets lointains.

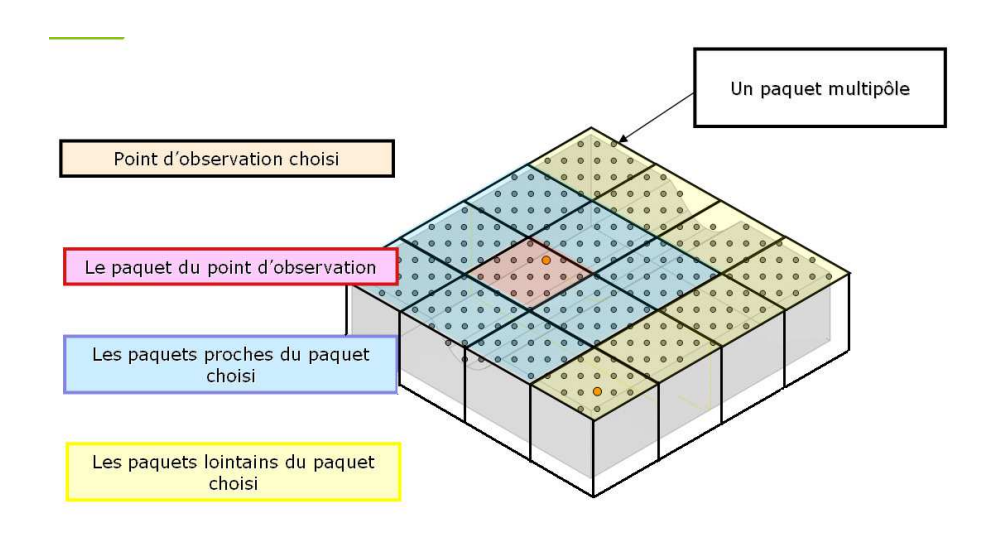

*Figure 5.3:* Découpage de la pièce avec une grille 3D

On considère alors deux types d'interactions entre paquets : les interactions lointaines (Fig. 5.4 a) et les interactions proches (Fig. 5.4 b).

- Si les deux paquets sont voisins, alors la séparation de variables dans la fonction de Green n'est pas valide. Les interactions de l'intégrale (5.1), dites interactions proches se calculent alors directement à l'aide de méthodes classiques d'intégration comme dans la section 3.3.
- Si les deux paquets ne sont pas voisins, les interactions dites lointaines se calculent à l'aide de l'algorithme FMM.

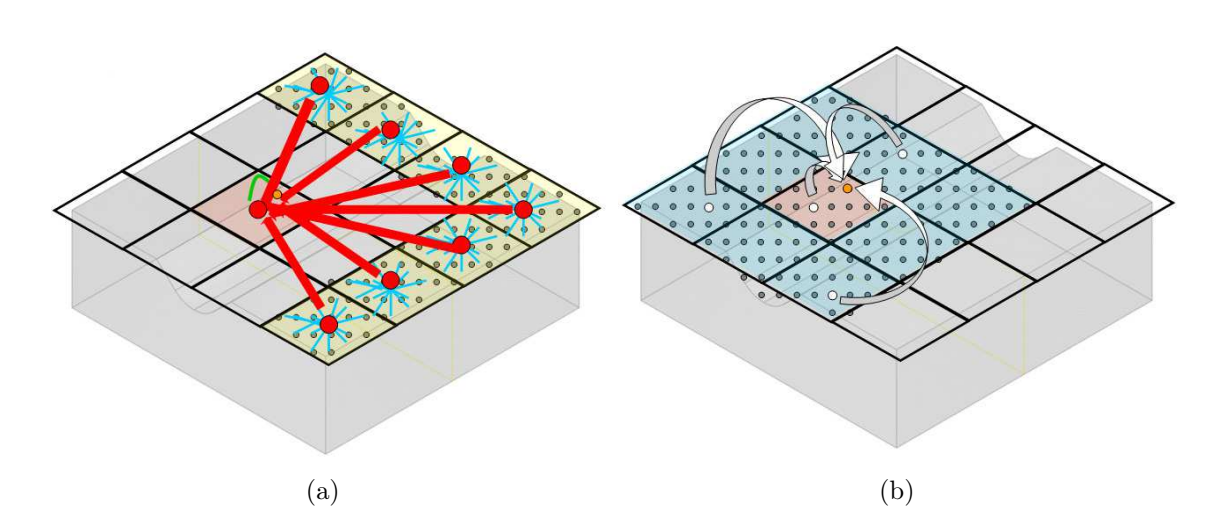

**Figure 5.4:** (a) Interactions FMM lointaines et (b) interactions FMM proches par rapport au paquet d'observation choisi

## 5.1.2 Algorithme FMM

On souhaite calculer l'intégrale (5.1) qui fait intervenir la fonction de Green, selon le principe (5.2). Le théorème d'addition de Gegenbauer [1] permet de développer la fonction de Green  $g_{k_i}(\mathbf{r} - \mathbf{r}')$  en proposant le point de départ suivant pour  $|\mathbf{R}| > |\mathbf{R}_0|$ 

$$
\frac{e^{jk_i|\mathbf{R} + \mathbf{R}_0|}}{4\pi |\mathbf{R} + \mathbf{R}_0|} = \frac{jk_i}{4\pi} \sum_{l=0}^{+\infty} (-1)^l (2l+1) h_l^{(1)}(k_i|\mathbf{R}|) j_l(k_i|\mathbf{R}_0|) P_l(\cos(\mathbf{R}, \mathbf{R}_0)), \quad (5.3)
$$

où  $h^{(1)}_l$  $\ell_l^{(1)}$  est la fonction sphérique de Hankel de première espèce d'indice  $l, j_l$  la fonction sphérique de Bessel, et  $P_l$  le polynôme de Legendre d'ordre  $l$ .

Cette forme du théorème de Gegenbauer ne sépare pas complètement les variables  $\mathbf R$  et  $\mathbf R_0,$  mais met déjà en évidence la question de la troncature de la série tout en garantissant un contrôle de l'erreur. Dans le cas où  $k_i$  est réel, un contrôle simple de l'erreur de troncature est donné dans [33] pour une convergence de la série de Gegenbauer sur

$$
\{(\mathbf{R}, \mathbf{R}_0) \in R^3, |\mathbf{R}_0| \le |z_0| \text{ et } |\mathbf{R}| \ge \alpha_0 |z_0| \}
$$
\n
$$
(5.4)
$$

avec

$$
\alpha_0 \geq \frac{\sqrt{5}}{2}, z_0 \in \mathbb{R}^3.
$$

Dans le cas d'une partition de Γ à l'aide d'une grille cubique 3D de pas a, la condition (5.4) peut s'écrire, en considérant deux paquets  $P$  et  $P'$  de centres respectifs  $O$  et O′ , sous la forme suivante

$$
|\mathbf{O}-\mathbf{O}'|\geq 2a\alpha_0,
$$

critère qui s'applique aisément dans le cadre FMM précédemment décrit. Afin de décrire le principe de la méthode FMM, posons

$$
g(\mathbf{r}-\mathbf{r}')=\sum_{l}\phi_{l}(\overrightarrow{\mathbf{O}'\mathbf{r}})\psi_{l}(\overrightarrow{\mathbf{O}'\mathbf{r}'}),
$$
où  $\psi_l$  est régulière près de l'origine  $\mathbf{O}'$ ,  $\phi_l$  est régulière à l'infini et  $\mathbf{O}'$  est un certain point telle que l'inégalité  $|\overrightarrow{O'r}| > |\overrightarrow{O'r'}|$  soit satisfaite. On se reportera aux sections 5.2 et 5.3 pour les détails de  $\psi_l$  et de  $\phi_l$  selon le choix de la décomposition de la fonction de Green. L'intégrale (5.1) s'écrit

$$
I = \int_K \varphi_t(\mathbf{r}) \cdot \int_{K'} \sum_l \phi_l(\overrightarrow{\mathbf{O}'}\mathbf{r}) \psi_l(\overrightarrow{\mathbf{O}'}\mathbf{r'}) \varphi_b(\mathbf{r'}) \alpha'_b d\mathbf{r'} d\mathbf{r}, \qquad \mathbf{r} \in K \text{ et } \mathbf{r'} \in K',
$$

Les trois étapes de la méthode FMM sont décrites ci-dessous.

Etape 1. Cette étape consiste à calculer un terme source placé en O' et équivalent à la concentration des points sources r ′ sur l'élément K′ . On qualifie de "moment multipôle" le terme résultant de l'influence des points sources (Fig. 5.5). L'intégrale  $(5.1)$  sur K' est calculé par

$$
I = \int_{K} \varphi_t(\mathbf{r}) \sum_{l} \phi_l(\mathbf{O}'\mathbf{r}) \mathcal{M}'_l(\mathbf{O}') d\mathbf{r}
$$

où  $\mathcal{M}'_l(\mathbf{O}')$  est le moment multipôle centré en  $\mathbf{O}'$  défini par

$$
\mathcal{M}'_l(\mathbf{O}') = \int_{K'} \psi_l(\mathbf{O}'\mathbf{r}')\varphi_b(\mathbf{r}')\alpha'_b d\mathbf{r}'.
$$

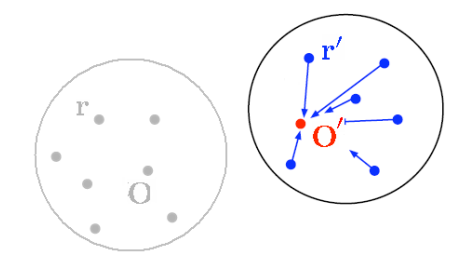

Figure 5.5: Concentration des points sources r' vers le moment multipôle O'

Etape 2. Il s'agit maintenant de calculer l'influence en O du terme placée en O' (Fig. 5.6). Anticipant l'existance d'une décomposition de la forme  $\phi_l(\overrightarrow{O\,r})$  =  $\sum_{m} T_{lm} (\overrightarrow{O'O}) \xi_m (\overrightarrow{Or})$ , l'intégrale (5.1) est calculée par

$$
I = \int_{K} \varphi_t(\mathbf{r}) \sum_{l} \xi_l(\mathbf{Or}) \mathcal{L}_l(\mathbf{O}) d\mathbf{r}
$$

avec

$$
\mathcal{L}_l(\mathbf{O}) = \sum_m T_{lm}(\overrightarrow{\mathbf{O}'\mathbf{O}})\mathcal{M}'_m(\mathbf{O}').
$$

Cette formulation est utilisé pour transférer le moment multipôle centré en O′ vers le moment multipôle en O.

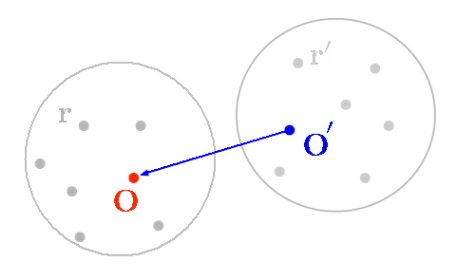

*Figure 5.6:* Etape de transfert

Etape 3. Pour l'étape finale, l'information située au moment multipôle O est redistribuée aux points d'observations r. L'intégrale (5.1) est calculée par

$$
I = \sum_l \mathcal{M}_l(\mathbf{O})
$$

où  $\mathcal{M}_l(\mathbf{O})$  est le moment multipôle centré en  $\mathbf{O}$  défini par

$$
\mathcal{M}_l(\mathbf{O}) = \int_K \varphi_t(\mathbf{r}) \xi_l(\mathbf{O}\mathbf{r}) \mathcal{L}_l(\overrightarrow{\mathbf{O}}) d\mathbf{r}.
$$

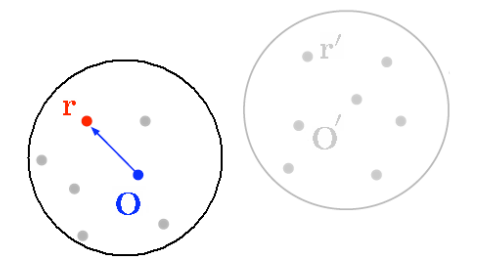

*Figure 5.7:* Redistribution de l'information du moment multipôle **O** vers les points d'observations r

#### 5.1.3 Choix de la formulation FMM

Dans la littérature, différentes décompositions FMM sont possibles : celle dite Haute Fréquence (ou HF) [73,102,103,122], celle à Basse Fréquence (ou BF) [49,92, 139] et celle à toute fréquence [22]. Le choix de la décomposition FMM ne dépend pas uniquement de la fréquence mais aussi et surtout de la conductivité  $\sigma$  de la pièce. Le caractère BF ou HF est quantifié au moyen du nombre adimensionnel défini par

$$
|k_1|a=k_0|\sqrt{\varepsilon^r\mu^r}|a.
$$

Comme les applications CND utilisent des bobines à basses fréquences, il est logique de penser que la décomposion FMM BF est la mieux adaptée pour ce type d'applications. Or les applications CND traitent de pièces pour une conductivité  $\sigma$  très élevée (2.1)

$$
\varepsilon_1 = \varepsilon_0 \varepsilon^d + j \frac{\sigma}{2\pi f} = \varepsilon_0 \varepsilon^r.
$$

Une forte conductivité  $\sigma$  et une basse fréquence f peuvent induire un nombre adimensionnel  $|k_1|$ a élevé. La question se pose alors sur le choix de la décomposition FMM dans la pièce  $V_1$ , contrairement à l'air où le choix de la formulation FMM BF s'impose naturellement. En effet, pour une taille de paquet variant de 3 10<sup>−</sup><sup>3</sup>m à 10<sup>−</sup><sup>2</sup>m, le nombre adimensionnel |k1|a dans le vide est compris entre 0.0188 et 0.0628. Pour une pièce de conductivité variant de 7  $10^5$ S/m à 3  $10^7$ S/m et une fréquence f de  $10^4$ Hz à  $10^7$ Hz, ce nombre adimensionnel varie entre 0.16 à 344.14. Nous présentons dans un premier temps les formulations FMM HF et FMM BF. Des tests numériques sont ensuite effectués afin d'évaluer la précision de ces deux formulations et de déterminer la formulation FMM la mieux adaptée pour le contexte CND.

## 5.2 Formulation FMM BF

La décomposition de la fonction de Green (2.4) en FMM BF [49, 92, 139] est définie par

$$
g(\mathbf{r} - \mathbf{r}') = \frac{jk_i}{4\pi} \sum_{n=0}^{\infty} \sum_{m=-n}^{n} (2n+1) \widetilde{I}_n^m(k_i, \overrightarrow{\mathbf{O}'\mathbf{r}'}) O_n^m(k_i, \overrightarrow{\mathbf{O}'\mathbf{r}}), \qquad |\overrightarrow{\mathbf{O}'\mathbf{r}}| > |\overrightarrow{\mathbf{O}'\mathbf{r}'}|, (5.5)
$$

où  $R = |\mathbf{r} - \mathbf{r}'|$ ,  $\tilde{\bullet}$  est le complexe conjugué et les fonctions  $I_n^m(k_i, \overrightarrow{O'r})$  et  $O_n^m(k_i, \overrightarrow{O'r})$ sont définies par

$$
O_n^m(k_i, \overrightarrow{\mathbf{O}'\mathbf{r}}) = h_n^{(1)}(k_i | \overrightarrow{\mathbf{O}'\mathbf{r}}|) Y_n^m(\widehat{\mathbf{O}'\mathbf{r}})
$$
  

$$
I_n^m(k_i, \overrightarrow{\mathbf{O}'\mathbf{r}'}) = j_n(k_i | \overrightarrow{\mathbf{O}'\mathbf{r}'}|) Y_n^m(\widehat{\mathbf{O}'\mathbf{r}'}).
$$

Dans ces formulations,  $j_n(z)$  et  $h_n^{(1)}(z)$  sont des fonctions de Bessel sphérique et des fonctions de Hankel sphérique de premier ordre (resp.), décrites par

$$
h_n^{(1)}(z) = \sqrt{\frac{\pi}{2z}} H_{n+\frac{1}{2}}^{(1)}(z) \quad \text{ et } \quad j_n(z) = \sqrt{\frac{\pi}{2z}} J_{n+\frac{1}{2}}(z),
$$

le vecteur unité donné par  $\overrightarrow{O'r}/|\overrightarrow{O'r}|$  est noté  $\widehat{O'r}$  et l'harmonique sphérique  $Y_n^m(\widehat{O'r})$ est définie par

$$
Y_n^m(\widehat{\mathbf{O}^{\prime \mathbf{r}}}) = \sqrt{\frac{(n-m)!}{(n+m)!}} P_n^m(\cos \theta) e^{jm\phi}.
$$

A l'aide de la méthode FMM BF, l'intégrale (5.1) peut s'écrire

$$
I = \frac{jk_i}{4\pi} \sum_{n=0}^{\infty} \sum_{m=-n}^{n} (2n+1) \Big\{ \int_K O_n^m(k_i, \overrightarrow{O'}\mathbf{r}) \varphi_t(\mathbf{r}) d\mathbf{r} \Big\} \Big\{ \int_{K'} \widetilde{I}_n^m(k_i, \overrightarrow{O'\mathbf{r}'}) \varphi_b(\mathbf{r}') \alpha'_b d\mathbf{r}' \Big\}
$$

Notons que cette méthode est limitée à la basse fréquence car les fonctions de Wigner (5.6) permettent de bonnes approximations pour de faibles valeurs de nombres d'onde. Cependant, la nécessité de considérer beaucoup de termes (dans la sommation) pour approcher correctement les grandes valeurs de  $k_1$  limite cette méthode à la basse fréquence. Les 3 étapes de la méthode FMM sont décrites comme précédemment.

Etape 1. L'intégrale  $(5.1)$  sur K' se calcule par

$$
I = \frac{jk_i}{4\pi} \int_K \varphi_t(\mathbf{r}) \sum_{n=0}^{\infty} \sum_{m=-n}^n (2n+1) O_n^m(k_i, \overrightarrow{\mathbf{O} \cdot \mathbf{r}}) \mathcal{M}'_{m,n}(\mathbf{O}') d\mathbf{r}
$$

où  $\mathcal{M}'_{m,n}(\mathbf{O}')$  est le moment multipôle centré en  $\mathbf{O}'$  défini par

$$
\mathcal{M}'_{m,n}(\mathbf{O}') = \frac{jk_i}{4\pi} \int_{K'} \widetilde{I}_n^m(k_i, \overrightarrow{\mathbf{O}'}_{\mathbf{r}'}) \varphi_b(\mathbf{r}') \alpha'_b d\mathbf{r}'
$$

Etape 2. À l'aide du symbole de Wigner-3j [50,76,80], la propriété suivante permet de décomposer la fonction  $O_m^m$  en somme de produit de deux fonctions de variables  $O'O$  et Or pour  $|\overrightarrow{O'O}| > |\overrightarrow{Or'}|$ :

$$
O_n^m(k_i, \overrightarrow{\mathbf{O}^{'\mathbf{r}}}) = \sum_{n'=0}^{\infty} \sum_{m'=-n'}^{n'} \sum_{\substack{l=|n-n'|\\n'+n-l \text{ : pairs}}}^{n+n'} (2n'+1)(-1)^{m+n'} W_{n,n',m,m',l} \cdots
$$

$$
\cdots I_{n'}^{-m'}(k_i, \overrightarrow{\mathbf{r0}}) O_l^{m+m'}(k_i, \overrightarrow{\mathbf{O}^{'\mathbf{O}}}),
$$

où  $W_{n,n',m,m',l}$  est donné par :

$$
W_{n,n',m,m',l} = (2l+1)j^{n'-n+l} \begin{pmatrix} n & n' & l \\ 0 & 0 & 0 \end{pmatrix} \begin{pmatrix} n & n' & l \\ m & m' & -m-m' \end{pmatrix}
$$
 (5.6)

Dans la formulation précédente, (: : : ) représente le symbole de Wigner-3j. Sa forme explicite est exprimée par

$$
\begin{pmatrix}\nj_1 & j_2 & j_3 \\
m_1 & m_2 & m_3\n\end{pmatrix} = \left[\frac{(j_1 + j_2 - j_3)!(j_1 - j_2 + j_3)!(-j_1 + j_2 + j_3)!}{(j_1 + j_2 + j_3 + 1)!}\right]^{1/2} \cdots
$$
\n
$$
\cdots \times \left[ (j_1 + m_1)!(j_1 - m_1)!(j_2 + m_2)!(j_2 - m_2)!(j_3 + m_3)!(j_3 - m_3)! \right]^{1/2} \cdots
$$
\n
$$
\cdots \times \sum_{i} \frac{(-1)^{i+j_1-j_2-m_3}[(j_3 - j_2 + m_1 + i)!(j_3 - j_1 - m_2 + i)!]^{-1}}{i!(j_1 + j_2 - j_3 - i)!(j_1 - m_1 - i)!(j_2 + m_2 - i)!}.
$$

La sommation sur *i* est telle que chaque nombre dans les parenthèses du dénominateur sont tous positifs. L'intégrale (5.1) se calcule par

$$
I = \frac{jk_i}{4\pi} \int_K \varphi_t(\mathbf{r}) \sum_{n'=0}^{\infty} \sum_{m'=-n'}^{n'} (2n'+1) I_{n'}^{-m'}(k_i, \mathbf{rO}) \mathcal{L}_{n'}^{m'}(\mathbf{O}) d\mathbf{r}
$$

où  $\mathcal{L}_{n'}^{m'}$  est la fonction de transfert définie par

$$
\mathcal{L}_{n'}^{m'}(\mathbf{O}) = \sum_{n=0}^{\infty} \sum_{m=-n}^{n} \sum_{\substack{l=|n-n'|\\n'+n-l \text{ : pairs}}}^{n+n'} (2n+1)(-1)^{n+m'} W_{n,n',m,m',l} O_l^{m+m'}(k_i, \overrightarrow{\mathbf{O}'\mathbf{O}}) \mathcal{M}_{m,n}'(\mathbf{O}').
$$

Etape 3. L'intégrale (5.1) est calculée par

$$
I = \frac{jk_i}{4\pi} \sum_{n'=0}^{\infty} \sum_{m'=-n'}^{n'} (2n'+1) \mathcal{M}_{n'}^{m'}(\mathbf{O})
$$

où  $\mathcal{M}_{n'}^{m'}(\mathbf{O})$  est le moment multipôle centré en  $\mathbf{O}$  défini par

$$
\mathcal{M}^{m'}_{n'}(\mathbf{O}) = \int_{K} \varphi_t(\mathbf{r}) I^{-m'}_{n'}(k_i, \mathbf{rO}) \mathcal{L}^{m'}_{n'}(\mathbf{O}) d\mathbf{r}
$$

Troncature. Afin d'approcher la série infinie dans (5.5) pour le cas d'un nombre d'onde k<sup>1</sup> réel, la troncature proposée par Song at al. [121] est utilisée

$$
L_{\text{ref}}(k_1, a) = k_1 \sqrt{3}a + 5\ln(\pi + k_1 \sqrt{3}a). \tag{5.7}
$$

## 5.3 Formulation FMM HF

La décomposition de la fonction de Green en FMM HF utilise deux identités : la forme particulière du théorème de Gegenbauer (5.3) et le développement en ondes planes du produit  $j_lP_l$ :

$$
j_l(k_i|\mathbf{R}|)P_l(\cos(\mathbf{R}, \mathbf{R}_0)) = \frac{(-j)^l}{4\pi} \int_{|\mathbf{s}|=1} e^{jk_i\langle \mathbf{s}, \mathbf{R}\rangle} P_l(\cos(\mathbf{s}, \mathbf{R}_0)) d\mathbf{s}.
$$

En posant  $\mathbf{R} = \mathbf{r} - \mathbf{O} - \mathbf{O}' - \mathbf{r}'$  et  $\mathbf{R}_0 = \mathbf{O}' - \mathbf{O}$ , la décomposition de la fonction de Green en FMM HF (ou forme diagonale) est obtenue par

$$
g(\mathbf{r}, \mathbf{r}') = \lim_{L \to +\infty} \int_{|\mathbf{s}|=1} e^{jk \langle \mathbf{s}, \mathbf{r} - \mathbf{O} \rangle} T^L(\mathbf{s}, \mathbf{R}_0) e^{-jk \langle \mathbf{s}, \mathbf{r}' - \mathbf{O}' \rangle} d\mathbf{s}
$$

en supposant  $O$  et  $O'$  choisis tels que  $|\mathbf{r} - O| < |\mathbf{r} - O'|$  et  $|\mathbf{r}' - O'| < |\mathbf{r}' - O|$ , avec

$$
T^{L}(\mathbf{s}, \mathbf{R}_{0}) = \frac{jk}{4\pi} \sum_{l=0}^{L} \frac{(2l+1)j^{m}}{4\pi} h_{l}^{(1)}(k|\mathbf{R}_{0}|) P_{l}(\cos(\mathbf{s}, \mathbf{R}_{0})).
$$

Cette décomposition peut être réécrite par [73, 102, 103, 122]

$$
g_{k_i}(\mathbf{r} - \mathbf{r}') = \frac{-jk_i}{16\pi^2} \int_{|\mathbf{s}|=1} e^{-jk_i \mathbf{s} \cdot \overrightarrow{\mathbf{O}r}} T_{k_i}^L(\mathbf{s}, \overrightarrow{\mathbf{O}'\mathbf{O}}) e^{-jk_i \mathbf{s} \cdot \overrightarrow{\mathbf{r}'\mathbf{O}'}} d\mathbf{s}, \qquad |\overrightarrow{\mathbf{O}'\mathbf{r}}| > |\overrightarrow{\mathbf{O}'\mathbf{r}'}|, (5.8)
$$

où  $R = |**r** - **r**'|$ , **O** et **O**' sont les centres des deux paquets non-adjacents et la fonction de transfert  $T_{k_i}^L(\mathbf{s}, \overrightarrow{O'O})$  est définis avec les polynômes de Legendre  $P_l$  de rang  $l$  et les fonctions de Hankel sphériques  $h_l$  de première espèce d'indice  $l$ 

$$
T_{k_i}^L(\mathbf{s}, \overrightarrow{\mathbf{O'O}}) = \sum_{0 \le l \le L} (2l+1)j^l h_l^{(1)}(-k_i | \overrightarrow{\mathbf{O'O}}|) P_l(\mathbf{s} \cdot \widehat{\mathbf{O'O}}).
$$
(5.9)

A l'aide de la méthode FMM HF, l'intégrale (5.1) peut s'écrire

$$
I = \frac{-jk_i}{16\pi^2} \int_{|\mathbf{s}|=1} \Big\{ \int_K e^{-jk_i\mathbf{s} \cdot \overrightarrow{\mathbf{O} \mathbf{r}}} \varphi_t(\mathbf{r}) d\mathbf{r} \Big\} T_{k_i}^L(\mathbf{s}, \overrightarrow{\mathbf{O}'}\overrightarrow{\mathbf{O}}) \Big\{ \int_{K'} e^{-jk_i\mathbf{s} \cdot \overrightarrow{\mathbf{r}'\mathbf{O}'}} \varphi_b(\mathbf{r}') \alpha_b' d\mathbf{r}' \Big\} d\mathbf{s}
$$

Les trois étapes de la méthode FMM HF sont alors :

**Etape 1** L'intégrale  $(5.1)$  se calcule sur K' par

$$
I = \frac{-jk_i}{16\pi^2} \int_{|\mathbf{s}|=1} \Big\{ \int_K e^{-jk_i \mathbf{s} \cdot \overrightarrow{\mathbf{O} \mathbf{r}}} \varphi_t(\mathbf{r}) d\mathbf{r} \Big\} T_{k_i}^L(\mathbf{s}, \overrightarrow{\mathbf{O}'\mathbf{O}}) \mathcal{M}'(\mathbf{s}, \mathbf{O}') d\mathbf{s}
$$

où  $\mathcal{M}'(\mathbf{s},\mathbf{O}')$  est le moment multipôle centré en  $\mathbf{O}'$  défini par

$$
\mathcal{M}'(\mathbf{s},\mathbf{O}') = \int_{K'} e^{-jk_i \mathbf{s} \cdot \overline{\mathbf{r}'\mathbf{O}'}} \varphi_b(\mathbf{r}') \alpha'_b d\mathbf{r}'.
$$

Etape 2 L'intégrale (5.1) est calculée par

$$
I = \frac{-jk_i}{16\pi^2} \int_{|\mathbf{s}|=1} \left\{ \int_K e^{-jk_i \mathbf{s} \cdot \overrightarrow{\mathbf{O} \mathbf{r}}} \varphi_t(\mathbf{r}) d\mathbf{r} \right\} \mathcal{L}(\mathbf{s}, \mathbf{O}) d\mathbf{s}
$$

où L(s, O) est la fonction de transfert définie par

$$
L(\mathbf{s}, \mathbf{O}) = T_{k_i}^L(\mathbf{s}, \overrightarrow{\mathbf{O}'\mathbf{O}}) \mathcal{M}'(\mathbf{s}, \mathbf{O}').
$$

Etape 3 Finalement, l'intégrale (5.1) est calculée par

$$
I = \frac{-jk_i}{16\pi^2} \int_{|\mathbf{s}|=1} \mathcal{M}(\mathbf{s}, \mathbf{O}) d\mathbf{s}
$$

où  $\mathcal{M}(s, 0)$  est le moment multipôle centré en O défini par

$$
\mathcal{M}(\mathbf{s}, \mathbf{O}) = \int_K \varphi_t(\mathbf{r}) e^{-jk_i \mathbf{s} \cdot \overrightarrow{\mathbf{O} \mathbf{r}}} L(\overrightarrow{\mathbf{s}}, \mathbf{O}) d\mathbf{r}.
$$

Troncature Une étude réalisée par Sylvand [124] nous assure l'existence d'une troncature convenable pour un nombre d'onde  $k_1$  réel. Dans la pratique, c'est un point qui demeure assez empirique. La formule suivante donne de bons résultats, avec une erreur en moyenne de l'ordre de 10<sup>−</sup><sup>3</sup> :

$$
L_{\text{ref}}(k_1, a) = \sqrt{3k_1a + 7}, 5\log_{10}(\sqrt{3k_1a + \pi}).
$$
\n(5.10)

## 5.4 Premiers tests numériques du développement

Dans la littérature, plusieurs études ont été faites [33, 124, 139] sur le rôle, et le contrôle, des paramètres FMM, et notamment les troncatures de sommations, pour les problèmes électromagnétiques. Cependant, notre domaine d'applications diffère des situations en raison de la forte conductivité de la pièce, de la basse fréquence et des ordres de grandeur associés aux applications visées. Dans les applications en furtivité radar par exemple, les objets sont diélectriques, ce qui donne le nombre d'onde réel, et la taille d des objets est de l'ordre de λ. Or dans le contexte CND, la taille des pièces traitées est de l'ordre de 10<sup>−2</sup>m, c'est-à-dire de l'ordre de 10<sup>−9</sup> $\lambda_0$  et le problème fait intervenir un nombre d'onde  $k_1$  complexe dû à la forte conductivité de la pièce, qui s'exprime par

$$
k_1 = \omega \sqrt{\varepsilon_0 \mu_0 (\varepsilon^d + j \frac{\sigma}{2\pi f \varepsilon_0})}
$$

où la fréquence f varie de quelques Hz à une centaine de kHz, voire MHz et la conductivité de 7  $10^5$ S/m à 3  $10^7$ S/m. De ce fait, nous proposons de premiers tests numériques concernant les paramètres FMM dans le contexte CND faisant intervenir des nombres d'onde complexes. Les perspectives de ces tests numériques sont l'incorporation de la méthode FMM à la méthode intégrale SIE sur l'architecture du code SIE en Matlab. Les tests numériques ont directement été faits sur l'architecture de ce code. Ainsi les bases de l'implémentation de la méthode FMM sont déjà en place pour une incorporation complète de la méthode FMM à la méthode intégrale SIE. Les tests numériques qui suivent étudient la précision du calcul de la double intégrale de la fonction de Green

$$
\sum_{K \in \Gamma_h} \sum_{K' \in \Gamma_h} \int_K \int_{K'} g_{k_i}(\mathbf{r} - \mathbf{r}') d\mathbf{r} d\mathbf{r}', \qquad \mathbf{r} \in K, \mathbf{r}' \in K' \tag{5.11}
$$

en comparant son calcul explicite aux calculs FMM BF et FMM HF dans deux paquets multipôles lointains comme décrits sur la figure 5.8.

Considérons une pièce de dimension 4 10<sup>−</sup><sup>2</sup>m en longueur, 4 10<sup>−</sup><sup>2</sup>m en largeur et 2 10<sup>−</sup><sup>3</sup>m de hauteur, dont la frontière est discrétisée avec des élements de 10<sup>−</sup><sup>3</sup>m, et deux paquets non adjacents de taille a variant de 3 10<sup>-3</sup>m à 10<sup>-2</sup>m. Par exemple, si la taille des paquets de la figure 5.8 est de 10<sup>−</sup><sup>2</sup>m, il y a 200 points par paquet, de sorte que 40 000 interactions doivent être calculées dans le calcul explicite et 401 interactions pour la méthode multipôle. Même si moins d'interactions sont necéssaires avec la méthode FMM, le temps de calcul pour l'intégrale (pour la FMM HF) et les sommations (pour la FMM BF) doit être pris en compte pour comparer ces méthodes.

Le but principal de cette étude n'est pas de mesurer l'accélération de la méthode (qui est déjà, en théorie, connue). L'objectif de cette étude est de définir les conditions dans lesquelles le calcul FMM fonctionne correctement (précision, convergence...) dans le contexte CND. Nous considérons, dans nos tests, uniquement les

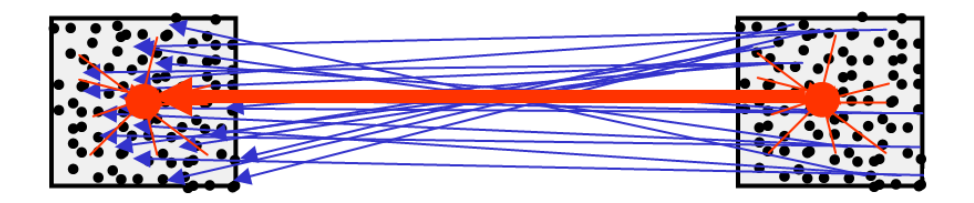

*Figure 5.8:* Comparaison d'un calcul explite aux calculs FMM entre deux paquets lointains

paquets lointains. Cela nous permet d'éviter le calcul des interactions proches, qui augmente avec la taille des paquets multipôles pour une discrétisation fixée.

#### 5.4.1 Test numérique de la formulation FMM HF

Pour une configuration donnée, on étudie dans un premier temps la variation de la précision de la formulation FMM HF. La précision de cette formulation dépend de deux paramètres : la troncature  $L$  de la fonction de transfert  $(5.9)$  et la quadrature pour l'intégrale sur la sphère unité (5.8). L'intégrale sur la sphère unité est approchée par une quadrature à  $2Q + 1$  points de Gauss-Legendre sur  $\theta = [0, 2\pi]$  (longitude  $\theta$ ) et  $Q + 1$  points de Gauss-Legendre sur  $\phi = [0, \pi]$  (latitude  $\phi$ ).

Dans la littérature, les points uniformes sont plutôt employés sur  $\theta$  pour faciliter la mise en oeuvre de l'algorithme FMM multi-niveaux [54,124], qui n'est pas abordé dans cette étude. Pour un nombre d'onde réel  $k_1$ , il est préconisé de prendre  $L+1$ termes suivant  $\phi$  et  $2L + 1$  termes suivant  $\theta$  et une troncature L calculée par la formulation  $L_{\text{ref}}$  (5.10) car  $\forall k_1 \in \mathbb{R}, L_{\text{ref}}(k_1 \in \mathbb{R}, a) \in \mathbb{R}$ . La question que l'on se pose sur la troncature L : que prendre pour la troncature L lorsque le nombre d'onde  $k_1$  est complexe, car  $L_{ref}(k_1 \in \mathbb{C}, a) \in \mathbb{C}$ . Pour nos tests numériques, deux points de comparaisons se sont imposés naturellement :

$$
L_{\text{real}} = \Re(L_{\text{ref}}(k_1 \in \mathbb{C}, a)) \tag{5.12}
$$

$$
L_{\text{imag}} = \Im(L_{\text{ref}}(k_1 \in \mathbb{C}, a)). \tag{5.13}
$$

Les tests suivants calculent la précision de la formulation FMM HF dans le contexte CND. Les paramètres L et Q observés sont comparés à ceux calculés par les formulations  $L_{\text{real}}$  (5.12) et  $L_{\text{imag}}$  (5.13) afin de vérifier la validité de ces dernières dans notre domaine d'applications. Plusieurs tests numériques sont effectués sur le maillage précédemment donné. Tout d'abord, la taille a des paquets, la fréquence f et la conductivité  $\sigma$  de la pièce sont fixées. Ensuite d'autres tests prennent en compte la variation de ces paramètres. Finalement, la cohérence des formulations  $L_{\text{real}}$  (5.12) et  $L_{\text{imag}}$  (5.13) dans le contexte CND est étudiée avec les paramètres obtenus.

#### Première étude de la formulation FMM HF

Considérons deux paquets de taille  $a=3$  10<sup>-3</sup>m où les centres de paquets sont éloignés de 2a, une bobine de fréquence  $f= 10^3$ Hz et une pièce de conductivité  $\sigma$ =7 10<sup>5</sup>S/m (k<sub>1</sub>=52+52*j* m<sup>−1</sup> et  $\delta$ =1.9 10<sup>-2</sup>m). Observons l'erreur relative de la formulation FMM HF par rapport au calcul explicite en fonction de L et Q sur la figure 5.9.

Notons que l'erreur relative est acceptable à 10<sup>−</sup><sup>3</sup> près pour la zone bleue. Pour le paramètre L, la formulation FMM HF converge pour une précision à 10<sup>−</sup><sup>3</sup> près dès que  $L = 2$ . Par exemple, la figure 5.10 (a) représente la variation de l'erreur de la formulation FMM HF pour  $L = 2$  en fonction des points de quadrature.

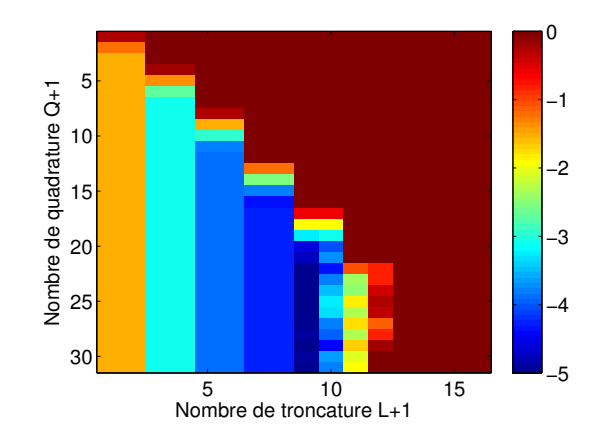

**Figure 5.9:** Erreur relative (en base  $log10$ ) de la formulation FMM HF en fonction de L et de Q pour  $\delta$ =1.9 10<sup>-2</sup>m (k<sub>1</sub> = 52 + 52j m<sup>-1</sup>) et a=3 10<sup>-3</sup>m

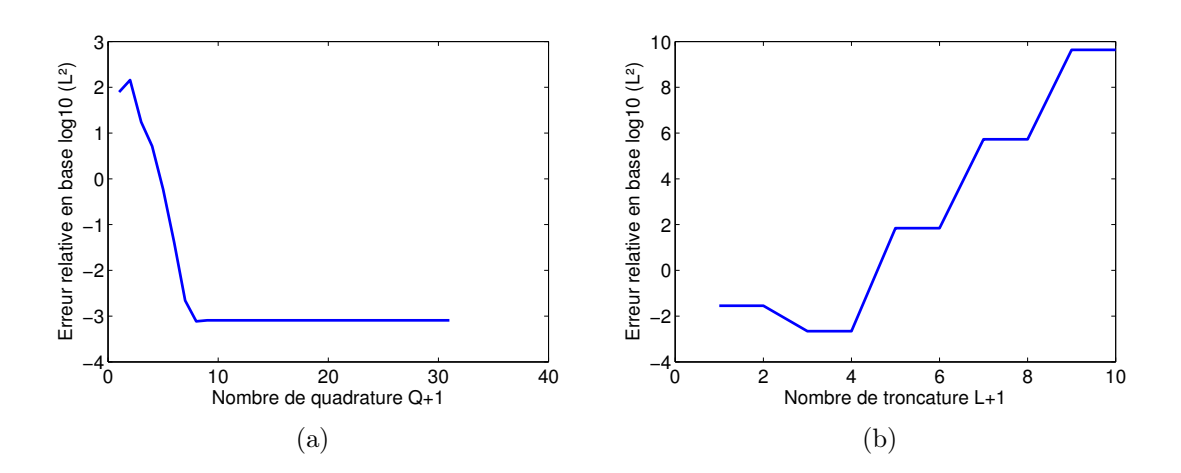

*Figure 5.10:* Erreur relative (en base log10) de la formulation FMM HF (a) en fonction de Q pour  $L = 2$  et (b) en fonction de L pour  $Q = 6$ , pour  $δ=1.9\ 10^{-2}$ m ( $k_1=52+52j$  m<sup>-1</sup>) et a=3 10<sup>-3</sup>m

La formulation FMM HF converge pour une précision à  $10^{-3}$  près pour  $L = 2$  et dès que  $Q = 6$ . Cependant, notons que pour Q fixé, la formulation FMM HF diverge au-delà d'une certaine valeur de L. Par exemple, la figure 5.10 (b) représente la variation de l'erreur de la formulation FMM HF en fonction de L pour  $Q = 6$ .

On peut se demander si la précision ne vient pas du nombre de points de quadratures sur les deux intégrales sur les élements  $K$  et  $K'$  dans (5.11). Un test a été fait avec 25 points de quadratures au lieu 4 points de quadratures pour estimer ces deux intégrales. Mais le fait de prendre plus de points de quadratures pour estimer ces deux intégrales semble avoir peu d'influence sur la précision de la formulation FMM HF. La divergence observée sur la figure 5.10 (b) vient du fait que la fonction de transfert fait intervenir des fonctions  $h_l^{(1)}$  $\binom{1}{l}(x)$  (fonction de Hankel sphérique de première espèce d'indice l) qui diverge lorsque l tend vers +∞. De là survient toute la difficulté : il faut prendre suffisamment de termes dans la fonction de transfert pour que la convergence ait lieu dans la formulation, mais pas trop car sinon la série (5.9) diverge.

#### Etude en fonction de la taille des paquets

Considérons la même configuration (une bobine de fréquence  $f= 10^3$ Hz, une pièce de conductivité  $\sigma$ =7 10<sup>5</sup>S/m et une épaisseur de peau  $\delta$ =1.9 10<sup>-2</sup>m) mais avec des paquets de taille a variant de 3 10<sup>-3</sup>m à 10<sup>-2</sup>m, où les centres des paquets sont éloignés de 2a. La figure 5.11 représente la variation de l'erreur de la formulation FMM HF selon la troncature L et le nombre de quadratures Q. Le tableau 5.1 regroupe les valeurs conseillées de la troncature L et du nombre de quadratures  $Q$  pour une précision à 10<sup>-3</sup> près de la formulation FMM HF pour  $\delta$ =1.9 10<sup>-2</sup>m  $(k_1 = 52 + 52j \text{ m}^{-1})$  selon les différentes tailles des paquets.

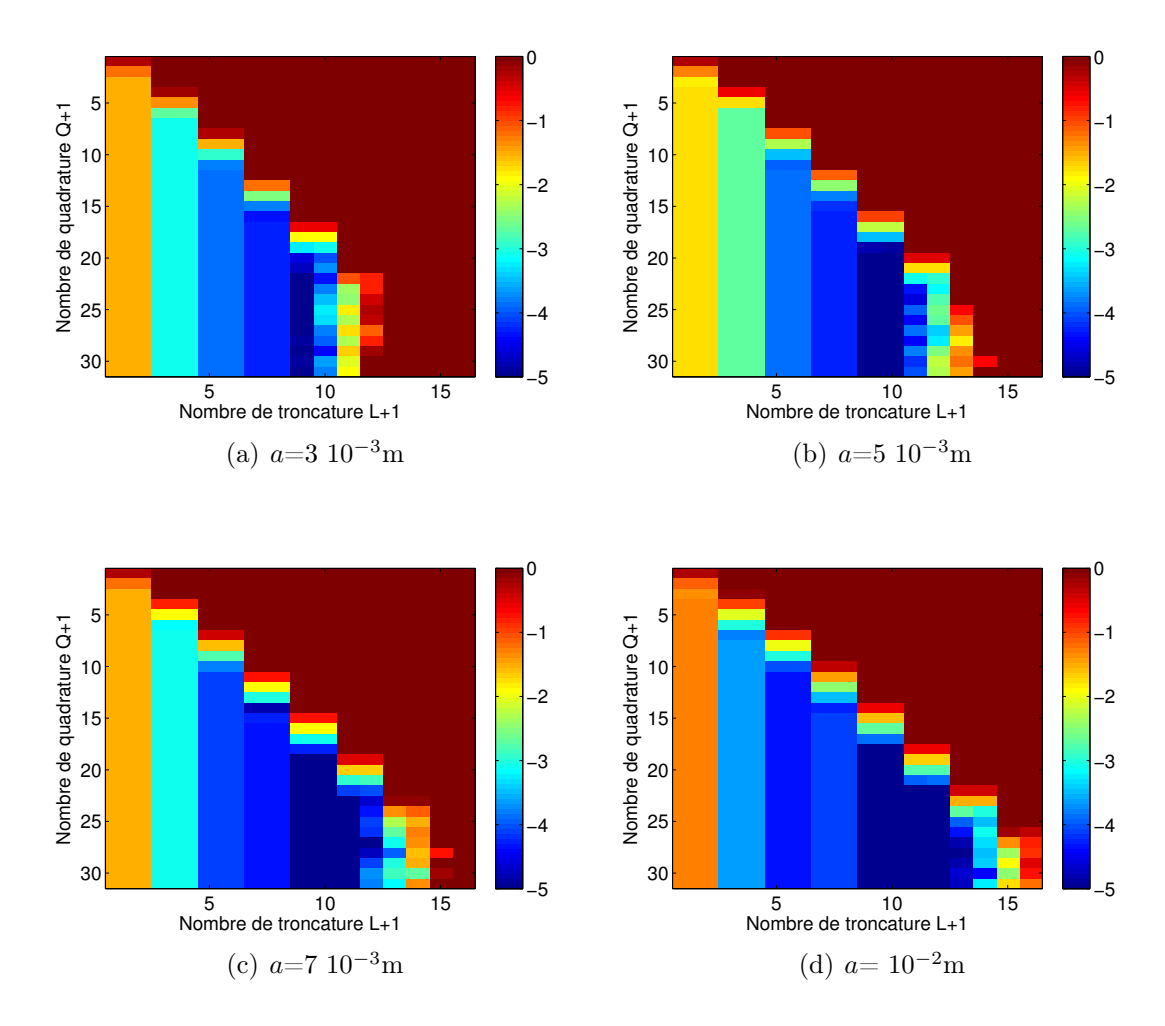

*Figure 5.11:* Précision (en base log10) de la formulation FMM HF en fonction de L et de Q pour  $\delta$ =1.9 10<sup>-2</sup>m ( $k_1 = 52 + 52j$  m<sup>-1</sup>) et pour différentes tailles de paquets des paquets, où les centres de paquets sont éloignés de 2a

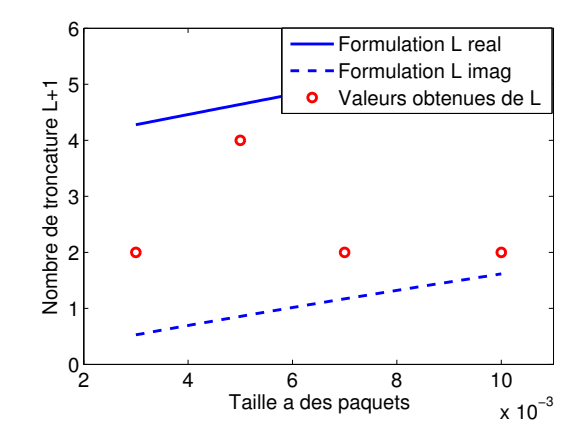

*Figure 5.12:* Variation de la troncature L en fonction de la taille des paquets pour  $\delta$ =1.9 10<sup>-2</sup>m (k<sub>1</sub>=52+52j m<sup>−1</sup>) pour une précision à 10<sup>-3</sup> près de la formulation FMM HF

|  | $a$ (m)   3 10 <sup>-3</sup>   $\overline{5}$ 10 <sup>-3</sup>   $\overline{7}$ 10 <sup>-3</sup> |  |
|--|--------------------------------------------------------------------------------------------------|--|
|  |                                                                                                  |  |
|  |                                                                                                  |  |

*Tableau 5.1:* Valeurs conseillées de la troncature L et du nombre de quadrature Q pour δ=1.9 10<sup>-2</sup>m (k<sub>1</sub> = 52 + 52*j* m<sup>-1</sup>) en fonction de la taille des paquets pour une précision à 10−<sup>3</sup> près de la formulation FMM HF

La figure 5.12 représente une comparaison des valeurs obtenues de la troncature L avec les valeurs des formulations  $L_{\text{real}}$  (5.12) et  $L_{\text{imag}}$  (5.13) en fonction de la taille des paquets pour  $\delta$ =1.9 10<sup>-2</sup>m ( $k_1$ =52+52j m<sup>-1</sup>).

La troncature de L semble se comporter de la même manière que les formulations  $L_{\text{real}}$  (5.12) et  $L_{\text{imag}}$  (5.13) tout en restant entre ces deux formulations. Concernant les points de quadratures sur la sphère, il semble nécessiter  $3L + 1$  termes en  $\phi$  et  $6L + 1$  termes en  $\theta$  (avec  $Q = 3L$ ) pour la discrétisation de la sphère unité. Notons que classiquement, on utilise plutôt  $L + 1$  termes en  $\phi$  et  $2L + 1$  termes en  $\theta$ .

### Etude en fonction de la fréquence et de la conductivité

Considérons à présent les mêmes tests que précédemment avec une fréquence f= 10<sup>4</sup>Hz, une conductivité  $\sigma$ =3 10<sup>7</sup>S/m et une épaisseur de peau δ=9.18 10<sup>-4</sup>m (Fig. 5.13) et une fréquence  $f= 10^7$ Hz, une conductivité  $\sigma=7$   $10^5$ S/m et une épaisseur de peau  $\delta$ =1.9 10<sup>-4</sup>m (Fig. 5.14). Le tableau 5.2 regroupe les valeurs conseillées de la troncature L et du nombre de quadratures Q pour une précision à 10<sup>−</sup><sup>3</sup> près de la formulation FMM HF pour les deux cas selon les différentes tailles des paquets.

La figure 5.15 représente une comparaison des valeurs obtenues de la troncature L avec les valeurs des formulations  $L_{\text{real}}$  (5.12) et  $L_{\text{imag}}$  (5.13) en fonction de la taille des paquets pour  $\delta = 9.18 \; 10^{-4} \text{m} \; (k_1 = 344 + 344j \; \text{m}^{-1})$  et  $\delta = 1.9 \; 10^{-4} \text{m}$  $(k_1=1662+1662j \text{ m}^{-1}).$ 

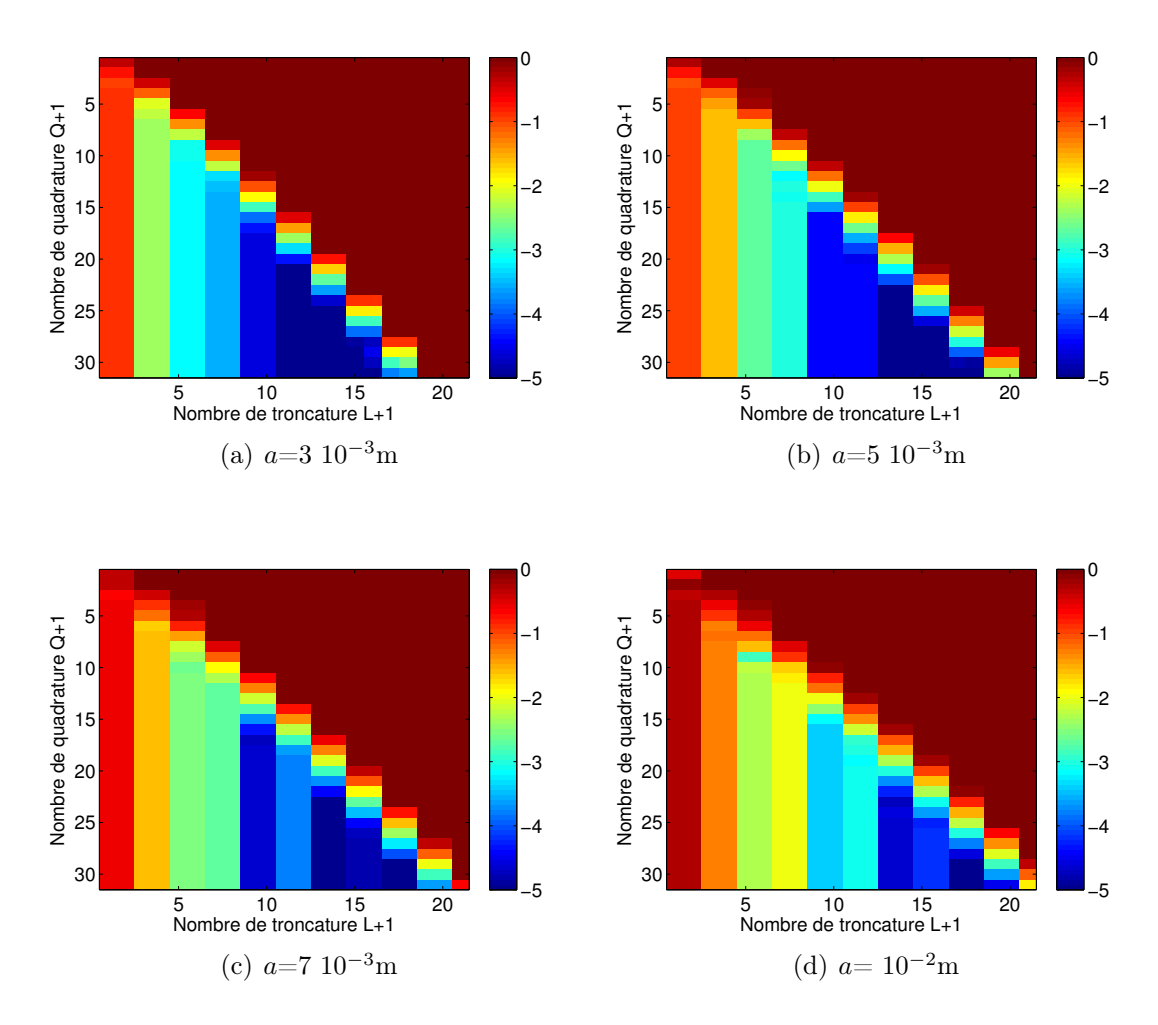

*Figure 5.13:* Précision (en base log10) de la formulation FMM HF en fonction de L et de Q pour  $\delta = 9.18 \; 10^{-4}$ m ( $k_1 = 344 + 344j \; \text{m}^{-1}$ ) et pour différentes tailles de paquets, où les centres de paquets sont éloignés de 2a

|                                  | $a \text{ (m)}$ |                | $3 \ 10^{-3} \ \frac{1}{5} \ 10^{-3} \ \frac{1}{7} \ 10^{-3}$ |           | $10^{-2}$ |
|----------------------------------|-----------------|----------------|---------------------------------------------------------------|-----------|-----------|
| $\delta = 9.18 \; 10^{-4}$ m     |                 |                |                                                               |           |           |
|                                  |                 |                |                                                               |           |           |
|                                  | (m)<br>$\it a$  | $3 \; 10^{-3}$ | $\vert 5 \ 10^{-3} \vert$                                     | $10^{-3}$ | $10^{-2}$ |
| $\delta$ =1.9 10 <sup>-4</sup> m |                 | 19             | 22                                                            | 28        |           |
|                                  |                 |                | 36                                                            | 49        | 62        |

*Tableau 5.2:* Valeurs conseillées de la troncature L et du nombre de quadrature Q pour  $\delta$ =9.18 10<sup>-4</sup>m (k<sub>1</sub> = 344 + 344j m<sup>-1</sup>) et  $\delta$ =1.9 10<sup>-4</sup>m (k<sub>1</sub> =  $1662 + 1662j$  m<sup>-1</sup>) en fonction de la taille des paquets pour une précision à 10−<sup>3</sup> près de la formulation FMM HF

La troncature de L semble respecter la tendance suggérée par l'encadrement des formulations d'ajustements  $L_{\text{real}}$  (5.12) et  $L_{\text{imag}}$  (5.13). Concernant les points

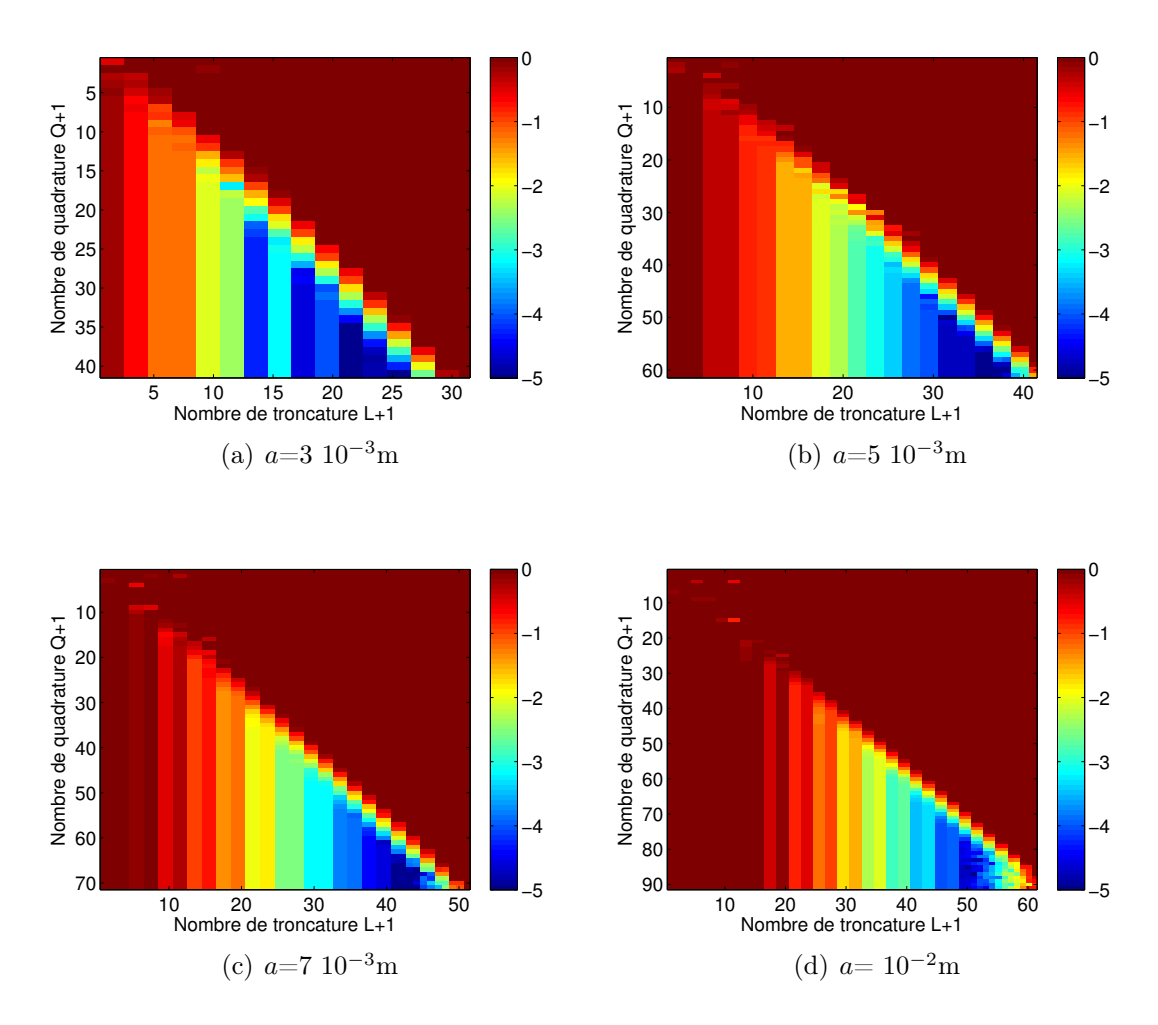

*Figure 5.14:* Précision (en base log10) de la formulation FMM HF en fonction de L et de Q pour  $\delta$ =1.9 10<sup>-4</sup>m (k<sub>1</sub> = 1662 + 1662j m<sup>-1</sup>) et pour différentes tailles de paquets, où les centres de paquets sont éloignés de 2a

de quadratures sur la sphère, il semble nécessiter moins de termes lorsque  $|k_1|a$ augmente (entre  $Q = 2L$  à  $Q = 1.5L$ ).

Nous en déduissons qu'en raison de la forte conductivité de la pièce, les formulations  $L_{\text{real}}$  (5.12) et  $L_{\text{imag}}$  (5.13) peuvent être réutilisées, en les modifiant de telle sorte qu'elles nous indiquent le comportement à suivre. Nous conseillons de choisir la troncature  $L_{\text{CND}}$  [72] suivante dans le domaine CND

$$
L_{\text{CND}}(k_1, a) = 0.55(L_{\text{real}}(k_1, a) + L_{\text{imag}}(k_1, a))
$$
\n(5.14)

avec

$$
L_{real}(k_1, a) = \Re(L_{ref}(k_1 \in \mathbb{C}, a))
$$
  
\n
$$
L_{imag}(k_1, a) = \Im(L_{ref}(k_1 \in \mathbb{C}, a))
$$
  
\n
$$
L_{ref}(k_1, a) = \sqrt{3k_1a + 7}, 5 \log_{10}(\sqrt{3k_1a + \pi})
$$

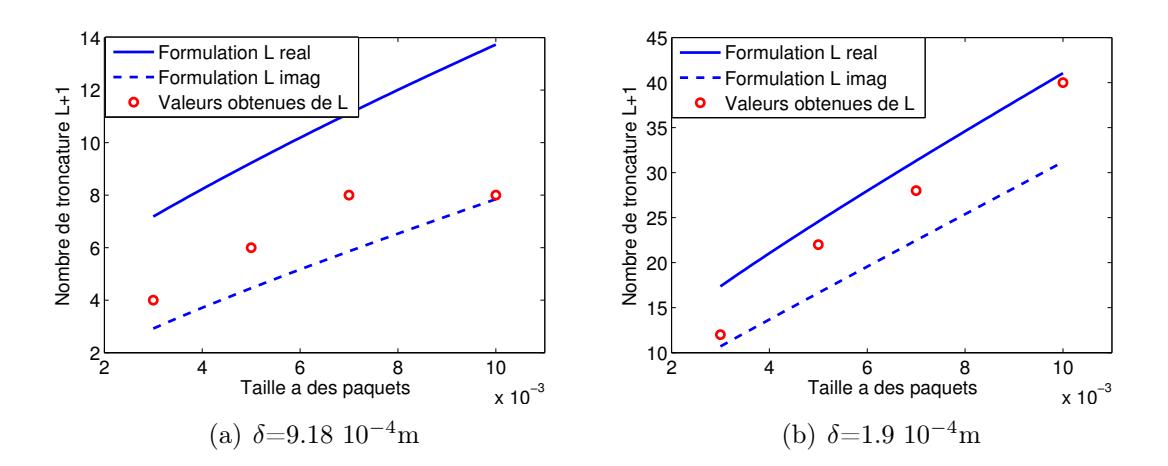

**Figure 5.15:** Variation de la troncature L en fonction de la taille des paquets  $pour (a) δ=9.18 10<sup>-4</sup> m (k<sub>1</sub>=344+344j m<sup>-1</sup>) et (b) δ=1.9 10<sup>-4</sup> m$  $(k<sub>1</sub>=1662+1662j m<sup>-1</sup>)$  pour une précision à 10<sup>-3</sup> près de la formulation FMM HF

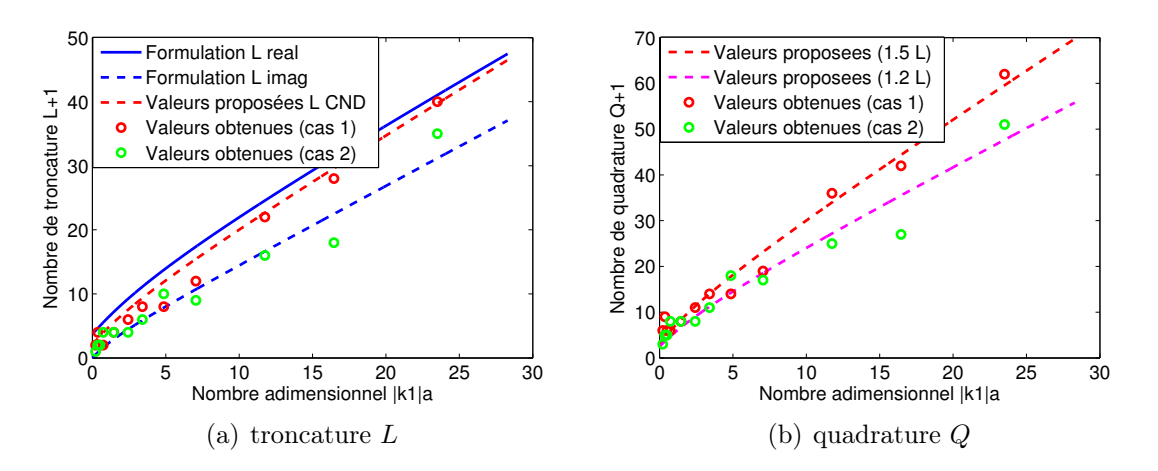

**Figure 5.16:** Variation des paramètres FMM HF en fonction de  $|k_1|a$ 

et le nombre de quadrature  $Q_{\text{CND}}$  suivant

$$
Q_{\rm CND} = 1.5L_{\rm CND}.\tag{5.15}
$$

Cependant, les tests numériques ont été effectués sur des paquets où les centres sont éloignés de 2a. Lorsque tous les paquets sont pris en compte, les paquets plus éloignés (par exemple, les paquets situés aux extrémités opposés de la pièce) sont influencés par la décroissance exponentielle de la fonction de Green. D'autres configurations complètent les tests précédents en faisant varier la taille des paquets a (et l'épaisseur de peau  $\delta$ ) situés aux extrémités opposés de la pièce (Fig. 5.17).

Les mêmes tests que précédemment sont proposés pour les épaisseurs de peau δ=1.9 10<sup>−</sup><sup>2</sup>m (Fig. 5.18), δ=9.18 10<sup>−</sup><sup>4</sup>m (Fig. 5.19) et δ=1.9 10<sup>−</sup><sup>4</sup>m (Fig. 5.20).

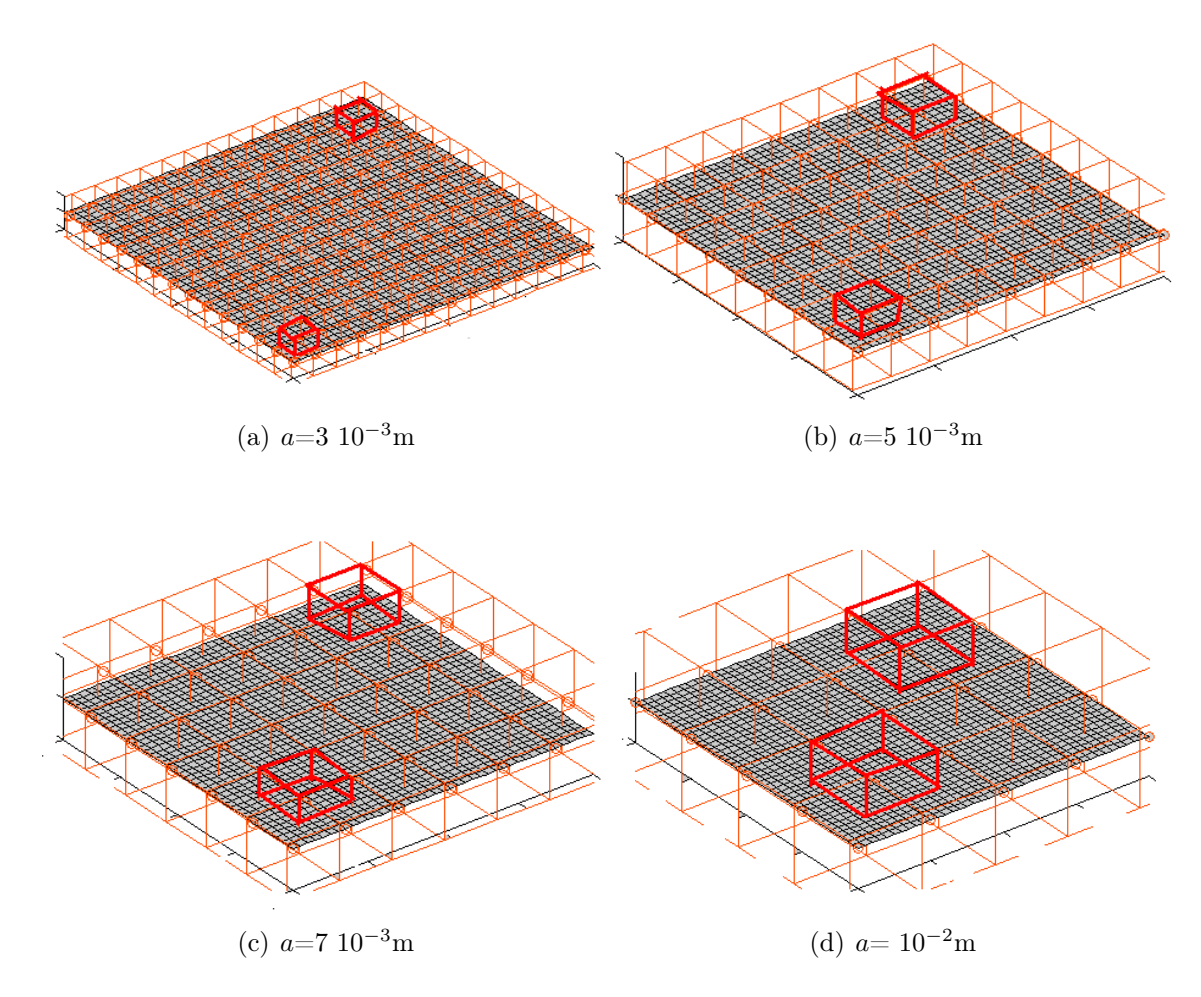

*Figure 5.17:* Distance de deux paquets multipôle selon la taille des paquets

Le tableau 5.3 regroupe les valeurs conseillées de la troncature L et du nombre de quadrature Q pour une précision à 10<sup>−</sup><sup>3</sup> près de la formulation FMM HF selon les différentes valeurs de  $k_1$  et des tailles des paquets.

|                                  | (m)<br>$\boldsymbol{a}$ | $3\ 10^{-3}$   | $5\ 10^{-3}$   | $7\;10^{-3}$   |           |
|----------------------------------|-------------------------|----------------|----------------|----------------|-----------|
| $\delta$ =1.9 10 <sup>-2</sup> m |                         |                | $\mathcal{D}$  | '2             |           |
|                                  |                         | 3              | 5              | 5              | 8         |
|                                  | (m)<br>$\boldsymbol{a}$ | $3\,10^{-3}$   | $5\,10^{-3}$   | $10^{-3}$<br>7 | $10^{-2}$ |
| $\delta = 9.18 \; 10^{-4}$ m     |                         |                |                | 6              | 10        |
|                                  |                         | 8              | 8              | 11             | 18        |
|                                  | (m)<br>$\it a$          | $3 \; 10^{-3}$ | $5 \; 10^{-3}$ | $7 \; 10^{-3}$ | $10^{-2}$ |
| $\delta$ =1.9 10 <sup>-4</sup> m |                         |                | 16             | 18             | 32        |
|                                  |                         |                | 25             | 27             | 51        |

*Tableau 5.3:* Valeurs obtenues de la troncature L et du nombre de quadrature Q pour différentes valeurs de  $\delta$  en fonction de la taille des paquets

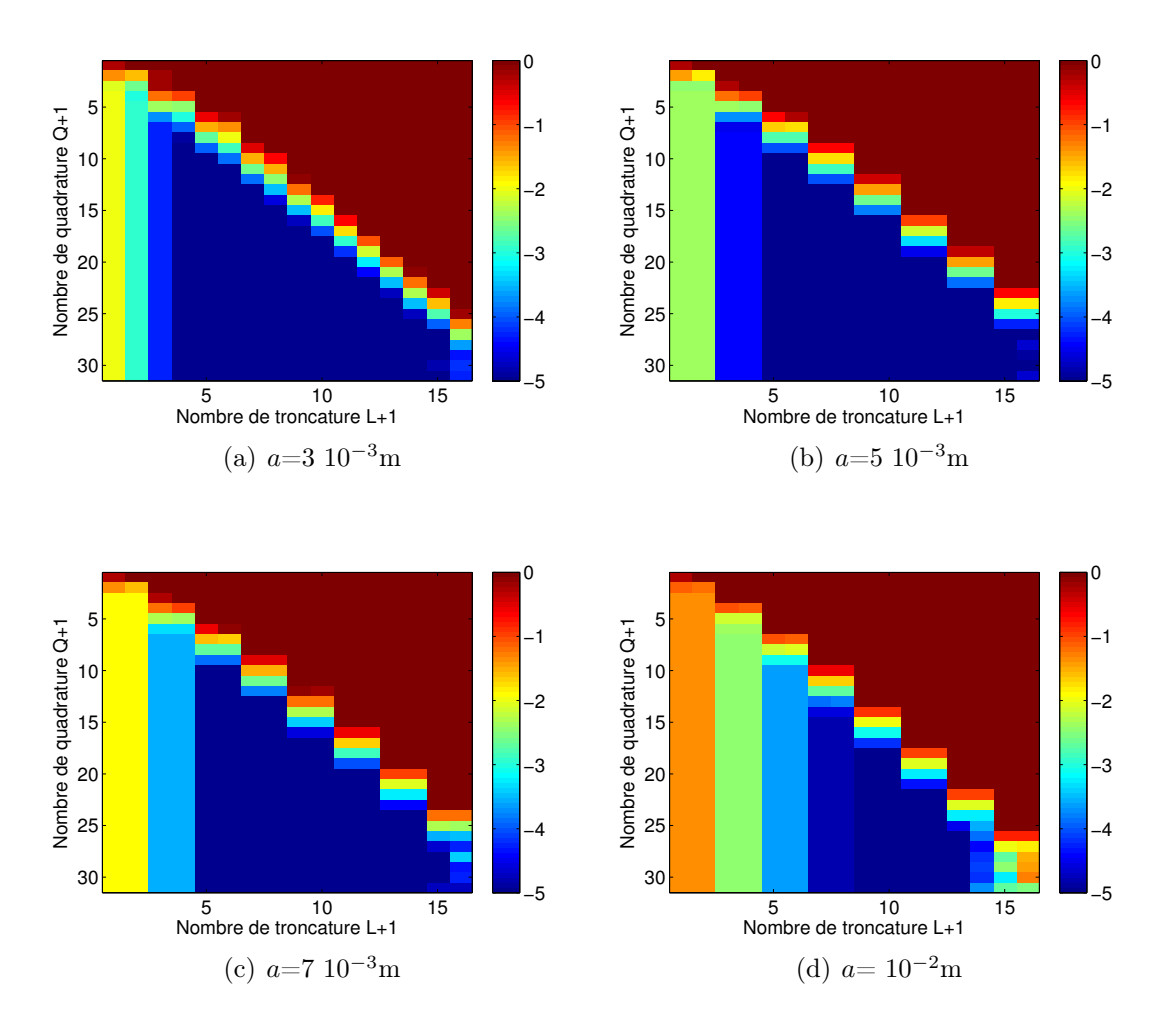

**Figure 5.18:** Précision (en base log10) de la formulation FMM HF en fonction de L et de Q pour  $\delta$ =1.9 10<sup>-2</sup>m (k<sub>1</sub> = 52 + 52j m<sup>-1</sup>) pour des paquets de tailles différentes, situés aux extrémités opposées de la pièce

Notons le cas 1, la configuration où les centres des paquets sont éloignés de 2a et le cas 2, celle où les paquets situés aux extrémités opposées de la pièce. La figure 5.16 regroupe les différentes valeurs obtenues de la troncature L et de la quadrature Q en fonction du nombre adimensionnel  $|k_1|a$ . Remarquons que le fait de considérer le cas 2 nécessite moins de termes pour la troncature L et moins de termes pour la quadrature Q que dans le cas  $1 \ (Q = 1.2L_{\text{CND}})$  au lieu de  $Q = 1.5L_{\text{CND}}$ ). La troncature proposée en (5.14) et la quadrature en (5.15) restent valables quelque soit la distance des paquets (la formulation FMM HF sera alors plus précise pour le cas 2).

Bien que dans les applications CND, les problèmes électromagnétiques sont traités dans un régime en basse fréquence, la forte conductivité des pièces à traiter nous conduit à utiliser la formulation FMM dite haute fréquence pour toutes les valeurs de nombres d'onde utiliseés dans le domaine d'applications CND dans la pièce  $(V_1)$ .

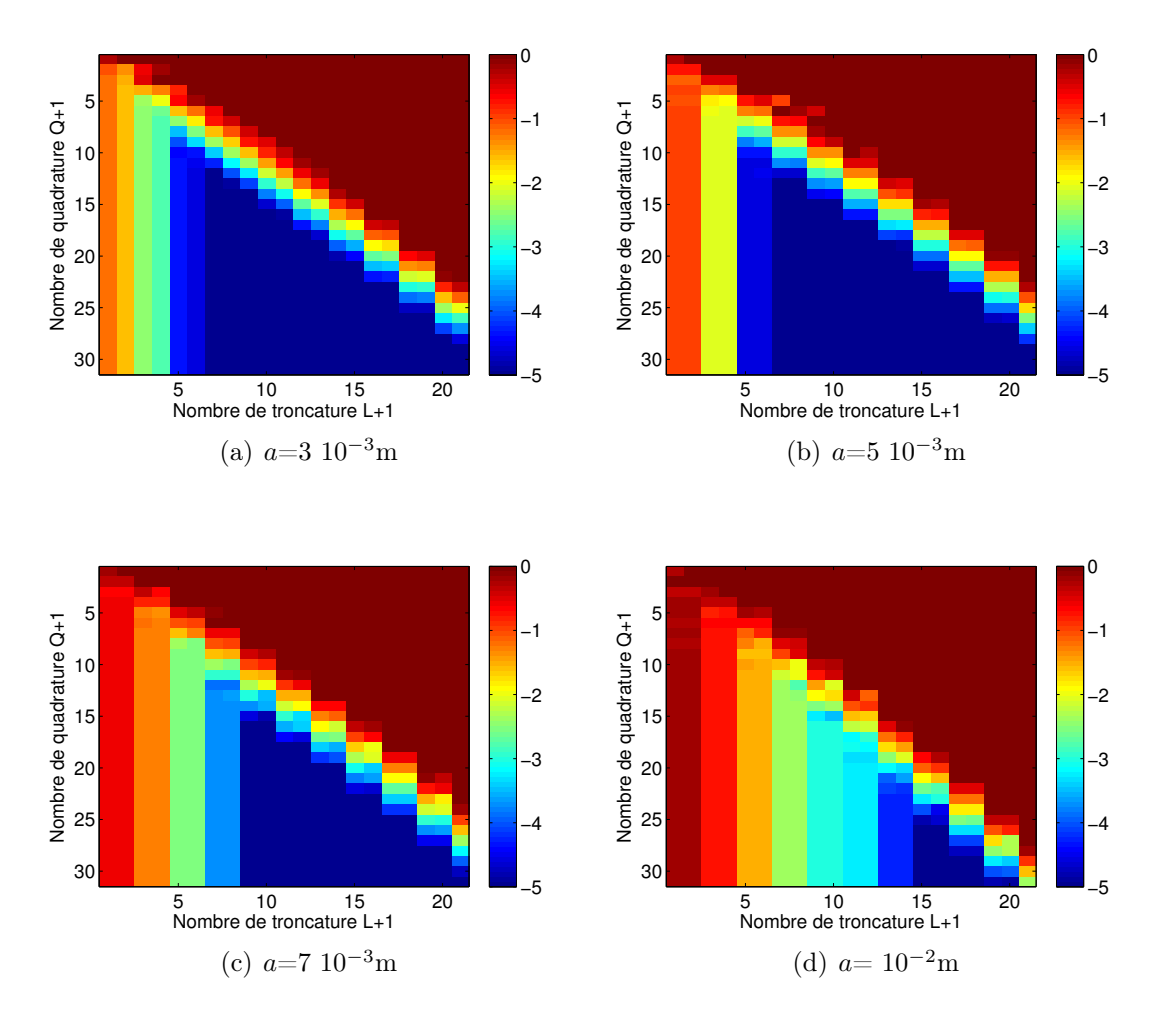

*Figure 5.19:* Précision (en base log10) de la formulation FMM HF en fonction de L et de Q pour  $\delta = 9.18 \; 10^{-4} \text{m}$  ( $k_1 = 344 + 344j \; \text{m}^{-1}$ ) pour des paquets de tailles différentes, situés aux extrémités opposées de la pièce

## 5.4.2 Test numérique de la formulation FMM BF

Pour une configuration donnée, on étudie dans un premier temps la variation de la précision de la formulation FMM BF par les mêmes tests que précédemment. La précision de la formulation FMM BF ne dépend que d'un seul paramètre : la troncature L de la sommation dans  $(5.5)$ . Pour un nombre d'onde  $k_1$  réel, il est préconisé de prendre L termes pour la troncature suivant la formulation  $L_{\text{ref}}$  (5.7). Des tests numériques étudient la précision de la formulation FMM BF selon la taille a des paquets multipôles (la fréquence f et la conductivité  $\sigma$  de la pièce sont fixées). D'autres tests étudient cette précision selon la fréquence f et la conductivité  $\sigma$  (la taille a des paquets est fixée). Finalement, la cohérence de la formulation  $L_{ref}$  (5.7) est étudiée dans notre domaine d'applications avec les résultats obtenus.

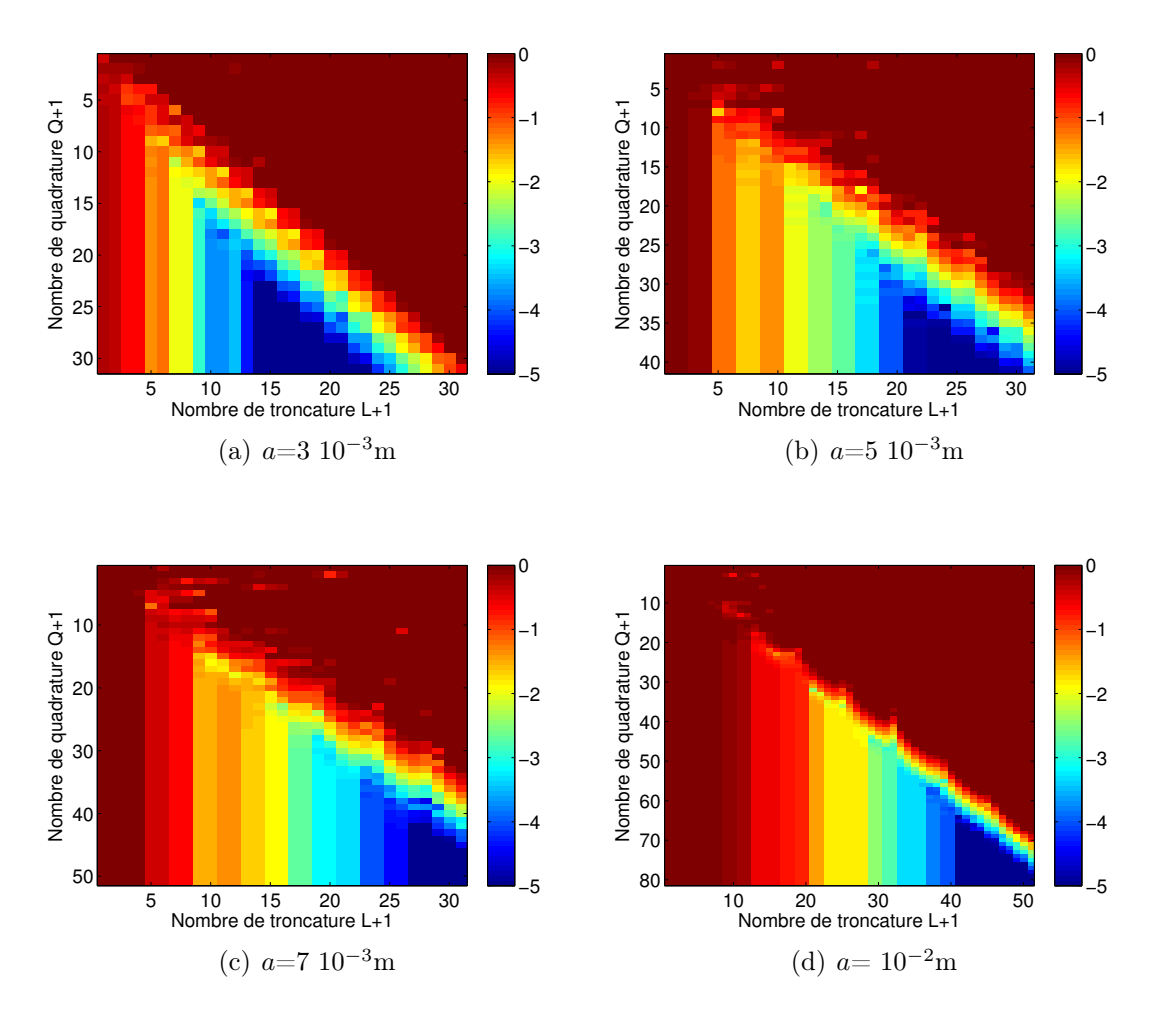

*Figure 5.20:* Précision (en base log10) de la formulation FMM HF en fonction de L et de Q pour  $\delta = 1.9 \; 10^{-4}$ m ( $k_1 = 1662 + 1662j \; \text{m}^{-1}$ ) pour des paquets de tailles différentes, situés aux extrémités opposées de la pièce

#### Etude en fonction de la taille des paquets

Considérons deux paquets de taille variant de 3 10<sup>-3</sup>m à 10<sup>-2</sup>m dont les centres sont éloignés de 2a, pour une fréquence  $f= 10^3$ Hz, une conductivité  $\sigma=7$   $10^5$ S/m et donc une épaisseur de peau  $\delta$ =1.9 10<sup>-2</sup>m. Observons la variation de la précision de la formulation FMM BF selon la troncature L et la taille des paquets sur la figure 5.21.

Notons que l'erreur est acceptable à  $10^{-3}$  près dès que L=2 pour les différentes tailles de paquets. La variation de l'erreur pour  $L=1$  en fonction de la taille des paquets est représentée sur la figure 5.22.

Remarquons que plus la taille des paquets augmente et moins la formulation FMM BF est précise pour L=1. Par contre, on obtient un résultat acceptable à  $10^{-3}$ près dès que L=2 quelque soit la taille des paquets dans ce cas présent.

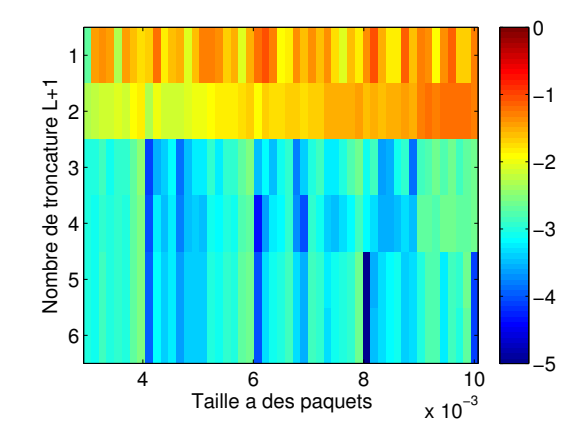

**Figure 5.21:** Précision de la formulation FMM BF (en base log10) en fonction de la troncature L et de la taille a des paquets pour  $\delta$ =1.9 10<sup>-2</sup>m  $(k_1 = 52 + 52j \text{ m}^{-1})$ 

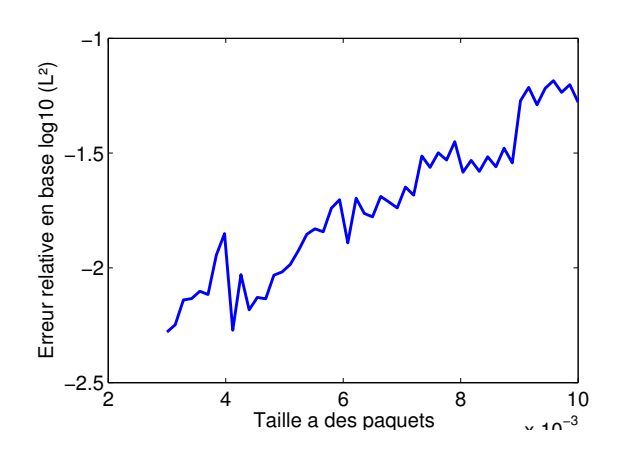

**Figure 5.22:** Précision de FMM BF (en base log10) en fonction de la taille a des paquets pour L=1 et  $\delta$ =1.9 10<sup>-2</sup>m (k<sub>1</sub>=52+52j m<sup>-1</sup>)

## Etude en fonction de la fréquence et de la conductivité

Considérons à présent deux paquets de taille 3 10<sup>−</sup><sup>3</sup>m, une fréquence f variant de  $10^3$ Hz à  $10^7$ Hz et une conductivité  $\sigma$  de 7  $10^5$ S/m à 3  $10^7$ S/m. L'épaisseur de peau varie donc de 1.9 10<sup>-2</sup>m à  $\delta$ =2.9 10<sup>-5</sup>m et le nombre d'onde  $k_1$  de 52+52*j* m<sup>-1</sup> à 5256+5256j m<sup>−</sup><sup>1</sup> . Observons la variation de l'erreur en fonction du nombre d'onde  $k_1$  sur la figure 5.23.

Remarquons que la formulation FMM BF peine à converger pour les grandes valeurs de nombre d'onde. La convergence nécessite beaucoup trop de termes L. En effet, les fonctions de Wigner permettent de bonnes approximations pour de faibles valeurs de nombres d'onde. Cependant, ces fonctions nécessitent beaucoup de termes pour approcher correctement de grandes valeurs de  $|k_1|a$ . La formulation FMM BF converge uniquement pour de faibles valeurs de  $|k_1|a$  mais ne convient pas à de nombreuses valeurs de nombres d'onde de nos applications.

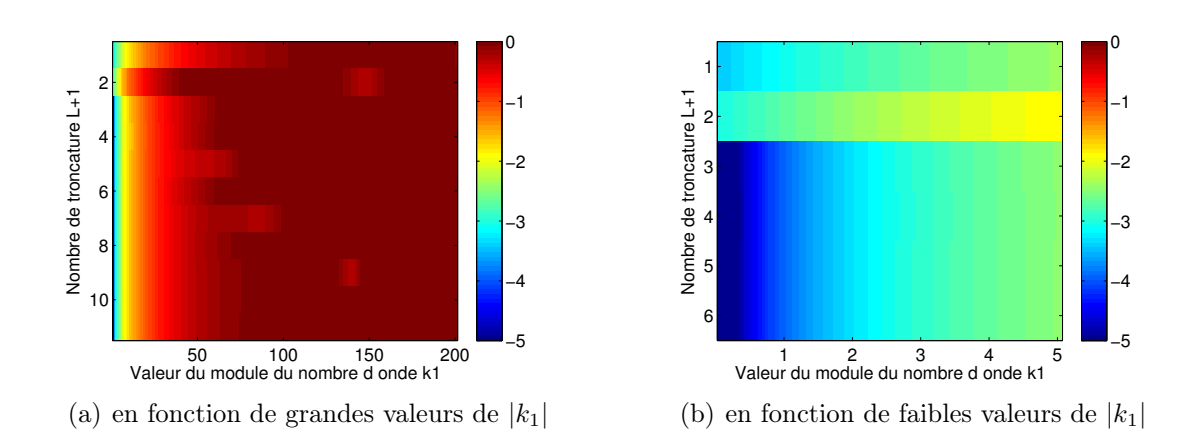

*Figure 5.23:* Erreur relative (en base log10) de la troncature de la série FMM BF en fonction de (a) grandes et (b) faibles valeurs de  $|k_1|$  pour  $a = 3.10^{-3}m$ 

### Explication théorique

Il est également possible d'expliquer théoriquement ce résultat en analysant l'expression du nombre d'onde avec et sans atténuation :

– expression du nombre d'onde avec atténuation :

$$
|k_1^2| = |\omega^2 \mu_0(\varepsilon_0 \varepsilon^d + j\sigma/\omega)| \simeq \omega \mu_0 \sigma
$$

– expression du nombre d'onde sans atténuation :

$$
k_1^2 = \omega^2 \mu_0 \varepsilon_0
$$

Par exemple, dans les applications CND utilisant de basses fréquences, pour une conductivité  $\sigma = 7 \frac{10^5}{\text{S/m}}$  et une fréquence  $f = 10^5$ Hz, on obtient

$$
|k_1^2| = 5.5 \, 10^5 \mathrm{m}^{-1}.
$$

A titre de comparaison, pour obtenir la même valeur de  $|k_1^2|$  pour un problème sans atténuation, on doit avoir une fréquence  $f = 3.5 \, 10^{10}$ Hz. Ce qui justifie que la formulation FMM HF est la mieux adaptée pour les applications CND dans la pièce (problèmes électromagnétique en basse fréquence avec des régions avec atténuation).

#### 5.4.3 Conclusion

La formulation haute fréquence est choisie pour le problème intérieur (de volume  $V_1$ ) avec les paramètres conseillés (5.14) par les tests précédents et la formulation basse fréquence est choisie pour le problème extérieur (de volume  $V_0$ ). On pourrait dans un premier temps se contenter de la formulation  $L_{ref}$  (5.7) pour le choix des paramètres de la formulation FMM BF dans le volume  $V_0$ . Cependant, un dernier

| Fréquence                                                                                                    | $10^3 \rm{Hz}$ | $10^5$ Hz $10^6$ Hz $10^7$ Hz |  |
|----------------------------------------------------------------------------------------------------|----------------|-------------------------------|--|
| <b>Nombre d'onde <math>(m^{-1})</math></b> $\left[2.0944 \times 10^{-5}$ $\right] 0.0021$ $\left[0.0209 \right] 0.2094$ |                |                               |  |

**Tableau 5.4:** Valeurs du nombre d'onde  $k_1$  selon la fréquence f dans le volume  $V_0$ 

test donne les valeurs du nombre d'onde  $k_1$  selon la fréquence  $f$  (de 1kHz à 1MHz) dans le volume  $V_0$  (Tab. 5.4).

Les valeurs de troncatures conseillées par la formulation  $L_{ref}$  (5.7) sont décrites dans le tableau 5.5 pour nos échelles de grandeurs (la taille des paquets varie de  $10^{-3}$ m à  $10^{-2}$ m).

| Longueur paquet |         | f = $10^3$ Hz   f = $10^5$ Hz   f = $10^6$ Hz |         | $\vert$ f = 10 <sup>7</sup> Hz |
|-----------------|---------|-----------------------------------------------|---------|--------------------------------|
| $10^{-3}$ m     | 2.48575 | 2.48575                                       | 2.48578 | 2.48606                        |
| $5.10^{-3}$ m   | 2.48575 | 2.48576                                       | 2.4859  | 2.48728                        |
| $10^{-2}$ m     | 2.48575 | 2.48578                                       | 2.48606 | 2.48882                        |

*Tableau 5.5:* Valeur conseillée de troncature pour FMM BF d'après la formulation  $(5.7)$ 

D'après les tests numériques, les valeurs conseillées de troncatures sont  $L = 2$ correspondent aux résultats obtenues.

## 5.5 Perspectives

Les tests numériques préliminaires ont permis de mettre en évidence la nécessité d'adopter deux formulations FMM différentes pour nos types d'applications : la formulation FMM BF pour le problème extérieur (l'air de volume  $V_0$ ) et la formulation FMM HF pour le problème intérieur (la pièce de volume  $V_1$ ). Les bases des deux formulations FMM utilisées ont été implémentées ainsi que les applications théoriques sur nos équations intégrales (voir annexe D pour plus de détails).

Ce travail préliminaire est effectué dans le but d'une incorporation de la méthode FMM à la formulation SIE dans le contexte CND. Cependant, en raison des difficultés scientifiques soulevées au chapitre 2.5 tels que le couplage de la formulation FMM HF-BF dans les volumes  $V_0$  et  $V_1$  et le conditionnement de la matrice d'impédance Z, l'utilisation de la méthode FMM en complément avec un solveur itératif, nous demande de développer préalablement des outils supplémentaires pour une résolution convenable.

## Chapitre 6

## Conclusions et perspectives

## 6.1 Synthèse

Dans cette thèse, le problème électromagnétique sous-jacent au contrôle non destructif d'une pièce par courant de Foucault est formulé par une approche intégrale surfacique (SIE pour Surfacic Integral Equation). Cette approche, qui ramène le problème volumique en un problème de transmission équivalent à l'interface (2D) entre sous-domaines homogènes, repose sur l'utilisation de la dyade de Green de l'espace homogène, dont l'expression est indépendante de la géométrie. Elle nous semblait donc bien adaptée à l'étude de configurations impliquant des géométries complexes.

Nous avons d'abord développé la formulation SIE pour une pièce homogène, isotrope linéaire. Cette formulation fait intervenir deux opérateurs intégraux notés  $\mathcal L$  et K. Le cas limite d'un objet parfaitement conducteur ( $\sigma \to \infty$ ), ne faisant intervenir que  $\mathcal L$  ou  $\mathcal K$ , a également été présenté. Puis, la formulation SIE a été étendue au cas d'une pièce homogène par morceaux. Cette extension ne nécessite qu'une gestion supplémentaire d'interactions des différentes surfaces du problème, par rapport à la formulation SIE, mais ne fait pas apparaître de nouveaux opérateurs. Enfin, une perturbation localement inhomogène de la pièce peut également être prise en compte par un couplage de la formulation SIE avec une formulation volumique, en introduisant deux nouveaux opérateurs intégraux volumiques  $(\mathcal{I} \text{ et } \mathcal{J})$ .

Dans le chapitre 3, le problème est ramené à la résolution d'un système linéaire par la méthode des moments afin de résoudre numériquement la formulation SIE. Nous avons choisi des quadrilatères bilinéaires et des fonctions de base de type "rooftop" respectant la conformité  $H_{div}$ . Lors de l'assemblage du système linéaire, l'évaluation des doubles intégrales L et K (versions discrète de  $\mathcal L$  ou K) est effectuée de façon approchée par une formulation de quadrature de Gauss-Legendre. Ces formules de quadratures ont été modifiées par un changement de variable en coordonnées polaires pour lever la singularité (en 1/R) de la fonction de Green lors du calcul des interactions proches. Une autre méthode numérique similaire, par transformations de Duffy [42], a également été décrite en annexe.

L'approche SIE ne nécessitant qu'un nombre restreint d'inconnues (du fait du caractère surfacique du maillage), un solveur direct a pu être employé pour résoudre le système linéaire. L'intérêt de ce solveur est de traiter plusieurs seconds membres (i.e. différentes positions de capteurs) pour une seule inversion de la matrice d'impédance. Les validations numériques ont d'abord été effectuées dans un contexte différent du domaine CND en considérant une excitation de la pièce par des ondes planes et en calculant la section efficace radar afin de se comparer aux diverses références de la littérature. Une première étude pour des objets parfaitement conducteur (PEC) a permis de valider séparément les opérateurs  $\mathcal L$  et  $\mathcal K$  sur des objets parfaitement conducteurs et de mettre en évidence la dépendance du conditionnement du système à la finesse du maillage. Puis la formulation SIE a été validée sur des objets (simplement) conducteurs voire diélectriques.

La formulation SIE a ensuite été appliquée à des configurations rencontrées dans le domaine CND (les excitations d'une bobine sont les données d'entrées et la variation d'impédance, les données de sorties) et des tests numériques ont été effectués pour de petites configurations (le système est résolu par un solveur direct). Les résultats obtenus au centre d'une plaque suffisamment grande pour négliger l'influence des bords sont en accord avec ceux obtenus analytiquement dans une plaque infinie dès lors que la fréquence est supérieure à  $10^3$ Hz. En dessous de cette fréquence, le mauvais conditionnement du système matriciel ne permet plus de résoudre précisément le problème (même avec un solveur direct). Des résultats concluants sur des géométries plus complexes (effets de bord, variation de l'épaisseur et courbure de la pièce) ont ensuite été présentés. Puis, nous nous sommes intéressés à la prise en compte de défauts (entailles) dans une pièce plane. Pour ces applications, le raffinement du maillage dans le défaut (pour représenter une entaille fine, par exemple) pose à nouveau le problème de conditionnement rencontré aux très basses fréquences. Cet effet a été mis en évidence sur un objet conducteur simple (cube sans entaille, localement sur-maillé).

Dans le domaine d'applications CND, nous sommes amenés à considérer des problèmes impliquant un grand nombre d'inconnues. Afin de contourner ce problème, nous nous sommes intéressés à la méthode multipôle rapide (FMM). Des tests numériques préliminaires ont permis de définir les conditions dans lesquelles le calcul FMM fonctionne correctement dans le contexte CND (l'accélération de la méthode est déjà, en théorie, connue) et également de mettre en évidence la nécessité d'adopter deux formulations FMM différentes pour nos types d'applications : la formulation FMM BF pour le problème extérieur et la formulation FMM HF pour le problème intérieur.

## 6.2 Perspectives

Le mauvais conditionnement du système linéaire à basse fréquence est lié au fait qu'au sein de l'opérateur  $\mathcal{L}$ , la contribution du potentiel vectoriel, proportionnelle à f, est très faible par rapport à celle du potentiel scalaire, proportionnelle à  $1/f$ . Elle est si faible qu'elle finit par passer sous le seuil de précision de la machine (i.e. considérée comme nulle) [77, 136]. Or, ces contributions sont indispensables au caractère bien posé du problème. Une bonne prise en compte de ces termes devrait pouvoir être obtenue en appliquant une décomposition de Helmholtz sur les fonctions de base qui approchent les densités de courants surfaciques. Cette décomposition a déjà été faite avec succès sur des objets parfaitement conducteurs [44] et diélectriques [21]. L'espace d'approximation est décomposé en deux sous-espaces : un sous-espace à divergence nulle et un sous-espace à divergence non nulle (d'intersection non vide avec le sous-espace des fonctions à rotationnel nul) [132,141]. Un coefficient de normalisation  $1/\omega$  est alors appliqué aux interactions des composantes à divergence nulle (et donc au potentiel vectoriel puisque le potentiel scalaire est nul pour ces fonctions) et un coefficient  $\omega$  est appliqué aux interactions des composantes complémentaires. Cela permet de prendre en compte les contributions du potentiel vectoriel. Dès lors, la matrice d'impédance n'est plus singulière et les solutions sont plus précises. La décomposition de Helmholtz a été appliquée avec succès à la formulation FMM BF à des objets de faible contraste par rapport à l'air [29] où seule cette formulation FMM intervient.

Même si cette normalisation devrait nous permettre de contrer le phénomène de rupture rencontré à basse fréquence dans un contexte CND, elle ne résout pas pour autant tous les problèmes de conditionnement. Par conséquent, il est nécessaire de développer un préconditionneur efficace en vue de la mise en oeuvre de l'algorithme FMM, au sein d'un solveur itératif. La difficulté tient au fait que ce préconditionneur doit être efficace aussi bien à basse fréquence (problème extérieur) et qu'à haute fréquence (problème intérieur).

## Annexe A

# Gestion de la singularité - Méthode par transformée de Duffy

Nous décrivons l'implémentation pratique des équations intégrales, en particulier, le calcul numérique des intégrales avec la fonction de Green  $g_{k_1}(\mathbf{r} - \mathbf{r}')$  et son gradient  $\nabla g_{k_1}(\mathbf{r} - \mathbf{r}')$ . Ce noyau possède une singularité pour  $\mathbf{r} = \mathbf{r}'$  ce qui rend son intégration par des méthodes purement numériques difficile. La méthode numérique repose sur des transformations de Duffy [42,128]. Cette transformation repose sur la factorisation de la déformation linéaire d'un triangle unité vers le triangle du maillage. Elle n'est donc efficace que pour des déformations linéaires des quadrilatères (i.e. parallélogrammes), qui est le cas considéré par la suite.

Le but est de calculer l'intégrale de la fonction  $F(\mathbf{r}, \mathbf{r}') = g_{k_1}(\mathbf{r} - \mathbf{r}')h(\mathbf{r}, \mathbf{r}')$  où  $g_{k_1}(\mathbf{r} - \mathbf{r}')$  est la fonction de Green et  $h(\mathbf{r}, \mathbf{r}')$  une fonction régulière, sur l'élément d'observation  $K$  et sur l'élément source  $K'$  :

$$
\int_{K} \int_{K'} F(\mathbf{r}, \mathbf{r}') d\mathbf{r}' d\mathbf{r}, \qquad \mathbf{r} \in K, \mathbf{r}' \in K'.
$$
\n(A.1)

Cette intégrale peut se calculer numériquement par des méthodes classiques de quadrature si  $K \cap K' = \emptyset$ . Par contre, lorsque  $K \cap K' \neq \emptyset$ , alors le problème de singularité intervient. L'intégrale est alors décomposée en une partie régulière et une partie singulière. La partie régulière de l'intégrale peut alors être calculée numériquement avec des méthodes classiques. La partie singulière est, quand à elle, tout d'abord modifiée à l'aide de changements de variables, selon la nature de l'intersection des éléments d'observations  $K$  et de source  $K'$ , avant d'être intégrée.

## Décomposition en partie régulière et singulière

La décomposition de l'intégrale (A.1) en deux parties (régulière et singulière) s'effectue à partir de la série entière de la fonction exponentielle, en utilisant le vecteur position relatif  $R = || \mathbf{r} - \mathbf{r}' ||$ :

$$
e^{R} = \sum_{n=0}^{\infty} \frac{R^{n}}{n!} = 1 + R + \frac{R^{2}}{2!} + \frac{R^{3}}{3!} + \frac{R^{4}}{4!} + \cdots
$$

La fonction de Green peut donc s'exprimer comme la somme d'une fonction singulière et d'une fonction régulière :

$$
g_{k_1}(\mathbf{r} - \mathbf{r}') = \frac{1}{4\pi R} + \frac{e^{+jk_1R} - 1}{4\pi R} \n= \frac{1}{4\pi R} + \left(\frac{1}{4\pi} \sum_{n=0}^{\infty} \frac{(+jk_1)^{n+1}}{(n+1)!} R^n\right) \n= g_{k_1}^{\text{sing}}(\mathbf{r} - \mathbf{r}') + g_{k_1}^{\text{reg}}(\mathbf{r} - \mathbf{r}').
$$

La fonction  $F$  est donc décomposée en une partie singulière et une partie régulière :

$$
F(\mathbf{r}, \mathbf{r}') = F_S(\mathbf{r}, \mathbf{r}') + F_R(\mathbf{r}, \mathbf{r}')
$$
  
=  $h(\mathbf{r} - \mathbf{r}') [g_{k_1}^{\text{sing}}(\mathbf{r} - \mathbf{r}') + g_{k_1}^{\text{reg}}(\mathbf{r} - \mathbf{r}')] .$ 

La partie régulière  $F_R$  peut être intégrée par la méthode de Gauss car chaque terme est bien défini quelque soit les valeurs de R. On s'intéresse par la suite au calcul de l'intégrale de  $F_S$ . Cette partie est singulière car lorsque  $\mathbf r$  est proche de  $\mathbf r'$  (c'est-àdire  $R$  proche de 0), le terme  $\frac{1}{R}$  diverge. La singularité de ce dernier peut être réglée par un changement de variable.

La singularité du gradient de la fonction de Green  $\nabla' g_{k_1}(\mathbf{r} - \mathbf{r}')$  est également traitée en décomposant de la même manière :

$$
\nabla' g_{k_1}(\mathbf{r}-\mathbf{r}') = \nabla' g_{k_1}^{\text{sing}}(\mathbf{r}-\mathbf{r}') + \nabla' g_{k_1}^{\text{reg}}(\mathbf{r}-\mathbf{r}'),
$$

où

$$
\nabla' g_{k_1}^{\text{sing}}(\mathbf{r} - \mathbf{r}') = \frac{1}{4\pi} \left[ \frac{1}{R^2} + \frac{k_1^2}{2} \right] \frac{1}{J_S^{\prime 2}} (\varphi_u(\mathbf{r}, \mathbf{r}') \mathbf{a}_{u'} + \varphi_v(\mathbf{r}, \mathbf{r}') \mathbf{a}_{v'}).
$$
  

$$
\nabla' g_{k_1}^{\text{reg}}(\mathbf{r} - \mathbf{r}') = \frac{1}{4\pi} \sum_{n=1}^{L} (jk_1)^{n+2} \frac{(-1)}{n!(n+2)!} R^n \frac{1}{J_S^{\prime 2}} (\varphi_u(\mathbf{r}, \mathbf{r}') \mathbf{a}_{u'} + \varphi_v(\mathbf{r}, \mathbf{r}') \mathbf{a}_{v'}),
$$

avec

$$
\varphi_u(\mathbf{r}, \mathbf{r}') = (\hat{\mathbf{R}} \cdot \mathbf{a}_{u'}) |\mathbf{a}_{v'}|^2 - (\hat{\mathbf{R}} \cdot \mathbf{a}_{v'}) (\mathbf{a}_{u'} \cdot \mathbf{a}_{v'}) \varphi_v(\mathbf{r}, \mathbf{r}') = (\hat{\mathbf{R}} \cdot \mathbf{a}_{v'}) |\mathbf{a}_{u'}|^2 - (\hat{\mathbf{R}} \cdot \mathbf{a}_{u'}) (\mathbf{a}_{u'} \cdot \mathbf{a}_{v'}),
$$

où  $\hat{\mathbf{R}} = (\mathbf{r} - \mathbf{r'}) / \parallel \mathbf{r} - \mathbf{r'} \parallel$  est le vecteur position unitaire. Cela nous ramène à traiter une singulartié en  $\frac{1}{R^2}$ . Cette singularité se traite de la même façon que dans le cas de la fonction de Green.

## Intégration de  $F_S$  sur des triangles

Le problème numérique du calcul des équations intégrales singulières peut être contourné par des changements de variables sur des triangles. On présente une décomposition d'un quadrilatère (parallélogramme) en triangle et des modifications des coordonnées triangulaires afin de coïncider avec les coordonnées quadrilatères d'origines.

## Décomposition d'un quadrilatère en triangles

On considère chaque quadrilatère K comme une union de 2 triangles  $\hat{T}_i$  selon la nature de la singularité comme décrite sur la figure A.1, ce qui nous amène à considérer la décomposition suivante

$$
K=\hat{T}_A\cup\hat{T}_B.
$$

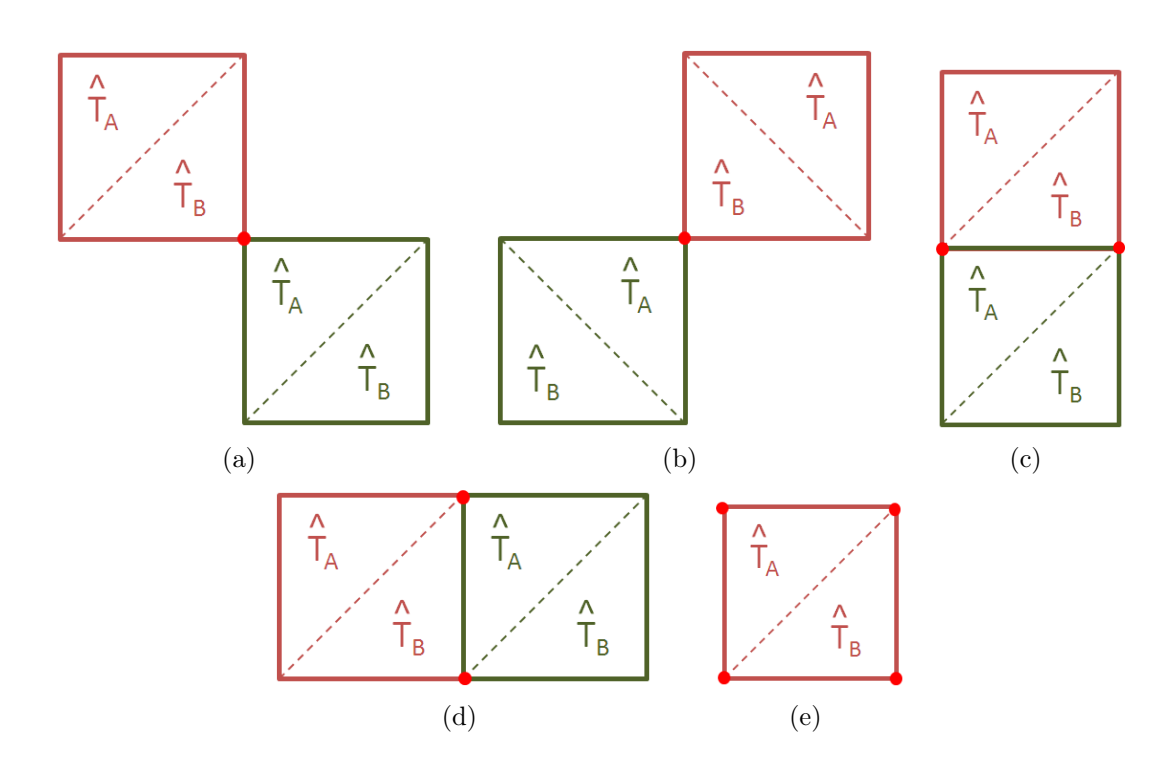

**Figure A.1:** Différentes décompositions de  $K$  et  $K'$  en triangles selon le nombre de points singuliers communs : un point singulier (a) (b), deux points singuliers  $(c)$   $(d)$  et quatre points singuliers  $(e)$ 

L'intégrale de  $F_S$  sur l'élément d'observation  $K$  et sur l'élément de source  $K'$  est calculée par la somme des intégrales sur les éléménts d'observation  $\hat{T}_A$  et  $\hat{T}_B$  et les éléments de source  $\hat{T}^{\prime}_{A}$  et  $\hat{T}^{\prime}_{B}$ . Ce qui nous amène à considérer le calcul de la partie singulière de (A.1) sous la forme suivante :

$$
\int_{\mathbf{r}\in K} \int_{\mathbf{r}'\in K'} F_S(\mathbf{r}, \mathbf{r}') d\mathbf{r}' d\mathbf{r} = \sum_{i,j=\{A,B\}} \int_{\mathbf{r}\in \hat{T}_i} \int_{\mathbf{r}'\in \hat{T}_j'} F_S(\mathbf{r}, \mathbf{r}') d\mathbf{r}' d\mathbf{r}
$$
\n
$$
= \sum_{i,j=\{A,B\}} J_S^i J_S^j I_{(i,j)}(F_S)
$$

avec

$$
I_{(i,j)}(F_S) = \int_{\zeta_1=0}^1 \int_{\zeta_2=0}^{\zeta_1} \int_{\eta_1=0}^1 \int_{\eta_2=0}^{\eta_1} F_S(\zeta_1, \zeta_2, \eta_1, \eta_2) d\eta_2 d\eta_1 d\zeta_2 d\zeta_1
$$

avec  $J_S^{i,j}$  $S^{i,j}$  le jacobien de la transformation,  $\zeta_1, \zeta_2$  les coordonnées du triangle  $\hat{T}_i$  et  $\eta_1, \eta_2$ ceux de  $\hat{T}_j$ . Par la suite, on s'intéresse à l'intégrale  $I_{(i,j)}$  qui représente l'interaction de la fonction  $\tilde{F}_S$  entre un élément d'observation sur le triangle  $\hat{T}$  de coordonnées  $\zeta_1, \zeta_2$  et un élément de source sur le triangle  $\hat{T}'$  de coordonnées  $\eta_1, \eta_2$ .

#### Modification des coordonnées triangulaires

Sur un triangle  $\hat{T}$  de sommets  $\hat{\mathbf{V}}_1, \hat{\mathbf{V}}_2$  et  $\hat{\mathbf{V}}_3$ , les coordonnées triangulaires d'un point r (Fig. A.2) sont représentées par

$$
\mathbf{r}(u,v) = (1-u)\hat{\mathbf{V}}_1 + (u-v)\hat{\mathbf{V}}_2 + v\hat{\mathbf{V}}_3 \text{ où } (u,v) : 0 \le u \le 1, 0 \le v \le u.
$$

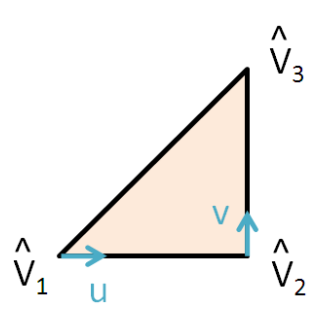

**Figure A.2:** Représentation des coordonnées triangulaires sur le triangle  $\hat{T}$ 

Dans le cas d'interaction singulière, un triangle  $\hat{T}$  de sommets  $\hat{\mathbf{V}}_1, \hat{\mathbf{V}}_2$  et  $\hat{\mathbf{V}}_3$  et un triangle  $\hat{T}'$  de sommets  $\hat{\mathbf{V}}'_1$ ,  $\hat{\mathbf{V}}'_2$  et  $\hat{\mathbf{V}}'_3$  ont un (ou des) sommet(s) commun(s). On verra par la suite qu'il est possible de factoriser l'expression de la distance <sup>R</sup> <sup>=</sup> <sup>r</sup>−<sup>r</sup> ′ (A.2) (A.3) (A.4). Cependant, ces expressions peuvent s'avérer différentes si le (ou les) point(s) singulier(s) est(sont) affecté(s) soit à  $\hat{\mathbf{V}}_1$ , à  $\hat{\mathbf{V}}_2$  ou à  $\hat{\mathbf{V}}_3$ . L'ordre des sommets a une importance pour cette simplification.

En considérant un quadrilatère de sommets 1, 2, 3 et 4 (Fig. A.3), on associe un ordre aux sommets à chaque triangle par

Triangle de style  $abc$  où  $a, b, c \in \{1, 2, 3, 4\}$ 

avec  $a$  (réciproquement  $b$  et  $c$ ) représente le sommet  $\hat{\mathbf{V}}_1$  (réciproquement  $\hat{\mathbf{V}}_2$  et  $\hat{\mathbf{V}}_3$ ) (Fig. A.8). Lorsque  $\hat{K} \cap \hat{K}' = \{ \mathbf{r}^s \}$  (resp.  $\hat{K} \cap \hat{K}' = \{ \mathbf{r}_1^s, \mathbf{r}_2^s \}$ ) alors on affecte  $\mathbf{r}^s$  à

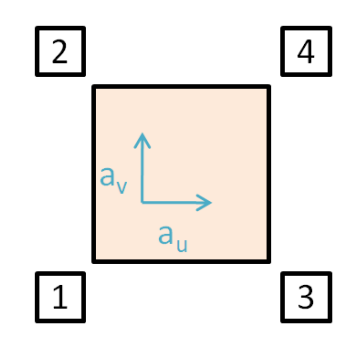

*Figure A.3:* Notation des sommets d'un quadrilatère

 $\hat{\bf V}_1$  (resp.  ${\bf r}_1^s$  à  $\hat{\bf V}_1$  et  ${\bf r}_2^s$  à  $\hat{\bf V}_2$ ). Les coordonnées triangulaires  $u,v$  doivent être modifiées afin de coïncider aux coordonnées quadrilatères  $u', v'$  avec les transformations présentées dans le tableau A.1.

|           | u               | $\boldsymbol{v}$ |
|-----------|-----------------|------------------|
| Style 134 | u'              | $\eta'$          |
| Style 421 | $-u'$           | $-2i'$           |
| Style 124 | v'              | u'               |
| Style 431 | $-\eta'$        | $-n'$            |
| Style 143 | u'              | $u-v'$           |
| Style 142 | $v-v'$          | u'               |
| Style 214 | $- u'$          | $u + v'$         |
| Style 314 | $-\overline{u}$ | $v + v'$         |

*Tableau A.1:* Changement de coordonnées u et v des triangles afin de coïncider avec les coordonnées quadrilatères  $u', v'$  du carré de référence de départ

## Calcul de l'intégrale I

Dans cette partie, on s'intéresse à l'intégrale  $I_{(i,j)}$  qui représente l'interaction de la fonction  $F_S$  entre un élément d'observation sur le triangle  $\hat{T}$  de coordonnées  $\zeta_1, \zeta_2$ et un élément de source sur le triangle  $\hat{T}'$  de coordonnées  $\eta_1, \eta_2$ 

$$
I := I_{(i,j)}(F_S) = \int_{\zeta_1=0}^1 \int_{\zeta_2=0}^{\zeta_1} \int_{\eta_1=0}^1 \int_{\eta_2=0}^{\eta_1} F_S(\zeta_1, \zeta_2, \eta_1, \eta_2) d\eta_2 d\eta_1 d\zeta_2 d\zeta_1
$$

Le calcul de cette intégrale I s'effectue selon le nombre de sommets communs des triangles  $\hat{T}$  et  $\hat{T}'$ . On note l'intégrale *I* de différentes manières selon le nombre de sommets commun entre les triangles  $\hat{T}$  et  $\hat{T}'$ :

- $I_{S_0}$  : aucun point commun entre  $\hat{T}$  et  $\hat{T}',$
- $I_{S_1}$  : 1 point commun entre  $\hat{T}$  et  $\hat{T}',$

 $-~I_{S_2}$  : 2 points communs entre  $\hat{T}$  et  $\hat{T}',$  $I_{S_3}$  : 3 points communs entre  $\hat{T}$  et  $\hat{T}'$ .

#### Cas S0 : les deux triangles n'ont aucun point commun

Considérons deux triangles  $\hat{T}$  et  $\hat{T}'$  n'ayant aucun point commun (Fig A.4), le problème de singularité n'est pas présent. L'intégrale  $I_{S_0}$  peut alors être calculée par des méthodes classiques d'intégrations numériques.

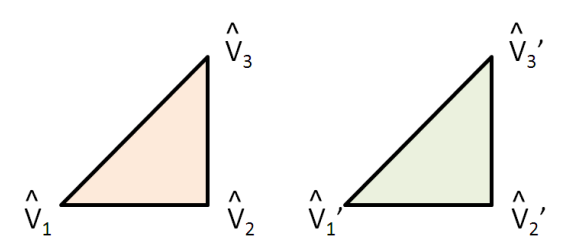

**Figure A.4:** Représentation de  $\hat{T}$  et  $\hat{T}'$  ayant aucun sommet commun

## Cas S1 : les deux triangles ont un point commun

Considérons deux triangles ayant un sommet commun  $\hat{\mathbf{V}}_1 = \hat{\mathbf{V}}'_1$  (Fig. A.5), la distance R s'exprime par

 $\mathbf{R}(\zeta_1, \zeta_2, \eta_1, \eta_2) = (\eta_1 - \zeta_1)\hat{\mathbf{V}}_1 + (\zeta_1 - \zeta_2)\hat{\mathbf{V}}_2 + \zeta_2\hat{\mathbf{V}}_3 - (\eta_1 - \eta_2)\hat{\mathbf{V}}_2' - \eta_2\hat{\mathbf{V}}_3'.$  (A.2)

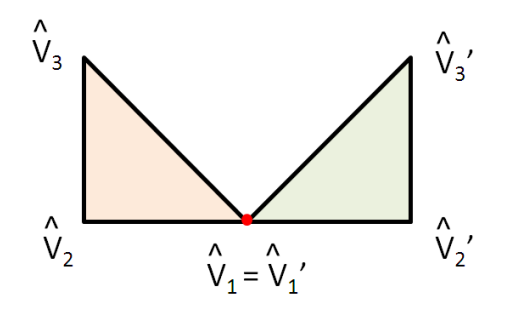

**Figure A.5:** Représentation de  $\hat{T}$  et  $\hat{T}'$  ayant 1 sommet commun

L'ordre des variables d'intégrations de *I* est réordonné : on passe de  $(\zeta_1, \zeta_2, \eta_1, \eta_2)$ à  $(\zeta_1, \eta_1, \zeta_2, \eta_2)$ , ce qui donne

$$
I_{S_1} = \int_{\zeta_1=0}^1 \int_{\eta_1=0}^{\zeta_1} \int_{\zeta_2=0}^{\zeta_1} \int_{\eta_2=0}^{\eta_1} \left[ F_S(\bar{\zeta}, \bar{\eta}) + F_S(\bar{\eta}, \bar{\zeta}) \right] d\eta_2 d\zeta_2 d\eta_1 d\zeta_1.
$$

La singularité peut être enlevée en introduisant les transformations de Duffy suivantes

$$
\begin{array}{rcl}\n\zeta_1 &=& \omega\\ \n\zeta_2 &=& \omega z_1\\ \n\eta_1 &=& \omega z_2\\ \n\eta_2 &=& \omega z_2 z_3\n\end{array}
$$

L'intégrale  $I_{S_1}$  se calcule alors par

$$
I_{S_1} = \int_{\omega=0}^1 \int_{z_1=0}^1 \int_{z_2=0}^1 \int_{z_3=0}^1 \left[ F_S(\bar{\zeta}, \bar{\eta}) + F_S(\bar{\eta}, \bar{\zeta}) \right] z_2 \omega^3 \ dz_3 \ dz_2 \ dz_1 \ d\omega
$$

où  $z_2\omega^3$  est le jacobien de la transformation.

## Précalcul des intégrales  $I_{S_2}$  et  $I_{S_3}$

Pour les deux cas suivants, l'intégrale I doit préalablement être décomposée sous forme de somme de six sous-intégrales. En introduisant les coordonnées relatifs

$$
\begin{array}{rcl}\n\mu_1 &=& \eta_1 - \zeta_1 \\
\mu_2 &=& \eta_2 - \zeta_2,\n\end{array}
$$

l'intégrale I se calcule par

$$
I = \int_{\zeta_1=0}^1 \int_{\mu_1=-\zeta_1}^{1-\zeta_1} \int_{\zeta_2=0}^{\zeta_1} \int_{\mu_2=-\zeta_2}^{\mu_1+\zeta_1-\zeta_2} F_S(\bar{\zeta}, \bar{\eta}) d\mu_2 d\zeta_2 d\mu_1 d\zeta_1.
$$

L'ordre des variables d'intégrations de  $I$  est réoganisé : on passe de  $(\zeta_1,\mu_1,\zeta_2,\mu_2)$  à  $(\mu_1, \mu_2, \zeta_1, \zeta_2)$ , ce qui donne

$$
I = E_1 + E_2 + E_3 + E_4 + E_5 + E_6
$$

où

$$
E_{1} = \int_{\mu_{1}=-1}^{0} \int_{\mu_{2}=\mu_{1}}^{0} \int_{\zeta_{1}=-\mu_{1}}^{\zeta_{1}=-\mu_{1}} \int_{\zeta_{2}=-\mu_{2}}^{\zeta_{1}+\mu_{1}-\mu_{2}} F_{S}(\bar{\zeta},\bar{\eta}) d\zeta_{2} d\zeta_{1} d\mu_{2} d\mu_{1}
$$
  
\n
$$
E_{2} = \int_{\mu_{1}=0}^{1} \int_{\mu_{2}=0}^{\mu_{1}} \int_{\zeta_{1}=0}^{\zeta_{1}=-\mu_{1}} \int_{\zeta_{2}=0}^{\zeta_{1}=-\mu_{2}} F_{S}(\bar{\zeta},\bar{\eta}) d\zeta_{2} d\zeta_{1} d\mu_{2} d\mu_{1}
$$
  
\n
$$
E_{3} = \int_{\mu_{1}=-1}^{0} \int_{\mu_{2}=0}^{\mu_{1}+\mu_{1}} \int_{\zeta_{1}=-\mu_{2}}^{1} \int_{\zeta_{2}=-\mu_{1}}^{\zeta_{1}+\mu_{1}-\mu_{2}} F_{S}(\bar{\zeta},\bar{\eta}) d\zeta_{2} d\zeta_{1} d\mu_{2} d\mu_{1}
$$
  
\n
$$
E_{4} = \int_{\mu_{1}=0}^{1} \int_{\mu_{2}=-\mu_{1}}^{0} \int_{\zeta_{1}=-\mu_{2}}^{\zeta_{1}=-\mu_{2}} \int_{\zeta_{2}=-\mu_{2}}^{\zeta_{1}} F_{S}(\bar{\zeta},\bar{\eta}) d\zeta_{2} d\zeta_{1} d\mu_{2} d\mu_{1}
$$
  
\n
$$
E_{5} = \int_{\mu_{1}=-1}^{0} \int_{\mu_{2}=-1}^{\mu_{1}} \int_{\zeta_{1}=-\mu_{2}}^{\zeta_{1}=-\mu_{2}} \int_{\zeta_{2}=-\mu_{2}}^{\zeta_{1}=-\mu_{2}} F_{S}(\bar{\zeta},\bar{\eta}) d\zeta_{2} d\zeta_{1} d\mu_{2} d\mu_{1}
$$
  
\n
$$
E_{6} = \int_{\mu_{1}=0}^{1} \int_{\mu_{2}=\mu_{1}}^{1} \int_{\zeta_{1}=-\mu_{2}}^{\zeta_{1
$$

### Cas S2 : les deux triangles ont deux points communs

Considérons deux triangles ayant une arrête commune, soit deux points identiques  $\hat{\mathbf{V}}_1 = \hat{\mathbf{V}}'_1$  et  $\hat{\mathbf{V}}_2 = \hat{\mathbf{V}}'_2$  (Fig. A.6), la distance **R** s'exprime par

$$
\mathbf{R}(\mu_1, \mu_2, \zeta_2) = \mu_1(\hat{\mathbf{V}}_1 - \hat{\mathbf{V}}_2) + \mu_2(\hat{\mathbf{V}}_2 - \hat{\mathbf{V}}'_3) + \zeta_2(\hat{\mathbf{V}}_3 - \hat{\mathbf{V}}'_3). \tag{A.3}
$$

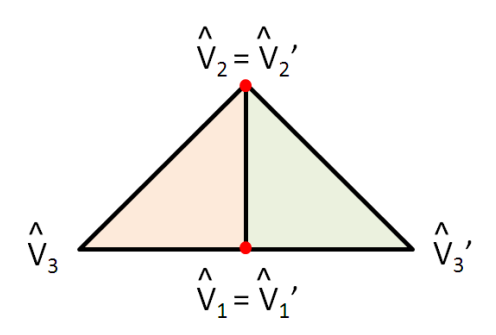

*Figure A.6:* Représentation de  $\hat{T}$  et  $\hat{T}'$  ayant 2 sommets communs

Les transformations de Duffy suivantes permettent d'enlever la singularité :

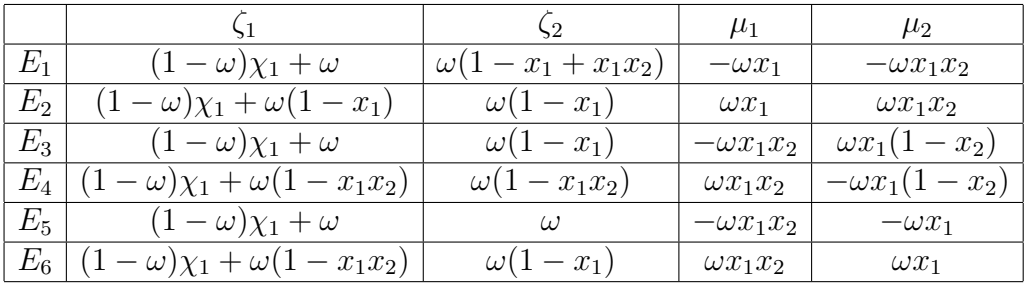

L'intégrale  $I$  se décompose alors en six intégrales  $E_n$ 

$$
I_{S_2} = E_1 + E_2 + E_3 + E_4 + E_5 + E_6
$$

avec

$$
E_n = \int_{\omega=0}^1 \int_{x_1=0}^1 \int_{x_2=0}^1 \int_{\chi_1=0}^1 F_S(\bar{\zeta}, \bar{\eta}) (x_1 \omega^2) (1-\omega) \, d\chi_1 \, dx_2 \, dx_1 \, d\omega
$$

où  $x_1\omega^2$  est le jacobien de la transformation et  $(1-\omega)$  est la normalisation de  $\chi_1$ .

### Cas S3 : les deux triangles sont confondus

Considérons deux triangles confondus, soit ayant tous les points identiques  $\hat{\mathbf{V}}_i =$  $\hat{\mathbf{V}}'_i$  pour  $i = 1, 2, 3$  (Fig. A.7), la distance **R** s'exprime par

$$
\mathbf{R}(\mu_1, \mu_2) = \mu_1 \hat{\mathbf{V}}_1 + (\mu_2 - \mu_1) \hat{\mathbf{V}}_2 - \mu_2 \hat{\mathbf{V}}_3
$$
 (A.4)

Les transformations de Duffy permettent d'enlever la singularité :

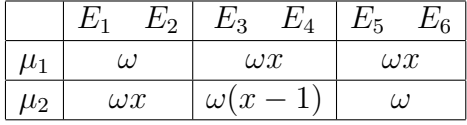

L'intégrale  $I$  est alors composée de 6 intégrales  $E_n$ 

$$
I_{S_3} = E_1 + E_2 + E_3 + E_4 + E_5 + E_6
$$

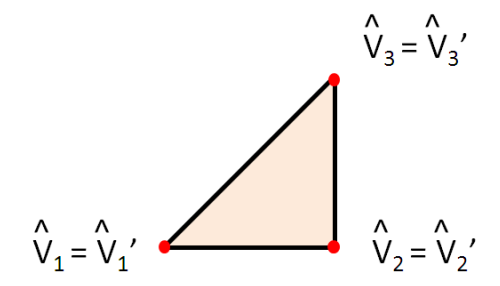

 $\mbox{\bf Figure A.7:}$  Représentation de  $\hat{T}$  et<br>  $\hat{T}'$  ayant 3 sommets communs

avec

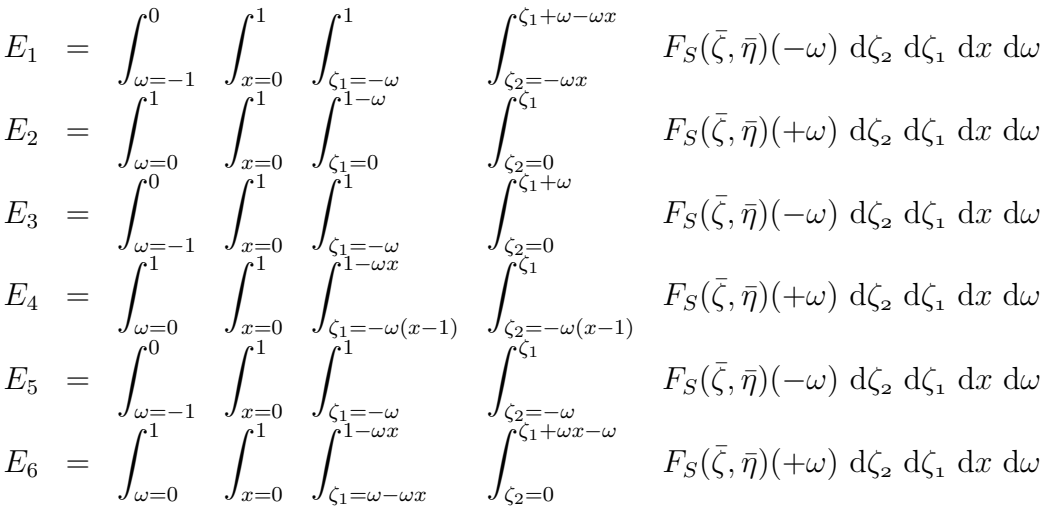

où  $\pm\omega$  est le jacobien de la transformation.

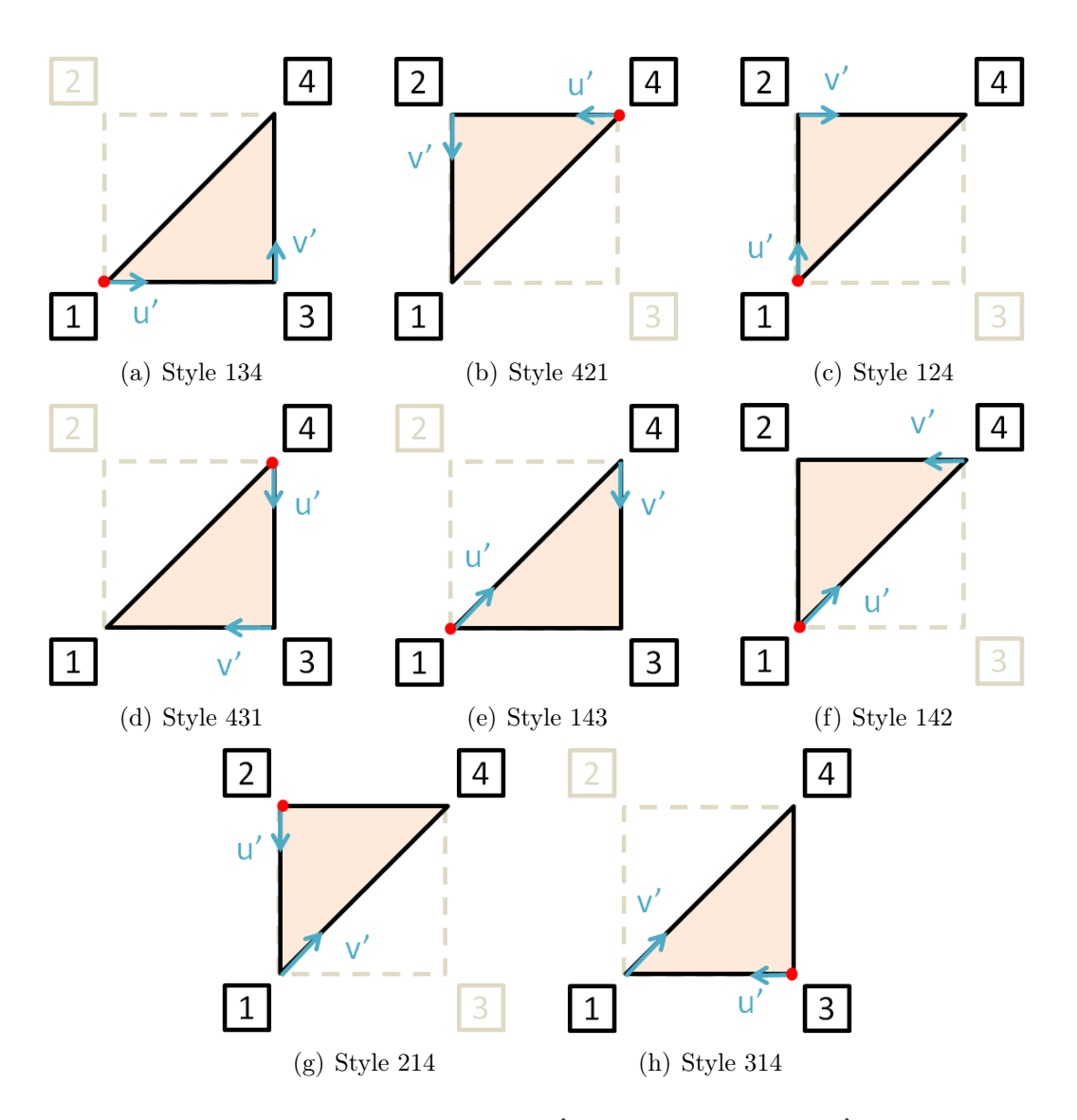

*Figure A.8:* Différents styles de triangle  $\hat{T}$  dans le quadrilatère  $\hat{K}$  selon le choix du point singulier
## Annexe B

# Gestion de la singularité - Changement en coordonnées polaires

Dans la section 3.3, la gestion de la singularité par le changement en coordonnées polaires est présentée. Pour chaque triangle, les formules de quadratures de Gauss sont définis selon  $\theta$  et  $\rho$  (Fig. 3.6 (b)). Nous avons choisi de décrire les points de quadratures polaires pour un carré de référence  $\hat{K}$  pour  $\rho = \theta = 3$  avec 4 points de singularité  $r_s$  comme présentés sur la figure B.1.

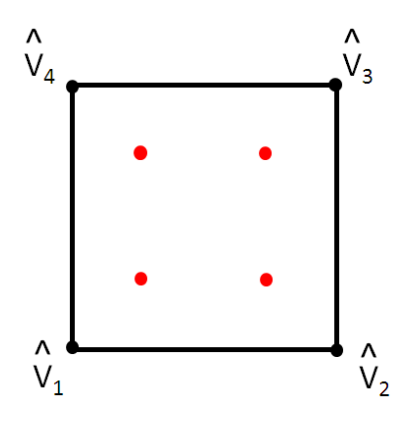

**Figure B.1:** Représentation de  $\hat{K}$  avec les 4 points de singularité  $\mathbf{r}_s$  (en rouge)

La décomposition de  $\hat{K}$  en triangles dépend de la position du point singulier choisi :

- $\mathbf{r}_s = (0.21132486540519, 0.21132486540519)$  (Fig. B.2(a)),
- $\mathbf{r}_s = (0.21132486540519, 0.78867513459481)$  (Fig. B.2(b)),
- $\mathbf{r}_s = (0.78867513459481, 0.21132486540519)$  (Fig. B.2(c)),
- $\mathbf{r}_s = (0.78867513459481, 0.78867513459481)$  (Fig. B.2(d)).

Pour une décomposition de  $\hat{K}$  donnée, les points de quadratures dans chaque triangle  $\hat{T}_j$  sont au nombre de 16 ((3+1) points selon  $\rho$  et (3+1) points selon  $\theta$ ). Les points de coordonnées  $(u_i, v_i)$ , définis par  $(3.5)$ , et les poids  $\omega_i$  de quadratures sont décrits dans les triangles  $\hat{T}^{(1)}_j$  de la décomposition 1 (Tab. B.1 et B.2).

Pour la décomposition 2, les coordonnées  $(u, v)$  des points des triangles  $\hat{T}^{(2)}_i$  $j^{(2)}$  sont décrits par les coordonnées  $(v, 1-u)$  des triangles  $\hat{T}_n^{(1)}$  avec  $n = (j \equiv 4)+1$ . Les poids de quadratures des triangles  $\hat{T}^{(2)}_i$  $\hat{J}_j^{(2)}$  sont décrits par ceux de  $\hat{T}_n^{(1)}$ . La décomposition 3 est composée des triangles  $\hat{T}^{(3)}_j$  dont les coordonnées des points sont décrits par les coordonnées  $(1-v, u)$  des triangles  $\hat{T}_n^{(1)}$  avec  $n = (j + 2 \equiv 4) + 1$ , et les poids de quadratures des triangles  $\hat{T}^{(3)}_j$  par ceux de  $\hat{T}^{(1)}_n$ . Finalement, les coordonnées des points des triangles  $\hat{T}^{(4)}_i$ <sup> $\hat{y}^{(4)}$ </sup> sont décrits par les coordonnées  $(1-v, u)$  des triangles  $\hat{T}^{(1)}_n$ avec  $n = (j + 1) \equiv 4$ ) + 1. Les poids de quadratures des triangles  $\hat{T}^{(4)}_j$  $j^{(4)}$  sont décrits par ceux de  $\hat{T}_n^{(1)}$ .

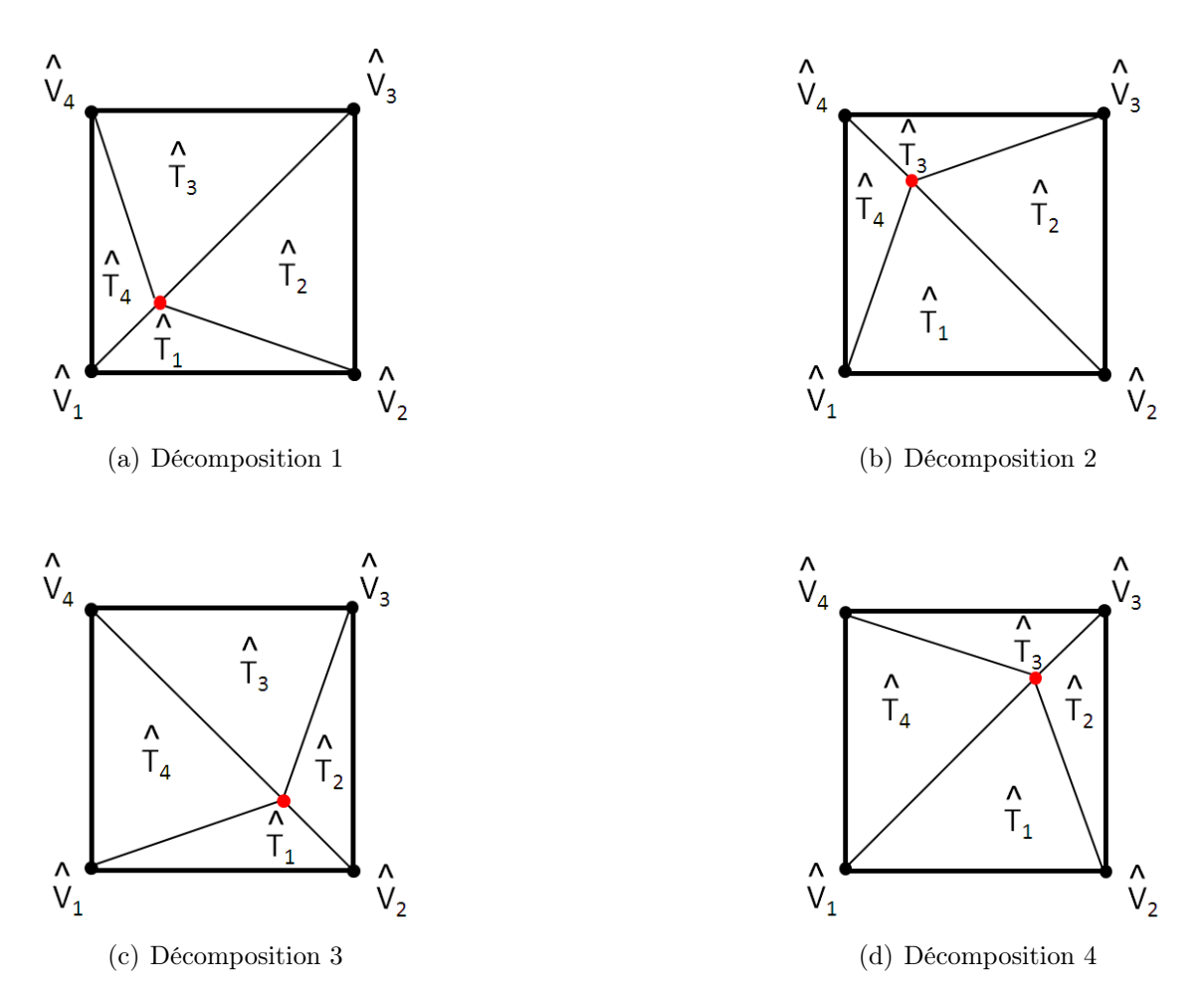

**Figure B.2:** Décomposition de  $\hat{K}$  en triangles selon la position du point de singularité

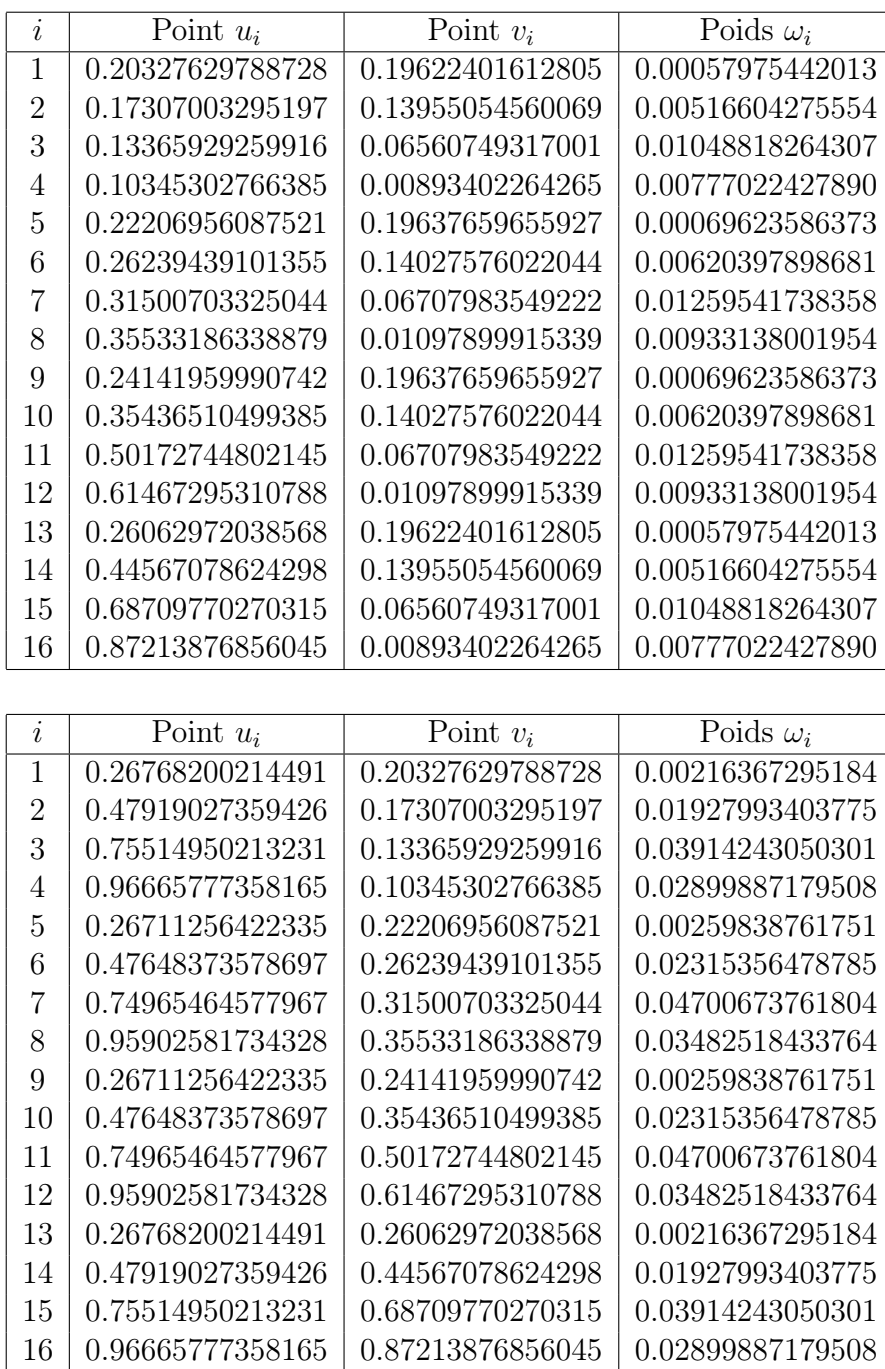

 $0.96665777358165 \mid 0.87213876856045$ 

**Tableau B.1:** Points et poids de quadratures du triangle  $\hat{T}_1^{(1)}$  $\hat{T}_1^{(1)}$  (en haut) et  $\hat{T}_2^{(1)}$  $x_2^{(1)}$  (en bas)

| $\dot{i}$      | Point $u_i$                          | Point $v_i$                          | Poids $\omega_i$                     |
|----------------|--------------------------------------|--------------------------------------|--------------------------------------|
| $\mathbf{1}$   | 0.26062972038568                     | 0.26768200214491                     | 0.00216367295184                     |
| $\overline{2}$ | 0.44567078624298                     | 0.47919027359426                     | 0.01927993403775                     |
| 3              | 0.68709770270315                     | 0.75514950213231                     | 0.03914243050301                     |
| $\overline{4}$ | 0.87213876856045                     | 0.96665777358165                     | 0.02899887179508                     |
| 5              | 0.24141959990742                     | 0.26711256422335                     | 0.00259838761751                     |
| 6              | 0.35436510499385                     | 0.47648373578697                     | 0.02315356478785                     |
| $\overline{7}$ | 0.50172744802145                     | 0.74965464577967                     | 0.04700673761804                     |
| 8              | 0.61467295310788                     | 0.95902581734328                     | 0.03482518433764                     |
| 9              | 0.22206956087521                     | 0.26711256422335                     | 0.00259838761751                     |
| 10             | 0.26239439101355                     | 0.47648373578697                     | 0.02315356478785                     |
| 11             | 0.31500703325044                     | 0.74965464577967                     | 0.04700673761804                     |
| 12             | 0.35533186338879                     | 0.95902581734328                     | 0.03482518433764                     |
| 13             | 0.20327629788728                     | 0.26768200214491                     | 0.00216367295184                     |
| 14             | 0.17307003295197                     | 0.47919027359426                     | 0.01927993403775                     |
| 15             | 0.13365929259916                     | 0.75514950213231                     | 0.03914243050301                     |
| 16             | 0.10345302766385                     | 0.96665777358165                     | 0.02899887179508                     |
|                |                                      |                                      |                                      |
|                |                                      |                                      |                                      |
| $\dot{i}$      | Point $u_i$                          | Point $v_i$                          | Poids $\omega_i$                     |
| $\overline{1}$ | 0.19622401612805                     | 0.26062972038568                     | 0.00057975442013                     |
| $\overline{2}$ | 0.13955054560069                     | 0.44567078624298                     | 0.00516604275554                     |
| 3              | 0.06560749317001                     | 0.68709770270315                     | 0.01048818264307                     |
| $\overline{4}$ | 0.00893402264265                     | 0.87213876856045                     | 0.00777022427890                     |
| 5              | 0.19637659655927                     | 0.24141959990742                     | 0.00069623586373                     |
| 6              | 0.14027576022044                     | 0.35436510499385                     | 0.00620397898681                     |
| $\overline{7}$ | 0.06707983549222                     | 0.50172744802145                     | 0.01259541738358                     |
| 8              | 0.01097899915339                     | 0.61467295310788                     | 0.00933138001954                     |
| 9              | 0.19637659655927                     | 0.22206956087521                     | 0.00069623586373                     |
| 10             | 0.14027576022044                     | 0.26239439101355                     | 0.00620397898681                     |
| 11             | 0.06707983549222                     | 0.31500703325044                     | 0.01259541738358                     |
| 12             | 0.01097899915339                     | 0.35533186338879                     | 0.00933138001954                     |
| 13             | 0.19622401612805                     | 0.20327629788728                     | 0.00057975442013                     |
| 14             | 0.13955054560069                     | 0.17307003295197                     | 0.00516604275554                     |
| 15<br>16       | 0.06560749317001<br>0.00893402264265 | 0.13365929259916<br>0.10345302766385 | 0.01048818264307<br>0.00777022427890 |

**Tableau B.2:** Points et poids de quadratures du triangle  $\hat{T}_3^{(1)}$  $\hat{T}^{(1)}_{3}$  (en haut) et  $\hat{T}^{(1)}_{4}$  $\frac{1}{4}$  (en bas)

## Annexe C

# Représentation de l'onde plane incidente

L'onde plane incidente, présentée dans la section 4.1.1, est donné dans sa version discrète par (3.3), soit :

$$
b_t^{\mathbf{M}} = \langle \mathbf{f}_t, \gamma_t \mathbf{H}_{\text{inc}} \rangle = \int_{\Gamma} \mathbf{f}_t(\mathbf{r}) \cdot \gamma_t \mathbf{H}_{\text{inc}}(\mathbf{r}) d\mathbf{r},
$$
  

$$
b_t^{\mathbf{J}} = \langle \mathbf{f}_t, \gamma_t \mathbf{E}_{\text{inc}} \rangle = \int_{\Gamma} \mathbf{f}_t(\mathbf{r}) \cdot \gamma_t \mathbf{E}_{\text{inc}}(\mathbf{r}) d\mathbf{r}
$$

Les coefficients de *b* sont obtenus par

$$
\alpha^b = \mathcal{M}^{-1}b
$$

où M la matrice de masse est définie par

$$
\mathcal{M}_{ij} = \int_{\Gamma} \mathbf{f}_i(\mathbf{r}) \cdot \mathbf{f}_j(\mathbf{r}) d\mathbf{r}
$$

L'onde plane incidente est réprésentée sur la surface d'une sphère de rayon λ avec f=3 10<sup>8</sup>Hz pour la polarisation  $\theta$  (Fig. C.1) et pour la polarisation  $\phi$  (Fig. C.2); et sur un cube d'arête  $\lambda$  avec  $f=3$  10<sup>8</sup>Hz pour la polarisation  $\theta$  (Fig. C.3) et pour la polarisation  $\phi$  (Fig. C.4). Selon la polarisation choisie, l'onde plane incidente peut être observée à la surface de l'objet.

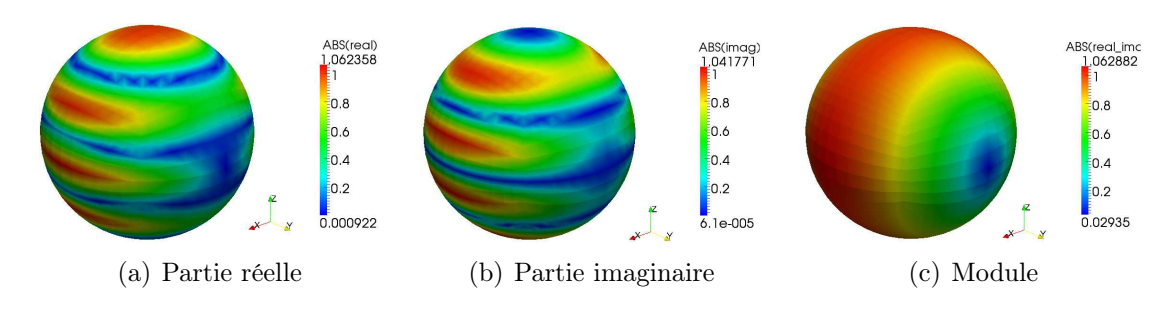

*Figure C.1:* Représentation de b pour  $\theta_{inc}$  pour une sphère de rayon  $\lambda$  avec  $f=3\ 10^8\,$ Hz : résultat obtenu avec 2352 inconnues

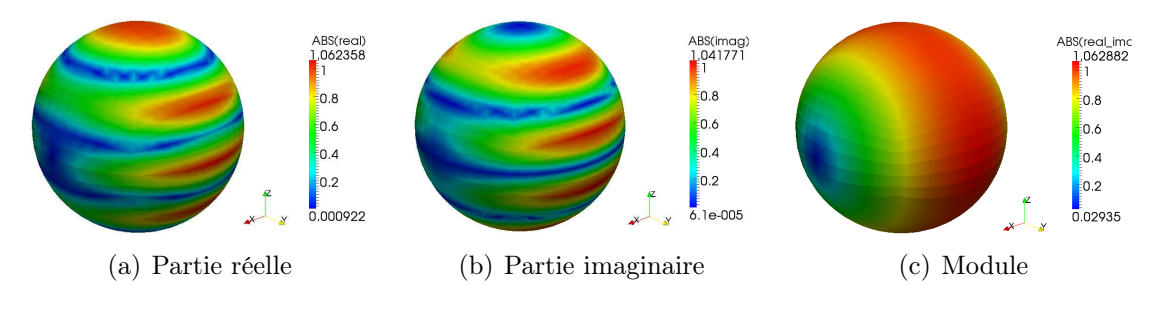

*Figure C.2:* Représentation de b pour  $\phi_{\text{inc}}$  pour une sphère de rayon  $\lambda$  avec  $f=3\ 10^8\$ Hz : résultat obtenu avec 2352 inconnues

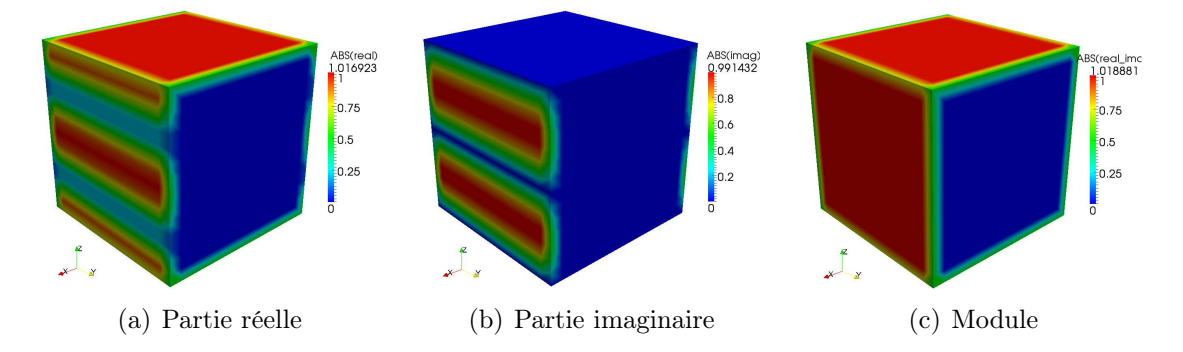

*Figure C.3:* Représentation de b pour  $\theta_{\text{inc}}$  pour un cube d'arête  $\lambda$  avec  $f = 310^8$  Hz : résultat obtenu avec 2352 inconnues

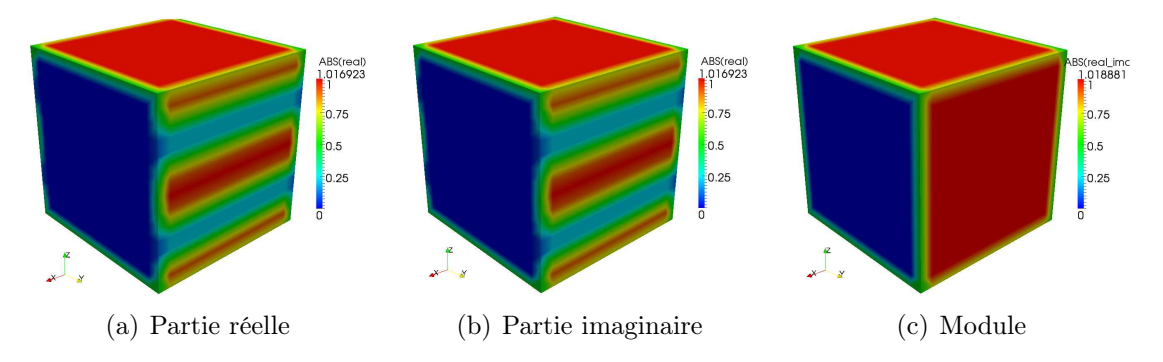

*Figure C.4:* Représentation de b pour  $\phi_{\text{inc}}$  pour un cube d'arête  $\lambda$  avec  $f = 310^8$  Hz: résultat obtenu avec 2352 inconnues

# Annexe D

# Détails des équations

### Détails des équations SIE

Le système linéaire (2.15)

$$
\begin{bmatrix}\n\frac{\varepsilon_0}{\mu_0}\gamma_{t(0)}\mathcal{L}^{(0)} + \frac{\varepsilon_1}{\mu_1}\gamma_{t(1)}\mathcal{L}^{(1)} & \gamma_{t(0)}\mathcal{K}^{(0)} + \gamma_{t(1)}\mathcal{K}^{(1)} \\
-(\gamma_{t(0)}\mathcal{K}^{(0)} + \gamma_{t(1)}\mathcal{K}^{(1)}) & \gamma_{t(0)}\mathcal{L}^{(0)} + \gamma_{t(1)}\mathcal{L}^{(1)}\n\end{bmatrix}\n\cdot\n\begin{bmatrix}\n\mathbf{M} \\
\mathbf{J}\n\end{bmatrix} = \gamma_{t(0)}\n\begin{bmatrix}\n\mathbf{H}_{\text{inc}} \\
\mathbf{E}_{\text{inc}}\n\end{bmatrix}
$$

peut s'écrire sous la forme (3.2)

$$
\left[\begin{array}{cc} \mathcal{Z}^{\mathbf{M}\mathbf{M}} & \mathcal{Z}^{\mathbf{M}\mathbf{J}} \\ \mathcal{Z}^{\mathbf{J}\mathbf{M}} & \mathcal{Z}^{\mathbf{J}\mathbf{J}} \end{array}\right] \cdot \left[\begin{array}{c} \alpha^{\mathbf{M}} \\ \alpha^{\mathbf{J}} \end{array}\right] = \left[\begin{array}{c} b^{\mathbf{M}} \\ b^{\mathbf{J}} \end{array}\right]
$$

avec le second membre

$$
\begin{aligned} b_t^{\mathbf{M}}=&<\mathbf{f}_t,\gamma_t\mathbf{H}_{\rm inc}>\\ b_t^{\mathbf{J}}=&<\mathbf{f}_t,\gamma_t\mathbf{E}_{\rm inc}> \end{aligned}
$$

et les sous-matrices d'impédance

$$
\begin{aligned} \mathcal{Z}_{tb}^{\textbf{MM}}=&<\mathbf{f}_t,\Big[\frac{\varepsilon_0}{\mu_0}\mathcal{L}^{(0)}+\frac{\varepsilon_1}{\mu_1}\mathcal{L}^{(1)}\Big]\mathbf{f}_b>\\ \mathcal{Z}_{tb}^{\textbf{JJ}}=&<\mathbf{f}_t,\Big[\mathcal{L}^{(0)}+\mathcal{L}^{(1)}\Big]\mathbf{f}_b>\\ \mathcal{Z}_{tb}^{\textbf{MJ}}=&<\mathbf{f}_t,\Big[\mathcal{K}^{(0)}+\mathcal{K}^{(1)}\Big]\mathbf{f}_b>\\ \mathcal{Z}_{tb}^{\textbf{JM}}=&-\mathcal{Z}_{pq}^{\textbf{MJ}}. \end{aligned}
$$

Les expressions développées de ces équations sont données par

$$
b_t^{\mathbf{M}} = \int_{\Gamma} \mathbf{f}_t(\mathbf{r}) \cdot \mathbf{H}_{\text{inc}}(\mathbf{r}) d\mathbf{r}
$$

$$
b_t^{\mathbf{J}} = \int_{\Gamma} \mathbf{f}_t(\mathbf{r}) \cdot \mathbf{E}_{\text{inc}}(\mathbf{r}) d\mathbf{r}
$$

$$
\mathcal{Z}_{tb}^{\mathbf{MM}} = L_{tb}^{(0)} + L_{tb}^{(1)}
$$
  

$$
\mathcal{Z}_{tb}^{\mathbf{JJ}} = \frac{\mu_0}{\varepsilon_0} L_{tb}^{(0)} + \frac{\mu_1}{\varepsilon_1} L_{tb}^{(1)}
$$
  

$$
\mathcal{Z}_{tb}^{\mathbf{MJ}} = K_{tb}^{(0)} + K_{tb}^{(1)},
$$

où

$$
L_{tb}^{(i)} = \langle \mathbf{f}_t, \mathcal{L}^{(i)} \mathbf{f}_b \rangle,
$$
  
\n
$$
= j\omega \varepsilon_i \int_{\Gamma} \mathbf{f}_t(\mathbf{r}) \cdot \int_{\Gamma} \overline{\overline{G}}_{k_i}(\mathbf{r} - \mathbf{r}') \mathbf{f}_b(\mathbf{r}') d\Gamma d\Gamma,
$$
  
\n
$$
K_{tb}^{(i)} = \langle \mathbf{f}_t, \mathcal{K}^{(i)} \mathbf{f}_b \rangle,
$$
  
\n
$$
= - \int_{\Gamma} \mathbf{f}_t(\mathbf{r}) \cdot \int_{\Gamma} \nabla g_{k_i}(\mathbf{r} - \mathbf{r}') \times \mathbf{f}_b(\mathbf{r}') d\Gamma d\Gamma,
$$

### Détails des équations FMM

 $\lambda$ 

Les interactions sont traitées en deux parties avec le principe de la méthode multipôle rapide : lorsque les paquets multipôles sont adjacents, les équations intégrales du système linéaire (3.2) sont détaillés afin de pouvoir effectuer le produit matrice-vecteur avec les densités de courants surfaciques M et J pour les interactions proches. Lorsque les paquets multipôles ne sont pas adjacents, les équations intégrales intervenant dans le produit matrice-vecteur, avec la décomposition FMM de la fonction de Green, sont exprimées.

### Interactions proches

Cette partie fait intervenir les équations intégrales représentées par  $L_{tb}^{(i)}$  et  $K_{tb}^{(i)}$ .

#### Interactions lointaines FMM

La méthode multipôle rapide est appliquée à chaque produit matrice-vecteur de (3.2). Contrairement aux interactions proches, la matrice Z n'est pas explicitée. Les quatres produits matrice-vecteur  $\mathcal{Z}^{MM} \cdot M$ ,  $\mathcal{Z}^{MJ} \cdot J$ ,  $\mathcal{Z}^{JM} \cdot M$  et  $\mathcal{Z}^{JJ} \cdot J$  sont détaillés. Comme chaque produit matrice-vecteur contient chacun deux expansions multipôles, l'une dans  $V_0$  et l'autre dans  $V_1$ , deux décompositions sont alors présentées.

Détails des équations intégrales dans  $V_1$  L'expression FMM HF du gradient de la fonction de Green est donnée par

$$
\nabla' g_{k_i}(\mathbf{r} - \mathbf{r}') = \frac{-jk_i}{(4\pi)^2} \int_{|\mathbf{s}|=1} e^{-jk_i \mathbf{s} \cdot \overrightarrow{\mathbf{M_2 r}}} T^L_{k_i} \nabla' e^{-jk_i \mathbf{s} \cdot \overrightarrow{\mathbf{r}' \mathbf{M_1}}} d\mathbf{s}
$$

où

$$
\nabla' e^{-jk_i s \cdot \overrightarrow{\mathbf{r}' \mathbf{M_1}}} = -jk_i e^{-jk_i \cdot \overrightarrow{\mathbf{r}' \mathbf{M_1}}} \mathbf{s}.
$$

Chaque produit matrice-vecteur est exprimé par

$$
\frac{-jk_1}{16\pi^2} \int_{|\mathbf{s}|=1} T_{k_1}^L(\mathbf{s}, \overrightarrow{\mathbf{O}'\mathbf{O}}) \mathcal{M}_{k_1}(\mathbf{s}, \mathbf{O})^t \mathcal{M}_{k_1}'(\mathbf{s}, \mathbf{O}') d\mathbf{s}.
$$

Les quatre produits matrice-vecteur sont détaillés ci-dessous :

$$
L_{tb}^{(1)} \cdot \mathbf{M} : \qquad \mathcal{M}(\hat{\mathbf{s}}, \mathbf{O}) = \begin{bmatrix} j_{\omega \varepsilon_1} \int_{\Gamma} \mathbf{f}_t(\mathbf{r}) e^{-j k_1 \mathbf{s} \cdot \mathbf{O} \mathbf{r}} \\ j_{\omega \varepsilon_1} \int_{\Gamma} \frac{1}{\omega^2 \varepsilon_1 \mu_1} \nabla \mathbf{f}_t(\mathbf{r}) e^{-j k_1 \mathbf{s} \cdot \mathbf{O} \mathbf{r}} \end{bmatrix}
$$

$$
\mathcal{M}'(\hat{\mathbf{s}}, \mathbf{O}') = \begin{bmatrix} \int_{\Gamma} \mathbf{f}_b(\mathbf{r}') e^{-j k_1 \mathbf{s} \cdot \mathbf{r}' \mathbf{O}'} \alpha_b^{\mathbf{M}} \\ \int_{\Gamma} \frac{1}{\omega^2 \varepsilon_1 \mu_1} \nabla' \mathbf{f}_b(\mathbf{r}') e^{-j k_1 \mathbf{s} \cdot \mathbf{r}' \mathbf{O}'} \alpha_b^{\mathbf{M}} \end{bmatrix}
$$

$$
\frac{\mu_1}{\varepsilon_1} L_{tb}^{(1)} \cdot \mathbf{J} : \qquad \mathcal{M}(\hat{\mathbf{s}}, \mathbf{O}) = \begin{bmatrix} j_{\omega \mu_1} \int_{\Gamma} \mathbf{f}_t(\mathbf{r}) e^{-j k_1 \mathbf{s} \cdot \mathbf{O} \mathbf{r}} \\ j_{\omega \mu_1} \int_{\Gamma} \frac{1}{\omega^2 \varepsilon_1 \mu_1} \nabla \mathbf{f}_t(\mathbf{r}) e^{-j k_1 \mathbf{s} \cdot \mathbf{O} \mathbf{r}} \\ \int_{\Gamma} \frac{1}{\omega^2 \varepsilon_1 \mu_1} \nabla' \mathbf{f}_b(\mathbf{r}') e^{-j k_1 \mathbf{s} \cdot \mathbf{r}' \mathbf{O}'} \alpha_b^{\mathbf{J}} \end{bmatrix}
$$

$$
K_{tb}^{(1)} \cdot \mathbf{J} : \qquad \mathcal{M}(\hat{\mathbf{s}}, \mathbf{O}) = \int_{\Gamma} \mathbf{f}_t(\mathbf{r}) e^{-j k_1 \mathbf{s} \cdot \mathbf{r}' \mathbf{O}'} \times \mathbf{f}_b(\mathbf{r}') \alpha_b^{\mathbf
$$

Détails des équations intégrales dans  $V_0$  Chaque produit matrice-vecteur s'exprime par

$$
\frac{jk_0}{4\pi}\sum^{\infty}_{n'=0}\sum^{n'}_{m'=-n'}(2n'+1)\mathcal{L}^{m'}_{n'}(\mathbf{O})\mathcal{M}^{m'}_{n'}(\mathbf{O})^t\mathcal{M}'_{m,n}(\mathbf{O}').
$$

Pour simplifier la notation, l'expression de  $\nabla^{\prime}\tilde{I}_{n}^{m}(k_{0},\mathbf{O}'\mathbf{r}')$  n'est pas insérée dans les équations. Son expression FMM BF est donnée par

$$
\nabla' I_n^m(k_0, \mathbf{O'}\mathbf{r}') = \sqrt{(n-m)!(n+m)!} \cdot \left[ \frac{R_{n,m}(\widehat{\mathbf{O'}\mathbf{r}'})}{|\mathbf{O'}\mathbf{r}'|^2} \right.\cdot \left( (1+n)j_n(k_0|\mathbf{O'}\mathbf{r}'|) - k_0|\mathbf{O'}\mathbf{r}'|j_{n-1}(k_0|\mathbf{O'}\mathbf{r}'|) \right)\cdot \left( \frac{(\mathbf{O'}_u - \mathbf{r}_u)}{h_1} + \frac{(\mathbf{O'}_v - \mathbf{r}_v)}{h_2} + \frac{(\mathbf{O'}_w - \mathbf{r}_w)}{h_3} \right)+ j_n(k_0|\mathbf{O'}\mathbf{r}'|) \left( R_{n-1,m}(\widehat{\mathbf{O'}\mathbf{r}'}) + (\frac{1+j}{2})R_{n-1,m-1}(\widehat{\mathbf{O'}\mathbf{r}'}) \cdots\cdots + (\frac{j-1}{2})R_{n-1,m+1}(\widehat{\mathbf{O'}\mathbf{r}'}) \right) \right].
$$

avec

$$
R_{n,m}(\widehat{\mathbf{O}'\mathbf{r}'}) = \frac{1}{(n+m)!} P_n^m(\cos\theta) e^{jm\phi} \text{ et } Y_n^m(\widehat{\mathbf{O}'\mathbf{r}'}) = \sqrt{(n-m)!(n+m)!} R_{n,m}(\widehat{\mathbf{O}'\mathbf{r}'}).
$$

Les quatre produits matrice-vecteur sont détaillés ci-dessous :

$$
L_{tb}^{(0)} \cdot \mathbf{M} : \qquad \mathcal{M}_{n'}^{m'}(\mathbf{O}) = \begin{bmatrix} \int_{\Gamma} \mathbf{f}_t(\mathbf{r}) I_{n'}^{-m'}(k_0, \mathbf{r} \mathbf{O}) d\mathbf{r} \\ \int_{\Gamma} \nabla \mathbf{f}_t(\mathbf{r}) I_{n'}^{-m'}(k_0, \mathbf{r} \mathbf{O}) d\mathbf{r} \end{bmatrix}
$$

$$
\mathcal{M}_{m,n}'(\mathbf{O}') = \begin{bmatrix} j\omega\varepsilon_0 \int_{\Gamma} \mathbf{f}_b(\mathbf{r}') \tilde{I}_n^m(k_0, \mathbf{O}'\mathbf{r}') \alpha_b^{\mathbf{M}} \\ \frac{j}{\omega\mu_0} \int_{\Gamma} \tilde{I}_n^m(k_0, \mathbf{O}'\mathbf{r}') \nabla' \mathbf{f}_b(\mathbf{r}') \alpha_b^{\mathbf{M}} \end{bmatrix}
$$

$$
\frac{\mu_0}{\varepsilon_0} L_{tb}^{(0)} \cdot \mathbf{J} : \qquad \mathcal{M}_{n'}^{m'}(\mathbf{O}) = \begin{bmatrix} \int_{\Gamma} \mathbf{f}_t(\mathbf{r}) I_{n'}^{-m'}(k_0, \mathbf{r} \mathbf{O}) d\mathbf{r} \\ \int_{\Gamma} \nabla \mathbf{f}_t(\mathbf{r}) I_{n'}^{-m'}(k_0, \mathbf{r} \mathbf{O}) d\mathbf{r} \end{bmatrix}
$$

$$
\mathcal{M}_{m,n}'(\mathbf{O}') = \begin{bmatrix} j\omega\mu_0 \int_{\Gamma} \mathbf{f}_b(\mathbf{r}') \tilde{I}_n^m(k_0, \mathbf{O}'\mathbf{r}') \alpha_b^{\mathbf{J}} \\ \frac{j}{\omega\varepsilon_0} \int_{\Gamma} \tilde{I}_n^m(k_0, \mathbf{O}'\mathbf{r}') \nabla' \mathbf{f}_b(\mathbf{r}') \alpha_b^{\mathbf{J}} \end{bmatrix}
$$

$$
K_{tb}^{(0)} \cdot \mathbf{J} : \qquad \mathcal{M}_{n'}^{m'}(\mathbf{O}) = \int_{\Gamma} \mathbf{f}_t(\mathbf{r}) I_{n'}^{-m'}(k_0, \mathbf{r} \mathbf{O}) d\mathbf{r}
$$

# Bibliographie

- [1] M. ABRAMOWITZ AND I. A. STEGUN, Handbook of mathematical functions with formulas, graphs, and mathematical tables, *Dover Publications Inc.*, New York, 1992. Reprint of the 1972 edition.
- [2] R. Albanese and G. Rubinacci, Finite element methods for the solution of 3D eddy current problems, Advances in Imaging and Electron Physics, Vol. 102, pp. 1-86, 1998.
- [3] P. Arcioni , M. Bressan and L. Perregrini, On the evaluation of the double surface integrals arising in the application of the boundary integral method to 3-D problems, IEEE Trans. Microw. Theory Tech., vol. 45, pp. 436 1997.
- [4] B. A. Auld, Theoretical characterization and comparison of resonant-probe microwave eddy-current testing with conventional low-frequency eddy-current methods, Eddy-Current Characterization of Material and Structures, ASTM STP 722, George Birnbaum and George Free, Eds., American Society for Testing and Materials, 12 : 332-347, 1981.
- [5] B.A. AULD, F.G. MUENNEMANN AND M. RIAZIAT, Quantitative Modelling of Flaw Responses in Eddy Current Testing, Nondestructive Testing, Vol. 7, 1984.
- [6] B. AULD ET J. MOULDER, Review of advances in quantitative eddy current nondestructive evaluation, Journal of Nondestructive Evaluation, vol. 18, pp. 3-36, mars 1999.
- [7] R. Barrett, M. Berry, T. F. Chan, J. Demmel, J. Donato, J. Dongarra, V. Eijkhout, R. Pozo, C. Romine, and H. Van der Vorst, Templates for the Solution of Linear Systems : Building Blocks for Iterative Methods, 2nd Edition, SIAM, Philadelphia, Etats-Unis, 1994.
- [8] A. Bendali, Numerical Analysis of the Exterior Boundary Value Problem for the Time-Harmonic Maxwell Equations by a Boundary Finite Element Method. Part 1 : The Continuous Problem, Mathematics of Computation, 43(167) :29-46, July 1984.
- [9] A. Bendali, Numerical Analysis of the Exterior Boundary Value Problem for the Time-Harmonic Maxwell Equations by a Boundary Finite Element Method. Part 2 : The Discrete Problem, Mathematics of Computation, 43(167) :47-68, July 1984.
- [10] M. Bensetti, Y. Choua, L. Santandréa, Y. Le Bihan, C. Marchand, Adaptive Mesh Refinement and Probe Signal Calculation in Eddy Current NDT by Complementary Formulations, IEEE Transaction on magnetics, juin 2008, volume 44, issue 6, page(s) :1646 - 1649
- [11] M. J. Bluck , M. D. Pocock and S. P. Walker, An accurate method for the calculation of singular integrals arising in time-domain integral equation analysis of electromagnetic scattering, IEEE Trans. Antennas Propag., vol. 45, pp. 1793 1997.
- [12] M. Bonnet, Boundary integral equation methods for solids and fluids, John Wiley and Sons, 1999
- [13] A. Bossavit, Electromagnétisme, en vue de la modélisation, Springer-Verlag, smai, 1991.
- [14] J. R. Bowler, Eddy current calculations using half-space Green's functions, Journal of Applied Physics, 61(3) :833-839,1987.
- [15] J. R. Bowler, Eddy current field theory for a flawed conducting half-space, Review of Progress in Quantitative Nondestructive Evaluation, 5A :149-155, 1990.
- [16] Burtin, Kashyap, A study of recent moment method algorithm that is accurate to very low frequencies, ACES, 1995.
- [17] F. Buvat, Modélisation de la réponse d'un capteur à courants de Foucault comportant un noyau ferromagnétique en régime harmonique, PhD thesis, Université Paris-Sud XI, Orsay, France, 2004.
- [18] W. Cai , Y. Yu and X. C. Yuan, Singularity treatment and high-order RWG basis functions for integral equations of electromagnetic scattering, Int. J. Numer. Methods Eng., vol. 53, pp. 31 2002.
- [19] S. CAORSI, D. MORENO AND F. SIDOTI, Theoretical and numerical treatment of surface integrals involving the free-space Green's function, IEEE Trans. Antennas Propag., vol. 41, pp. 1296 1993.
- [20] S. Chaillat, M. Bonnet, J. F. Semblat, A multi-level fast multipole BEM for 3-D elastodynamics in the frequency domain, Comput. Meth. Appl. Mech. Eng., 2008, 197, 4233-4249
- [21] Siyuan Y. Chen, Weng Cho Chew, Jiming M. Song and Jun-Sheng Zhao, Analysis of Low Frequency Scattering from Penetrable Scatterers, IEEE Transactions on Geoscience and Remote Sensing, Vol. 39, No. 4, April 2001.
- [22] H.W. Cheng, W. Y. Crutchfield, Z. Gimbutas, L. F. Greengard, J. F. Ethridge, J.F. Huang, V. Rokhlin, N. Yarvin, J. Zha, A wideband fast multipole method for the Helmholtz equation in three dimensions, Journal of Computational Physics, Volume 216, Issue 1 (July 2006), p.300-325.
- [23] W. C. Chew, Waves and Fields in Inhomogeneous Media, Electromagnetic waves, IEEE Press, New York, Etats-Unis, 1995.
- [24] W. Chew , J. Jin , C. Lu, E. Michielssen and J. Song, Fast solution Methods in Electromagnetics, IEEE Trans. Antennas Propag., 45(3), 533-543 (march 1997).
- [25] Y. Choua, L. Santandréa, Y. Le-Bihan, C.Marchand, Crack modelling in ECT with combined potential formulations, IEEE Transactions on magnetics, April 2007, Volume 43, Issue 4, pages 1789-1792.
- [26] Y. CHOUA, L. SANTANDRÉA, Y. LE-BIHAN, C.MARCHAND, Study of the Degrees of Freedom Management of Dual Formulations for the Modelling of Thin Cracks in Eddy Current Testing, Sensor Letters, Vol. 7, Issue : 5, June 2009, pp. 475-479.
- [27] S. H. Christiansen, Discrete Fredholm Properties and Convergence Estimates for the Electric Field Integral Equation, Mathematics of Computation, 73(245) :143-167, July 2003.
- [28] Y. Chu, W. C. Chew, J. Zhao, and S. Chen, A surface integral equation formulation for low-frequency scattering from a composite object, IEEE Trans. Antennas Propagat., 51(10) :2837–2844, October 2003.
- [29] Y.-H. CHU AND W. C. CHEW, A multilevel fast multipole algorithm for electrically small composite structures, Microwave and Optical Technology Letters, Vol. 43, Issue 3, p.202-207, 5 November 2004.
- [30] R. COLLIN, Field Theory of Guided Waves, New York : IEEE Press,  $2^{nd}$  éd., 1990. p.49-50.
- [31] J. D. Collins, J. L. Jin, A combined finite element-boundary integral formulation for solution of two-dimensional scattering problems via CGFFT, IEEE Trans. Antennas Propag., Vol. 38, No. 11, pp. 1852-1858, Nov. 1990. doi :10.1109/8.102750
- [32] D. L. COLTON, AND R. KRESS, Inverse acoustic and electromagnetic scattering theory, Springer, New York, 2nd ed., 1998.
- [33] E. Darve, Méthodes Multipôles Rapides : Résolution des Equations de Maxwell par formulations intégrales, PhD thesis, Université Paris 6, Juin 1999
- [34] E. Darve, The fast multipole method I : error analysis and asymptotic complexity, SIAM J. Numer. Anal., 38(1), 98-128 (2000).
- [35] E. Darve, The fast multipole method : numerical implementation, Journal of Computational Physics, 160, 195-240 (2000).
- [36] E. Demaldent, Etude de schémas de discrétisation d'ordre élevé pour les équations de Maxwell en régime harmonique, PhD thesis, Université Paris IX Dauphine, ONERA-INRIA, 2009.
- [37] C. DEZHI, K.R. SHAO, S. JIANNI AND Y. WEILI, Eddy current interaction with a thin-opening crack in a plate conductor, IEEE Transactions on Magnetics, vol.36 (4) (2000), pp. 1745-1749.
- [38] C.V DODD, W.E. DEEDS AND J.W. LUQUIRE, Integral Solutions to some Eddy Current Problems, International Journal of Nondestructive Testing, Vol.1, pp. 29-90, 1969.
- [39] I. Dolezel, P. Karban and P. Solin, Integral methods in low-frequency electromagnetics, Wiley, 2008.
- [40] R. Dautray and J. L. Lions, Analyse mathématique et calcul numérique, Masson, 1987.
- [41] T. F. Eibert and V. Hansen, On the calculation of potential integrals for linear source distributions on triangular domains, IEEE Trans. Antennas Propag., vol. 43, pp. 1499 1995.
- [42] J. D'ELIA, L. BATTAGLIA AND M. A.STORTI, Full Numerical Quadrature in Galerkin Boundary element methods, CIMEC, INTEC, CONICET, 2008
- [43] M.A. Epton and B. Dembart, Multipole translation theory for three dimensional Laplace and Helmholtz equation, SIAM J. Compt., 16(4), 865-897 (july 1995).
- [44] Wu, Glisson, Kajfez, A study of two numerical solution procedures for the electric field integral equation at low frequency, ACES, 1995.
- [45] R. D. GRAGLIA, Static and dynamic potential integrals for linearly varying source distributions in two- and three-dimensional problems, IEEE Trans. Antennas Propag., vol. 35, pp. 662 1987.
- [46] R. D. Graglia, On the numerical integration of the linear shape functions times the 3-D Green's function or its gradient on a plane triangle, *IEEE Trans*. Antennas Propag., vol. 41, pp. 1448 1993.
- [47] L. GREENGARD AND V. ROKHLIN, A fast algorithm for particle simulations, J. Comput. Phys., 73(2) :325-348, 1987.
- [48] L. Greengard and V. Rokhlin, A new version of the fast multipole method for the Laplace equation in three dimension, Acta numerica, 6, 229-269 (1997).
- [49] L. Greengard, J. Huang, V. Rokhlin, and S. Wandzura, Accelerating fast multipole methods for the helmholtz equation at low frequencies, IEEE Computational Science and Engineering, (1998), pp. 32-38.
- [50] NA. GUMEROV, R. DURAISWAMI, Fast Multipole Methods for the Helmholtz Equation in Three Dimensions, Elsevier, 2005.
- [51] M. A. Hamdi, Formulation variationnelle par équations intégrales pour le calcul de champs acoustiques linéaires proches et lointains, PhD thesis, Université Technologique de Compiègne, France, 1982.
- [52] R. F. HARRINGTON, Field Computation by Moment Methods, *Macmillan*, New York, Etats-Unis, 1968.
- [53] R. F. HARRINGTON, Time-Harmonic Electromagnetic Fields, New York : McGraw-Hill, 1961.
- [54] P. Havé, Méthodes Multipôles Rapides pour l'électromagnétisme : Parallélisme et Basses Fréquences, PhD thesis, Université Pierre et Marie Currie - Paris 6, Mai 2006
- [55] A. HERSCHLEIN, J. V. HAGEN AND W. WIESBECK, Methods for the evaluation of regular, weakly singular and strongly singular surface reaction integrals arising in method of moments, ACES J., vol. 17, pp. 63 2002.
- [56] R. E. HODGES AND Y. RAHMAT-SAMII, The evaluation of MFIE integrals with the use of vector triangle basis functions, *Microw. Opt. Tech. Lett.*, vol. 14, pp. 9 1997.
- [57] G. C. Hsiao and R. E. Kleinman, Mathematical Foundations for Error Estimations in Numerical Solutions of Integral Equations in Electromagntics, IEEE Trans. Ant. Prop., 45(3) : 316-328, March 1997.
- [58] V. I. Ivakhnenko, Y. G. Smirnov, and E. E. Tyrtyshnikov, The Electric Field Integral Equation : Theory and Algorithms., Approximations and Numerical Methods for the Solution of Maxwell's Equations (ed. F.El Dabaghi et al.), 251-262, Clarendon Press, 1998.
- [59] K. Ishibashi, A least residual approach for 3-D eddy current analysis by BEM, IEEE Trans Magn., vol. 29, pp.1512-1515, Mar. 1993.
- [60] S. Järvenpää , M. Taskinen and P. Ylä-Oijala, Singularity extraction technique for integral equation methods with higher order basis functions on plane triangles and tetrahedra, Int. J. Numerical Methods Eng., vol. 58, pp. 1149 2003.
- [61] S. Järvenpää , M. Taskinen and P. Ylä-Oijala, Singularity subtraction technique for high-order polynomial vector basis functions on planar triangles, IEEE Trans. Antennas Propag., vol. 54, pp. 42 2006.
- [62] J. M. Jin and J. L. Volakis, A finite element-boundary integral formulation for scattering be three-dimensional cavity-backed apertures, IEEE Trans. Antennas Propag., Vol. 39, No. 9, pp. 97-104, Jan. 1991. doi :10.1109/8.64442
- [63] J. M. Jin and J. L. Volakis, Electromagntic scattering by and transmission through a three-dimensional slot in a thick conducting plane, IEEE Trans. Antennas Propag., Vol. 39, No. 4, pp. 543-550, April. 1991. doi :10.1109/8.81469
- [64] J. M. Jin and J. L. Volakis, A hybrid finite element method for scattering and radiation by microstrip patch antennas and arrays residing in a cavity, IEEE Trans. Antennas Propag., Vol. 39, No. 11, pp. 1598-1604, Nov. 1991. doi :10.1109/8.102775
- [65] J. M. Jin, J. L. Volakis and J. D. Collins, A finite element-boundary integral method for scattering by two- and three- dimensional structures, IEEE Antennas Propag. Mag., Vol. 33, No. 3, pp. 22/32, June 1991. doi :10.1109/74.88218
- [66] B. M. Johnston and P. R. Johnston, A comparison of transformation methods for evaluating two-dimensional weakly singular integrals, Int. J. Numer. Methods Eng., vol. 56, pp. 589 2003.
- [67] M. A. KHAYAT AND D. R. WILTON, Numerical evaluation of singular and near-singular potential integrals, IEEE Trans. Antennas Propag., vol. 53, pp. 3180 2005.
- [68] R. Klees, Numerical calculation of weakly singular surface integrals, J. Geodesy., vol. 70, pp. 781 1996.
- [69] B. M. KOLUNDZIJA, Electromagnetic modeling of composite metallic and dielectric structures, IEEE Trans. Microwave Theory Tech., vol. MTT-47, pp. 1021-1032, July 1999.
- [70] L. Krähenbühl and A. Nicolas, Axisymmetric formulation for boundary integral equation methods in scalar potential problems, IEEE Trans. Mag., vol MAG-19(6), p.2364-2366, 1983.
- [71] L. Krähenbühl, La méthode des équations intégrales de frontière pour la résolution des problèmes de potentiel en électrotechnique, et sa formulation axisymétrique, PhD thesis, Ecole Centrale Lyon, 1983.
- [72] T. Lim, M. Bonnet and G. Pichenot, Fast Multipole Method for 3D Electromagnetic Boundary Integral Equations. Application to Non Destructive Testing on Complex 3D Geometries, ENDE, 2010.
- [73] C. -C. Lu and W. C. Chew, Fast far field approximation for calculating the rcs of large objects, Micro. Opt. Tech. Lett., 8(1995), pp. 238-241.
- [74] R. C. MacMaster, The present and the future of eddy-current testing, Materials Evaluation, Janvier 2002, 27-37.
- [75] M. MARGORANI AND M. BONNET, Fast multipole method applied to elastostatic BEM-FEM coupling, Computers and Structures, 83, 700-717 (2005).
- [76] PA. Martin, Multiple Scattering : Interaction of Time-harmonic Waves With N Obstacles, Encyclopedia of Mathematics and Its Applications, Cambridge University Press, 2006.
- [77] J. R. Mautz and R. F. Harrington, An E-field solution for a conducting surface small or comparable to the wavelength, IEEE Trans. Antennas Propagat., vol. 32, pp. 330-339, Apr. 1984.
- [78] I. D. Mayergoys, Boundary integral equations of minimum order for the calculation of three-dimensional eddy current problems, IEEE Trans. Mag., vol 18(2), 1982.
- [79] L. Medgyesi-Mitschange, J. Putname, and M. Gendre, Generalized method of moments for three-dimensional penetrable scatters, *Opt. Soc.* Amer., vol. 11, no. 4, pp. 1383-1398, Apr. 1984.
- [80] A. Messiah, Quantum mechanics, John Wiley and Sons, New York, 1968.
- [81] O. MICHELSSON AND F. H. UHLMANN, On the use 3D  $h \phi$  formulation for the forward solution for eddy current nondestructive testing, IEEE Trans. Mag., p.2672-2675, 1998.
- [82] K. M. Mitzner, Numerical Solution of the Exterior Scattering Problem at Eigenfrequencies of the Interior Problem, Radio Union Meeting, Boston, Mass., 1968.
- [83] P. Monk, A Finite Element Method for Approimating the Time-Harmonic Maxwell Equations, Numerische Mathematik, 63(1) : 243-261, 1992.
- [84] P. MONK, Finite Element Methods for Maxwell's Equations, Oxford University Press, 2003.
- [85] G. Monteath, Applications of the Electromagnetic Receiprocity Principle, Braunschweig : Pergamon Press, 1973.
- [86] T. Morisue, A new formulation of the magnetic vector potential method in 3-D multiply connected regions, IEEE Trans Magn., vol. 24, pp. 110-113, Jan 1988.
- [87] S. M. Nair and J. H. Rose, Electromagnetic induction (eddy currents) in a conducting half-space in the absence and presence of inhomogeneities : A new formalism, Journal of Applied Physics, 68(12) :5995-6009, 1990.
- [88] J. C. Nédélec, Mixed Finite Elements in R3, Numerische Mathematik, 35 : 315-341, 1980.
- [89] J. C. Nédélec, A new family of mixed finite elements in R3, Numerische Mathematik, 50 : 57-81, 1980.
- [90] J. C. NEDELEC, Integral equations with non integrable kernels, *Integral equa*tions and operator theory, 1982, 5, 562-572.
- [91] A. Nicolas, A boundary integral equation approach for eddy current calculation, IEEE Trans. Mag., vol MAG-19(6), p.2453-2455,1983.
- [92] N. Nishimura, Crack determination problems. Theoretical acoustics, McGraw-Hill, New-York (1953).
- [93] B. M. NOTAROS AND B. D. POPOVIC, Optimized entire-domain momentmethod analysis of 3D dielectric scatterers, Int. J. Numer. Modelling : Electron. Networks, Devices and Fields, vol. 10, pp. 177 1997.
- [94] A. Ospina, L. Santandrea, Y. Le-Bihan, C. Marchand, Modélisation du contrôle non destructif par courants de Foucault de milieux de faible épaisseur, congrés NUMELEC, Liège (décembre 2008).
- [95] Z. G. Qian and W. C. Chew, A quantitative study on the low frequency breakdown of the EFIE, Microw. Opt. Technol. Lett., vol. 50, no. 5, May 2008
- [96] A. P. Raiche, An integral equation approach to three-dimensional modelling, Geophys. J. R. astr. Soc., 22(36) :363-376, 1974.
- [97] A. P. Raiche and J. H. Coggon. Geophys. J. R. astr. Soc., 42 :1053-, 1975.
- [98] S. M. Rao, D. R. Wilton, and A. W. Glisson, Electromagnetic Scattering by Surfaces of Arbitrary Shape, IEEE Trans. Ant. Prop., AP-30(3) : 409-418, May 1982.
- [99] P. A. Raviart and J.-M. Thomas, A mixed finite element method for 2nd order elliptic problems., I. Galligani, E. Magneses (eds.) ; Mathematical aspects of the nite element method ; Lecture Notes in Math., Vol. 606, p. 292- 315, Springer-Verlag, 1977.
- [100] C. Reboud, Développement d'un modèle électromagnétique 3D pour la simulation du contrôle par courants de Foucault de tubes en fabrication, PhD thesis, Université Paris-Sud XI, Orsay, France, 2006.
- [101] T. M. ROBERTS, H. A. SABBAGH AND L. D. SABBAGH, Electromagnetic interaction with an anisotropic slab, IEEE Transactions on Magnetics, 24(6) :3193-3200, 1988.
- [102] V. ROKHLIN, Rapid solution of integral equations of classical potential theory, J. Comput. Phys., 60 (1985), p. 187.
- [103] V. ROKHLIN, Diagonal forms of translation operators for the helmholtz equation in three dimension, Technical Report YALEU/DCS/RR-894, Department of Computer Science, Yale University, 1992.
- [104] L. Rossi and P. J. Cullen, On the fully numerical evaluation of the linearshape function times the 3-D Green's function on a plane triangle, IEEE Trans. Microw. Theory Tech., vol. 47, pp. 398 1999.
- [105] G. Rubinacci, A. Tamburrino, S. Ventre and F. Villone, A fast 3-D multipole method for eddy-current computation, IEEE Trans. on Magnetics, Vol. 40 , no. 2 , pp. 1290-1293, March 2004
- [106] G. RUBINACCI, A. TAMBURRINO, S. VENTRE AND F. VILLONE, Fast multipole method for the solution of eddy currents problems with an integral formulation, Proc. of Progress in Electromagnetic Research Symposium PIERS 2004, Pisa (Italy), March 2004.
- [107] M. RUCKER AND K.R. RICHTER, A BEM code for 3-D eddy current calculations, IEEE Trans Magn., vol. 26, pp. 462-465, Mar. 1990.
- [108] Y. Saad and M. H. Schultz, GMRES : a generalized minimal residual algorithm for solving nonsymmetric linear system, SIAM J. Sci. Statist. Comput., 7 (1986), pp. 856-869.
- [109] R. V. Sabariego, J. Gyselinck, P. Dular, C. Geuzaine, and W. Legros, Fast multipole acceleration of the hybrid finite-element/boundaryelement analysis of 3-d eddy-current problems, IEEE Trans. Magn., 40(2) :1278-1281, 2004.
- [110] H. A. SABBAGH AND L. D. SABBAGH, An eddy current model for threedimensional inversion, IEEE Transactions on Magnetics, Mag-22(4) :282-291, 1986.
- [111] L. Santandrea, G. Savel, Y. Le Bihan, A. Razek, Parallel computing for eddy current testing simulation, Conférence CEM, Aachen (avril 2006)
- [112] L. SANTANDREA, Y. CHOUA, Y. LE BIHAN, C. MARCHAND, Using Mortar Element Method for Eddy Current Testing Finite Element Computations, COMPUMAG, Aachen (juin 2007).
- [113] T. K. Sarkar, Alimited survey of various conjuguate gradient methods for solving complex matrix equations arising in electromagnetic wave interactions, Wave Motion, 10 : 527-546, 1988.
- [114] T. K. Sarkar, Application of Conjuguate-Gradient Methods to Electromagnetics and Signal Analysis, volume PIER 5. Elsevier, New York, Etats-Unis, 1991.
- [115] C. Schwab and W. L. Wendland, On numerical cubatures of singular surface integrals in boundary element methods, Numer. Math., vol. 62, pp. 343 1992.
- [116] S. M. SEO AND J. -F. LEE, Accurate integration of the weakly singular integrals from EFIE, Proc.CEFC Conf. on Electromagnetic Field Computation, pp. 32 2006.
- [117] K. SERTEL, Multilevel Fast Multipole Method for Modeling Permeable Structures using Conformal Finite Elements, PhD Student (Electrical Engineering), University of Michigan 2003
- [118] R. Shao, K.D. Zhou and J.D. Lavers, Boundary element analysis method for 3-D eddy current problems using the second order vector potential, IEEE Trans. Magn., vol 27, pp. 4089-4092, Sept. 1991.
- [119] A. Skarlatos, G. Pichenot, D. Lesselier, M. Lambert, et B. Duchène, Numerical modeling of eddy current nondestructive evaluation of ferromagnetic tubes via in integral equation approach, IEEE, 2007.
- [120] C. Somigliana, Sopra l'equilibrio di un corpo elastico isotrope, Il Nuovo Ciemento, pages 17-19, 1886.
- [121] J. Song and W. C. Chew, Error analysis for the truncation of multipole expansion of vector green's functinos, IEEE microwave and wireless components letters, 11 (2001), pp. 311-313.
- [122] J. M. Song, C. C. Lu, and W.C. Chew, Multilevel Fast Multipole Algorithm for Electromagnetic Scattering, IEEE Antennas and Propagation, 45 :1488-1493, 1997.
- [123] J. Stratton, Electromagnetic Theory, New York : McGraw-Hill, 1941.
- [124] G. Sylvand, La méthode multipôle rapide en électromagnétisme : Performances, Parallélisation, Applications, PhD thesis, Ecole Nationale des Ponts et Chaussées, Juin 2002
- [125] Z. REN AND J. C. VÉRITÉ, Application of a new edge element for 3-D eddy currents computation, Beijing International Symposium on Electromagnetic fields in Electrical Engineering (BISEF'88), 1988, Proceedings, p. 596-599.
- [126] C.-T. Tai, Dyadic Green Functions in Electromagnetic Theory, IEEE Press, New York, Etats-Unis, 1994.
- [127] W. -H. TANG AND S. D. GEDNEY, An efficient evaluation of near singular surface integrals via the Khayat-Wilton transform, Microw. Opt. Tech. Lett., vol. 48, pp. 1583 2006.
- [128] D. J. TAYLOR, Accurate and Efficient Numerical Integration of Weakly Singular Integrals in Galerkin EFIE Solutions, IEEE Trans. Antennas Propag., VOL. 51, NO. 7, JULY 2003.
- [129] J. C. F. Telles, A self-adaptive co-ordinate transformation for efficient numerical evaluation of general boundary element integrals, Int. J. Numer. Methods Eng., vol. 24, pp. 959 1987.
- [130] T. THEODOULIDIS AND G. PICHENOT, Integration of tilted coil models in a volume integral method for realistic simulations of eddy current inspections, Electromagnetic Nondestructive Evaluation, IOS Press, Cardiff, Royaume-Uni, 2007.
- [131] M. S. Tong and W. C. Chew, Super-hyper singularity treatment for solving 3D electric field integral equations, Microw. Opt. Tech. Lett., vol. 49, pp. 1383 2007.
- [132] E. UBEDA, J. M. TAMAYO, AND J. M. RIUS, Zeroth-order divergencecomplete discretizations of the EFIE at very low frequencies, Computational Electromagnetics International Workshop, p. 1-4, July 2009.
- [133] H. C. VAN DE HULST, Light scattering by small particles, *Dover Press*, New York, 1981.
- [134] J. L. Volakis, K. Sertel and B. C. Usner, Frequency Domain Hybrid Finite Element Methods for Electromagnetics, Morgan and Claypool Publishers, 2006
- [135] D. R. Wilton and A. W. Glisson, Simple and Efficient Numerical Methods for Problems of Electromagnetic Radiation and Scattering from Surfaces, IEEE Trans. Ant. Prop., AP-28(5) : 593-603, Sept. 1980.
- [136] D. R. Wilton and A.W. Glisson, On improving the electric field integral equation at low frequencies, Proc. URSI Radio Sci. Meet. Dig., Los Angeles, CA, June 1981, p. 24
- [137] D. R. Wilton , S. M. Rao , A. W. Glisson, D. H. Schaubert , O. M. AL-BUNDAK AND C. M. BUTLER, Potential integrals for uniform and linear source distributions on polygonal and polyhedral domains, IEEE Trans. Antennas Propag., vol. 32, pp. 276 1984.
- [138] T. Wu and L. Tsai, Scattering from arbitrary-shaped lossy dielectric bodies of revolution, Radio Sci., vol. 12, no. 5, pp. 709-718, 1977.
- [139] K.-I. Yoshida, Applications of Fast Multipole Method to Boundary Integral Equation Method, PhD thesis, Dept. of Global Environment Eng. Kyoto Univ., Japan, Mars 2001.
- [140] J. YUAN AND A. KOST, A three-component boundary element algorithm for three-dimensional eddy current calculation, IEEE Trans. Mag., vol 30(5), p.3028-3031,1994.
- [141] J.-S. Zhao, and W. C. Chew, Integral Equation Solution of Maxwell's Equations from Zero Frequency to Microwave Frequencies, IEEE Trans. Antennas Propag., Vol. 48, No. 10, Oct 2000.